# Intel® C++ Compiler for Linux\* Systems User's Guide

Copyright © 1996-2003 Intel Corporation. All rights reserved.

Document number: 253254-014

### **Disclaimer and Legal Information**

Information in this document is provided in connection with Intel products. No license, express or implied, by estoppel or otherwise, to any intellectual property rights is granted by this document. Except as provided in Intel's Terms and Conditions of Sale for such products, Intel assumes no liability whatsoever, and Intel disclaims any express or implied warranty, relating to sale and/or use of Intel products including liability or warranties relating to fitness for a particular purpose, merchantability, or infringement of any patent, copyright or other intellectual property right. Intel products are not intended for use in medical, life saving, or life sustaining applications.

This User's Guide as well as the software described in it is furnished under license and may only be used or copied in accordance with the terms of the license. The information in this manual is furnished for informational use only, is subject to change without notice, and should not be construed as a commitment by Intel Corporation. Intel Corporation assumes no responsibility or liability for any errors or inaccuracies that may appear in this document or any software that may be provided in association with this document.

Designers must not rely on the absence or characteristics of any features or instructions marked "reserved" or "undefined." Intel reserves these for future definition and shall have no responsibility whatsoever for conflicts or incompatibilities arising from future changes to them.

The software described in this User's Guide may contain software defects which may cause the product to deviate from published specifications. Current characterized software defects are available on request.

Intel SpeedStep, Intel Thread Checker, Celeron, Dialogic, i386, i486, iCOMP, Intel, Intel logo, Intel386, Intel486, Intel740, IntelDX2, IntelDX4, IntelSX2, Intel Inside, Intel Inside logo, Intel NetBurst, Intel NetStructure, Intel Xeon, Intel XScale, Itanium, MMX, MMX logo, Pentium, Pentium II Xeon, Pentium III Xeon, Pentium M, and VTune are trademarks or registered trademarks of Intel Corporation or its subsidiaries in the United States and other countries.

\* Other names and brands may be claimed as the property of others.

Copyright © Intel Corporation 1996 - 2003.

### **Table Of Contents**

| Welcome to the Intel® C++ Compiler                                            | 1    |
|-------------------------------------------------------------------------------|------|
| Welcome to the Intel® C++ Compiler                                            | 1    |
| What's New in This Release                                                    |      |
| Features and Benefits                                                         |      |
| Product Web Site and Support                                                  |      |
|                                                                               |      |
| System Requirements                                                           |      |
| IA-32 Processor System Requirements<br>Itanium® Processor System Requirements |      |
| Software Requirements                                                         |      |
| FLEXIm* Electronic Licensing                                                  |      |
| Related Publications                                                          |      |
|                                                                               |      |
| How to Use This Document                                                      |      |
| Conventions.                                                                  |      |
| Naming Syntax for the Intrinsics                                              |      |
| Naming Syntax for the Class Libraries                                         | 0    |
|                                                                               | _    |
| Compiler Options Quick Reference                                              | 7    |
| Overview: Options Quick Reference Guides                                      | 7    |
| Conventions Used in the Options Quick Guide Tables                            | 7    |
| New Options                                                                   |      |
| Options Quick Reference Guide                                                 |      |
| Compiler Options Cross Reference                                              |      |
| Default Compiler Options                                                      |      |
|                                                                               |      |
| Building and Debugging Applications                                           | 28   |
| Dutaing and Debugging Applications                                            | . 50 |
| Getting Started                                                               | 38   |
| Default Behavior of the Compiler                                              | 38   |
| Compilation Phases                                                            |      |
| Building Applications from the Command Line                                   |      |
| Invoking the Compiler                                                         |      |
| Invoking the Compiler from the Command Line                                   |      |
| Invoking the Compiler from the Command Line with make                         | 41   |
| Compiler Input Files                                                          | 41   |
| Compilation Options                                                           | 42   |
| Overview: Compilation                                                         | 42   |
| Overview: Preprocessor Options                                                | 42   |
| Preprocessing Options                                                         | 42   |
| Preprocessing Only                                                            | 43   |
| Preprocessing Directive Equivalents                                           |      |
| Predefined Macros                                                             |      |
| Compilation Environment                                                       |      |
| Controlling Compilation                                                       |      |
| Controlling Compilation Flow                                                  |      |
| Controlling Compilation Output                                                |      |
| Specifying Alternate Tools and Paths                                          | 52   |

| Monitoring Data Settings<br>Precompiled Header Files |    |
|------------------------------------------------------|----|
| Linking                                              |    |
| Linking                                              |    |
| Debugging                                            |    |
| Overview: Debugging Options                          |    |
| Parsing for Syntax Only                              | 58 |
| Optimizations and Debugging                          | 59 |
| Using Libraries                                      |    |
| Overview: Using Libraries                            | 61 |
| GNU C Library                                        |    |
| Dinkumware C++ Library                               |    |
| Standard C++ Library                                 | 61 |
| Default Libraries                                    | 61 |
| Math Libraries                                       |    |
| Intel® Shared Libraries                              |    |
| Options for Shared Libraries                         |    |
| Managing Libraries                                   |    |
| Modifying LD_LIBRARY_PATH                            |    |
| Compiling for Non-shared Libraries                   |    |
| Overview: Compiling for Non-shared Libraries         |    |
| Global Symbols and Visibility Attributes             |    |
| Symbol Preemption                                    |    |
| Specifying Symbol Visibility Explicitly              | 66 |
| Other Visibility-related Command-line Options        |    |
| gcc* Compatibility                                   | 68 |
|                                                      |    |
| gcc* Compatibility                                   | 68 |
| gcc* Interoperability                                |    |
| Interoperability Compiler Options                    |    |
| Default Libraries and Headers                        |    |
| gcc Predefined Macros                                |    |
| gcc Built-in Functions                               |    |
| gcc Function Attributes                              |    |
| Example                                              |    |
| Language Conformance                                 |    |
| Conformance Options                                  | 76 |
| Conformance to the C Standard                        | 76 |
| Understanding the ANSI/ISO Standard C Dialect        |    |
|                                                      |    |
| Macros Included with the Compiler<br>C99 Support     |    |
| Conformance to the C++ Standard                      |    |
| Compilor Optimizations                               | 70 |
| Compiler Optimizations                               |    |
| Optimization Levels                                  | 79 |
|                                                      |    |

| Overview: Optimization Levels                                  |     |
|----------------------------------------------------------------|-----|
| Setting Optimization Levels                                    |     |
| Restricting Optimizations                                      |     |
| Floating-point Optimizations                                   |     |
| Floating-point Arithmetic Precision                            |     |
| Floating-point Arithmetic Options for Itanium(R)-based Systems |     |
| Optimizing for Specific Processors                             |     |
| Processor Optimization                                         |     |
| Processor-specific Optimization (IA-32 only)                   |     |
| Automatic Processor-specific Optimizations (IA-32 only)        |     |
| Manual CPU Dispatch (IA-32 only)                               |     |
| Processor-specific Runtime Checks, IA-32 Systems               |     |
| Interprocedural Optimizations                                  |     |
| Overview: Interprocedural Optimizations                        | 01  |
| Interprocedural Optimization Options                           |     |
| Using -ip or -ipo with -Qoption Specifiers                     |     |
| Multifile IPO                                                  |     |
| Overview: Multifile IPO                                        |     |
|                                                                |     |
| Compilation with Real Object Files                             |     |
| Creating a Multifile IPO Executable                            |     |
| Creating a Multifile IPO Executable with xild                  |     |
| Creating a Library from IPO Objects                            |     |
| Analyzing the Effects of Multifile IPO                         |     |
| Inline Expansion of Functions                                  |     |
| Controlling Inline Expansion of User Functions                 |     |
| Criteria for Inline Function Expansion                         |     |
| Profile-guided Optimizations                                   |     |
| Overview: Profile-guided Optimizations                         |     |
| Profile-guided Optimizations Methodology                       |     |
| Basic PGO Options                                              |     |
| Example of Profile-guided Optimization                         |     |
| PGO Environment Variables                                      |     |
| Using profmerge to Relocate the Source Files                   |     |
| Code-coverage Tool                                             |     |
| Test-prioritization Tool                                       |     |
| PGO API: Profile Information Generation Support                |     |
| High-level Language Optimizations (HLO)                        |     |
| Overview: High-level Language Optimization                     |     |
| Loop Transformations                                           |     |
| Absence of Loop-carried Memory Dependency with IVDEP Directive | 120 |
|                                                                |     |
| Parallel Programming                                           |     |
| 0 0                                                            |     |
| Overview: Parallel Programming                                 | 100 |
|                                                                |     |
| Vectorization (IA-32 only)                                     |     |
| Overview: Vectorization                                        |     |
| Vectorizer Options                                             |     |
| Loop Parallelization and Vectorization                         |     |
| Vectorization Key Programming Guidelines                       |     |
| Data Dependence                                                |     |
| Loop Constructs                                                |     |
| Loop Exit Conditions                                           |     |
| Types of Loops Vectorized                                      |     |
| Strip Mining and Cleanup                                       |     |

| Statements in the Loop Body                                                                                                    |                   |
|----------------------------------------------------------------------------------------------------|-------------------|
| Language Support and Directives                                                                                                    |                   |
| Vectorization Examples                                                                                                    |                   |
| Loop Interchange and Subscripts: Matrix Multiply                                                                                                    |                   |
| Auto Parallelization                                                                                                    |                   |
| Overview: Auto-parallelization                                                                                                    |                   |
| Programming with Auto-parallelization                                                                                                    |                   |
| Auto-parallelization: Enabling, Options, and Environment Variables                                                                                            |                   |
| Auto-parallelization Threshold Control and Diagnostics                                                                                                    |                   |
| Parallelization with OpenMP*                                                                                                    |                   |
| Overview: Parallelization with OpenMP*                                                                                                    |                   |
| Parallel Processing Thread Model                                                                                                    |                   |
| Compiling with OpenMP, Directive Format, and Diagnostics                                                                                                    |                   |
| OpenMP* Directives and Clauses                                                                                                    |                   |
| OpenMP* Support Libraries                                                                                                    |                   |
| OpenMP* Environment Variables                                                                                                    |                   |
| OpenMP* Run-time Library Routines                                                                                                    |                   |
| Examples of OpenMP* Usage                                                                                                    |                   |
| Intel Extensions to OpenMP                                                                                                    |                   |
| Overview: Intel Workqueuing Model<br>Intel Extensions                                                                                                    |                   |
| Workqueuing Constructs                                                                                                    |                   |
| Example Function                                                                                                    |                   |
|                                                                                                    |                   |
| Overview: Optimization Support Features                                                                                                    |                   |
| Compiler Directives                                                                                                    |                   |
| Pipelining for Itanium®-based Applications                                                                                                    |                   |
| Loop Count and Loop Distribution                                                                                                    |                   |
| Loop Unrolling Support.                                                                                                    |                   |
| Prefetching Support                                                                                                    |                   |
| Vectorization Support (IA-32)                                                                                                    |                   |
| Optimizer Report Generation                                                                                                    |                   |
| Specifying Optimizations to Generate Reports                                                                                                    |                   |
| Timing Your Application                                                                                                    |                   |
| 5 11                                                                                                    |                   |
| Compiler Limits                                                                                                    |                   |
| r                                                                                                    |                   |
| Compiler Limits                                                                                                    | 169               |
| Key Files                                                                                                    |                   |
|                                                                                                    |                   |
|                                                                                                    |                   |
| Key Files Summary for IA-32 Compiler                                                                                                    |                   |
| /bin Files                                                                                                    | 170               |
| /bin Files<br>/include Files                                                                                                    | 170<br>170        |
| /bin Files<br>/include Files<br>/lib Files                                                                                                    | 170<br>170<br>171 |
| /bin Files<br>/include Files<br>/lib Files<br>Key Files Summary for Itanium® Compiler                                                                         |                   |
| /bin Files/include Files/lib Files/lib Files<br>Key Files Summary for Itanium® Compiler/bin Files/bin Files/bin Files/bin Files/bin Files/bin Files/bin Files |                   |
| /bin Files<br>/include Files<br>/lib Files<br>Key Files Summary for Itanium® Compiler                                                                         |                   |

| Diagnostics and Messages                               | 175 |
|--------------------------------------------------------|-----|
| Overview: Diagnostics and Messages                     | 175 |
| Diagnostic Messages                                    | 175 |
| Language Diagnostics                                   |     |
| Suppressing Warning Messages with lint Comments        |     |
| Suppressing Warning Messages or Enabling Remarks       |     |
| Limiting the Number of Errors Reported                 |     |
| Remark Messages                                        |     |
| Kenlark Messages                                       |     |
| Intel Math Library                                     | 179 |
| Overview: Intel Math Library                           | 179 |
| Math Libraries for IA-32 and Itanium®-based Systems    |     |
| Using the Intel Math Library                           | 179 |
| Example Using Real Functions                           |     |
| Example Using Complex Functions                        | 181 |
| Math Functions                                         |     |
| Trigonometric Functions                                |     |
| Hyperbolic Functions                                   |     |
| Exponential Functions                                  | 191 |
| Special Functions                                      | 196 |
| Nearest Integer Functions                              | 200 |
| Remainder Functions                                    |     |
| Miscellaneous Functions                                |     |
| Complex Functions                                      |     |
| C99 Macros Intel® C++ Intrinsics Reference             |     |
| Introduction                                           | 017 |
| Introduction Overview: Intrinsics                      |     |
| Benefits of Using Intrinsics                           |     |
| Naming and Usage Syntax                                |     |
| Intrinsics Implementation Across All IA                |     |
| Overview: Intrinsics For All IA                        |     |
| Integer Arithmetic Related                             |     |
| Floating-point Related                                 |     |
| String and Block Copy Related                          |     |
| Intrinsic Functions                                    |     |
| MMX(TM) Technology Intrinsics                          |     |
| Support for MMX(TM) Technology                         |     |
| The EMMS Instruction: Why You Need It                  | 228 |
| EMMS Usage Guidelines                                  |     |
| MMX(TM) Technology General Support Intrinsics          |     |
| MMX(TM) Technology Packed Arithmetic Intrinsics        |     |
| MMX(TM) Technology Shift Intrinsics                    |     |
| MMX(TM) Technology Logical Intrinsics                  |     |
| MMX(TM) Technology Compare Intrinsics                  |     |
| MMX(TM) Technology Set Intrinsics                      |     |
| MMX(TM) Technology Intrinsics on Itanium® Architecture |     |
| Streaming SIMD Extensions                              |     |

|     | Overview: Streaming SIMD Extensions                                             |       |
|-----|---------------------------------------------------------------------------------|-------|
|     | Floating-point Intrinsics for Streaming SIMD Extensions                         |       |
|     | Arithmetic Operations for Streaming SIMD Extensions                             |       |
|     | Logical Operations for Streaming SIMD Extensions                                |       |
|     | Comparisons for Streaming SIMD Extensions                                       |       |
|     | Conversion Operations for Streaming SIMD Extensions                             |       |
|     | Load Operations for Streaming SIMD Extensions                                   |       |
|     | Set Operations for Streaming SIMD Extensions                                    |       |
|     | Store Operations for Streaming SIMD Extensions                                  |       |
|     | Cacheability Support Using Streaming SIMD Extensions                            |       |
|     | Integer Intrinsics Using Streaming SIMD Extensions                              |       |
|     | Memory and Initialization Using Streaming SIMD Extensions                       |       |
|     | Miscellaneous Intrinsics Using Streaming SIMD Extensions                        |       |
|     | Using Streaming SIMD Extensions on Itanium® Architecture                        |       |
|     | Macro Function for Shuffle Using Streaming SIMD Extensions                      |       |
|     | Macro Functions to Read and Write the Control Registers                         |       |
|     | Macro Function for Matrix Transposition                                         |       |
| S   | treaming SIMD Extensions 2                                                      |       |
|     | Overview: Streaming SIMD Extensions 2                                           | 273   |
|     | Floating-point Arithmetic Operations for Streaming SIMD Extensions 2            | 274   |
|     | Logical Operations for Streaming SIMD Extensions 2                              | 276   |
|     | Comparison Operations for Streaming SIMD Extensions 2                           | 277   |
|     | Conversion Operations for Streaming SIMD Extensions 2                           | 283   |
|     | Streaming SIMD Extensions 2 Floating-point Memory and Initialization Operations | 286   |
|     | Load Operations for Streaming SIMD Extensions 2                                 |       |
|     | Set Operations for Streaming SIMD Extensions 2                                  |       |
|     | Store Operations for Streaming SIMD Extensions 2                                |       |
|     | Miscellaneous Operations for Streaming SIMD Extensions 2                        |       |
|     | Integer Arithmetic Operations for Streaming SIMD Extensions 2                   |       |
|     | Integer Logical Operations for Streaming SIMD Extensions 2                      | 296   |
|     | Integer Shift Operations for Streaming SIMD Extensions 2                        | 297   |
|     | Integer Comparison Operations for Streaming SIMD Extensions 2                   | 300   |
|     | Conversion Operations for Streaming SIMD Extensions 2                           | 303   |
|     | Macro Function for Shuffle                                                      | . 304 |
|     | Cacheability Support Operations for Streaming SIMD Extensions 2                 | 304   |
|     | Miscellaneous Operations for Streaming SIMD Extensions 2                        |       |
|     | Integer Memory and Initialization for Streaming SIMD Extensions 2               |       |
|     | Integer Load Operations for Streaming SIMD Extensions 2                         |       |
|     | Integer Set Operations for Streaming SIMD Extensions 2                          |       |
|     | Integer Store Operations for Streaming SIMD Extensions 2                        | 312   |
| Ν   | ew IA-32 Intrinsics                                                             |       |
|     | Overview: New IA-32 Intrinsics                                                  |       |
|     | Macro Functions                                                                 |       |
|     | Floating-point Vector Intrinsics                                                |       |
|     | Integer Vector Intrinsics                                                       |       |
|     | Miscellaneous Intrinsics                                                        |       |
| In  | trinsics for Itanium(R) Instructions                                            |       |
| ••• | Overview: Intrinsics for Itanium® Instructions                                  | 317   |
|     | Native Intrinsics for Itanium® Instructions                                     |       |
|     | Lock and Atomic Operation Related Intrinsics                                    |       |
|     | Load and Store                                                                  |       |
|     | Operating System Related Intrinsics                                             | 323   |
|     | Conversion Intrinsics                                                           |       |
|     | Register Names for getReg() and setReg()                                        |       |
|     | Multimedia Additions                                                            |       |
|     | Synchronization Primitives                                                      |       |
|     | -j                                                                              |       |

| Miscellaneous Intrinsics                                                    |     |
|-----------------------------------------------------------------------------|-----|
| Data Alignment, Memory Allocation Intrinsics, and Inline Assembly           | 339 |
| Overview: Data Alignment, Memory Allocation Intrinsics, and Inline Assembly | 339 |
| Alignment Support                                                           | 339 |
| Allocating and Freeing Aligned Memory Blocks                                | 341 |
| Inline Assembly                                                             | 341 |
| Intrinsics Cross-processor Implementation                                   |     |
| Overview: Intrinsics Cross-processor Implementation                         |     |
| Intrinsics For Implementation Across All IA                                 |     |
| MMX(TM) Technology Intrinsics Implementation                                |     |
| Streaming SIMD Extensions Intrinsics Implementation                         |     |
| Streaming SIMD Extensions 2 Intrinsics Implementation                       | 353 |
| Intel® C++ Class Libraries                                                  | 361 |
| Introduction to the Class Libraries                                         | 361 |
| Welcome to the Class Libraries                                              |     |
| Hardware and Software Requirements                                          |     |
| About the Classes                                                           |     |
| Details About the Libraries                                                 |     |
| C++ Classes and SIMD Operations                                             |     |
| Capabilities                                                                |     |
| Integer Vector Classes                                                      |     |
| 5                                                                           |     |
| Overview: Integer Vector Classes                                            |     |
| Terms, Conventions, and Syntax<br>Rules for Operators                       |     |
|                                                                             |     |
| Assignment Operator                                                         |     |
| Logical Operators                                                           |     |
| Addition and Subtraction Operators                                          |     |
| Multiplication Operators                                                    |     |
| Shift Operators                                                             |     |
| Comparison Operators                                                        |     |
| Conditional Select Operators                                                |     |
| Debug                                                                       |     |
| Unpack Operators                                                            |     |
| Pack Operators                                                              |     |
| Clear MMX(TM) Instructions State Operator                                   |     |
| Integer Intrinsics for Streaming SIMD Extensions                            |     |
| Conversions Between Fvec and Ivec                                           |     |
| Floating-point Vector Classes                                               |     |
| Floating-point Vector Classes                                               |     |
| Fvec Notation Conventions                                                   |     |
| Data Alignment                                                              |     |
| Conversions                                                                 |     |
| Constructors and Initialization                                             |     |
| Arithmetic Operators                                                        |     |
| Minimum and Maximum Operators                                               |     |
| Logical Operators                                                           |     |
| Compare Operators                                                           | 406 |
| Conditional Select Operators for Fvec Classes                               |     |
| Cacheability Support Operations                                             |     |
| Debugging                                                                   |     |
| Load and Store Operators                                                    |     |
| Unpack Operators for Fvec Operators                                         |     |
| Move Mask Operator                                                          | 414 |
|                                                                             |     |

| Classes Quick Reference |  |
|-------------------------|--|
| Programming Example     |  |
|                         |  |
| Index                   |  |

# Welcome to the Intel<sup>®</sup> C++ Compiler

### Welcome to the Intel® C++ Compiler

Welcome to the Intel® C++ Compiler. Before you use the compiler, see System Requirements.

Most Linux\* distributions include the GNU\* C library, assembler, linker, and others. The Intel C++ Compiler includes the Dinkumware\* C++ library. See Libraries Overview.

Please look at the individual sections within each main section of this User's Guide to gain an overview of the topics presented. For the latest information, visit the Intel Web site: http://developer.intel.com/.

### What's New in This Release

New features for this version of the Intel® C++ Compiler include:

- New gcc Interoperability Options
- Improved gcc Compatibility
- Support for Precompiled Header Files
- New gcc Built-in Functions
- New gcc Function Attributes
- New optimization support for the Intel processors code-named "Prescott"
- New Processor-specific Run Time Checks for IA-32
- New IA-32 Intrinsics for the Intel processors code-named "Prescott"
- New Synchronization Primitive intrinsics for Itanium®-based systems
- New Code-Coverage and Test Prioritization Tools
- New Symbol Visibility Options
- New debug support for IPO
- Updates to Intel Math Library
- Other New Compiler Options
- New functionality for Invoking the Compiler from the Command Line

For further information on New Features, see the Release Notes.

### **Features and Benefits**

The Intel® C++ Compiler allows your software to perform best on computers based on the Intel architecture. Using new compiler optimizations, such as profile-guided optimization, prefetch instruction and support for Streaming SIMD Extensions (SSE) and Streaming SIMD Extensions 2 (SSE2), the Intel C++ Compiler provides high performance.

| Feature                                  | Benefit                                                                                                    |
|------------------------------------------|----------------------------------------------------------------------------------------------------|
| High Performance                         | Achieve a significant performance gain by using optimizations                                                                                                    |
| Support for Streaming<br>SIMD Extensions | Advantage of Intel microarchitecture                                                                                                    |
| Automatic vectorizer                     | Advantage of SIMD parallelism in your code achieved automatically                                                                                                    |
| OpenMP* Support                          | Shared memory parallel programming                                                                                                    |
| Floating-point optimizations             | Improved floating-point performance                                                                                                    |
| Data prefetching                         | Improved performance due to the accelerated data delivery                                                                                                    |
| Interprocedural optimizations            | Larger application modules perform better                                                                                                    |
| Profile-guided optimization              | Improved performance based on profiling frequently-used functions                                                                                                    |
| Processor dispatch                       | Taking advantage of the latest Intel architecture features while<br>maintaining object code compatibility with previous generations of<br>Intel® Pentium® processors (for IA-32-based systems only). |

### **Product Web Site and Support**

For the latest information about Intel® C++ Compiler, visit http://developer.intel.com/software/products/

For specific details on the Itanium  ${\ensuremath{\mathbb R}}$  architecture, visit the web site at http://developer.intel.com/design/itanium/under\_lnx.htm.

# **System Requirements**

#### **IA-32 Processor System Requirements**

- A computer based on a Pentium® processor or subsequent IA-32 based processor (Pentium 4 processor recommended).
- 128 MB of RAM (256 MB recommended).
- 100 MB of disk space.

#### Itanium® Processor System Requirements

- A computer with an Itanium processor.
- 256 MB of RAM.
- 100 MB of disk space.

#### **Software Requirements**

See the Release Notes for a complete list of system requirements.

## **FLEXIm\* Electronic Licensing**

The Intel® C++ Compiler uses Macrovision's FLEXIm\* licensing technology. The compiler requires a valid license file in the /licenses directory in the installation path. The default directory is /opt/intel\_cc\_80/licenses. The license files have a .lic file extension.

If you require a counted license, see *Using the Intel*® *License Manager for FLEXlm*\* (flex\_ug.pdf).

## **Related Publications**

The following documents provide additional information relevant to the Intel® C++ Compiler:

- ISO/IEC 9989:1990, Programming Languages--C
- ISO/IEC 14882:1998, Programming Languages--C++.
- *The Annotated C++ Reference Manual*, Special Edition, Ellis, Margaret; Stroustrup, Bjarne, Addison Wesley, 1991. Provides information on the C++ programming language.
- *The C++ Programming Language*, 3rd edition, 1997: Addison-Wesley Publishing Company, One Jacob Way, Reading, MA 01867.
- *The C Programming Language*, 2nd edition, Kernighan, Brian W.; Ritchie, Dennis W., Prentice Hall, 1988. Provides information on the K & R definition of the C language.
- *C: A Reference Manual*, 3rd edition, Harbison, Samual P.; Steele, Guy L., Prentice Hall, 1991. Provides information on the ANSI standard and extensions of the C language.
- Intel Architecture Software Developer's Manual, Volume 1: Basic Architecture, Intel Corporation, doc. number 243190.
- Intel Architecture Software Developer's Manual, Volume 2: Instruction Set Reference Manual, Intel Corporation, doc. number 243191.
- Intel Architecture Software Developer's Manual, Volume 3: System Programming, Intel Corporation, doc. number 243192.
- Intel® Itanium® Assembler User's Guide.

- Intel® Itanium®-based Assembly Language Reference Manual.
- *Itanium*® *Architecture Software Developer's Manual Vol. 1: Application Architecture*, Intel Corporation, doc. number 245317-001.
- *Itanium*® *Architecture Software Developer's Manual Vol. 2: System Architecture*, Intel Corporation, doc. number 245318-001.
- *Itanium*® *Architecture Software Developer's Manual Vol. 3: Instruction Set Reference*, Intel Corporation, doc. number 245319-001.
- Itanium® Architecture Software Developer's Manual Vol. 4: Itanium® Processor Programmer's Guide, Intel Corporation, doc. number 245319-001.
- Intel Architecture Optimization Manual, Intel Corporation, doc. number 245127.
- *Intel Processor Identification with the CPUID Instruction*, Intel Corporation, doc. number 241618.
- Intel Architecture MMX(TM) Technology Programmer's Reference Manual, Intel Corporation, doc. number 241618.
- *Pentium*® *Pro Processor Developer's Manual* (3-volume Set), Intel Corporation, doc. number 242693.
- Pentium® II Processor Developer's Manual, Intel Corporation, doc. number 243502-001.
- Pentium® Processor Specification Update, Intel Corporation, doc. number 242480.
- *Pentium*® *Processor Family Developer's Manual*, Intel Corporation, doc. numbers 241428-005.

Most Intel documents are also available from the Intel Corporation Web site at http://www.intel.com.

### How to Use This Document

This User's Guide explains how you can use the Intel® C++ Compiler. It provides information on how to get started with the Intel C++ Compiler, how this compiler operates and what capabilities it offers for high performance. You learn how to use the standard and advanced compiler optimizations to gain maximum performance for your application.

This documentation assumes that you are familiar with the C and C++ programming languages and with the Intel processor architecture. You should also be familiar with the host computer's operating system.

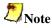

This document explains how information and instructions apply differently to each targeted architecture. If there is no specific indication to either architecture, the description is applicable to both architectures.

#### Conventions

This documentation uses the following conventions:

| This type<br>style     | Indicates an element of syntax, reserved word, keyword, filename, computer output, or part of a program example. The text appears in lowercase unless uppercase is significant. |
|------------------------|----------------------------------------------------------------------------------------------------|
| This type<br>style     | Indicates the exact characters you type as input.                                                                                                    |
| This type<br>style     | Indicates a placeholder for an identifier, an expression, a string, a symbol, or a value. Substitute one of these items for the placeholder.                                    |
| [ items ]              | Indicates that the items enclosed in brackets are optional.                                                                                                    |
| { item1  <br>item2   } | Used for option's version; for example, option $-x\{K   W   B   N   P\}$ has these versions: $-xK$ , $-xW$ , $-xB$ , $-xN$ and $-xP$ .                                          |
| (ellipses)             | Indicate that you can repeat the preceding item.                                                                                                    |

#### Naming Syntax for the Intrinsics

Most intrinsic names use a notational convention as follows:

\_mm\_<intrin\_op>\_<suffix>

| <intrin_op></intrin_op> | Indicates the intrinsics basic operation; for example, add for addition and sub for subtraction.                                                                                                    |
|-------------------------|----------------------------------------------------------------------------------------------------|
| <suffix></suffix>       | Denotes the type of data operated on by the instruction. The first one or two<br>letters of each suffix denotes whether the data is packed (p), extended<br>packed (ep), or scalar (s). The remaining letters denote the type:<br> |

A number appended to a variable name indicates the element of a packed object. For example, r0 is the lowest word of r. Some intrinsics are "composites" because they require more than one instruction to implement them.

The packed values are represented in right-to-left order, with the lowest value being used for scalar operations. Consider the following example operation:

double a[2] = {1.0, 2.0}; \_\_m128d t = \_mm\_load\_pd(a);

The result is the same as either of the following:

\_\_m128d t = \_mm\_set\_pd(2.0, 1.0); \_\_m128d t = \_mm\_setr\_pd(1.0, 2.0);

In other words, the xmm register that holds the value t will look as follows:

127 2.0 1.0

The "scalar" element is 1.0. Due to the nature of the instruction, some intrinsics require their arguments to be immediates (constant integer literals).

See Also Naming Syntax and Usage for intrinsics.

#### Naming Syntax for the Class Libraries

The name of each class denotes the data type, signedness, bit size, number of elements using the following generic format:

<type><signedness><bits>vec<elements>

{ F | I } { s | u } { 64 | 32 | 16 | 8 } vec { 8 | 4 | 2 | 1 }

where

| <type></type>             | Indicates floating point ( F ) or integer ( I )                                                                                                    |
|---------------------------|----------------------------------------------------------------------------------------------------|
| <signedness></signedness> | Indicates signed ( s ) or unsigned ( u ). For the Ivec class, leaving this field blank indicates an intermediate class. There are no unsigned Fvec classes, therefore for the Fvec classes, this field is blank. |
| <bits></bits>             | Specifies the number of bits per element                                                                                                    |
| <elements></elements>     | Specifies the number of elements                                                                                                    |

# Compiler Options Quick Reference

# **Overview: Options Quick Reference Guides**

#### **Conventions Used in the Options Quick Guide Tables**

| Convention                                                  | Definition                                                                                                    |
|-------------------------------------------------------------|----------------------------------------------------------------------------------------------------|
| [-]                                                         | If an option includes " $[-]$ " as part of the definition, then the option can be used to enable or disable the feature. For example, the – $c99[-]$ option can be used as $-c99$ (enable c99 support) or $-c99-$ (disable c99 support). |
| [n]                                                         | Indicates that the value n in [] can be omitted or have various values.                                                                                                    |
| Values in { } with vertical bars                            | Used for option's version; for example, option $-x\{K W N B P\}$ has these versions: $-xK$ , $-xW$ , $-xN$ , $-xB$ , and $-xP$ .                                                                                                    |
| {n}                                                         | Indicates that option must include one of the fixed values for n.                                                                                                    |
| Words in <i>this</i><br><i>style</i> following an<br>option | Indicate option's required argument(s). Arguments are separated by comma if more than one are required.                                                                                                    |

## **New Options**

- Options specific to IA-32 architecture
- Options specific to the Itanium® architecture (Itanium-based systems only)
- Options supported on both IA-32 and Itanium-based systems.

| Option                                       | Description                                                                                                    | Default     |
|----------------------------------------------|----------------------------------------------------------------------------------------------------|-------------|
| -alias_args[-]                               | This option implies arguments may be aliased [not aliased].                                                                                                    | -alias_args |
| -auto_ilp32<br>Itanium-based<br>systems only | Specifies that the application<br>cannot exceed a 32-bit address<br>space, which allows the compiler<br>to use 32-bit pointers whenever<br>possible. To use this option, you<br>must also specify -ipo. Using the<br>-auto_ilp32 option on<br>programs that can exceed 32-bit<br>address space (2**32) may cause<br>unpredictable results during<br>program execution. | OFF         |
| -axB<br>IA-32 only                           | Generates specialized code for<br>Pentium M and compatible Intel<br>processors.                                                                                                    | OFF         |

| Option                               | Description                                                                                                    | Default |
|--------------------------------------|----------------------------------------------------------------------------------------------------|---------|
| -axN<br><mark>IA-32 only</mark>      | Generates specialized code for<br>Pentium 4 and compatible Intel<br>processors.                                                                                                    | OFF     |
| -axP<br>IA-32 only                   | Generates specialized code for the<br>Intel processors code-named<br>"Prescott".                                                                                                    | OFF     |
| -complex_limited_range[-]            | Enables the use of "delete basic<br>algebraic expansions" of some<br>arithmetic operations involving<br>data of type _Complex. This can<br>cause some performance<br>improvements in programs that<br>use _Complex arithmetic, but<br>values at the extremes of the<br>exponent range may not compute<br>correctly. Default is -<br>complex_limited_range | OFF     |
| -create_pch filename                 | Manual creation of precompiled header ( <i>filename.pchi</i> ).                                                                                                    | OFF     |
| -cxxlib-gcc                          | Link using C++ run-time libraries<br>provided with gcc (requires gcc<br>3.2 or above).                                                                                                    | OFF     |
| -cxxlib-icc                          | Link using C++ run-time libraries provided by Intel.                                                                                                    | ON      |
| -fast                                | Maximize speed across the entire program. Turns on -O3, -ipo, and -static.                                                                                                    | OFF     |
| -fminshared                          | Compilation is for the main<br>executable. Absolute addressing<br>can be used and non-position<br>independent code generated for<br>symbols that are at least protected.                                                                                                    | OFF     |
| -fno-common                          | Enables the compiler to treat<br>common variables as if they were<br>defined, allowing the use of<br>gprel addressing of common<br>data variables.                                                                                                    | OFF     |
| -fpstkchk<br><mark>IA-32 only</mark> | Generates extra code after every<br>function call to assure the FP stack<br>is in the expected state.                                                                                                    | OFF     |

| Option                                                          | Description                                                                                                    | Default |
|-----------------------------------------------------------------|----------------------------------------------------------------------------------------------------|---------|
| -fvisibility=<br>[extern default protected<br> hidden internal] | Global symbols (common and<br>defined data and functions) will<br>get the visibility attribute given by<br>default. Symbol visibility<br>attributes explicitly set in the<br>source code or using the symbol<br>visibility attribute file options will<br>override the -fvisibility<br>setting. | OFF     |
| -fvisibility-extern=file                                        | Space separated symbols listed in the <i>file</i> argument will get visibility set to extern.                                                                                                    | OFF     |
| -fvisibility-default=file                                       | Space separated symbols listed in the <i>file</i> argument will get visibility set to default.                                                                                                    | OFF     |
| -fvisibility-<br>protected=file                                 | Space separated symbols listed in the <i>file</i> argument will get visibility set to protected.                                                                                                    | OFF     |
| -fvisibility-hidden=file                                        | Space separated symbols listed in the <i>file</i> argument will get visibility set to hidden.                                                                                                    | OFF     |
| -fvisibility-internal=file                                      | Space separated symbols listed in the <i>file</i> argument will get visibility set to internal.                                                                                                    | OFF     |
| -fwritable-strings                                              | Ensure that string literals are placed in a writable data section.                                                                                                    | OFF     |
| -gcc-name= <i>name</i>                                          | Use this option to specify the<br>location of g++ when compiler<br>cannot locate gcc C++ libraries.<br>For use with -cxxlib-gcc<br>configuration. Use this option<br>when referencing a non-standard<br>gcc installation.                                                                       | OFF     |
| -gcc-version=nnn                                                | This option provides compatible<br>behavior with gcc, where <i>nnn</i><br>indicates the gcc version. This<br>version of the Intel compiler<br>supports -gcc-version=320<br>(Default).                                                                                                    | ON      |
| -isystem <i>dir</i>                                             | Add directory <i>dir</i> to the start of the system include path.                                                                                                    | OFF     |
| -no-gcc                                                         | Do not predefine theGNUC,<br>GNUC_MINOR, and<br>GNUC_PATCHLEVEL<br>macros.                                                                                                    | OFF     |

| Option                                 | Description                                                                                                    | Default |
|----------------------------------------|----------------------------------------------------------------------------------------------------|---------|
| -nostdinc                              | Same as -X.                                                                                                    | OFF     |
| -pch                                   | Automatic processing for precompiled headers.                                                                                                    | OFF     |
| -pch_dir <i>dirnam</i> e               | Directs the compiler to find and/or create a file for pre-compiled headers in <i>dirname</i> .                                                                                                    | OFF     |
| -prefetch[-]                           | Enables [disables] the insertion of<br>software prefetching by the<br>compiler. Default is -prefetch.                                                                                                    | ON      |
| -prof_format_32                        | By default, the Intel compiler<br>creates 64-bit profiling counters<br>(.dyn and .dpi). This option<br>creates 32-bit counters for<br>compatibility with the Intel C++<br>Compiler 7.0.                                                               | OFF     |
| -shared-libcxa                         | Link Intel libcxa C++ library dynamically.                                                                                                    | ON      |
| -static-libcxa                         | Link Intel libcxa C++ library statically.                                                                                                    | OFF     |
| -strict_ansi                           | Strict ANSI conformance dialect.                                                                                                    | OFF     |
| -T file                                | Direct linker to read link commands from file.                                                                                                    | OFF     |
| -use_pch <i>filename</i>               | Manual use of precompiled header (filename.pchi).                                                                                                    | OFF     |
| -Wbrief                                | Enable a mode in which a shorter<br>form of the diagnostic output is<br>used. When enabled, the original<br>source line is not displayed and the<br>error message text is not wrapped<br>when too long to fit on a single<br>line.                    | OFF     |
| -Wcheck                                | Performs compile-time code<br>checking for code that exhibits<br>non-portable behavior, represents<br>a possible unintended code<br>sequence, or possibly affects<br>operation of the program because<br>of a quiet change in the ANSI C<br>Standard. | OFF     |
| -Wp64<br>Itanium-based<br>systems only | Print diagnostics for 64-bit porting.                                                                                                    |         |

| Option            | Description                                                                      | Default |
|-------------------|----------------------------------------------------------------------------------|---------|
| -xB<br>IA-32 only | Generates specialized code for<br>Pentium M and compatible Intel<br>processors.  | OFF     |
| -xN<br>IA-32 only | Generates specialized code for<br>Pentium 4 and compatible Intel<br>processors.  | OFF     |
| -xP<br>IA-32 only | Generates specialized code for the<br>Intel processors code-named<br>"Prescott". | OFF     |

# **Options Quick Reference Guide**

This topic provides a reference to all the compiler options and some linker control options.

- Options specific to IA-32 architecture
- Options specific to the Itanium® architecture
- Options supported on both IA-32 and Itanium-based systems.

| Option                                | Description                                                                                                    | Default     |
|---------------------------------------|----------------------------------------------------------------------------------------------------|-------------|
| -A-                                   | Disables all predefined macros.                                                                                                    | OFF         |
| -[no]align<br><mark>IA-32 only</mark> | Analyze and reorder memory layout for variables and arrays.                                                                                 | OFF         |
| -[no]restrict                         | Enables/disables pointer<br>disambiguation with the<br>restrict qualifier.                                                                  | OFF         |
| -Aname[(value)]                       | Associates a symbol <i>name</i> with<br>the specified sequence of<br><i>value</i> . Equivalent to an<br>#assert preprocessing<br>directive. | OFF         |
| -alias_args[-]                        | This option implies arguments may be aliased [not aliased].                                                                                 | -alias_args |
| -ansi                                 | Equivalent to GNU* ANSI.                                                                                                    | OFF         |

| Option                                       | Description                                                                                                    | Default |
|----------------------------------------------|----------------------------------------------------------------------------------------------------|---------|
| -ansi_alias[-]                               | <ul> <li>-ansi_alias directs the compiler to assume the following:</li> <li>Arrays are not accessed out of bounds.</li> <li>Pointers are not cast to non-pointer types, and vice-versa.</li> <li>References to objects of two different scalar types cannot alias. For example, an object of type int cannot alias with an object of type float, or an object of type float cannot alias with an object of type double.</li> <li>If your program satisfies the above conditions, setting the -ansi_alias flag will help the compiler better optimize the program. However, if your program does not satisfy one of the above conditions, the -ansi_alias flag may lead the compiler to generate incorrect code.</li> </ul> | OFF     |
| -auto_ilp32<br>Itanium-based<br>systems only | Specifies that the application<br>cannot exceed a 32-bit address<br>space, which allows the<br>compiler to use 32-bit pointers<br>whenever possible. To use this<br>option, you must also specify –<br>ipo. Using the -auto_ilp32<br>option on programs that can<br>exceed 32-bit address space<br>(2**32) may cause<br>unpredictable results during<br>program execution.                                                                                                    | OFF     |

| Option                       | Description                                                                                                    | Default |
|------------------------------|----------------------------------------------------------------------------------------------------|---------|
| -ax{K W N B P}<br>IA-32 only | <ul> <li>Generates specialized code for processor-specific codes K, W, N, B, and P while also generating generic IA-32 code.</li> <li>K = Intel Pentium III and compatible Intel processors</li> <li>W = Intel Pentium 4 and compatible Intel processors</li> <li>N = Intel Pentium 4 and compatible Intel processors</li> <li>B = Intel Pentium M and compatible Intel processors</li> <li>B = Intel Pentium M and compatible Intel processors</li> <li>P = Intel processors code-named "Prescott"</li> </ul> | OFF     |
| -C                           | Places comments in preprocessed source output.                                                                                                    | OFF     |
| -c                           | Stops the compilation process<br>after an object file has been<br>generated. The compiler<br>generates an object file for each<br>C or C++ source file or<br>preprocessed source file. Also<br>takes an assembler file and<br>invokes the assembler to<br>generate an object file.                                                                                                    | OFF     |
| -c99[-]                      | Enables [disables] C99 support<br>for C programs.                                                                                                    | ON      |
| -complex_limited_range[-]    | Enables the use of "delete basic<br>algebraic expansions" of some<br>arithmetic operations involving<br>data of type _Complex. This<br>can cause some performance<br>improvements in programs that<br>use _Complex arithmetic, but<br>values at the extremes of the<br>exponent range may not<br>compute correctly. Default is -<br>complex_limited_range-                                                                                                    | OFF     |
| -create_pch filename         | Manual creation of precompiled header (filename.pchi).                                                                                                    | OFF     |
| -cxxlib-gcc                  | Link using C++ run-time<br>libraries provided with gcc<br>(requires gcc 3.2 or above)                                                                                                    | OFF     |

| Option                  | Description                                                                                                    | Default |
|-------------------------|----------------------------------------------------------------------------------------------------|---------|
| -cxxlib-icc             | Link using C++ run-time<br>libraries provided by Intel.                                                                                                    | ON      |
| -dM                     | Output macro definitions in<br>effect after preprocessing (use<br>with -E).                                                                                                 | OFF     |
| -Dname[=value]          | Defines a macro <i>name</i> and<br>associates it with the specified<br><i>value</i> . Equivalent to a<br>#define preprocessor<br>directive.                                 | OFF     |
| -dryrun                 | Show driver tool commands, but do not execute tools.                                                                                                    | OFF     |
| -dynamic-linkerfilename | Selects a dynamic linker ( <i>filename</i> ) other than the default.                                                                                                    | OFF     |
| -E                      | Stops the compilation process<br>after the C or C++ source files<br>have been preprocessed, and<br>writes the results to stdout.                                            | OFF     |
| -EP                     | Preprocess to stdout omitting #line directives.                                                                                                    | OFF     |
| -f[no]verbose-asm       | Produce assemblable file with compiler comments.                                                                                                    | ON      |
| -falias                 | Assume aliasing in program.                                                                                                    | ON      |
| -fast                   | Maximize speed across the<br>entire program. Turns on -03, -<br>ipo, and -static.                                                                                           | OFF     |
| -fcode-asm              | Produce assemblable file with optional code annotations.<br>Requires -S.                                                                                                    | OFF     |
| -ffnalias               | Assume aliasing within functions                                                                                                    | ON      |
| -fminshared             | Compilation is for the main<br>executable. Absolute addressing<br>can be used and non-position<br>independent code generated for<br>symbols that are at least<br>protected. | OFF     |
| -fno-alias              | Assume no aliasing in program.                                                                                                    | OFF     |

| Option                                       | Description                                                                                                    | Default |
|----------------------------------------------|----------------------------------------------------------------------------------------------------|---------|
| -fno-common                                  | Enables the compiler to treat<br>common variables as if they<br>were defined, allowing the use<br>of gprel addressing of<br>common data variables.                 | OFF     |
| -fno-fnalias                                 | Assume no aliasing within functions, but assume aliasing across calls.                                                                                             | OFF     |
| -fno-rtti                                    | Disable RTTI support.                                                                                                    | OFF     |
| -fnsplit[-]<br>Itanium-based<br>systems only | Enables [disables] function<br>splitting. Default is ON with –<br>prof_use. To disable function<br>splitting when you use –<br>prof_use, also specify –<br>fnsplit | OFF     |
| -fp<br>IA-32 only                            | Disable using the EBP register as general purpose register.                                                                                                    | OFF     |
| -fpic, -fPIC                                 | For IA-32, this option generates<br>position independent code.<br>For Itanium-based systems, this<br>option generates code allowing<br>full symbol preemption.     | OFF     |
| -fp_port<br><mark>IA-32 only</mark>          | Round fp results at assignments and casts. Some speed impact.                                                                                                    | OFF     |
| -fpstkchk<br>IA-32 only                      | Generates extra code after every<br>function call to assure the FP<br>stack is in the expected state.                                                              | OFF     |
| -fr32<br>Itanium-based<br>systems only       | Use only lower 32 floating-point registers.                                                                                                    | OFF     |
| -fshort-enums                                | Allocate as many bytes as needed for enumerated types.                                                                                                    | OFF     |
| -fsource-asm                                 | Produce assemblable file with optional code annotations.<br>Requires –S.                                                                                           | OFF     |
| -fsyntax-only                                | Same as -syntax.                                                                                                    | OFF     |
| -ftz[-]<br>Itanium-based<br>systems only     | Flushes denormal results to zero.<br>The option is turned ON with –<br>O3.                                                                                         | OFF     |
| -funsigned-bitfields                         | Change default bitfield type to unsigned.                                                                                                    | OFF     |

| Option                                                          | Description                                                                                                    | Default |
|-----------------------------------------------------------------|----------------------------------------------------------------------------------------------------|---------|
| -funsigned-char                                                 | Change default char type to unsigned.                                                                                                    | OFF     |
| -fvisibility-default=file                                       | Space separated symbols listed<br>in the <i>file</i> argument will get<br>visibility set to default.                                                                                                    | OFF     |
| -fvisibility-extern=file                                        | Space separated symbols listed<br>in the <i>file</i> argument will get<br>visibility set to extern.                                                                                                    | OFF     |
| -fvisibility-hidden=file                                        | Space separated symbols listed<br>in the <i>file</i> argument will get<br>visibility set to hidden.                                                                                                    | OFF     |
| -fvisibility-internal=file                                      | Space separated symbols listed<br>in the <i>file</i> argument will get<br>visibility set to internal.                                                                                                    | OFF     |
| -fvisibility-protected=file                                     | Space separated symbols listed<br>in the <i>file</i> argument will get<br>visibility set to protected.                                                                                                    | OFF     |
| -fvisibility=<br>[extern default protected<br> hidden internal] | Global symbols (common and<br>defined data and functions) will<br>get the visibility attribute given<br>by default. Symbol visibility<br>attributes explicitly set in the<br>source code or using the symbol<br>visibility attribute file options<br>will override the –<br>fvisibility setting. | OFF     |
| -fwritable-strings                                              | Ensure that string literals are placed in a writable data section                                                                                                    | OFF     |
| -g                                                              | Generates symbolic debugging<br>information in the object code<br>for use by source-level<br>debuggers. The -g option<br>changes the default optimization<br>from -O2 to -O0.                                                                                                    | OFF     |
| -gcc-name= <i>name</i>                                          | Use this option to specify the<br>location of g++ when compiler<br>cannot locate gcc C++ libraries.<br>For use with -cxxlib-gcc<br>configuration. Use this option<br>when referencing a non-standard<br>gcc installation.                                                                        | OFF     |

| Option                                                              | Description                                                                                                    | Default |
|---------------------------------------------------------------------|----------------------------------------------------------------------------------------------------|---------|
| -gcc-version=nnn                                                    | This option provides compatible<br>behavior with gcc, where <i>nnn</i><br>indicates the gcc version. This<br>version of the Intel compiler<br>supports -gcc-<br>version=320 (Default). | ON      |
| -H                                                                  | Print "include" file order and continue compilation.                                                                                                    | OFF     |
| -help                                                               | Prints compiler options summary.                                                                                                    | OFF     |
| -idirafter <i>dir</i>                                               | Add directory ( <i>dir</i> ) to the second include file search path (after -I).                                                                                                    | OFF     |
| -Idirectory                                                         | Specifies an additional <i>directory</i> to search for include files.                                                                                                    | OFF     |
| -i_dynamic                                                          | Link Intel provided libraries dynamically.                                                                                                    | OFF     |
| -inline_debug_info                                                  | Preserve the source position of<br>inlined code instead of assigning<br>the call-site source position to<br>inlined code.                                                              | OFF     |
| -ip                                                                 | Enables interprocedural optimizations for single file compilation.                                                                                                    | OFF     |
| -IPF_fma[-]<br>Itanium-based<br>systems only                        | Enable [disable] the combining<br>of floating-point multiplies and<br>add/subtract operations.                                                                                         | OFF     |
| -IPF_fltacc[-]<br>Itanium-based<br>systems only                     | Enable [disable] optimizations<br>that affect floating-point<br>accuracy.                                                                                                    | OFF     |
| -IPF_flt_eval_method0<br><mark>Itanium-based</mark><br>systems only | Floating-point operands<br>evaluated to the precision<br>indicated by the program.                                                                                                    | OFF     |

| Option                                                   | Description                                                                                                    | Default                                           |
|----------------------------------------------------------|----------------------------------------------------------------------------------------------------|---------------------------------------------------|
| -IPF_fp_speculationmode<br>Itanium-based<br>systems only | <ul> <li>Enable floating-point<br/>speculations with the following<br/>mode conditions:</li> <li>fast - speculate floating-<br/>point operations</li> <li>safe - speculate only<br/>when safe</li> <li>strict - same as off</li> <li>off - disables speculation<br/>of floating-point operations</li> </ul> | OFF                                               |
| -ip_no_inlining                                          | Disables inlining that would<br>result from the -ip<br>interprocedural optimization, but<br>has no effect on other<br>interprocedural optimizations.                                                                                                    | OFF                                               |
| -ip_no_pinlining<br>IA-32 only                           | Disable partial inlining.<br>Requires -ip or -ipo.                                                                                                    | OFF                                               |
| -ipo                                                     | Enables interprocedural optimizations across files.                                                                                                    | OFF                                               |
| -ipo_c                                                   | Generates a multifile object file<br>(ipo_out.o) that can be used<br>in further link steps.                                                                                                    | OFF                                               |
| -ipo_obj                                                 | Forces the compiler to create real object files when used with -ipo.                                                                                                    | OFF                                               |
| -ipo_S                                                   | Generates a multifile<br>assemblable file named<br>ipo_out.s that can be used in<br>further link steps.                                                                                                    | OFF                                               |
| -isystem <i>dir</i>                                      | Add directory <i>dir</i> to the start of the system include path.                                                                                                    | OFF                                               |
| -ivdep_parallel<br>Itanium-based<br>systems only         | This option indicates there is<br>absolutely no loop-carried<br>memory dependency in the loop<br>where IVDEP directive is<br>specified.                                                                                                    | OFF                                               |
| -Kc++                                                    | Compile all source or<br>unrecognized file types as C++<br>source files.                                                                                                    | ON                                                |
| -Knopic, -KNOPIC<br>Itanium-based<br>systems only        | Deprecated. Use fpic instead of this option.                                                                                                    | ON for Itanium-<br>based systems<br>OFF for IA-32 |

| Option                                  | Description                                                                                                    | Default                                                              |
|-----------------------------------------|----------------------------------------------------------------------------------------------------|----------------------------------------------------------------------|
| -KPIC,-Kpic                             | Deprecated. Use fpic instead of this option.                                                                                                    | OFF                                                                  |
| -Ldirectory                             | Instruct linker to search <i>directory</i> for libraries.                                                                                                    | OFF                                                                  |
| -long_double<br><mark>IA-32 only</mark> | Changes the default size of the<br>long double data type from 64 to<br>80 bits.                                                                                                    | OFF                                                                  |
| -М                                      | Generates makefile dependency<br>lines for each source file, based<br>on the #include lines found<br>in the source file.                                                                                                    | OFF                                                                  |
| -march= <i>cpu</i><br>IA-32 only        | <ul> <li>Generate code excusively for a given cpu. Values for cpu are:</li> <li>pentiumpro - Intel Pentium Pro processors</li> <li>pentiumii - Intel Pentium II processors.</li> <li>pentiumiii - Intel Pentium III processors.</li> <li>pentium4 - Intel Pentium4 - Intel Pentium 4 processors.</li> </ul>                                                                                                    | OFF                                                                  |
| -mcpu= <i>cpu</i>                       | <ul> <li>Optimize for a specific <i>cpu</i>. For IA-32, <i>cpu</i> values are:</li> <li>pentium - Optimize for Pentium processor.</li> <li>pentiumpro - Optimize for Pentium Pro, Pentium II and Pentium III processors.</li> <li>pentium4 - Optimize for Pentium 4 processor (Default).</li> <li>For Itanium-based Systems, <i>cpu</i> values are:</li> <li>itanium - Optimize for Itanium processor.</li> <li>itanium2 - Optimize for Itanium2 processor (Default).</li> </ul> | ON<br>pentium<br>on IA-32<br>itanium2<br>on Itanium-based<br>Systems |

| Option                                                                | Description                                                                                                    | Default |
|-----------------------------------------------------------------------|----------------------------------------------------------------------------------------------------|---------|
| -MD                                                                   | Preprocess and compile.<br>Generate output file (.d<br>extension) containing<br>dependency information.                                                                                                    | OFF     |
| -MFfile                                                               | Generate makefile dependency<br>information in <i>file</i> . Must<br>specify -M or -MM.                                                                                                    | OFF     |
| -MG                                                                   | Similar to -M, but treats missing header files as generated files.                                                                                                    | OFF     |
| -MM                                                                   | Similar to -M, but does not include system header files.                                                                                                    | OFF     |
| -MMD                                                                  | Similar to -MD, but does not include system header files.                                                                                                    | OFF     |
| -mp                                                                   | Favors conformance to the<br>ANSI C and IEEE 754 standards<br>for floating-point arithmetic.                                                                                                    | OFF     |
| -mpl                                                                  | Improve floating-point precision (speed impact is less than -mp).                                                                                                    | OFF     |
| -mrelax<br>Itanium-based<br>systems only                              | Pass -relax to the linker.                                                                                                    | ON      |
| -mno-relax<br>Itanium-based<br>systems only                           | Do not pass -relax to the linker.                                                                                                    | OFF     |
| -mserialize-volatile<br>Itanium-based<br>systems only                 | Impose strict memory access<br>ordering for volatile data object<br>references.                                                                                                    | OFF     |
| -mno-serialize-volatile<br><mark>Itanium-based</mark><br>systems only | The compiler may suppress both<br>run-time and compile-time<br>memory access ordering for<br>volatile data object references.<br>Specifically, the .rel/.acq<br>completers will not be issued on<br>referencing loads and stores. | OFF     |
| -MX                                                                   | Generate dependency file<br>(.o.dep extension) containing<br>information used for the Intel<br>wb tool.                                                                                                    | OFF     |
| -nobss_init                                                           | Places variables that are<br>initialized with zeroes in the<br>DATA section. Disables<br>placement of zero-initialized<br>variables in BSS (use DATA).                                                                            | OFF     |

| Option         | Description                                                                                                    | Default |
|----------------|----------------------------------------------------------------------------------------------------|---------|
| -no_cpprt      | Do not link in C++ run-time libraries.                                                                                                    | OFF     |
| -nodefaultlibs | Do not use standard libraries when linking.                                                                                                    |         |
| -no-gcc        | Do not predefine the<br>GNUC,<br>GNUC_MINOR, and<br>GNUC_PATCHLEVEL<br>macros.                                                                                                    | OFF     |
| -nolib_inline  | Disables inline expansion of standard library functions.                                                                                                    | OFF     |
| -nostartfiles  | Do not use standard startup files when linking.                                                                                                    | OFF     |
| -nostdinc      | Same as -X.                                                                                                    | OFF     |
| -nostdlib      | Do not use standard libraries and startup files when linking.                                                                                                    | OFF     |
| -0             | Same as -01 on IA-32. Same as -02 on Itanium-based systems.                                                                                                    | OFF     |
| -00            | Disables optimizations.                                                                                                    | OFF     |
| -01            | Enable optimizations. Optimizes<br>for speed. For Itanium compiler,<br>-O1 turns off software<br>pipelining to reduce code size.                                                                                 | ON      |
| -02            | Same as -01 on IA-32. Same as -0 on Itanium-based systems.                                                                                                    | OFF     |
| -03            | Enable -02 plus more<br>aggressive optimizations that<br>may increase the compilation<br>time. Impact on performance is<br>application dependent, some<br>applications may not see a<br>performance improvement. | OFF     |

| Option                           | Description                                                                                                    | Default                   |
|----------------------------------|----------------------------------------------------------------------------------------------------|---------------------------|
| -Obn                             | <ul> <li>Controls the compiler's inline expansion. The amount of inline expansion performed varies with the value of n as follows:</li> <li>0: Disables inlining.</li> <li>1: Enables (default) inlining of functions declared with theinline keyword. Also enables inlining according to the C++ language.</li> <li>2: Enables inlining of any function. However, the compiler decides which functions to inline. Enables interprocedural optimizations and has the same effect as -ip.</li> </ul> | ON                        |
| -ofile                           | Name output file.                                                                                                    | OFF                       |
| -openmp                          | Enables the parallelizer to<br>generate multi-threaded code<br>based on the OpenMP*<br>directives. The -openmp option<br>only works at an optimization<br>level of -O2 (the default) or<br>higher.                                                                                                    | OFF                       |
| -openmp_report{0 1 2}            | Controls the OpenMP parallelizer's diagnostic levels.                                                                                                    | ON<br>-<br>openmp_report1 |
| -openmp_stubs                    | Enables OpenMP programs to<br>compile in sequential mode. The<br>OpenMP directives are ignored<br>and a stub OpenMP library is<br>linked sequentially.                                                                                                    | OFF                       |
| -opt_report                      | Generates an optimization report<br>directed to stderr, unless -<br>opt_report_file is<br>specified.                                                                                                    | OFF                       |
| -opt_report_file <i>filename</i> | Specifies the filename for the optimization report. It is not necessary to invoke – opt_report when this option is specified.                                                                                                    | OFF                       |

| Option                       | Description                                                                                                    | Default |
|------------------------------|----------------------------------------------------------------------------------------------------|---------|
| -opt_report_level            | Specifies the verbosity level<br>of the output. Valid level<br>arguments:<br>min<br>med<br>max<br>If a level is not specified,<br>min is used by default.                                                                                                    | OFF     |
| -opt_report_phasename        | <ul> <li>Specifies the compilation name<br/>for which reports are generated.<br/>The option can be used multiple<br/>times in the same compilation to<br/>get output from multiple phases.<br/>Valid name arguments:</li> <li>ipo: Interprocedural<br/>Optimizer</li> <li>hlo: High Level<br/>Optimizer</li> <li>ilo: Intermediate<br/>Language Scalar Optimizer</li> <li>ecg: Code Generator</li> <li>omp: OpenMP*</li> <li>all: All phases</li> </ul> | OFF     |
| -opt_report_routinesubstring | Specifies a routine<br>substring. Reports from all<br>routines with names that include<br>substring as part of the<br>name are generated. By default,<br>reports for all routines are<br>generated.                                                                                                    | OFF     |
| -opt_report_help             | Displays all possible settings for<br>-opt_report_phase. No<br>compilation is performed.                                                                                                    | OFF     |
| -p                           | Same as -qp.                                                                                                    | OFF     |
| -P, -F                       | Stops the compilation process<br>after C or C++ source files have<br>been preprocessed and writes<br>the results to files named<br>according to the compiler's<br>default file-naming conventions.                                                                                                    | OFF     |

| Option                           | Description                                                                                                    | Default |
|----------------------------------|----------------------------------------------------------------------------------------------------|---------|
| -parallel                        | Detects parallel loops capable of<br>being executed safely in parallel<br>and automatically generates<br>multithreaded code for these<br>loops.                                                                                                    | OFF     |
| -par_report{0 1 2 3}             | <ul> <li>Controls the auto-parallelizer's diagnostic levels 0, 1, 2, or 3 as follows:</li> <li>-par_report0: no diagnostic information is displayed.</li> <li>-par_report1: indicates loops successfully auto-parallelized (default).</li> <li>-par_report2: loops successfully and unsccessfully and unsccessfully autoparallelized.</li> <li>-par_report3: same as 2 plus additional information about any proven or assumed dependences inhibiting auto-parallelization.</li> </ul>       | OFF     |
| -par_threshold[n]                | Sets a threshold for the auto-<br>parallelization of loops based on<br>the probability of profitable<br>execution of the loop in parallel,<br>n=0 to 100. This option is used<br>for loops whose computation<br>work volume cannot be<br>determined at compile time.<br>• -par_threshold0:<br>loops get auto-parallelized<br>regardless of computation<br>work volume.<br>• -par_threshold100:<br>loops get auto-parallelized<br>only if profitable parallel<br>execution is almost certain. | OFF     |
| -pc32<br>IA-32 only              | Set internal FPU precision to 24-<br>bit significand.                                                                                                    | OFF     |
| -pc64<br><mark>IA-32 only</mark> | Set internal FPU precision to 53-<br>bit significand.                                                                                                    | OFF     |

| Option                               | Description                                                                                                    | Default |
|--------------------------------------|----------------------------------------------------------------------------------------------------|---------|
| -pc80<br><mark>IA-32 only</mark>     | Set internal FPU precision to 64-<br>bit significand.                                                                                                    | ON      |
| -pch                                 | Automatic processing for precompiled headers.                                                                                                    | OFF     |
| -pch_dir <i>dirname</i>              | Directs the compiler to find<br>and/or create a file for<br>precompiled headers in<br><i>dirname</i> .                                                                                                    | OFF     |
| -prec_div<br><mark>IA-32 only</mark> | Disables the floating point<br>division-to-multiplication<br>optimization. Improves<br>precision of floating-point<br>divides.                                                                                                    | OFF     |
| -prefetch[-]                         | Enables [disables] the insertion<br>of software prefetching by the<br>compiler. Default is –<br>prefetch.                                                                                                    | ON      |
| -prof_dir <i>dirnam</i> e            | Specify the directory<br>( <i>dirname</i> ) to hold profile<br>information (*.dyn, *.dpi).                                                                                                    | OFF     |
| -prof_file filename                  | Specify the <i>filename</i> for profiling summary file.                                                                                                    | OFF     |
| -prof_format_32                      | By default, the Intel compiler<br>creates 64-bit profiling counters<br>(.dyn and .dpi). This option<br>creates 32-bit counters for<br>compatibility with the Intel C++<br>Compiler 7.0.                                                       | OFF     |
| -prof_gen[x]                         | Instruments the program to<br>prepare for instrumented<br>execution and also creates a new<br>static profile information file<br>(.spi). With the x qualifier,<br>extra source position is collected<br>which enables code coverage<br>tools. | OFF     |
| -prof_use                            | Uses dynamic feedback information.                                                                                                    | OFF     |
| -Qinstall <i>dir</i>                 | Sets <i>dir</i> as root of compiler installation.                                                                                                    | OFF     |
| -Qlocation, tool, path               | Sets <i>path</i> as the location of the tool specified by tool .                                                                                                    | OFF     |

| Option                                 | Description                                                                                                    | Default |
|----------------------------------------|----------------------------------------------------------------------------------------------------|---------|
| -Qoption, tool, list                   | Passes an argument <i>list</i> to<br>another <i>tool</i> in the<br>compilation sequence, such as<br>the assembler or linker.                                                                                                    | OFF     |
| -db                                    | Compile and link for function<br>profiling with UNIX* prof<br>tool                                                                                                    | OFF     |
| -rcd<br><mark>IA-32 only</mark>        | Disables changing of the FPU<br>rounding control. Enables fast<br>float-to-int conversions.                                                                                                    | OFF     |
| -S                                     | Generates assemblable files with . s suffix, then stops the compilation.                                                                                                    | OFF     |
| -shared                                | Produce a shared object.                                                                                                    | OFF     |
| -shared-libcxa                         | Link Intel libcxa C++ library dynamically.                                                                                                    | ON      |
| -sox[-]<br>IA-32 only                  | Enables [disables] the saving of<br>compiler options and version<br>information in the executable<br>file.                                                                                                    | -sox-   |
| -static                                | Prevents linking with shared libraries.                                                                                                    | OFF     |
| -static-libcxa                         | Link Intel libcxa C++ library statically.                                                                                                    | OFF     |
| -std=c99                               | Enable C99 support for C programs.                                                                                                    | ON      |
| -strict_ansi                           | Strict ANSI conformance dialect.                                                                                                    | OFF     |
| -syntax                                | Checks the syntax of a program<br>and stops the compilation<br>process after the C or C++<br>source files and preprocessed<br>source files have been parsed.<br>Generates no code and produces<br>no output files. Warnings and<br>messages appear on stderr. | OFF     |
| -T file                                | Direct linker to read link commands from file.                                                                                                    | OFF     |
| -tpp1<br>Itanium-based<br>systems only | Targets optimization for the Itanium processor.                                                                                                    | OFF     |

| Option                                 | Description                                                                                                    | Default |
|----------------------------------------|----------------------------------------------------------------------------------------------------|---------|
| -tpp2<br>Itanium-based<br>systems only | Targets optimization for the<br>Itanium® 2 processor.<br>Generated code is compatible<br>with the Itanium processor.                                                           | ON      |
| -tpp5<br>IA-32 only                    | Targets the optimizations for the Pentium processor.                                                                                                    | OFF     |
| -tpp6<br>IA-32 only                    | Targets the optimizations for the<br>Pentium Pro, Pentium II and<br>Pentium III processors.                                                                                    | OFF     |
| -tpp7<br>IA-32 only                    | Targets optimizations for the<br>Intel Pentium 4 processors,<br>Intel® Xeon(TM) processors,<br>Intel® Pentium® M processors,<br>and Intel processors code-named<br>"Prescott". | ON      |
| -Uname                                 | Suppresses any definition of a<br>macro <i>name</i> . Equivalent to a<br>#undef preprocessing<br>directive.                                                                    | OFF     |
| -unroll0                               | Disable loop unrolling.                                                                                                    | OFF     |
| -unroll 0                              | Disable loop unrolling.                                                                                                    | OFF     |
| -use_asm                               | Produce objects through assembler.                                                                                                    | OFF     |
| -use_msasm<br>IA-32 only               | Accept the Microsoft* MASM-<br>style inlined assembly format<br>instead of GNU-style.                                                                                          | OFF     |
| -use_pch filename                      | Manual use of precompiled header ( <i>filename</i> .pchi).                                                                                                    | OFF     |
| -u symbol                              | Pretend the symbol is OFF undefined.                                                                                                    |         |
| -V                                     | Display compiler version OFF information.                                                                                                    |         |
| -v                                     | Show driver tool commands and execute tools.                                                                                                    |         |

| Option                       | Description                                                                                                    | Default            |  |
|------------------------------|----------------------------------------------------------------------------------------------------|--------------------|--|
| -vec_report[n]<br>IA-32 only | <ul> <li>Controls the amount of vectorizer diagnostic information.</li> <li>n = 0 no diagnostic information</li> <li>n = 1 indicates vectorized loops (DEFAULT)</li> <li>n = 2 indicates vectorized/non-vectorized loops</li> <li>n = 3 indicates vectorized/non-vectorized loops and prohibiting data dependence information</li> <li>n = 4 indicates non-vectorized loops</li> <li>n = 5 indicates non-vectorized loops and prohibiting data</li> </ul> | ON<br>-vec_report1 |  |
| -w                           | Disable all warnings.                                                                                                    | OFF                |  |
| -Wall                        | Enable all warnings.                                                                                                    | OFF                |  |
| -Wbrief                      | Enable a mode in which a<br>shorter form of the diagnostic<br>output is used. When enabled,<br>the original source line is not<br>displayed and the error message<br>text is not wrapped when too<br>long to fit on a single line.                                                                                                    | OFF                |  |
| -Wcheck                      | Performs compile-time code<br>checking for code that exhibits<br>non-portable behavior,<br>represents a possible unintended<br>code sequence, or possibly<br>affects operation of the program<br>because of a quiet change in the<br>ANSI C Standard.                                                                                                    | OFF                |  |
| -w12                         | <ul> <li>Control diagnostics.</li> <li>n = 0 displays errors (same as -w)</li> <li>n = 1 displays warnings and errors (DEFAULT)</li> <li>n = 2 displays remarks, warnings, and errors</li> </ul>                                                                                                    | ON<br>-wl          |  |

| Option                                 | Description                                                                                                    | Default      |
|----------------------------------------|----------------------------------------------------------------------------------------------------|--------------|
| -wdL1[,L2,]                            | Disables diagnostics L1 through LN.                                                                                                    | OFF          |
| -weL1[,L2,]                            | Changes severity of diagnostics <i>L1</i> through <i>LN</i> to error.                                                                                                    | OFF          |
| -Werror                                | Force warnings to be reported as errors.                                                                                                    | OFF          |
| -wnn                                   | Limits the number of errors displayed prior to aborting compilation to <i>n</i> .                                                                                                    | ON<br>-wn100 |
| -wrL1[,L2,]                            | Changes the severity of diagnostics <i>L1</i> through <i>LN</i> to remark.                                                                                                    | OFF          |
| -wwL1[,L2,]                            | Changes severity of diagnostics <i>L1</i> through <i>LN</i> to warning.                                                                                                    | OFF          |
| -Wl,01[,02,]                           | Pass options 01, 02, etc. to the linker for processing.                                                                                                    | OFF          |
| -Wp64<br>Itanium-based<br>systems only | Print diagnostics for 64-bit porting.                                                                                                    | OFF          |
| -xtype                                 | All source files found<br>subsequent to $-xtype$ will be<br>recognized as one of the<br>following $types$ :                                                                                                    | OFF          |
|                                        | <ul> <li>c - C source file</li> <li>c++ - C++ source file</li> <li>c-header - C header file</li> <li>cpp-output - C<br/>preprocessed file</li> <li>assembler -<br/>assembler file</li> <li>assembler-with-cpp <ul> <li>Assemblable file that<br/>needs to be preprocessed.</li> </ul> </li> <li>none - Disable<br/>recognition and revert to<br/>file extension.</li> </ul> |              |
| -X                                     | Removes the standard<br>directories from the list of<br>directories to be searched for<br>include files.                                                                                                    | OFF          |

| Option                      | Description                                                                                                    | Default     |
|-----------------------------|----------------------------------------------------------------------------------------------------|-------------|
| -x{K W N B P}<br>IA-32 only | <ul> <li>Generates specialized code for processor-specific codes K, W, N, B, and P.</li> <li>K = Intel Pentium III and compatible Intel processors</li> <li>W = Intel Pentium 4 and compatible Intel processors</li> <li>N = Intel Pentium 4 and compatible Intel processors</li> <li>B = Intel Pentium M and compatible Intel processors</li> <li>P = Intel processors code-named "Prescott"</li> </ul> | OFF         |
| -Xlinker val                | Pass val directly to the linker for processing.                                                                                                    | OFF         |
| -Zp{1 2 4 8 16}             | Packs structures on 1, 2, 4, 8, or 16 byte boundaries.                                                                                                    | ON<br>-Zp16 |

# **Compiler Options Cross Reference**

| Linux*        | Windows*       | Description                                          | Linux<br>Default |
|---------------|----------------|------------------------------------------------------|------------------|
| -A-           | /QA-           | Remove all predefined macros.                        | OFF              |
| -Aname[(val)] | /QAname[(val)] | Create an assertion<br>name having value<br>val.     | OFF              |
| -ansi         | /Za            | Enable/disable<br>assumption of ANSI<br>conformance. | ON               |

| Linux*         | Windows*        | Description                                                                                                    | Linux<br>Default |
|----------------|-----------------|----------------------------------------------------------------------------------------------------|------------------|
| -ax{K W N B P} | /Qax{K W N B P} | <ul> <li>Generates specialized code for processor-specific codes K, W, N, B, and P while also generating generic IA-32 code.</li> <li>K = Intel Pentium III and compatible Intel processors</li> <li>W = Intel Pentium 4 and compatible Intel processors</li> <li>N = Intel Pentium 4 and compatible Intel processors</li> <li>N = Intel Pentium 4 and compatible Intel processors</li> <li>B = Intel Pentium M and compatible Intel processors</li> <li>P = Intel Pentium M and compatible Intel processors</li> <li>P = Intel Pentium M and compatible Intel processors</li> </ul> | OFF              |
| -C             | /C              | Don't strip comments.                                                                                                    | OFF              |
| -c             | /c              | Compile to object (. 0) only, do not link.                                                                                                    | OFF              |
| -Dname[=value] | /Dname[=value]  | Define macro.                                                                                                    | OFF              |
| -E             | / E             | Preprocess to stdout.                                                                                                    | OFF              |
| -fp            | / Oy-           | Use EBP-based stack<br>frame for all<br>functions.                                                                                                    | OFF              |
| -g             | /Zi             | Produce symbolic<br>debug information in<br>object file. The –g<br>option changes the<br>default optimization<br>from –O2 to –O0.                                                                                                    | OFF              |
| -H             | /QH             | Print include file order.                                                                                                    | OFF              |

| Linux*             | Windows*            | Description                                                                                                    | Linux<br>Default |
|--------------------|---------------------|----------------------------------------------------------------------------------------------------|------------------|
| -help              | /help               | Print help message listing.                                                                                                    | OFF              |
| -Idirectory        | /Idirectory         | Add directory to include file search path.                                                                                      | OFF              |
| -inline_debug_info | /Qinline_debug_info | Preserve the source<br>position of inlined<br>code instead of<br>assigning the call-site<br>source position to<br>inlined code. | OFF              |
| -ip                | /Qip                | Enable single-file IP optimizations (within files).                                                                             | OFF              |
| -ip_no_inlining    | /Qip_no_inlining    | Optimize the behavior<br>of IP: disable full and<br>partial inlining<br>(requires -ip or -<br>ipo).                             | OFF              |
| -ipo               | /Qipo               | Enable multifile IP<br>optimizations<br>(between files).                                                                        | OFF              |
| -ipo_obj           | /Qipo_obj           | Optimize the behavior<br>of IP: force<br>generation of real<br>object files (requires<br>-ipo).                                 | OFF              |
| -KPIC              | NA                  | Generate position<br>independent code<br>(same as -Kpic).                                                                       | OFF              |
| -Кріс              | NA                  | Generate position<br>independent code<br>(same as -KPIC).                                                                       | OFF              |
| -long_double       | /Qlong_double       | Enable 80-bit long double.                                                                                                    | OFF              |
| -m                 | NA                  | Instruct linker to produce map file.                                                                                            | OFF              |
| -M                 | /QM                 | Generate makefile<br>dependency<br>information.                                                                                 | OFF              |

| Linux*             | Windows*            | Description                                                                  | Linux<br>Default |
|--------------------|---------------------|------------------------------------------------------------------------------|------------------|
| -mp                | /Op[-]              | Maintain floating-<br>point precision<br>(disables some<br>optimizations).   | OFF              |
| -mpl               | /Qprec              | Improve floating-<br>point precision (speed<br>impact is less than –<br>mp). | OFF              |
| -nobss_init        | /Qnobss_init        | Disable placement of<br>zero-initialized<br>variables in BSS (use<br>DATA).  | OFF              |
| -nolib_inline      | /Oi[-]              | Disable inline<br>expansion of intrinsic<br>functions.                       | OFF              |
| -0                 | /02                 |                                                                              | OFF              |
| -ofile             | /Fefile or/Fofile   | Name output file.                                                            | OFF              |
| -00                | /Od                 | Disable optimizations.                                                       | OFF              |
| -01                | /01                 | Optimizes for speed.                                                         | OFF              |
| -02                | /02                 |                                                                              | ON               |
| -P                 | /EP                 | Preprocess to file.                                                          | OFF              |
| -pc32              | /Qpc 32             | Set internal FPU<br>precision to 24-bit<br>significand.                      | OFF              |
| -pc64              | /Qpc 64             | Set internal FPU<br>precision to 53-bit<br>significand.                      | OFF              |
| -pc80              | /Qpc 80             | Set internal FPU<br>precision to 64-bit<br>significand.                      | ON               |
| -prec_div          | /Qprec_div          | Improve precision of floating-point divides (some speed impact).             | OFF              |
| -prof_dirdirectory | /Qprof_dirdirectory | Specify directory for<br>profiling output files<br>(*.dyn and *.dpi).        | OFF              |
| -prof_filefilename | /Qprof_filefilename | Specify file name for profiling summary file.                                | OFF              |

| Linux*                     | Windows*             | Description                                                                                        | Linux<br>Default |
|----------------------------|----------------------|----------------------------------------------------------------------------------------------------|------------------|
| -prof_gen[x]               | /Qprof_genx          | Instrument program<br>for profiling; with the<br>x qualifier, extra<br>information is<br>gathered. | OFF              |
| -prof_use                  | /Qprof_use           | Enable use of<br>profiling information<br>during optimization.                                     | OFF              |
| -Qinstall <i>dir</i>       | NA                   | Set <i>dir</i> as root of compiler installation.                                                   | OFF              |
| -Qlocation, <i>str,dir</i> | /Qlocation,tool,path | Set <i>dir</i> as the location of tool specified by <i>str</i> .                                   | OFF              |
| -Qoption,str,opts          | /Qoption,tool,list   | Pass options opts to tool specified by str.                                                        | OFF              |
| -qp, -p                    | NA                   | Compile and link for<br>function profiling<br>with UNIX* gprof<br>tool.                            | OFF              |
| -rcd                       | /Qrcd                | Enable fast floating-<br>point-to-integer<br>conversions.                                          | OFF              |
| -restrict                  | /Qrestrict           | Enable the restrict<br>keyword for<br>disambiguating<br>pointers.                                  | OFF              |
| -S                         | /S                   | Generates<br>assemblable files with<br>. s suffix, then stops<br>the compilation.                  | OFF              |
| -sox[-]                    | /Qsox                | Enable [disable]<br>saving of compiler<br>options and version in<br>the executable.                | -sox-            |
| -syntax                    | /Zs                  | Perform syntax check only.                                                                         | OFF              |
| -tpp5                      | /G5                  | Optimize for Pentium processor.                                                                    | OFF              |
| -tpp6                      | /G6                  | Optimize for Pentium<br>Pro, Pentium II and<br>Pentium III<br>processors.                          | OFF              |

| Linux*       | Windows*  | Description                                                                                                    | Linux<br>Default |
|--------------|-----------|----------------------------------------------------------------------------------------------------|------------------|
| -tpp7        | /G7       | Optimize for Pentium<br>4 processor.                                                                                                    | OFF              |
| -Uname       | /Uname    | Remove predefined macro.                                                                                                    | OFF              |
| -unroll0     | /Qunroll0 | Disable loop<br>unrolling.                                                                                                    | OFF              |
| -V           | /QV       | Display compiler version information.                                                                                                    | OFF              |
| -w           | /w        | Display errors.                                                                                                    | OFF              |
| -w2          | /₩4       | Enable remarks,<br>warnings and errors.                                                                                                   |                  |
| -Wbrief      | /WL       | Produces less verbose diagnostics.                                                                                                    | OFF              |
| -wn          | /Wn       | Control diagnostics.<br>Display errors (n=0).<br>Display warnings and<br>errors (n=1). Display<br>remarks, warnings,<br>and errors (n=2). | OFF              |
| -wdL1[,L2,]  | /Qwd[tag] | Disable diagnostics<br>L1 through LN.                                                                                                    | OFF              |
| -weL1[,L2,]  | /Qwe[tag] | Change severity of<br>diagnostics L1<br>through LN to error.                                                                              | OFF              |
| -wn <i>n</i> | /Qwn[tag] | Print a maximum of <i>n</i> errors.                                                                                                    | OFF              |
| -Wp64        | /Wp64     | Print diagnostics for<br>64-bit porting.                                                                                                  | OFF              |
| -wrL1[,L2,]  | /Qwr[tag] | Change severity of<br>diagnostics L1<br>through LN to<br>remark.                                                                          | OFF              |
| -wwL1[,L2,]  | /Qww[tag] | Change severity of<br>diagnostics L1<br>through LN to<br>warning.                                                                         | OFF              |
| -X           | /x        | Remove standard<br>directories from<br>include file search<br>path.                                                                       | OFF              |

| Linux*          | Windows*       | Description                                                                                                    | Linux<br>Default |
|-----------------|----------------|----------------------------------------------------------------------------------------------------|------------------|
| -x{K W N B P}   | /Qx{K W N B P} | <ul> <li>Generates specialized code for processor-specific codes K, W, N, B, and P.</li> <li>K = Intel Pentium III and compatible Intel processors</li> <li>W = Intel Pentium 4 and compatible Intel processors</li> <li>N = Intel Pentium 4 and compatible Intel processors</li> <li>B = Intel Pentium M and compatible Intel processors</li> <li>B = Intel Pentium M and compatible Intel processors</li> <li>P = Intel Pentium M and compatible Intel processors</li> </ul> | OFF              |
| -Zp{1 2 4 8 16} | /Zp[n]         | Packs structures on 1,<br>2, 4, 8, or 16 byte<br>boundaries.                                                                                                    | OFF              |

# **Default Compiler Options**

- •
- Options specific to IA-32 architecture Options specific to the Itanium® architecture •
- Options supported on both IA-32 and Itanium-based systems. •

| Option                                 | Description                                                                                                    |
|----------------------------------------|----------------------------------------------------------------------------------------------------|
| -c99                                   | Enables C99 support for C programs                                                                                                    |
| -falias                                | Assume aliasing in program.                                                                                                    |
| -ffnalias                              | Assume aliasing within functions                                                                                                    |
| -gcc-version=320                       | This option provides compatible behavior with gcc, where <i>nnn</i> indicates the gcc version. This version of the Intel compiler supports -gcc-version=320 (Default). |
| -mcpu=pentium4                         | Optimizes for Pentium® 4 processor (IA-32 systems only).                                                                                                    |
| -mcpu=itanium2                         | Optimizes for Itanium 2 processor (Itanium-based systems only)                                                                                                    |
| -02                                    | Same as -01 on IA-32. Same as -0 on Itanium-based systems.                                                                                                    |
| -0b1                                   | Enables inlining of functions declared with theinline keyword. Also enables inlining according to the C++ language.                                                    |
| -pc80<br><mark>IA-32 only</mark>       | Set internal FPU precision to 64-bit significand.                                                                                                    |
| -prefetch                              | Enables the insertion of software prefetching by the compiler.                                                                                                    |
| -sox-<br><mark>IA-32 only</mark>       | Disables the saving of compiler options and version information in the executable file.                                                                                |
| -std=c99                               | Enable C99 support for C programs.                                                                                                    |
| -tpp2<br>Itanium-based<br>systems only | Target optimization to the Itanium® 2 processor. Generated code is compatible with the Itanium processor.                                                              |
| -tpp7<br>IA-32 only                    | Targets optimizations for the Intel Pentium 4 processors, Intel® Xeon(TM) processors, Intel® Pentium® M processors, and Intel processors code-named "Prescott".        |
| -w1                                    | Control diagnostics. Displays warnings and errors.                                                                                                    |
| -Zp16                                  | Packs structures on 16 byte boundaries.                                                                                                    |

# **Getting Started**

## **Default Behavior of the Compiler**

If you do not specify any options when you invoke the Intel® C++ Compiler, the compiler uses the following default settings:

- Produces executable output with filename a.out.
- Invokes options specified in a configuration file first. See Configuration Files.
- The location of shared objects is specified by the LD\_LIBRARY\_PATH environment variable.
- Sets 8 bytes as the strictest alignment constraint for structures.
- Displays error and warning messages.
- Performs standard optimizations using the default -02 option. See Setting Optimization Levels.
- On operating systems that support characters in Unicode\* (multi-byte) format, the compiler will process file names containing these characters.

If the compiler does not recognize a command-line option, that option is ignored and a warning is displayed. See Diagnostic Messages for detailed descriptions about system messages.

## **Compilation Phases**

To produce an executable file, the compiler performs by default the compile and link phases. When invoked, the compiler driver determines which compilation phases to perform based on the file name extension and the compilation options specified in the command line.

The compiler passes object files and any unrecognized file name to the linker. The linker then determines whether the file is an object file (.0) or a library (.a). The compiler driver handles all types of input files correctly, thus it can be used to invoke any phase of compilation.

The relationship of the compiler to system-specific programming support tools is presented in the diagram below:

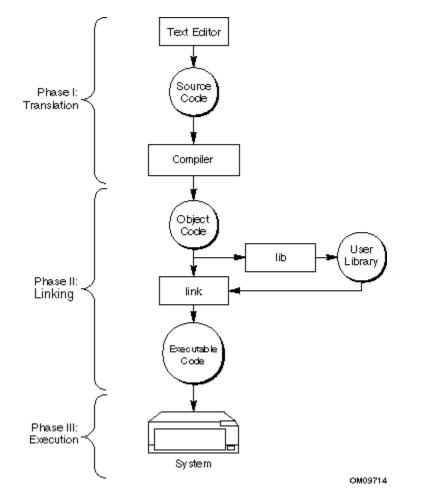

## **Application Development Cycle**

# **Building Applications from the Command Line**

## **Invoking the Compiler**

The ways to invoke Intel® C++ Compiler are as follows:

- Invoke directly: Running Compiler from the Command Line
- Use system make file: Running from the Command Line with make

## Invoking the Compiler from the Command Line

There are two necessary steps to invoke the Intel® C++ Compiler from the command line:

- 1. set the environment
- 2. invoke the compiler using icc or icpc

### Set the Environment Variables

Before you can operate the compiler, you must set the environment variables to specify locations for the various components. The Intel C++ Compiler installation includes shell scripts that you can use to set environment variables. With the default compiler installation, these scripts are:

- /opt/intel\_cc\_80/bin/iccvars.sh
- /opt/intel\_cc\_80/bin/iccvars.csh

To run an environment script, enter one of the following on the command line:

```
prompt>source /opt/intel_cc_80/bin/iccvars.sh
```

or

```
prompt>source /opt/intel_cc_80/bin/iccvars.csh
```

If you want the script to run automatically when you start Linux\*, add the same command to the end of your startup file.

Sample .bash\_profile entry for iccvars.sh:

```
# set environment vars for Intel C++ compiler
source /opt/intel_cc_80/bin/iccvars.sh
```

#### Invoking the Compiler with icc or icpc

You can invoke the Intel C++ Compiler on the command line with either icc or icpc. Each invocation includes the C++ run-time libraries and header files. Use the  $-no\_cpprt$  option if you do not want the C++ run-time libraries and headers.

#### **Command-line Syntax**

When you invoke the Intel C++ Compiler with icc or icpc, use the following syntax:

```
prompt>{icc|icpc} [options] file1 [file2 . . .] [linker options]
```

| Argument              | Description                                                                                                    |
|-----------------------|----------------------------------------------------------------------------------------------------|
| options               | Indicates one or more command-line options. The compiler recognizes<br>one or more letters preceded by a hyphen (-). See the Options Quick<br>Reference         |
| file1, file2<br>· · · | Indicates one or more files to be processed by the compilation system.<br>You can specify more than one file. Use a space as a delimiter for<br>multiple files. |
| linker<br>options     | Indicates options directed to the linker.                                                                                                    |

Example:

prompt>icpc -prec\_div -axW my\_source1.cpp my\_source2.cpp -Bstatic

### Invoking the Compiler from the Command Line with make

To run make from the command line using Intel® C++ Compiler, make sure that /usr/bin is in your path. If you use a C shell, you can edit your .cshrc file and add:

setenv PATH /usr/bin:<full path to Intel compiler>

**D**Note

To use the Intel compiler, your makefile must include the setting CC=icc. Use the same setting on the command line to instruct the makefile to use the Intel compiler. If your makefile is written for gcc, the GNU\* C compiler, you will need to change those command line options not recognized by the Intel compiler.

Then you can compile:

```
prompt>make -f my_makefile
```

## **Compiler Input Files**

The Intel® C++ Compiler recognizes the file name extensions listed in the table below:

| Filename                                                                 | Interpretation                                                                                                    |
|--------------------------------------------------------------------------|----------------------------------------------------------------------------------------------------|
| filename.a                                                               | Object library                                                                                                    |
| filename.i                                                               | When you invoke the compiler with icc, the .i files are treated as C source files. The .i files are treated as C++ sources if you compile with icpc. |
| filename.o                                                               | Compiled object module                                                                                                    |
| filename.s                                                               | Assembly file                                                                                                    |
| filename.so                                                              | Shared object file                                                                                                    |
| filename.S                                                               | Assembly file that requires preprocessing                                                                                                    |
| filename.c                                                               | C language source file                                                                                                    |
| filename.C<br>filename.cc<br>filename.CC<br>filename.cpp<br>filename.cxx | C++ language source file                                                                                                    |

# **Compilation Options**

## **Overview: Compilation**

This section describes the Intel® C++ Compiler options that determine the compilation process and output. By default, the compiler converts source code directly to an executable file. Appropriate options allow you to control the process by directing the compiler to produce:

- Preprocessed files (.i) with the -P option.
- Assembly files (.s) with the -S option.
- Object files  $(.\circ)$  with the -c option.
- Executable files (.out) by default.

You can also name the output file or designate a set of options that are passed to the linker. If you specify a phase-limiting option, the compiler produces a separate output file representing the output of the last phase that completes for each primary input file.

## **Overview: Preprocessor Options**

This section describes the options you can use to direct the operations of the preprocessor. Preprocessing performs such tasks as macro substitution, conditional compilation, and file inclusion.

| Option                | Description                                                                                                    |
|-----------------------|----------------------------------------------------------------------------------------------------|
| -<br>Aname[(values,)] | Associates a symbol <i>name</i> with the specified sequence of <i>values</i> . Equivalent to an #assert preprocessing directive.                      |
| -A-                   | Causes all predefined macros and assertions to be inactive.                                                                                           |
| -C                    | Preserves comments in preprocessed source output.                                                                                                    |
| -Dname[(value)]       | Defines the macro <i>name</i> and associates it with the specified <i>value</i> . The default (-Dname) defines a macro with a <i>value</i> of 1.      |
| -E                    | Directs the preprocessor to expand your source module and write the result to standard output.                                                        |
| -EP                   | Directs the preprocessor to expand your source module and<br>write the result to standard output. Does not include #line<br>directives in the output. |
| -P                    | Directs the preprocessor to expand your source module and store the result in a . i file in the current directory.                                    |
| -Uname                | Suppresses any automatic definition for the specified macro name.                                                                                     |

## **Preprocessing Options**

## **Preprocessing Only**

Use the -E, -P or -EP option to preprocess your source files without compiling them. When using these options, only the preprocessing phase of compilation is activated.

#### Using -E

When you specify the -E option, the compiler's preprocessor expands your source module and writes the result to stdout. The preprocessed source contains #line directives, which the compiler uses to determine the source file and line number. For example, to preprocess two source files and write them to stdout, enter the following command:

```
prompt>icpc -E progl.cpp prog2.cpp
```

### Using -P

When you specify the -P option, the preprocessor expands your source module and directs the output to a .i file instead of stdout. Unlike the -E option, the output from -P does not include #line number directives. By default, the preprocessor creates the name of the output file using the prefix of the source file name with a .i extension. You can change this by using the -ofile option. For example, the following command creates two files named progl.i and prog2.i, which you can use as input to another compilation:

```
prompt>icpc -P prog1.cpp prog2.cpp
```

# **A**Caution

When you use the -P option, any existing files with the same name and extension are overwritten.

### Using -EP

Using the -EP option directs the preprocessor to not include #line directives in the output. -EP is equivalent to -E -P.

prompt>icpc -EP prog1.cpp prog2.cpp

#### Preserving Comments in Preprocessed Source Output

Use the -C option to preserve comments in your preprocessed source output. Comments following preprocessing directives, however, are not preserved.

### **Preprocessing Directive Equivalents**

You can use the -A, -D, and -U options as equivalents to preprocessing directives:

- –A is equivalent to a #assert preprocessing directive
- D is equivalent to a #define preprocessing directive
- -U is equivalent to a #undef preprocessing directive

### Using -A

Use the -A option to make an assertion. Syntax: -Aname[(value)].

| Argument | Description                                                                                                    |  |
|----------|----------------------------------------------------------------------------------------------------|--|
| name     | Indicates an identifier for the assertion                                                                                    |  |
| value    | Indicates a value for the assertion. If a value is specified, it should be quoted, along with the parentheses delimiting it. |  |

For example, to make an assertion for the identifier fruit with the associated values orange and banana use the following command:

```
prompt>icpc -A"fruit(orange,banana)" prog1.cpp
```

### Using -D

Use the -D option to define a macro. **Syntax:** -Dname[=value].

| Argument | Description                                                                                                    |  |
|----------|----------------------------------------------------------------------------------------------------|--|
| name     | The name of the macro to define.                                                                                                    |  |
| value    | Indicates a value to be substituted for name. If you do not enter a value, name is set to 1. The value should be quoted if it contains non-alphanumerics. |  |

For example, to define a macro called SIZE with the value 100 use the following command:

```
prompt>icpc -DSIZE=100 prog1.cpp
```

The -D option can also be used to define functions. For example:

```
prompt>icpc -D"f(x)=x" prog1.cpp
```

### Using -U

Use the -U option to remove (undefine) a pre-defined macro. Syntax: -Uname.

| Argument | Description                        |  |
|----------|------------------------------------|--|
| name     | The name of the macro to undefine. |  |

# 🕗 Note

If you use -D and -U in the same compilation, the compiler processes the -D option before -U, rather than processing them in the order they appear on the command line.

## **Predefined Macros**

The predefined macros available for the Intel® C++ Compiler are described in the table below. The **Architecture** column indicates which Intel architecture supports the macro.

Predefined macros specified by the ISO/ANSI standard are not listed in the table. For a list of all macro definitions in effect, use the -E -dM options. For example:

| Macro Name         | Value        | Architecture               |
|--------------------|--------------|----------------------------|
| DATE               | Current date | Both                       |
| ECC                | 1            | Itanium® architecture only |
| EDG                | 1            | Both                       |
| EDG_VERSION        | 302          | Both                       |
| ELF                | 1            | Both                       |
| extension          | (no value)   | Both                       |
| GNUC               | 3            | Both                       |
| gnu_linux          | 1            | Both                       |
| GNUC_MINOR         | 2            | Both                       |
| GNUC_PATCHLEVEL    | 0            | Both                       |
| gnu_linux          | 1            | Both                       |
| GXX_ABI_VERSION    | 102          | Both                       |
| HONOR_STD          | 1            | IA-32 only                 |
| i386               | 1            | IA-32 only                 |
| i386               | 1            | IA-32 only                 |
| i386               | 1            | IA-32 only                 |
| ia64               | 1            | Itanium architecture only  |
| ia64               | 1            | Itanium architecture only  |
| ia64               | 1            | Itanium architecture only  |
| ICC                | 800          | IA-32 only                 |
| INTEL_COMPILER     | 800          | Both                       |
| _INTEGRAL_MAX_BITS | 64           | Itanium architecture only  |
| itanium            | 1            | Itanium architecture only  |
| linux              | 1            | Both                       |

prompt>icpc -E -dM prog1.cpp

| Macro Name        | Value                                                               | Architecture              |
|-------------------|---------------------------------------------------------------------|---------------------------|
| linux             | 1                                                                   | Both                      |
| linux             | 1                                                                   | Both                      |
| LONG_DOUBLE_SIZE  | 80                                                                  | IA-32 only                |
| LONG_MAX          | 9223372036854775807L                                                | Itanium architecture only |
| lp64              | 1                                                                   | Itanium architecture only |
| LP64              | 1                                                                   | Itanium architecture only |
| _LP64             | 1                                                                   | Itanium architecture only |
| NO_INLINE         | 1                                                                   | Both                      |
| NO_MATH_INLINES   | 1                                                                   | Both                      |
| NO_STRING_INLINES | 1                                                                   | Both                      |
| OPTIMIZE          | 1                                                                   | Both                      |
| PTRDIFF_TYPE      | int<br>on IA-32<br>long<br>on Itanium<br>architecture               | Both                      |
| QMSPP_            | 1                                                                   | IA-32 only                |
| REGISTER_PREFIX   | (no value)                                                          | Both                      |
| SIGNED_CHARS      | 1                                                                   | Both                      |
| SIZE_TYPE         | unsigned<br>on IA-32<br>unsigned long<br>on Itanium<br>architecture | Both                      |
| STDC              | 1                                                                   | Both                      |
| STDC_HOSTED       | 1                                                                   | Both                      |
| TIME              | Current time                                                        | Both                      |
| unix              | 1                                                                   | Both                      |
| unix              | 1                                                                   | Both                      |
| unix              | 1                                                                   | Both                      |
| USER_LABEL_PREFIX | (no value)                                                          | Both                      |
| VERSION           |                                                                     | Both                      |

| Macro Name | Value                                                     | Architecture |
|------------|-----------------------------------------------------------|--------------|
| WCHAR_TYPE | long int<br>on IA-32<br>int<br>on Itanium<br>architecture | Both         |
| WINT_TYPE  | unsigned int                                              | Both         |

### **Suppress Macro Definition**

Use the -Uname option to suppress any macro definition currently in effect for the specified *name*. The -U option performs the same function as an #undef preprocessor directive.

## **Compilation Environment**

### **Customizing the Compilation Environment**

For IA-32 and the Intel® Itanium® architecture, you will need to set a compilation environment. To customize the environment used during compilation, you can specify:

- Environment Variables -- the paths where the compiler and other tools can search for specific files.
- Configuration Files -- the options to use with each compilation.
- Response Files -- the options and files to use for individual projects.
- Include Files -- the names and locations of source header files.

### **Environment Variables**

You can customize your environment by specifying paths where the compiler can search for special files such as libraries and include files.

- LD\_LIBRARY\_PATH specifies the location for shared objects.
- PATH specifies the directories the system searches for binary executable files.
- ICCCFG specifies the configuration file for customizing compilations when invoking the compiler using icc.
- ICPCCFG specifies the configuration file for customizing compilations when invoking the compiler using icpc.
- Several environment variables are supported to specify the location for temporary files. The compiler searches for the following variables in the order specified: TMP, TMPDIR, and TEMP. If none of these variables are found, temporary files are stored in /tmp.
- IA32ROOT (IA32-based systems) points to the directory containing the bin, lib, include and substitute header directories.
- IA64ROOT (Itanium®-based systems) points to the directory containing the bin, lib, include and substitute header directories.

#### **GNU\*** Environment Variables

The Intel C++ Compiler supports the following GNU environment variables:

- CPATH Path to include directory for C/C++ compilations
- C\_INCLUDE\_PATH Path include directory for C compilations
- CPLUS\_INCLUDE\_PATH Path include directory for C++ compilations.
- LIBRARY\_PATH The value of LIBRARY\_PATH is a colon-separated list of directories, much like PATH.
- DEPENDENCIES\_OUTPUT If this variable is set, its value specifies how to output dependencies for Make based on the non-system header files processed by the compiler. System header files are ignored in the dependency output.
- SUNPRO\_DEPENDENCIES This variable is the same as DEPENDENCIES\_OUTPUT, except that system header files are not ignored.

#### **Compilation Environment Options**

The Intel® C++ Compiler installation includes shell scripts that you can use to set environment variables. See Invoking the Compiler from the Command Line for more information.

### **Configuration Files**

You can decrease the time you spend entering command-line options and ensure consistency by using the configuration file to automate often-used command-line entries. You can insert any valid command-line option into the configuration file. The compiler processes options in the configuration file in the order they appear followed by the command-line options that you specify when you invoke the compiler.

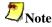

Options in the configuration file will be executed every time you run the compiler. If you have varying option requirements for different projects, see Response Files.

#### How to Use Configuration Files

The following example illustrates a basic configuration file. After you have written the .cfg file, simply ensure it is in the same directory as the compiler's executable file when you run the compiler. The text following the pound (#) character is recognized as a comment. The configuration file is icc.cfg.

```
## Sample configuration file.
## Define preprocessor macro MY_PROJECT.
-DMY_PROJECT
## Additional directories to be searched
## for INCLUDE files, before the default.
-I /project/include
```

#### Specifying the Location with ICCCFG

You can use the ICCCFG environment variable to specify the location of your configuration file:

```
ICCCFG=/cpp/config/my_options.cfg
```

Each time you invoke the compiler with icc, my\_options.cfg is used as your configuration file. The ICPCCFG environment variable is supported for invoking the compiler with icpc.

See Environment Variables.

#### **Response Files**

Use response files to specify options used during particular compilations. Response files are invoked as an option on the command line. Options in a response file are inserted in the command line at the point where the response file is invoked.

#### Sample Response Files

```
# response file: responsel.txt
# compile with these options
-axW
-pch
# end of responsel file
```

```
# response file: response2.txt
# compile with these options
-mp1
-strict_ansi
# end of response2 file
```

Use response files to decrease the time spent entering command-line options and to ensure consistency by automating command-line entries. Use individual response files to maintain options for specific projects to avoid editing the configuration file when changing projects.

Any number of options or file names can be placed on a line in the response file. Several response files can be referenced in the same command line.

The syntax for using response files is as follows:

prompt>icpc @response1.txt source1.cpp @response2.txt source2.cpp

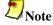

An "at" sign (@) must precede the name of the response file on the command line.

### **Include Files**

Include directories are searched in the default system areas and whatever is specified by the – Idirectory option. For multiple search directories, multiple – Idirectory commands must be used. The compiler searches directories for include files in the following order:

- directory of the source file that contains the include
- directories specified by the -I option

#### How to Remove Include Directories

Use the -x option to prevent the compiler from searching the default system areas. You can use the -x option with the -1 option to prevent the compiler from searching the default path for include files and direct it to use an alternate path.

For example, to direct the compiler to search the path /alt/include instead of the default path, do the following:

```
prompt>icpc -X -I/alt/include prog.cpp
```

See also Searching for Include Files.

#### Searching for Include Files

By default, the compiler searches for the standard include files in the directories specified in the CPATH, C\_INCLUDE\_PATH, and CPLUS\_INCLUDE\_PATH environment variables. You can indicate the location of include files in the configuration file.

#### How to Specify an Include Directory

Use the -Idirectory option to specify an additional directory in which to search for include files. For multiple search directories, multiple -Idirectory commands must be used. Include files are brought into the program with a #include preprocessor directive. The compiler searches directories for include files in the following order:

- directory of the source file that contains the include
- directories specified by the -I option
- directories specified in the CPATH, C\_INCLUDE\_PATH, and CPLUS\_INCLUDE\_PATH environment variables

#### How to Remove Include Directories

Use the -x option to prevent the compiler from searching the default path specified by the environment variables.

You can use the -x option with the -1 option to prevent the compiler from searching the default path for include files and direct it to use an alternate path.

For example, to direct the compiler to search the path /alt/include instead of the default path, do the following:

prompt>icpc -X -I/alt/include source.cpp

# **Controlling Compilation**

If no errors occur during processing, you can use the output files from a particular phase as input to a subsequent compiler invocation. The table below describes the options to control the output:

| Option    | Input                                                                                                    | Output                                                                                                    |
|-----------|----------------------------------------------------------------------------------------------------|----------------------------------------------------------------------------------------------------|
| -P        | • Source files                                                                                                    | Preprocessed files (.i files).                                                                                  |
| -E        | • Source files                                                                                                    | Preprocesses source file and directs output to stdout.                                                          |
| -EP       | • Source files                                                                                                    | Preprocesses source file, directs output to stdout, and omits line numbers.                                     |
| -c        | <ul> <li>Source files</li> <li>Preprocessed files</li> </ul>                                                                             | Compile to object only (.o), do not link.                                                                       |
| -S        | <ul> <li>Source files</li> <li>Preprocessed<br/>files</li> </ul>                                                                         | Generate assemblable files with . s suffix and stops the compilation process.                                   |
| -syntax   | <ul> <li>Source files</li> <li>Preprocessed<br/>files</li> </ul>                                                                         | Emits diagnostic list of syntax errors to sdtout. There is<br>no output for source files free of syntax errors. |
| (Default) | <ul> <li>Source files</li> <li>Preprocessed<br/>files</li> <li>Assemblable<br/>files</li> <li>Object files</li> <li>Libraries</li> </ul> | Executable file (.out files).                                                                                   |

## **Controlling Compilation Flow**

| Option                             | Description                                                                                                    |
|------------------------------------|----------------------------------------------------------------------------------------------------|
| -c                                 | Stops the compilation process after an object file has been generated.<br>The compiler generates an object file for each C or C++ source file or<br>preprocessed source file. Also takes an assembler file and invokes the<br>assembler to generate an object file. |
| -Kpic, -KPIC                       | Generate position-independent code.                                                                                                    |
| -lname                             | Link with a library indicated in <i>name</i> .                                                                                                    |
| -nobss_init                        | Places variables that are initialized with zeroes in the DATA section.                                                                                                    |
| -P, -F                             | Stops the compilation process after C or C++ source files have been preprocessed and writes the results to files named according to the compiler's default file-naming conventions.                                                                                 |
| -S                                 | Generates assemblable file only (with . s suffix), then stops the compilation.                                                                                                    |
| -sox[-]<br><mark>IA-32 only</mark> | Enables [disables] the saving of compiler options and version information in the executable file. Default is -sox                                                                                                    |
| -Zp{1 2 4 8 16}                    | Packs structures on 1, 2, 4, 8, or 16 byte boundaries.                                                                                                    |

## **Controlling Compilation Output**

| Option     | Description                                                                                                    |
|------------|----------------------------------------------------------------------------------------------------|
| -<br>oname | Produces an assembly file with the specified file <i>name</i> , or the default file name if <i>name</i> is not specified. |
| -S         | Generates assemblable file only (with .s suffix), then stops the compilation.                                             |

## **Specifying Alternate Tools and Paths**

You can direct the compiler to specify alternate tools for preprocessing, compilation, assembly, and linking. Further, you can invoke options specific to your alternate tools on the command line. The following sections explain how to use -Qlocation and -Qoption to do this.

### How to Specify an Alternate Component

Use -Qlocation to specify an alternate path for a tool. This option accepts two arguments using the following syntax:

```
prompt>icpc -Qlocation,tool,path
```

| tool | Description                                    |
|------|------------------------------------------------|
| срр  | Specifies the compiler front-end preprocessor. |
| С    | Specifies the C++ compiler.                    |
| asm  | Specifies the assembler.                       |
| ld   | Specifies the linker.                          |

*path* is the complete path to the tool.

#### How to Pass Options to Other Programs

Use -Qoption to pass an option specified by *optlist* to a *tool*, where *optlist* is a comma-separated list of options. The syntax for this command is the following:

```
prompt>icpc -Qoption,tool,optlist
```

| tool | Description                                    |
|------|------------------------------------------------|
| срр  | Specifies the compiler front-end preprocessor. |
| С    | Specifies the C++ compiler.                    |
| asm  | Specifies the assembler.                       |
| ld   | Specifies the linker.                          |

*optlist* indicates one or more valid argument strings for the designated program. If the argument is a command-line option, you must include the hyphen. If the argument contains a space or tab character, you must enclose the entire argument in quotation characters (""). You must separate multiple arguments with commas. The following example directs the linker to create a memory map when the compiler produces the executable file from the source.

#### prompt>icpc -Qoption,link,-map,proto.map proto.cpp

The -Qoption, link option in the preceding example is passing the -map option to the linker. This is an explicit way to pass arguments to other tools in the compilation process. Also, you can use the -Xlinker val to pass values (val) to the linker.

## **Monitoring Data Settings**

The options described below provide monitoring of Intel compiler-generated code.

### **Specifying Structure Tag Alignments**

You can specify an alignment constraint for structures and unions in two ways:

- Place a pack pragma in your source file, or
- Enter the alignment option on the command line

Both specifications change structure tag alignment constraints.

### Flushing Denormal Values to Zero for Itanium-based Systems Only

Option -ftz flushes denormal results to zero when the application is in the gradual underflow mode. Use this option if the denormal values are not critical to application behavior. Flushing the denormal values to zero with -ftz may improve performance of your application. The default status of -ftz is OFF. By default, the compiler lets results gradually underflow.

The -ftz switch only needs to be used on the source containing function main(). The effect of the -ftz switch is to turn on FTZ mode for the process started by main(). The initial thread and any threads subsequently created by that process will operate in FTZ mode.

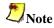

The -O3 option turns -ftz ON. Use -ftz- to disable flushing denormal results to zero.

### Allocation of Zero-initialized Variables

By default, variables explicitly initialized with zeros are placed in the BSS section. But using the -nobss\_init option, you can place any variables that are explicitly initialized with zeros in the DATA section if required.

## **Precompiled Header Files**

The Intel® C++ Compiler supports precompiled header (PCH) files to significantly reduce compile times using the following options:

- -pch
- -create\_pch filename
- -use\_pch filename
- -pch\_dir dirname

# ACaution

Depending on how you organize the header files listed in your sources, these options may increase compile times. See Organizing Source Files to learn how to optimize compile times using the PCH options.

### -pch

The -pch option directs the compiler to use appropriate PCH files. If none are available, they are created as *sourcefile*.pchi. This option supports multiple source files, such as the ones shown in Example 1:

```
Example 1 command line:
prompt>icpc -pch source1.cpp source2.cpp
```

#### Example 1 output when .pchi files do not exist:

```
"sourcel.cpp": creating precompiled header file "sourcel.pchi"
"source2.cpp": creating precompiled header file "source2.pchi"
```

#### Example 1 output when .pchi files do exist:

```
"sourcel.cpp": using precompiled header file "sourcel.pchi"
"source2.cpp": using precompiled header file "source2.pchi"
```

## **D**<sub>Note</sub>

The -pch option will use PCH files created from other sources if the headers files are the same. For example, if you compile source1.cpp using -pch, then source1.pchi is created. If you then compile source2.cpp using -pch, the compiler will use source1.pchi if it detects the same headers.

#### -create\_pch

Use the -create\_pch filename option if you want the compiler to create a PCH file called filename. Note the following regarding this option:

- The filename parameter must be specified.
- The *filename* parameter can be a full path name.
- The full path to filename must exist.
- The .pchi extension is not automatically appended to *filename*.
- This option cannot be used in the same compilation as -use\_pch filename.
- The -create\_pch filename option is supported for single source file compilations only.

```
Example 2 command line:
prompt>icpc -create_pch /pch/source32.pchi source.cpp
```

#### **Example 2 output:**

```
"source.cpp": creating precompiled header file
"/pch/source32.pchi"
```

#### -use\_pch filename

This option directs the compiler to use the PCH file specified by *filename*. It cannot be used in the same compilation as -create\_pch *filename*. The -use\_pch *filename* option supports full path names and supports multiple source files when all source files use the same .pchi file.

Example 3 command line: prompt>icpc -use\_pch /pch/source32.pchi source.cpp

```
Example 3 output:
```

"source.cpp": using precompiled header file /pch/source32.pchi

#### -pch\_dir dirname

Use the -pch\_dir dirname option to specify the path (dirname) to the PCH file. You can use this option with -pch, -create\_pch filename, and -use\_pch filename.

```
Example 4 command line:
prompt>icpc -pch -pch_dir /pch source32.cpp
```

#### **Example 4 output:**

```
"source32.cpp": creating precompiled header file
/pch/source32.pchi
```

#### **Organizing Source Files**

If many of your source files include a common set of header files, place the common headers first, followed by the #pragma hdrstop directive. This pragma instructs the compiler to stop generating PCH files. For example, if source1.cpp, source2.cpp, and source3.cpp all include common.h, then place #pragma hdrstop after common.h to optimize compile times.

```
#include "common.h"
#pragma hdrstop
#include "noncommon.h"
```

When you compile using the -pch option:

```
prompt>icpc -pch source1.cpp source2.cpp source3.cpp
```

the compiler will generate one PCH file for all three source files:

"sourcel.cpp": creating precompiled header file "sourcel.pchi"

```
"source2.cpp": using precompiled header file "source1.pchi"
```

"source3.cpp": using precompiled header file "source1.pchi"

If you don't use #pragma hdrstop, a different PCH file is created for each source file if different headers follow common.h, and the subsequent compile times will be longer. #pragma hdrstop has no effect on compilations that do not use these PCH options.

# Linking

## Linking

This topic describes the options that let you control and customize the linking with tools and libraries and define the output of the ld linker. See the ld man page for more information on the linker.

| Option               | Description                                                                                                    |
|----------------------|----------------------------------------------------------------------------------------------------|
| -Ldirectory          | Instruct the linker to search <i>directory</i> for libraries.                                                                                                    |
| -Qoption, tool, list | Passes an argument list to another program in the compilation sequence, such as the assembler or linker.                                                                                                    |
| -shared              | Instructs the compiler to build a Dynamic Shared Object (DSO) instead of an executable.                                                                                                    |
| -shared-libcxa       | -shared-libcxa has the opposite effect of -static-<br>libcxa. When it is used, the Intel-provided libcxa C++<br>library is linked in dynamically, allowing the user to override the<br>static linking behavior when the -static option is used. Note:<br>By default, all C++ standard and support libraries are linked<br>dynamically. |
| -i_dynamic           | Specifies that all Intel-provided libraries should be linked dynamically.                                                                                                    |
| -static              | Causes the executable to link all libraries statically, as opposed to dynamically.<br>When -static is not used:                                                                                                    |
|                      | <ul> <li>/lib/ld-linux.so.2 is linked in</li> <li>all other libs are linked dynamically</li> </ul>                                                                                                    |
|                      | When -static is used:                                                                                                    |
|                      | <ul> <li>/lib/ld-linux.so.2 is not linked in</li> <li>all other libs are linked statically</li> </ul>                                                                                                    |
| -static-libcxa       | By default, the Intel-provided libcxa C++ library is linked in dynamically. Use -static-libcxa on the command line to link libcxa statically, while still allowing the standard libraries to be linked in by the default behavior.                                                                                                    |
| -Bstatic             | This option is placed in the linker command line corresponding to<br>its location on the user command line. This option is used to<br>control the linking behavior of any library being passed in via the<br>command line.                                                                                                    |

| Option    | Description                                                                                                    |
|-----------|----------------------------------------------------------------------------------------------------|
| -Bdynamic | This option is placed in the linker command line corresponding to<br>its location on the user command line. This option is used to<br>control the linking behavior of any library being passed in via the<br>command line. |

### Suppressing Linking

Use the -c option to suppress linking. For example, entering the following command produces the object files file1.0 and file2.0:

```
prompt>icpc -c file1.cpp file2.cpp
```

```
Note
```

The preceding command does not link these files to produce an executable file.

# Debugging

## **Overview: Debugging Options**

This section describes the basic command line options that you can use as tools to debug your compilation and to display and check compilation errors. The options in this section describe:

- Parsing for Syntax Only
- Optimizations and Debugging

## Parsing for Syntax Only

Use the -syntax option to stop processing source files after they have been parsed for C++ language errors. This option provides a method to quickly check whether sources are syntactically and semantically correct. The compiler creates no output file. In the following example, the compiler checks prog.cpp. and displays diagnostic information to the standard error output:

```
prompt>icpc -syntax prog.cpp
```

## **Optimizations and Debugging**

This topic describes the command-line options that you can use to debug your compilation and to display and check compilation errors. The options that enable you to get debug information while optimizing are as follows:

| Option                         | Description                                                                                                    |
|--------------------------------|----------------------------------------------------------------------------------------------------|
| -00                            | Disables optimizations. Enables the -fp option.                                                                                                    |
| -g                             | Generates symbolic debugging information and line numbers in the object code for use by the source-level debuggers. Turns off $-O2$ and makes $-O0$ the default unless $-O1$ , $-O2$ , or $-O3$ is explicitly specified in the command line together with $-g$ . |
| -fp<br><mark>IA-32 only</mark> | Disable using the EBP register as general purpose register.                                                                                                    |
| Option                         | Effect on -fp                                                                                                    |
| -01, -02, or -03               | Disables -fp.                                                                                                    |
| -00                            | Enables -fp.                                                                                                    |

## **Combining Optimization and Debugging**

The -00 option turns off all optimizations so you can debug your program before any optimization is attempted. To get the debug information, use the -g option. The compiler lets you generate code to support symbolic debugging while -01, -02, or -03 is specified on the command line along with -g, which produces symbolic debug information in the object file.

Note that if you specify the -01, -02, or -03 option with the -g option, some of the debugging information returned may be inaccurate as a side-effect of optimization.

It is best to make your optimization and/or debugging choices explicit:

- If you need to debug your program excluding any optimization effect, use the -O0 option, which turns off all the optimizations.
- If you need to debug your program with optimization enabled, then you can specify the 01, -02, or -03 option on the command line along with -g.

# Note

The -g option slows down the program when -O1, -O2, or -O3 is not specified. In this case -g turns on -O0 which is what slows the program down. If both -O2 and -g are specified, the code should run nearly the same speed as if -g were not specified.

Refer to the table below for the summary of the effects of using the -g option with the optimization options.

| These options | Produce these results                                                                                               |
|---------------|----------------------------------------------------------------------------------------------------|
| -g            | Debugging information produced, -00 enabled (optimizations disabled), - fp enabled for IA-32-targeted compilations. |
| -g -01        | Debugging information produced, -O1 optimizations enabled.                                                          |
| -g -02        | Debugging information produced, -O2 optimizations enabled.                                                          |
| -g -03 -fp    | Debugging information produced, -O3 optimizations enabled, -fp enabled for IA-32-targeted compilations.             |

## **Debugging and Assembling**

The assembly file is generated without debugging information, but if you produce an object file, it will contain debugging information. If you link the object file and then use the GDB debugger on it, you will get full symbolic representation.

# **Overview: Using Libraries**

The Intel® C++ Compiler uses the GNU\* C Library, Dinkumware\* C++ Library, and the Standard C++ Library. These libraries are documented at the following Internet locations:

## **GNU C Library**

http://www.gnu.org/manual/glibc-2.2.3/html\_chapter/libc\_toc.html

## Dinkumware C++ Library

http://www.dinkumware.com/htm\_cpl/lib\_cpp.html

## Standard C++ Library

http://gcc.gnu.org/onlinedocs/libstdc++

# **Default Libraries**

The following libraries are supplied with the Intel® C++ Compiler:

| Library                                       | Description                                                                                         |
|-----------------------------------------------|----------------------------------------------------------------------------------------------------|
| libguide.a<br>libguide.so                     | For OpenMP* implementation                                                                          |
| libguide_stats.a<br>libguide_stats.so         | OpenMP static library for the parallelizer tool with performance statistics and profile information |
| libompstub.a                                  | Library that resolves references to OpenMP subroutines when OpenMP is not in use                    |
| libsvml.a                                     | Short vector math library                                                                           |
| libirc.a                                      | Intel support library for PGO and CPU dispatch                                                      |
| libircmt.a                                    | Mulit-thread version on libirc.a                                                                    |
| libimf.a<br>libimf.so                         | Intel math library                                                                                  |
| libcprts.a<br>libcprts.so<br>libcprts.so.3    | Dinkumware* C++ Library                                                                             |
| libunwind.a<br>libunwind.so<br>libunwind.so.3 | Unwinder library                                                                                    |

| Library                                             | Description                                                                                 |
|-----------------------------------------------------|---------------------------------------------------------------------------------------------|
| libcxa.a<br>libcxa.so<br>libcxa.so.3                | Intel run time support for C++ features                                                     |
| libcxaguard.a<br>libcxaguard.so<br>libcxaguard.so.3 | Used for interoperability support with the -cxxlib-gcc option.<br>See gcc Interoperability. |

When you invoke the -cxxlib-gcc option, the following replacements occur:

- libcprts is replaced with libstdc++ from the gcc\* distribution (3.2 or newer)
- libcxa and libunwind are replaced by libgcc from the gcc distribution (3.2 or newer)

If you want to link your program with alternate or additional libraries, specify them at the end of the command line. For example, to compile and link prog.cpp with mylib.a, use the following command:

#### prompt>icpc prog.cpp mylib.a

The mylib. a library appears prior to the libimf. a library in the command line for the ld linker.

# **A**Caution

The Linux\* system libraries and the compiler libraries are not built with the -align option. Therefore, if you compile with the -align option and make a call to a compiler distributed or system library, and have long long, double, or long double types in your interface, you will get the wrong answer due to the difference in alignment. Any code built with -align cannot make calls to libraries that use these types in their interfaces unless they are built with align (in which case they will not work without -align).

### **Math Libraries**

The Intel math library, libimf.a, contains optimized versions of math functions found in the standard C run-time library. The functions in libimf.a are optimized for program execution speed on Intel® Pentium® III and Pentium 4 processors. The Itanium® compiler also includes a libimf.a designed to optimize performance on Itanium-based systems. The Intel math library is linked by default.

See Managing Libraries and Intel Math Library.

# **Intel® Shared Libraries**

By default, the Intel® C++ Compiler links Intel-provided C++ libraries dynamically. The GNU\* and Linux\* system libraries are also linked dynamically.

## **Options for Shared Libraries**

| Option     | Description                                                                                                    |
|------------|----------------------------------------------------------------------------------------------------|
| -i_dynamic | Use the -i_dynamic option to link Intel-provided C++ libraries<br>dynamically (default). This has the advantage of reducing the size of the<br>application binary, but it also requires the libraries to be on the systems<br>where the application runs. |
| -shared    | The -shared option instructs the compiler to build a Dynamic Shared<br>Object (DSO) instead of an executable. For more details, refer to the ld man<br>page documentation.                                                                                |

See also Linking.

# **Managing Libraries**

The LD\_LIBRARY\_PATH environment variable contains a colon-separated list of directories in which the linker will search for library (.a) files. If you want the linker to search additional libraries, you can add their names to LD\_LIBRARY\_PATH, to the command line, or to a response file (see Note below). In each case, the names of these libraries are passed to the linker before the names of the Intel libraries that the driver always specifies.

# Note

Response files are processed at the location they appear on the command line. If libraries are specified in the response file, references from object files seen after the response file will not be resolved in those libraries.

## Modifying LD\_LIBRARY\_PATH

If you want to add a directory, /libs for example, to the LD\_LIBRARY\_PATH, you can do either of the following:

- command line: prompt>export LD\_LIBRARY\_PATH=/libs:\$LD\_LIBRARY\_PATH
- startup file export LD\_LIBRARY\_PATH=/libs:\$LD\_LIBRARY\_PATH

To compile file.cpp and link it with the library mylib.a, enter the following command:

prompt>icpc file.cpp mylib.a

The compiler passes file names to the linker in the following order:

- 1. the object file
- 2. any objects or libraries specified on the command line, in a response file, or in a configuration file
- 3. the Intel® Math Library, libimf.a

# **Compiling for Non-shared Libraries**

### **Overview: Compiling for Non-shared Libraries**

This section includes information on:

Global Symbols and Visibility Attributes

Symbol Preemption

Specifying Symbol Visibility Explicitly

Other Visibility-related Command-line Options

## Global Symbols and Visibility Attributes

A global symbol is one that is visible outside the compilation unit (single source file and its include files) in which it is declared. In C/C++, this means anything declared at file level without the static keyword. For example:

```
int x = 5;  // global data definition
extern int y;  // global data reference
int five()  // global function definition
{ return 5; }
extern int four(); // global function reference
```

A complete program consists of a main program file and possibly one or more shareable object (.so) files that contain the definitions for data or functions referenced by the main program. Similarly, shareable objects might reference data or functions defined in other shareable objects. Shareable objects are so called because if more than one simultaneously executing process has the shareable object mapped into its virtual memory, there is only one copy of the read-only portion of the object resident in physical memory. The main program file and any shareable objects that it references are collectively called the components of the program. Each global symbol definition or reference in a compilation unit has a visibility attribute that controls how (or if) it may be referenced from outside the component in which it is defined. There are five possible values for visibility:

- EXTERNAL The compiler must treat the symbol as though it is defined in another component. For a definition, this means that the compiler must assume that the symbol will be overridden (preempted) by a definition of the same name in another component. See Symbol Preemption. If a function symbol has external visibility, the compiler knows that it must be called indirectly and can inline the indirect call stub.
- DEFAULT Other components can reference the symbol. Furthermore, the symbol definition may be overridden (preempted) by a definition of the same name in another component.
- PROTECTED Other components can reference the symbol, but it cannot be preempted by a definition of the same name in another component.
- HIDDEN Other components cannot directly reference the symbol. However, its address might be passed to other components indirectly (for example, as an argument to a call to a function in another component, or by having its address stored in a data item reference by a function in another component).
- INTERNAL The symbol cannot be referenced outside its defining component, either directly or indirectly.

Static local symbols (in C/C++, declared at file scope or elsewhere with the keyword static) usually have HIDDEN visibility--they cannot be referenced directly by other components (or, for that matter, other compilation units within the same component), but they might be referenced indirectly.

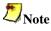

Visibility applies to references as well as definitions. A symbol reference's visibility attribute is an assertion that the corresponding definition will have that visibility.

## Symbol Preemption

Sometimes you may need to use some of the functions or data items from a shareable object, but may wish to replace others with your own definitions. For example, you may want to use the standard C runtime library shareable object, libc.so, but to use your own definitions of the heap management routines malloc() and free(). In this case it is important that calls to malloc() and free() within libc.so call your definition of the routines and not the definitions present in libc.so. Your definition should override, or preempt, the definition within the shareable object.

This feature of shareable objects is called symbol preemption. When the runtime loader loads a component, all symbols within the component that have default visibility are subject to preemption by symbols of the same name in components that are already loaded. Since the main program image is always loaded first, none of the symbols it defines will be preempted.

The possibility of symbol preemption inhibits many valuable compiler optimizations because symbols with default visibility are not bound to a memory address until runtime. For example, calls to a routine with default visibility cannot be inlined because the routine might be preempted if the compilation unit is linked into a shareable object. A preemptable data symbol cannot be accessed using GP-relative addressing because the name may be bound to a symbol in a different component; the GP-relative address is not known at compile time.

Symbol preemption is a very rarely used feature that has drastic negative consequences for compiler optimization. For this reason, by default the compiler treats all global symbol definitions as non-preemptable (i.e., protected visibility). Global references to symbols defined in other compilation units are assumed by default to be preemptable (i.e., default visibility). In those rare cases when you need all global definitions, as well as references, to be preemptable, specify the – fpic option to override this default.

## Specifying Symbol Visibility Explicitly

You can explicitly set the visibility of an individual symbol using the visibility attribute on a data or function declaration. For example:

```
int i __attribute__ ((visibility("default")));
void __attribute__ ((visibility("hidden"))) x () {...}
extern void y() __attribute__ ((visibilty("protected");
```

The visibility declaration attribute accepts one of the five keywords:

- external
- default
- protected
- hidden
- internal

The value of the visibility declaration attribute overrides the default set by the – fvisibility, -fpic, or -fno-common attributes.

If you have a number of symbols for which you wish to specify the same visibility attribute, you can set the visibility using one of the five command line options:

- -fvisibility-external=file
- -fvisibility-default=file
- -fvisibility-protected=file
- -fvisibility-hidden=file
- -fvisibility-internal=file

where *file* is the pathname of a file containing a list of the symbol names whose visibility you wish to set. The symbol names in the file are separated by white space (blanks, TAB characters, or newlines). For example, the command line option:

-fvisibility-protected=prot.txt

where file prot.txt contains:

sets protected visibility for symbols a, b, c, d, and e. This has the same effect as

\_\_attribute\_\_ ((visibility=("protected")))

on the declaration for each of the symbols. Note that these two ways to explicitly set visibility are mutually exclusive--you may use \_\_\_attribute((visibilty())) on the declaration, or specify the symbol name in a file, but not both.

You can set the default visibility for symbols using one of the command line options:

- -fvisibility=external
- -fvisibility=default
- -fvisibility=protected
- -fvisibility=hidden
- -fvisibility=internal

This option sets the visibility for symbols not specified in a visibility list file and that do not have \_\_\_\_\_((visibility())) in their declaration. For example, the command line options:

-fvisibility=protected -fvisibility-default=prot.txt

where file prot.txt is as previously described, will cause all global symbols except a, b, c, d, and e to have protected visibility. Those five symbols, however, will have default visibility and thus be preemptable.

## Other Visibility-related Command-line Options

#### -fminshared

The -fminshared option specifies that the compilation unit will be part of a main program component and will not be linked as part of a shareable object. Since symbols defined in the main program cannot be preempted, this allows the compiler to treat symbols declared with default visibility as though they have protected visibility (i.e., -fminshared implies - fvisibility=protected). Also, the compiler need not generate position-independent code for the main program. It can use absolute addressing, which may reduce the size of the global offset table (GOT) and may reduce memory traffic.

### -fpic

The -fpic option specifies full symbol preemption. Global symbol definitions as well as global symbol references get default (i.e., preemptable) visibility unless explicitly specified otherwise.

#### -fno-common

Normally a C/C++ file-scope declaration with no initializer and without the extern or static keyword

int i;

is represented as a common symbol. Such a symbol is treated as an external reference, except that if no other compilation unit has a global definition for the name, the linker allocates memory for it. The -fno-common option causes the compiler to treat what otherwise would be common symbols as global definitions and to allocate memory for the symbol at compile time. This may permit the compiler to use the more efficient GP-relative addressing mode when accessing the symbol.

# gcc\* Compatibility

C language object files created with the Intel® C++ Compiler are binary compatible with the GNU\* gcc compiler and glibc, the GNU C language library. C language object files can be linked with either the Intel compiler or the gcc compiler. However, to correctly pass the Intel libraries to the linker, use the Intel compiler. See Linking and Default Libraries for more information.

GNU C includes several, non-standard features not found in ISO standard C. Some of these extensions to the C language are supported in this version of the Intel C++ Compiler. See http://www.gnu.org for more information.

| gcc Language<br>Extension                        | Intel<br>Support | GNU Description and Examples                                                               |
|--------------------------------------------------|------------------|--------------------------------------------------------------------------------------------|
| Statements and<br>Declarations in<br>Expressions | Yes              | http://gcc.gnu.org/onlinedocs/gcc-3.2.1/gcc/<br>Statement-Exprs.html#Statement%20Exprs     |
| Locally Declared<br>Labels                       | Yes              | http://gcc.gnu.org/onlinedocs/gcc-3.2/gcc/<br>Local-Labels.html#Local%20Labels             |
| Labels as Values                                 | Yes              | http://gcc.gnu.org/onlinedocs/gcc-3.2/gcc/<br>Labels-as-Values.html#Labels%20as%20Values   |
| Nested Functions                                 | No               | http://gcc.gnu.org/onlinedocs/gcc-3.2/gcc/<br>Nested-Functions.html#Nested%20Functions     |
| Constructing Function<br>Calls                   | No               | http://gcc.gnu.org/onlinedocs/gcc-3.2/gcc/<br>Constructing-Calls.html#Constructing%20Calls |
| Naming an Expression's<br>Type                   | Yes              | http://gcc.gnu.org/onlinedocs/gcc-3.2/gcc/<br>Naming-Types.html#Naming%20Types             |
| Referring to a Type<br>with typeof               | Yes              | http://gcc.gnu.org/onlinedocs/gcc-3.2/gcc/<br>Typeof.html#Typeof                           |
| Generalized Lvalues                              | Yes              | http://gcc.gnu.org/onlinedocs/gcc-3.2/gcc/<br>Lvalues.html#Lvalues                         |
| Conditionals with<br>Omitted Operands            | Yes              | http://gcc.gnu.org/onlinedocs/gcc-3.2/gcc/<br>Conditionals.html#Conditionals               |
| Double-Word Integers                             | Yes              | http://gcc.gnu.org/onlinedocs/gcc-3.2/gcc/<br>Long-Long.html#Long%20Long                   |
| Complex Numbers                                  | Yes              | http://gcc.gnu.org/onlinedocs/gcc-3.2/gcc/<br>Complex.html#Complex                         |
| Hex Floats                                       | Yes              | http://gcc.gnu.org/onlinedocs/gcc-3.2/gcc/<br>Hex-Floats.html#Hex%20Floats                 |
| Arrays of Length Zero                            | Yes              | http://gcc.gnu.org/onlinedocs/gcc-3.2/gcc/<br>Zero-Length.html#Zero%20Length               |

| gcc Language<br>Extension                            | Intel<br>Support | GNU Description and Examples                                                                 |
|------------------------------------------------------|------------------|----------------------------------------------------------------------------------------------|
| Arrays of Variable<br>Length                         | Yes              | http://gcc.gnu.org/onlinedocs/gcc-3.2/gcc/<br>Variable-Length.html#Variable%20Length         |
| Macros with a Variable<br>Number of Arguments.       | Yes              | http://gcc.gnu.org/onlinedocs/gcc-3.2/gcc/<br>Variadic-Macros.html#Variadic%20Macros         |
| Slightly Looser Rules<br>for Escaped Newlines        | No               | http://gcc.gnu.org/onlinedocs/gcc-3.2/gcc/<br>Escaped-Newlines.html#Escaped%20Newlines       |
| String Literals with<br>Embedded Newlines            | Yes              | http://gcc.gnu.org/onlinedocs/gcc-3.2/gcc/<br>Multi-line-Strings.html#Multi-line%20Strings   |
| Non-Lvalue Arrays<br>May Have Subscripts             | Yes              | http://gcc.gnu.org/onlinedocs/gcc-3.2/gcc/<br>Subscripting.html#Subscripting                 |
| Arithmetic on void-<br>Pointers                      | Yes              | http://gcc.gnu.org/onlinedocs/gcc-3.2/gcc/<br>Pointer-Arith.html#Pointer%20Arith             |
| Arithmetic on Function-<br>Pointers                  | Yes              | http://gcc.gnu.org/onlinedocs/gcc-3.2/gcc/<br>Pointer-Arith.html#Pointer%20Arith             |
| Non-Constant<br>Initializers                         | Yes              | http://gcc.gnu.org/onlinedocs/gcc-3.2/gcc/<br>Initializers.html#Initializers                 |
| Compound Literals                                    | Yes              | http://gcc.gnu.org/onlinedocs/gcc-3.2/gcc/<br>Compound-Literals.html#Compound%20Literals     |
| Designated Initializers                              | Yes              | http://gcc.gnu.org/onlinedocs/gcc-3.2/gcc/<br>Designated-Inits.html#Designated%20Inits       |
| Cast to a Union Type                                 | Yes              | http://gcc.gnu.org/onlinedocs/gcc-3.2/gcc/<br>Cast-to-Union.html#Cast%20to%20Union           |
| Case Ranges                                          | Yes              | http://gcc.gnu.org/onlinedocs/gcc-3.2/gcc/<br>Case-Ranges.html#Case%20Ranges                 |
| Mixed Declarations and Code                          | Yes              | http://gcc.gnu.org/onlinedocs/gcc-3.2/gcc/<br>Mixed-Declarations.html#Mixed%20Declarations   |
| Declaring Attributes of<br>Functions                 | Most             | http://gcc.gnu.org/onlinedocs/gcc-3.2/gcc/<br>Function-Attributes.html#Function%20Attributes |
| Attribute Syntax                                     | Yes              | http://gcc.gnu.org/onlinedocs/gcc-3.2/gcc/<br>Attribute-Syntax.html#Attribute%20Syntax       |
| Prototypes and Old-<br>Style Function<br>Definitions | No               | http://gcc.gnu.org/onlinedocs/gcc-3.2/gcc/<br>Function-Prototypes.html#Function%20Prototypes |
| C++ Style Comments                                   | Yes              | http://gcc.gnu.org/onlinedocs/gcc-3.2/gcc/<br>CComments.html#C++%20Comments                  |
| Dollar Signs in<br>Identifier Names                  | Yes              | http://gcc.gnu.org/onlinedocs/gcc-3.2/gcc/<br>Dollar-Signs.html#Dollar%20Signs               |

| gcc Language<br>Extension                                       | Intel<br>Support | GNU Description and Examples                                                                 |
|-----------------------------------------------------------------|------------------|----------------------------------------------------------------------------------------------|
| The Character ESC in Constants                                  | Yes              | http://gcc.gnu.org/onlinedocs/gcc-3.2/gcc/<br>Character-Escapes.html#Character%20Escapes     |
| Specifying Attributes of Variables                              | Most             | http://gcc.gnu.org/onlinedocs/gcc-3.2/gcc/<br>Variable-Attributes.html#Variable%20Attributes |
| Specifying Attributes of Types                                  | Most             | http://gcc.gnu.org/onlinedocs/gcc-3.2/gcc/<br>Type-Attributes.html#Type%20Attributes         |
| Inquiring on Alignment<br>of Types or Variables                 | Yes              | http://gcc.gnu.org/onlinedocs/gcc-3.2/gcc/<br>Alignment.html#Alignment                       |
| An Inline Function is<br>As Fast As a Macro                     | Yes              | http://gcc.gnu.org/onlinedocs/gcc-3.2/gcc/<br>Inline.html#Inline                             |
| Assembler Instructions<br>with C Expression<br>Operands         | Yes              | http://gcc.gnu.org/onlinedocs/gcc-3.2/gcc/<br>Extended-Asm.html#Extended%20Asm               |
| Controlling Names<br>Used in Assembler<br>Code                  | Yes              | http://gcc.gnu.org/onlinedocs/gcc-3.2/gcc/<br>Asm-Labels.html#Asm%20Labels                   |
| Variables in Specified<br>Registers                             | Yes              | http://gcc.gnu.org/onlinedocs/gcc-3.2/gcc/<br>Explicit-Reg-Vars.html#Explicit%20Reg%20Vars   |
| Alternate Keywords                                              | Yes              | http://gcc.gnu.org/onlinedocs/gcc-3.2/gcc/<br>Alternate-Keywords.html#Alternate%20Keywords   |
| Incomplete enum Types                                           | Yes              | http://gcc.gnu.org/onlinedocs/gcc-3.2/gcc/<br>Incomplete-Enums.html#Incomplete%20Enums       |
| Function Names as<br>Strings                                    | Yes              | http://gcc.gnu.org/onlinedocs/gcc-3.2/gcc/<br>Function-Names.html#Function%20Names           |
| Getting the Return or<br>Frame Address of a<br>Function         | Yes              | http://gcc.gnu.org/onlinedocs/gcc-3.2/gcc/<br>Return-Address.html#Return%20Address           |
| Using Vector<br>Instructions Through<br>Built-in Functions      | Some             | http://gcc.gnu.org/onlinedocs/gcc-3.2/gcc/<br>Vector-Extensions.html#Vector%20Extensions     |
| Other built-in functions provided by GCC                        | Most             | http://gcc.gnu.org/onlinedocs/gcc-3.2/gcc/<br>Other-Builtins.html#Other%20Builtins           |
| Built-in Functions<br>Specific to Particular<br>Target Machines | No               | http://gcc.gnu.org/onlinedocs/gcc-3.2/gcc/<br>Target-Builtins.html#Target%20Builtins         |
| Pragmas Accepted by GCC                                         | No               | http://gcc.gnu.org/onlinedocs/gcc-3.2/gcc/<br>Pragmas.html#Pragmas                           |
| Unnamed struct/union<br>fields within<br>structs/unions         | Yes              | http://gcc.gnu.org/onlinedocs/gcc-3.2/gcc/<br>Unnamed-Fields.html#Unnamed%20Fields           |

| gcc Language<br>Extension                                                        | Intel<br>Support                | GNU Description and Examples                                                                               |
|----------------------------------------------------------------------------------|---------------------------------|----------------------------------------------------------------------------------------------------|
| Minimum and<br>Maximum operators in<br>C++                                       | Yes                             | http://gcc.gnu.org/onlinedocs/gcc-3.2/gcc/<br>Min-and-Max.html#Min%20and%20Max                             |
| When is a Volatile<br>Object Accessed?                                           | No                              | http://gcc.gnu.org/onlinedocs/gcc-3.2.1/gcc/<br>Volatiles.html#Volatiles                                   |
| Restricting Pointer<br>Aliasing                                                  | Yes                             | http://gcc.gnu.org/onlinedocs/gcc-3.2.1/gcc/<br>Restricted-Pointers.html#Restricted%20Pointers             |
| Vague Linkage                                                                    | Yes                             | http://gcc.gnu.org/onlinedocs/gcc-3.2.1/gcc/<br>Vague-Linkage.html#Vague%20Linkage                         |
| Declarations and<br>Definitions in One<br>Header                                 | No                              | http://gcc.gnu.org/onlinedocs/gcc-3.2.1/gcc/<br>CInterface.html#C++%20Interface                            |
| Where's the Template?                                                            | extern<br>template<br>supported | http://gcc.gnu.org/onlinedocs/gcc-3.2.1/gcc/<br>Template-<br>Instantiation.html#Template%20Instantiation   |
| Extracting the function<br>pointer from a bound<br>pointer to member<br>function | No                              | http://gcc.gnu.org/onlinedocs/gcc-3.2.1/gcc/<br>Bound-member-<br>functions.html#Bound%20member%20functions |
| C++-Specific Variable,<br>Function, and Type<br>Attributes                       | Yes                             | http://gcc.gnu.org/onlinedocs/gcc-3.2.1/gcc/<br>CAttributes.html#C++%20Attributes                          |
| Java Exceptions                                                                  | No                              | http://gcc.gnu.org/onlinedocs/gcc-3.2.1/gcc/<br>Java-Exceptions.html#Java%20Exceptions                     |
| Deprecated Features                                                              | No                              | http://gcc.gnu.org/onlinedocs/gcc-3.2.1/gcc/<br>Deprecated-Features.html#Deprecated%20Features             |
| Backwards No<br>Compatibility                                                    |                                 | http://gcc.gnu.org/onlinedocs/gcc-3.2.1/gcc/<br>Backwards-<br>Compatibility.html#Backwards%20Compatibility |

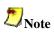

The Intel C++ Compiler supports gcc\*-style inline ASM if the assembler code uses AT&T\* System V/386 syntax, as defined in the gcc documentation at: http://www.gnu.org/manual/gas/html\_chapter/as\_16.html

# gcc\* Interoperability

C++ compilers are interoperable if object files and libraries generated by one compiler can be linked with object files and libraries generated by the second compiler, and the resulting executable runs successfully. The Intel® C++ Compiler 8.0 has made significant improvements towards interoperability and compatibility with the GNU gcc\* compiler. This section describes new interoperability options.

See gcc Compatibility for a detailed list of compatibility features.

## **Interoperability Compiler Options**

The Intel® C++ Compiler options that affect gcc interoperability include:

- -cxxlib-gcc
- -gcc-name
- -gcc-version

### -cxxlib-gcc option

The -cxxlib-gcc option lets you to build your applications using the C++ libraries and header files included with the gcc compiler. They include:

- libstdc++ standard C++ header files
- libstdc++ standard C++ library
- libgcc C++ language support.

When you compile and link your application using the -cxxlib-gcc option, the resulting C++ object files, libraries, and executables can interoperate with C++ object files, libraries, and executables generated by gcc 3.2. This means that third-party C++ libraries built with gcc 3.2 will work with C++ code generated by the Intel Compiler 8.0.

The -cxxlib-gcc option can only be used on Linux distributions that include gcc 3.2. This is required for C++ ABI conformance.

By default, the Intel C++ Compiler uses headers and libraries included with the product. If you are linking with code compiled with g++, which was compiled against gnu C++ headers, then differences in the headers might cause incompatibilities that result in run-time errors.

If you build one shared library against the Intel C++ libraries, build a second shared library against the gnu C++ libraries, and use both libraries in a single application, you will have two C++ runtime libraries in use. Since the application might use symbols from both libraries, the following problems may occur:

- partially initialized libraries
- lost I/O operations from data put in unaccessed buffers
- other strange results, such as jumbled output

The Intel C++ Compiler does not support more than one run-time library in one application.

# Marning

If you successfully compile your application using more than one run-time library, the resulting program will likely be very unstable, especially when new code is linked against the shared libraries.

You should use the -cxxlib-gcc option if your application includes source files generated by  $g^{++}$  and source files generated by the Intel C++ Compiler. This option directs the Intel compiler to use the  $g^{++}$  header and library files to build one set of run-time libraries. As a result, your program should run correctly.

### -gcc-name option

The -gcc-name = name option, used with -cxxlib-gcc, lets you specify the location of  $g^{++*}$  if the compiler cannot locate the gcc C++ libraries. Use this option when referencing a non-standard gcc installation.

### -gcc-version

The -gcc-version=*nnn* option provides compatible behavior with gcc, where *nnn* indicates the gcc version. This version of the Intel compiler supports -gcc-version=320 (ON by default).

## **Default Libraries and Headers**

The -cxxlib-icc option directs the Intel compiler to use the C++ run-time libraries and C++ header files included with the Intel compiler. They include:

- libcprts standard C++ headers
- libcprts standard C++ library
- libcxa and libunwind C++ language support

The -cxxlib-icc option is ON by default and can be used with any supported Linux distribution. See Release Notes.

### Summary of Corresponding Libraries and Headers

| Intel Library/Header | gcc Library/Header |
|----------------------|--------------------|
| libcprts             | libstdc++          |
| libcxa/libunwind     | libgcc             |

# gcc Predefined Macros

The Intel C++ Compiler 8.0 includes new predefined macros also supported by gcc:

- GNUC\_\_\_
- GNUC\_MINOR\_
- GNUC\_PATCHLEVEL\_\_\_

You can specify the -no-gcc option if you do not want these macros defined. If you need gcc interoperability (-cxxlib-gcc), do not use the -no-gcc compiler option.

See also GNU Environment Variables.

# gcc Built-in Functions

This version of the Intel® C++ compiler supports the following gcc built-in functions:

| builtin_abs                            |
|----------------------------------------|
| builtin_labs                           |
| builtin_cos                            |
| builtin cosf                           |
|                                        |
| builtin_fabsf                          |
| builtin_memcmp                         |
| builtin_memcpy                         |
| builtin_sin                            |
| builtin_sinf                           |
| builtin_sqrt                           |
| builtin_sqrtf                          |
| builtin strcmp                         |
| builtin_strlen                         |
| builtin_strncmp                        |
| builtin abort                          |
| builtin_prefetch<br>builtin_constant_p |
| builtin_constant_p                     |
| builtin_printf                         |
| builtin_fprintf                        |
| builtin fscanf                         |
| builtin scanf                          |
| builtin_fputs                          |
| builtin_memset                         |
| builtin strcat                         |
| builtin_strcpy<br>builtin_strncpy      |
| builtin_strncpy                        |
| builtin_exit                           |
| builtin_strchr                         |
| builtin_strspn<br>builtin_strcspn      |
| builtin_strcspn                        |
| builtin_strstr                         |
| builtin_strpbrk                        |
| builtin_strrchr                        |
| builtin_strncat                        |
| builtin_alloca                         |
| builtin_ffs                            |
| builtin_index                          |
| builtin_rindex<br>builtin_bcmp         |
| builtin_bcmp                           |
| builtin_bzero                          |
|                                        |

```
__builtin_sinl
__builtin_cosl
__builtin_sqrtl
__builtin_fabsl
__builtin_frame_address (IA-32 only)
__builtin_return_address (IA-32 only)
```

# gcc Function Attributes

This version of the Intel® C++ Compiler supports the following gcc function attributes:

- noinline prevents a function from being inlined
- always\_inline inlines the function even if no optimization is specified
- used code must be emitted for the function even if the function is not referenced

## Example

```
int round_sqrt(int) __attribute__ ((always_inline));
```

In this example, the function round\_sqrt() is inlined even if no optimization is specified.

# **Conformance Options**

| Option         | Description                                                                                                    |  |
|----------------|----------------------------------------------------------------------------------------------------|--|
| -ansi          | Equivalent to GNU* ANSI                                                                                                    |  |
| -strict_ansi   | Strict ANSI conformance dialect                                                                                                    |  |
| -ansi_alias[-] | -ansi_alias directs the compiler to assume the following:                                                                                                    |  |
|                | <ul> <li>arrays are not accessed out of bounds.</li> <li>pointers are not cast to non-pointer types, and vice-versa.</li> <li>references to objects of two different scalar types cannot alias. For example, an object of type int cannot alias with an object of type float, or an object of type float cannot alias with an object of type double.</li> </ul> |  |
|                | If your program satisfies the above conditions, setting the –<br>ansi_alias flag will help the compiler better optimize the program.<br>However, if your program does not satisfy one of the above conditions,<br>the –ansi_alias flag may lead the compiler to generate incorrect<br>code.                                                                     |  |

# **Conformance to the C Standard**

You can set the Intel® C++ Compiler to accept either

- ANSI conformance equivalent to GNU\* ANSI with the -ansi option, or
- Strict ANSI conformance dialect with the -strict\_ansi option

The compiler is set by default to accept extensions and not be limited to the ANSI/ISO standard.

## Understanding the ANSI/ISO Standard C Dialect

The Intel C++ Compiler provides conformance to the ANSI/ISO standard for C language compilation (ISO/IEC 9899:1990). This standard requires that conforming C compilers accept minimum translation limits. This compiler exceeds all of the ANSI/ISO requirements for minimum translation limits.

## Macros Included with the Compiler

The ANSI/ISO standard for C language requires that certain predefined macros be supplied with conforming compilers. The following table lists the macros that the Intel C++ Compiler supplies in accordance with this standard:

The compiler provides predefined macros in addition to the predefined macros required by the standard.

| Macro     | Description                                                          |  |
|-----------|----------------------------------------------------------------------|--|
| cplusplus | The namecplusplus is defined when compiling a C++ translation unit.  |  |
| DATE      | The date of compilation as a string literal in the form Mmm dd yyyy. |  |
| FILE      | A string literal representing the name of the file being compiled.   |  |
| LINE      | The current line number as a decimal constant.                       |  |
| STDC      | The nameSTDC is defined when compiling a C translation unit.         |  |
| TIME      | The time of compilation. As a string literal in the form hh:mm:ss.   |  |

## **C99 Support**

The following C99 features are supported in this version of the Intel C++ Compiler when using the -c99 option:

- restricted pointers (restrict keyword, available with -restrict). See Note below.
- variable-length Arrays
- flexible array members
- complex number support (\_Complex keyword)
- hexadecimal floating-point constants
- compound literals
- designated initializers
- mixed declarations and code
- macros with a variable number of arguments
- inline functions (inline keyword)
- boolean type (\_Bool keyword)

# Note

The -restrict option enables the recognition of the restrict keyword as defined by the ANSI standard. By qualifying a pointer with the restrict keyword, the user asserts that an object accessed via the pointer is only accessed via that pointer in the given scope. It is the user's responsibility to use the restrict keyword only when this assertion is true. In these cases, the use of restrict will have no effect on program correctness, but may allow better optimization.

These features are not supported:

- #pragma STDC FP\_CONTRACT
- #pragma STDC FENV\_ACCESS
- #pragma STDC CX\_LIMITED\_RANGE
- long double (128-bit representations)

# **Conformance to the C++ Standard**

The Intel® C++ Compiler conforms to the ANSI/ISO standard (ISO/IEC 14882:1998) for the C++ language, however, the export keyword for templates is not implemented.

# **Optimization Levels**

# **Overview: Optimization Levels**

This section discusses the command-line options -00, -01, -02, and -03. The -00 option disables optimizations. Each of the other three turns on several compiler capabilities. To specify one of these optimizations, take into consideration the nature and structure of your application as indicated in the more detailed description of the options. In general terms -01, -02, and -03 optimize as follows:

- -01 -- code size and locality
- -02 -- code speed; this is the default option
- -03 -- enables -02 with more aggressive optimizations.

These options behave similarly on IA-32 and Itanium® architectures, with some specifics that are detailed in the sections that follow.

# **Setting Optimization Levels**

The following table details the effects of the -00, -01, -02, -03, and -fast options. The table first describes the characteristics shared by both IA-32 and Itanium® architectures and then explicitly describes the specifics (if any) of the -0n options' behavior on each architecture.

| Option  | Effect                                                                                                    |
|---------|----------------------------------------------------------------------------------------------------|
| -00     | Disables optimizations.                                                                                                    |
| -01     | Optimizes to favor code size and code locality. Disables loop unrolling. May<br>improve performance for applications with very large code size, any branches, and<br>execution time not dominated by code within loops. In most cases, -O2 is<br>recommended over -O1.<br><b>IA-32 systems:</b> Disables intrinsics inlining to reduce code size.<br><b>Itanium-based systems:</b> Disables software pipelining and global code scheduling.                                                                                                    |
| -02, -0 | ON by default. Optimizes for code speed. This is the generally recommended optimization level.<br>Itanium-based systems: Enables software pipelining.                                                                                                    |
| -03     | Enables $-O2$ optimizations and more aggressive optimizations such as loop and<br>memory access transformations. The $-O3$ optimizations may slow down code in<br>some cases compared to $-O2$ optimizations. Recommended for applications that<br>have loops that heavily use floating-point calculations and process large data sets.<br><b>IA-32 systems:</b> In conjunction with $-ax\{K   W   N   B   P\}$ and $-x\{K   W   N   B   P\}$<br>options, this option causes the compiler to perform more aggressive data<br>dependency analysis than for $-O2$ . This may result in longer compilation times. |

| Option | Effect                                                                                                    |
|--------|----------------------------------------------------------------------------------------------------|
| -fast  | The -fast option enhances execution speed across the entire program by including the following options that can improve run-time performance:                                                                                                    |
|        | <ul> <li>-O3 (maximum speed and high-level optimizations)</li> <li>-ipo (enables interprocedural optimizations across files)</li> <li>-static (prevents linking with shared libraries)</li> </ul>                                                                                                    |
|        | To override one of the options set by -fast, specify that option after the -fast<br>option on the command line. The options set by -fast may change from release to<br>release.<br>To target -fast optimizations for a specific processor, use one of the -x options.<br>For example:<br>prompt>icpc -fast -xW source_file.cpp |

## **Restricting Optimizations**

The following options restrict or preclude the compiler's ability to optimize your program:

| Option        | Description                                                                                                    |  |
|---------------|----------------------------------------------------------------------------------------------------|--|
| -00           | Disables optimizations. Enables the -fp option.                                                                                                    |  |
| -mp           | Restricts optimizations that cause some minor loss or gain of precision in floating-point arithmetic to maintain a declared level of precision and to ensure that floating-point arithmetic more nearly conforms to the ANSI and IEEE*standards. |  |
| -a            | Specifying the -g option turns off the default -O2 option and makes -<br>O0 the default unless -O1, -O2, or -O3 is explicitly specified in the<br>command line together with -g.                                                                 |  |
| -nolib_inline | Disables inline expansion of intrinsic functions.                                                                                                    |  |

# DNote

You can turn off all optimizations for specific functions by using #pragma optimize. In the following example, all optimization is turned off for function foo():

```
#pragma optimize("", off)
foo(){
...
}
```

Valid second arguments for #pragma optimize are "on" or "off." With the "on" argument, foo() is compiled with the same optimization as the rest of the program. The compiler ignores first argument values.

# **Floating-point Optimizations**

# **Floating-point Arithmetic Precision**

## Options for IA-32 and Itanium®-based Systems

#### -mp Option

The -mp option restricts optimization to maintain declared precision and to ensure that floatingpoint arithmetic conforms more closely to the ANSI and IEEE standards. For most programs, specifying this option adversely affects performance. If you are not sure whether your application needs this option, try compiling and running your program both with and without it to evaluate the effects on both performance and precision. Specifying the -mp option has the following effects on program compilation:

- user variables declared as floating-point types are not assigned to registers.
- whenever an expression is spilled (moved from a register to memory), it is spilled as 80 bits (extended precision), not 64 bits (double precision).
- floating-point arithmetic comparisons conform to the IEEE 754 specification except for NaN behavior.
- the exact operations specified in the code are performed. For example, division is never changed to multiplication by the reciprocal.
- the compiler performs floating-point operations in the order specified without reassociation.
- the compiler does not perform the constant-folding optimization on floating-point values. Constant folding also eliminates any multiplication by 1, division by 1, and addition or subtraction of 0. For example, code that adds 0.0 to a number is executed exactly as written. Compile-time floating-point arithmetic is not performed to ensure that floating-point exceptions are also maintained.
- floating-point operations conform to ANSI C. When assignments to type float and double are made, the precision is rounded from 80 bits (extended) down to 32 bits (float) or 64 bits (double). When you do not specify -mp, the extra bits of precision are not always rounded before the variable is reused.
- sets the -nolib\_inline option, which disables inline functions expansion.

### -mp1 Option

Use the -mpl option to improve floating-point precision. -mpl disables fewer optimizations and has less impact on performance than -mp.

## **Options for IA-32 Only**

# **A**Caution

A change of the default precision control or rounding mode (for example, by using the -pc32 flag or by user intervention) may affect the results returned by some of the mathematical functions.

#### -long\_double Option

Use -long\_double to change the size of the long double type to 80 bits. The Intel compiler's default long double type is 64 bits in size, the same as the double type. This option introduces a number of incompatibilities with other files compiled without this option and with calls to library routines. Therefore, Intel recommends that the use of long double variables be local to a single file when you compile with this option.

#### -prec\_div Option

With some optimizations, such as -xK and -xW, the Intel® C++ Compiler changes floating-point division computations into multiplication by the reciprocal of the denominator. For example, A/B is computed as A x (1/B) to improve the speed of the computation. However, for values of B greater than  $2^{126}$ , the value of 1/B is "flushed" (changed) to 0. When it is important to maintain the value of 1/B, use  $-prec_div$  to disable the floating-point division-to-multiplication optimization. The result of  $-prec_div$  is greater accuracy with some loss of performance.

#### -pcn Option

Use the -pcn option to enable floating-point significand precision control. Some floating-point algorithms are sensitive to the accuracy of the significand or fractional part of the floating-point value. For example, iterative operations like division and finding the square root can run faster if you lower the precision with the -pcn option. Set *n* to one of the following values to round the significand to the indicated number of bits:

- -pc32: 24 bits (single precision) -- See Caution statement above.
- -pc64: 53 bits (single precision)
- -pc80: 64 bits (single precision) -- Default

The default value for *n* is 80, indicating double precision. This option allows full optimization. Using this option does not have the negative performance impact of using the -Op option because only the fractional part of the floating-point value is affected. The range of the exponent is not affected. The -pcn option causes the compiler to change the floating point precision control when the main() function is compiled. The program that uses -pcn must use main() as its entry point, and the file containing main() must be compiled with -pcn.

#### -rcd Option

The Intel compiler uses the -rcd option to improve the performance of code that requires floating-point-to-integer conversions. The optimization is obtained by controlling the change of the rounding mode. The system default floating point rounding mode is round-to-nearest. This means that values are rounded during floating point calculations. However, the C language requires floating point values to be truncated when a conversion to an integer is involved. To do this, the compiler must change the rounding mode to truncation before each floating-point-to-

integer conversion and change it back afterwards. The -rcd option disables the change to truncation of the rounding mode for all floating point calculations, including floating point-to-integer conversions. Turning on this option can improve performance, but floating point conversions to integer will not conform to C semantics.

#### -fp\_port Option

The -fp\_port option rounds floating-point results at assignments and casts. An impact on speed may result.

#### -fpstkchk Option

When a function call returns a floating-point value, the return value should be placed at the top of the FP stack. If the return value is unused, the compiler pops the value off the stack to keep the FP stack in the correct state. However, if the application leaves out the function's prototype or incorrectly prototypes the function, then the return value may remain on the stack. This may result in the FP stack filling up and eventually overflowing.

Generally, when the FP stack overflows, a NaN value is put into FP calculations, and the program's results differ. Unfortunately, the overflow point can be far away from the point of the actual bug. The -fpchkstk option places code that would access violate immediately after an incorrect call occurred, thus making it easier to locate these issues.

## Floating-point Arithmetic Options for Itanium(R)-based Systems

The following options enable you to control the compiler optimizations for floating-point computations on Itanium®-based systems:

- -ftz[-]
- -IPF\_fma[-]
- -IPF\_fp\_speculationmode
- -IPF\_flt\_eval\_method0
- -IPF\_fltacc[-](Default:-IPF\_fltacc-)

### Flush Denormal Results to Zero

Use the -ftz option to flush denormal results to zero.

### **Contraction of FP Multiply and Add/Subtract Operations**

-IPF\_fma[-] enables [disables] the contraction of floating-point multiply and add/subtract operations into a single operation. Unless -mp is specified, the compiler contracts these operations whenever possible. The -mp option disables the contractions. Use -IPF\_fma and -IPF\_fma-to override the default compiler behavior. For example, a combination of -mp and -IPF\_fma enables the contract operations (on Itanium®-based systems only):

prompt>icpc -mp -IPF\_fma prog.cpp

## **FP Speculation**

-IPF\_fp\_speculationmode sets the compiler to speculate on floating-point operations in one of the following modes:

- fast: sets the compiler to speculate on floating-point operations
- safe: enables the compiler to speculate on floating-point operations only when it is safe
- strict: disables the speculation of floating-point operations.
- off: disables the speculation on floating-point operations.

### **FP** Operations Evaluation

-IPF\_flt\_eval\_method0 directs the compiler to evaluate the expressions involving floating-point operands in the precision indicated by the variable types declared in the program.

### **Controlling Accuracy of the FP Results**

-IPF\_fltacc[-] enables [disables] optimizations that affect floating-point accuracy. By default (-IPF\_fltacc-) the compiler may apply optimizations that reduce floating-point accuracy. You may use -IPF\_fltacc or -mp to improve floating-point accuracy, but at the cost of disabling some optimizations.

# **Optimizing for Specific Processors**

## **Processor Optimization**

### **Processor Optimization for IA-32 only**

The  $-tpp{5|6|7}$  options optimize your application's performance for a specific Intel processor. The resulting binary will also run on the other processors listed in the table below. The Intel® C++ Compiler includes gcc\*-compatible versions of the -tpp options. These options are listed in the gcc\* Version column.

| Option | gcc* Version     | Optimizes for                                                                                        |
|--------|------------------|----------------------------------------------------------------------------------------------------|
| -tpp5  | -mcpu=pentium    | Intel® Pentium® processors                                                                           |
| -tpp6  | -mcpu=pentiumpro | Intel Pentium Pro, Intel Pentium II, and Intel Pentium III processors                                |
| -tpp7  | -mcpu=pentium4   | Intel Pentium 4 processors, Intel® Pentium® M processors, and Intel processors code-named "Prescott" |

# Note

The -tpp7 option is ON by default.

#### Example

The invocations listed below all result in a compiled binary optimized for Pentium 4. The same binary will also run on Pentium, Pentium Pro, Pentium II, and Pentium III processors.

prompt>icpc prog.cpp
prompt>icpc -tpp7 prog.cpp
prompt>icpc -mcpu=pentium4 prog.cpp

#### Processor Optimization (Itanium®-based Systems only)

The  $-tpp{1|2}$  options optimize your application's performance for a specific Intel® Itanium® processor. The resulting binary will also run on the processors listed in the table below. The Intel® C++ Compiler includes gcc\*-compatible versions of the -tpp options. These options are listed in the gcc\* Version column.

| Option | gcc* Version   | Optimizes for        |
|--------|----------------|----------------------|
| -tpp1  | -mcpu=itanium  | Itanium processors   |
| -tpp2  | -mcpu=itanium2 | Itanium 2 processors |

# **D**<sub>Note</sub>

The -tpp2 option is ON by default.

#### Example

The invocations listed below all result in a compiled binary optimized for the Intel Itanium 2 processor. The same binary will also run on Intel Itanium processors.

```
prompt>icpc prog.cpp
prompt>icpc -tpp2 prog.cpp
prompt>icpc -mcpu=itanium2 prog.cpp
```

## Processor-specific Optimization (IA-32 only)

The  $-x\{K | W | N | B | P\}$  options target your program to run on a specific Intel processor. The resulting code might contain unconditional use of features that are not supported on other processors.

| Option | Specific Optimization for                                                                                                    |
|--------|----------------------------------------------------------------------------------------------------|
| -xK    | Intel® Pentium® III and compatible Intel processors.                                                                                                    |
| -xW    | Intel Pentium 4 and compatible Intel processors.                                                                                                    |
| -xN    | Intel Pentium 4 and compatible Intel processors. Programs, where the function main() is compiled with this option, will detect non-compatible processors and generate an error message during execution. This option also enables new optimizations in addition to Intel processor-specific optimizations. |
| -xB    | Intel Pentium M and compatible Intel processors. Programs, where the function main() is compiled with this option, will detect non-compatible processors and generate an error message during execution. This option also enables new optimizations in addition to Intel processor-specific optimizations. |
| -xP    | Intel processors code-named "Prescott". Programs, where the function main() is compiled with this option, will detect non-compatible processors and generate an error message during execution. This option also enables new optimizations in addition to Intel processor-specific optimizations.          |

To execute a program on x86 processors not provided by Intel Corporation, do not specify the –  $x\{K | W | N | B | P\}$  option.

### Example

The invocation below compiles prog.cpp for Intel Pentium 4 and compatible processors. The resulting binary might not execute correctly on Pentium, Pentium Pro, Pentium II, Pentium III, or Pentium with MMX technology processors, or on x86 processors not provided by Intel corporation.

prompt>icpc -xW prog.cpp

# ACaution

If a program compiled with  $-x\{K | W | N | B | P\}$  is executed on a non-compatible processor, it might fail with an illegal instruction exception, or display other unexpected behavior. Executing programs compiled with -xN, -xB, or -xP on unsupported processors (see table above) will display the following run-time error:

Fatal Error : This program was not built to run on the processor in your system.

## Automatic Processor-specific Optimizations (IA-32 only)

The  $-ax\{K | W | N | B | P\}$  options direct the compiler to find opportunities to generate separate versions of functions that take advantage of features that are specific to the specified Intel processor. If the compiler finds such an opportunity, it first checks whether generating a processor-specific version of a function is likely to result in a performance gain. If this is the case, the compiler generates both a processor-specific version of a function and a generic version of the function. The generic version will run on any IA-32 processor.

At run time, one of the versions is chosen to execute, depending on the Intel processor in use. In this way, the program can benefit from performance gains on more advanced Intel processors, while still working properly on older IA-32 processors.

The disadvantages of using  $-ax\{K | W | N | B | P\}$  are:

- The size of the compiled binary increases because it contains processor-specific versions of some of the code, as well as a generic version of the code.
- Performance is affected slightly by the run-time checks to determine which code to use.

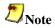

Applications that you compile with this option will execute on any IA-32 processor. If you specify both the -x and -ax options, the -x option forces the generic code to execute only on processors compatible with the processor type specified by the -x option.

| Option | Optimizes Your Code for                                                                                                    |
|--------|----------------------------------------------------------------------------------------------------|
| -axK   | Intel Pentium III and compatible Intel processors.                                                                                                 |
| -axW   | Intel Pentium 4 and compatible Intel processors.                                                                                                   |
| -axN   | Intel Pentium 4 and compatible Intel processors. This option also enables new optimizations in addition to Intel processor specific-optimizations. |
| -axB   | Intel Pentium M and compatible Intel processors. This option also enables new optimizations in addition to Intel processor specific-optimizations. |
| -axP   | Intel processors code-named "Prescott". This option also enables new optimizations in addition to Intel processor specific-optimizations.          |

### Example

The compilation below will generate a single executable that includes:

- a generic version for use on any IA-32 processor
- a version optimized for Intel Pentium III processors, as long as there is a likely performance benefit
- a version optimized for Intel Pentium 4 processors, as long as there is a likely performance benefit

prompt>icpc -axKW prog.cpp

# Manual CPU Dispatch (IA-32 only)

# Note

Manual CPU dispatch cannot be used to recognize Intel® Itanium® processors. The syntax of these extended attributes is as follows:

- cpu\_specific(cpuid)
- cpu\_dispatch(cpuid-list)

The values for *cpuid* and *cpuid-list* are shown in the tables below:

| Processor                                                  | Values for cpuid        |
|------------------------------------------------------------|-------------------------|
| x86 processors not provided by Intel Corporation           | generic                 |
| Intel® Pentium® processors                                 | pentium                 |
| Intel Pentium processors with MMX <sup>TM</sup> Technology | pentium_mmx             |
| Intel Pentium Pro processors                               | pentium_pro             |
| Intel Pentium II processors                                | pentium_ii              |
| Intel Pentium III processors                               | pentium_iii             |
| Intel Pentium III (exclude xmm registers)                  | pentium_iii_no_xmm_regs |
| Intel Pentium 4 processors                                 | pentium_4               |
| Intel Pentium M processors                                 | pentium_m               |
| Intel processors code-named "Prescott".                    | future_cpu_10           |

| Values for <i>cpuid-list</i> |       |
|------------------------------|-------|
| cpuid                        |       |
| cpuid-list,                  | cpuid |

The attributes are not case sensitive. The body of a function declared with

\_\_declspec(cpu\_dispatch) must be empty, and is referred to as a stub (an empty-bodied function).

Use the following guidelines to implement automatic processor dispatch support:

- 1. Stub for cpu\_dispatch must have a cpuid defined in cpu\_specific elsewhere If the cpu\_dispatch stub for a function f contains the cpuid p, then a cpu\_specific definition of f with cpuid p must appear somewhere in the program; otherwise an unresolved external error is reported. A cpu\_specific function definition need not appear in the same translation unit as the corresponding cpu\_dispatch stub, unless the cpu\_specific function is declared static. The inline attribute is disabled for all cpu\_specific and cpu\_dispatch functions.
- 2. Must have a stub for cpu\_specific function If a function f is defined as \_\_declspec(cpu\_specific(p)), then a cpu\_dispatch stub must also appear for f within the program; and p must be in the cpuid-list of that stub; otherwise, that cpu\_specific definition cannot be called nor generate an error condition.
- 3. Overrides command line settings

When a cpu\_dispatch stub is compiled, its body is replaced with code that determines the processor on which the program is running, then dispatches the "best" cpu\_specific implementation available as defined by the cpuid-list. The cpu\_specific function optimizes to the specified Intel processor regardless of command-line option settings.

#### **Processor Dispatch Example**

Here is an example of how these features can be used:

```
#include <mmintrin.h>
/* Pentium processor function does not use intrinsics to add
two arrays. */
 _declspec(cpu_specific(pentium))
void array_sum(int *r, int *a, int *b,size_t l)
{
   for (; length > 0; l--)
   *result++ = *a++ + *b++;
}
/* Implementation for a Pentium processor with MMX technology
uses
an MMX instruction intrinsic to add four elements
simultaneously. */
 declspec(cpu specific(pentium MMX))
void array sum(int *r,int const *a, int *b, size t 1)
{
   __m64 *mmx_result = (__m64 *)result;
   \_m64 \text{ const *mmx}_a = (\_m64 \text{ const *})a;
   __m64 const *mmx_b = (__m64 const *)b;
   for (; length > 3; length -= 4)
   *mmx_result++ = _mm_add_pi16(*mmx_a++, *mmx_b++);
   /* The following code, which takes care of excess elements,
is not
   needed if the array sizes passed are known to be multiples
of four. */
   result = (unsigned short *)mmx_r;
   a = (unsigned short const *)mmx_a;
   b = (unsigned short const *)mmx_b;
```

```
for (; length > 0; l--)
 *result++ = *a++ + *b++;
}
___declspec(cpu_dispatch(pentium, pentium_MMX))
void array_sum (int *r,int const *a, int *b, size_t l) )
{
 /* Empty function body informs the compiler to generate the
CPU-dispatch function listed in the cpu_dispatch clause. */
}
```

### Processor-specific Runtime Checks, IA-32 Systems

The Intel® C++ Compiler optimizations take effect at run time. For IA-32 systems, the compiler enhances processor-specific optimizations by inserting a code segment in the program that performs the run-time checks described below.

### Check for Supported Processor with -xN, -xB, or -xP

To prevent execution errors, the compiler inserts code in the program to check for proper processor usage. Programs compiled with options -xN, -xB, or -xP will check at run time whether they are being executed on the Intel® Pentium® 4 processor, Intel Pentium M processor, or the Intel processors code-named "Prescott", respectively, or a compatible Intel processor. If the program is not executed on one of these processors, the program terminates with an error.

#### Example

To optimize the program prog.cpp for the Intel processors code-named "Prescott", issue the following command:

prompt>icpc -xP prog.cpp

The resulting executable aborts if it is executed on a processor that does not support the Intel processors code-named "Prescott", such as the Intel Pentium III or Intel Pentium 4 processor.

If you intend to run your programs on multiple IA-32 processors, do not use the -x { } options that optimize for processor-specific features; consider using -ax { } to attain processor specific performance and portability among different processors.

### Setting FTZ and DAZ Flags

Previously, the values of the flags flush-to-zero (FTZ) and denormals-as-zero (DAZ) for IA-32 processors were off by default. However, even at the cost of losing IEEE compliance, turning these flags on significantly increases the performance of programs with denormal floating-point values in the gradual underflow mode run on the most recent IA-32 processors. Hence, for the Intel Pentium III, Pentium 4, Pentium M, Intel processors code-named "Prescott", and compatible IA-32 processors, the compiler's default behavior is to turn these flags on. The compiler inserts code in the program to perform a run-time check for the processor on which the program runs to verify it is one of the afore-listed Intel processors.

### Examples

- Executing a program on a Pentium III processor enables FTZ, but not DAZ.
- Executing a program on an Intel Pentium M processor or Intel processors code-named "Prescott" enables both FTZ and DAZ.

These flags are only turned on by Intel processors that have been validated to support them.

For non-Intel processors, you can set the flags manually with the following macros:

 $Enable \ FTZ: \ \_MM\_SET\_FLUSH\_ZERO\_MODE ( \ \_MM\_FLUSH\_ZERO\_ON )$ 

Enable DAZ: \_MM\_SET\_DENORMALS\_ZERO\_MODE(\_MM\_DENORMALS\_ZERO\_ON)

The prototypes for these macros are in xmmintrin.h (FTZ) and pmmintrin.h (DAZ).

# **Interprocedural Optimizations**

## **Overview: Interprocedural Optimizations**

Use -ip and -ipo to enable interprocedural optimizations (IPO), which allow the compiler to analyze your code to determine where to apply the optimizations listed in tables that follow.

| Optimization                                 | Affected Aspect of Program                                                                                                    |
|----------------------------------------------|----------------------------------------------------------------------------------------------------|
| Inline function<br>expansion                 | Calls, jumps, branches, and loops                                                                                                    |
| Interprocedural constant propagation         | Arguments, global variables, and return values                                                                                                    |
| Monitoring module-<br>level static variables | Further optimizations, loop invariant code                                                                                                    |
| Dead code elimination                        | Code size                                                                                                    |
| Propagation of function characteristics      | Call deletion and call movement. Also enables knowledge of functions that will not return, whether exceptions are thrown, the stack needs alignment, or alignment of arguments. |
| Multifile optimization                       | Affects the same aspects as -ip, but across multiple files                                                                                                    |

### IA-32 and Itanium®-based Applications

### IA-32 applications only

| Optimization                   | Affected Aspect of Program |
|--------------------------------|----------------------------|
| Passing arguments in registers | Calls, register usage      |

Inline function expansion is one of the main optimizations performed by the interprocedural optimizer. For function calls that the compiler believes are frequently executed, the compiler might decide to replace the instructions of the call with code for the function itself (inline the call).

With -ip, the compiler performs inline function expansion for calls to functions defined within the current source file. However, when you use -ipo to specify multifile IPO, the compiler performs inline function expansion for calls to functions defined in separate files. For this reason, it is important to compile the entire application or multiple, related source files together when you specify -ipo.

The IPO optimizations are disabled by default.

## **Interprocedural Optimization Options**

| Option             | Description                                                                                                    |
|--------------------|----------------------------------------------------------------------------------------------------|
| -ip                | Enables interprocedural optimizations for single file compilation.                                                                       |
| -ip_no_inlining    | Disables inlining that would result from the -ip interprocedural optimization, but has no effect on other interprocedural optimizations. |
| -ipo               | Enables interprocedural optimizations across files.                                                                                      |
| -ipo_c             | Generates a multifile object file that can be used in further link steps.                                                                |
| -ipo_obj           | Forces the compiler to create real object files when used with - ipo.                                                                    |
| -ipo_S             | Generates a multifile assemblable file named ipo_out.asm that can be used in further link steps.                                         |
| -inline_debug_info | Preserve the source position of inlined code instead of assigning<br>the call-site source position to inlined code.                      |
| -nolib_inline      | Disables inline expansion of standard library functions.                                                                                 |

## Using -ip or -ipo with -Qoption Specifiers

Use -Qoption with the applicable keywords to select particular inline expansions and loop optimizations. The option must be entered with a -ip or -ipo specification, as follows:

```
prompt>icpc -ip -Qoption,tool,opts
```

where tool is C++ (c) and opts are -Qoption specifiers (see below).

## -option Specifiers

If you specify -ip or -ipo without any -Qoption qualification, the compiler

- expands functions in line
- propagates constant arguments
- passes arguments in registers
- monitors function-level static variables

You can refine interprocedural optimizations by using the following -Qoption specifiers. To have an effect, the -Qoption option must be entered with either -ip or -ipo also specified, as in this example:

```
prompt>icpc -ip -Qoption,c,ip_specifier
```

| Specifer                       | Description                                                                                                    |
|--------------------------------|----------------------------------------------------------------------------------------------------|
| -ip_args_in_regs=0             | Disables the passing of arguments in registers. By<br>default, external functions can pass arguments in<br>registers when called locally. Normally, only static<br>functions can pass arguments in registers, provided the<br>address of the function is not taken and the function<br>does not use a variable number of arguments.                                      |
| -ip_ninl_max_stats=n           | Sets the valid max number of intermediate language<br>statements for a function that is expanded in line. The<br>number n is a positive integer. The number of<br>intermediate language statements usually exceeds the<br>actual number of source language statements. The<br>default value for n is 230. The compiler uses a larger<br>limit for user inline functions. |
| -ip_ninl_min_stats=n           | <ul> <li>Sets the valid min number of intermediate language statements for a function that is expanded in line. The number n is a positive integer. The default value for ip_ninl_min_stats is:</li> <li>IA-32 compiler: ip_ninl_min_stats = 7</li> <li>Itanium® compiler: ip_ninl_min_stats = 15</li> </ul>                                                             |
| -<br>ip_ninl_max_total_stats=n | Sets the maximum increase in size of a function,<br>measured in intermediate language statements, due to<br>inlining. n is a positive integer whose default value is<br>2000.                                                                                                    |

where *ip\_specifier* is one of the specifiers described in the table below:

The following command activates procedural and interprocedural optimizations on source.cpp and sets the maximum increase in the number of intermediate language statements to 5 for each function:

prompt>icpc -ip -Qoption,c,-ip\_ninl\_max\_stats=5 source.cpp

# **Multifile IPO**

### **Overview: Multifile IPO**

Multifile IPO obtains potential optimization information from individual program modules of a multifile program. Using the information, the compiler performs optimizations across modules.

Building a program is divided into two phases -- compilation and linkage. Multifile IPO performs different work depending on whether the compilation, linkage, or both are performed.

#### **Compilation Phase**

As each source file is compiled, multifile IPO stores an intermediate representation (IR) of the source code in the object file, which includes summary information used for optimization.

By default, the compiler produces "mock" object files during the compilation phase of multifile IPO. Generating mock files instead of real object files reduces the time spent in the multifile IPO compilation phase. Each mock object file contains the IR for its corresponding source file, but no real code or data. These mock objects must be linked using the -ipo option or using the xild tool.

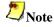

Failure to link "mock" objects with -ipo or xild will result in linkage errors. There are situations where mock object files cannot be used. See Compilation with Real Object Files for more information.

### Linkage Phase

When you specify -ipo, the compiler is invoked a final time before the linker. The compiler performs multifile IPO across all object files that have an IR.

# **D**<sub>Note</sub>

The compiler does not support multifile IPO for static libraries (. a files). See Compilation with Real Object Files for more information.

-ipo enables the driver and compiler to attempt detecting a whole program automatically. If a whole program is detected, the interprocedural constant propagation, stack frame alignment, data layout and padding of common blocks optimizations perform more efficiently, while more dead functions get deleted. This option is safe.

## **Compilation with Real Object Files**

In certain situations you might need to generate real object files with -ipo. To force the compiler to produce real object files instead of "mock" ones with IPO, you must specify -ipo\_obj in addition to -ipo.

Use of -ipo\_obj is necessary under the following conditions:

- The objects produced by the compilation phase of -ipo will be placed in a static library without the use of xild or xild -lib. The compiler does not support multifile IPO for static libraries, so all static libraries are passed to the linker. Linking with a static library that contains "mock" object files will result in linkage errors because the objects do not contain real code or data. Specifying -ipo\_obj causes the compiler to generate object files that can be used in static libraries.
- Alternatively, if you create the static library using xiar or xild -lib, then the resulting static library will work as a normal library.
- The objects produced by the compilation phase of -ipo might be linked without the -ipo option and without the use of xild.
- You want to generate an assemblable file for each source file (using -S) while compiling with -ipo. If you use -ipo with -S, but without -ipo\_obj, the compiler issues a warning and an empty assemblable file is produced for each compiled source file.

### Implementing the IL Files with Version Numbers

An IPO compilation consists of two parts: the compile phase and the link phase. In the compile phase, the compiler produces a file containing an intermediate language (IL) version of your code. In the link phase, the compiler reads the IL and completes the compilation, producing a real object file or executable.

Generally, different compiler versions produce IL based on different definitions, and therefore they can be incompatible. The Intel® C++ Compiler assigns a unique version number with each compiler's IL definition. If a compiler attempts to read IL in a file with a version number other than its own, the compilation proceeds, but the IL is discarded and not used in the compilation. The compiler then issues a warning about an incompatible IL.

#### IL in Objects and Libraries: More Optimizations

The IL produced by the Intel compiler is stored in a special section of the object file. The IL stored in the object file is then placed in the library. If this library is used in an IPO compilation invoked with the same compiler that produced the IL for the library, then the compiler can extract the IL from the library and use it to optimize the program.

## **Creating a Multifile IPO Executable**

This topic describes how to create a multifile IPO executable for compilations targeted for IA-32 and Itanium®-based systems.

If you separately compile and link your source modules with -ipo:

- 1. Compile with -ipo as follows:
- prompt>icpc -ipo -c a.cpp b.cpp c.cpp
  Use the -c option to stop compilation after generating .o files. Each object file has the IR for the corresponding source file. With preceding results, you can now optimize interprocedurally: prompt>icpc -ipo a.o b.o c.o

Multifile IPO is applied only to modules that have an IR, otherwise the object file passes to the link stage. For efficiency, combine steps 1 and 2:

```
prompt>icpc -ipo a.cpp b.cpp c.cpp
```

See Using Profile-Guided Optimization: An Example for a description of how to use multifile IPO with profile information for further optimization.

### Creating a Multifile IPO Executable with xild

The Intel linker, xild, performs the following steps:

- invokes the Intel compiler to perform multifile IPO if objects containing IR are found
- invokes the GNU linker, 1d, to link the application

The command-line syntax for xild is:

```
prompt>xild [<options>] <LINK_commandline>
```

where:

- [<options>] (optional) may include any gcc linker options or options supported only by xild.
- <LINK\_commandline> is the linker command line containing a set of valid arguments to ld.

To place the multifile IPO executable in ipo\_file, use the option -ofilename, for example:

```
prompt>xild oipo_file a.o b.o c.o
```

xild calls Intel compiler to perform IPO for objects containing IR and creates a new list of object(s) to be linked. Then xild calls ld to link the object files that are specified in the new list and produce ipo\_file executable specified by the -ofilename option.

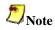

The -ipo option can reorder object files and linker arguments on the command line. Therefore, if your program relies on a precise order of arguments on the command line, -ipo can affect the behavior of your program.

### Usage Rules

You must use the Intel linker xild to link your application if:

- your source files were compiled with multifile IPO enabled. Multifile IPO is enabled by specifying the -ipo command-line option
- you normally would invoke 1d to link your application

### The xild Options

The additional options supported by xild may be used to examine the results of multifile IPO. These options are described in the following table.

| Option                                    | Description                                                                                                    |
|-------------------------------------------|----------------------------------------------------------------------------------------------------|
| -ipo_o[file.s]                            | Produces assemblable files for the multifile IPO compilation.<br>You may specify an optional name for the listing file, or a<br>directory (with the backslash) in which to place the file. The<br>default listing name is ipo_out.s. |
| -ipo_o[file.o]                            | Produces object file for the multifile IPO compilation. You may specify an optional name for the object file, or a directory (with the backslash) in which to place the file. The default object file name is ipo_out.o.             |
| -ipo_fcode-asm                            | Add code bytes to assemblable files                                                                                                    |
| -ipo_fsource-asm                          | Add high-level source code to assemblable files                                                                                                    |
| -ipo_fverbose-asm,<br>-ipo_fnoverbose-asm | Enable and disable, respectively, inserting comments containing version and options used in the assemblable file for xild                                                                                                    |

# **Creating a Library from IPO Objects**

Normally, libraries are created using a library manager such as ar. Given a list of objects, the library manager will insert the objects into a named library to be used in subsequent link steps.

prompt>xiar cru user.a a.o b.o

A library named user.a will be created containing a.o and b.o.

If, however, the objects have been created using -ipo -c, then the objects will not contain a valid object but only the intermediate representation (IR) for that object file. For example:

prompt>icpc -ipo -c a.cpp b.cpp

will produce a.o and b.o that only contains IR to be used in a link time compilation. The library manager will not allow these to be inserted in a library.

In this case you must use the Intel library driver xild -ar. This program will invoke the compiler on the IR saved in the object file and generate a valid object that can be inserted in a library.

prompt>xild -lib cru user.a a.o b.o

See Creating a Multifile IPO Executable Using xild.

## Analyzing the Effects of Multifile IPO

The -ipo\_c and -ipo\_S options are useful for analyzing the effects of multifile IPO, or when experimenting with multifile IPO between modules that do not make up a complete program.

Use the  $-ipo_c$  option to optimize across files and produce an object file. This option performs optimizations as described for -ipo, but stops prior to the final link stage, leaving an optimized object file. The default name for this file is  $ipo_out.o$ .

Use the  $-ipo_S$  option to optimize across files and produce an assemblable file. This option performs optimizations as described for -ipo, but stops prior to the final link stage, leaving an optimized assemblable file. The default name for this file is  $ipo_out.s$ .

See also Inline Expansion of Functions.

# **Inline Expansion of Functions**

## **Controlling Inline Expansion of User Functions**

The compiler enables you to control the amount of inline function expansion, with the options shown in the following summary:

| -ip_no_inlining  | This option is only useful if -ip is also specified. In this case, -<br>ip_no_inlining disables inlining that would result from the -<br>ip interprocedural optimizations, but has no effect on other<br>interprocedural optimizations. |
|------------------|----------------------------------------------------------------------------------------------------|
| -ip_no_pinlining | Disables partial inlining; can be used if -ip or -ipo is also specified.                                                                                                    |

### **Criteria for Inline Function Expansion**

Once the criteria are met, the compiler picks the routines whose inline expansion will provide the greatest benefit to program performance. The inlining heuristics used by the compiler differ, based on whether or not you use profile-guided optimizations (-prof\_use). When you use profile-guided optimizations with -ip or -ipo, the compiler uses the following heuristics:

- The default heuristic focuses on the most frequently executed call sites, based on the profile information gathered for the program.
- By default, the compiler will not inline functions with more than 230 intermediate statements. You can change this value by specifying the option -Qoption, c, ip\_ninl\_max\_stats=new\_value. Note: there is a higher limit for functions declared by the user as inline or \_\_inline.
- The default inline heuristic will stop inlining when direct recursion is detected.
- The default heuristic will always inline very small functions that meet the minimum inline criteria.
  - Default for Itanium<sup>®</sup>-based applications: ip\_ninl\_min\_stats=15.
  - Default for IA-32 applications: ip\_ninl\_min\_stats=7. This limit can be modified with the option -Qoption, c, ip ninl min stats=new value.

If you do not use profile-guided optimizations with -ip or -ipo, the compiler uses less aggressive inlining heuristics:

- Inline a function if the inline expansion will not increase the size of the final program.
- Inline a function if it is declared with the inline or \_\_inline keywords.

# **Profile-guided Optimizations**

### **Overview: Profile-guided Optimizations**

Profile-guided optimizations (PGO) tell the compiler which areas of an application are most frequently executed. By knowing these areas, the compiler is able to use feedback from a previous compilation to be more selective in optimizing the application. For example, the use of PGO often enables the compiler to make better decisions about function inlining, thereby increasing the effectiveness of interprocedural optimizations.

#### **Instrumented Program**

Profile-guided optimization creates an instrumented program from your source code and special code from the compiler. Each time this instrumented code is executed, the instrumented program generates a dynamic information file. When you compile a second time, the dynamic information files are merged into a summary file. Using the profile information in this file, the compiler attempts to optimize the execution of the most heavily travelled paths in the program.

Unlike other optimizations, such as those used strictly for size or speed, the results of IPO and PGO vary. This is due to each program having a different profile and different opportunities for optimizations. The guidelines provided here help you determine if you can benefit by using IPO and PGO.

### **Profile-guided Optimizations Methodology**

PGO works best for code with many frequently executed branches that are difficult to predict at compile time. An example is code that is heavy with error-checking in which the error conditions are false most of the time. The "cold" error-handling code can be placed such that the branch is rarely mispredicted. Eliminating the interleaving of "hot" and "cold" code improves instruction cache behavior. For example, the use of PGO often enables the compiler to make better decisions about function inlining, thereby increasing the effectiveness of interprocedural optimizations.

### **PGO Phases**

The PGO methodology requires three phases:

- Phase 1: Instrumentation compilation and linking with -prof\_gen[x]
- Phase 2: Instrumented execution by running the executable
- Phase 3: Feedback compilation with -prof\_use

A key factor in deciding whether you want to use PGO lies in knowing which sections of your code are the most heavily used. If the data set provided to your program is very consistent and it elicits a similar behavior on every execution, then PGO can probably help optimize your program execution. However, different data sets can elicit different algorithms to be called. This can cause the behavior of your program to vary from one execution to the next.

In cases where your code behavior differs greatly between executions, PGO may not provide noticeable benefits. You have to ensure that the benefit of the profile information is worth the effort required to maintain up-to-date profiles.

When using -prof\_gen[x] with the x qualifier, extra source position is collected which enables code coverage tools, such as the Intel® C++ Compiler Code-coverage Tool. Without such tools, -prof\_genx does not provide better optimization and may slow parallel compile times.

### **Basic PGO Options**

| Option       | Description                                                                                                    |
|--------------|----------------------------------------------------------------------------------------------------|
| -prof_gen[x] | Instructs the compiler to produce instrumented code in your object files in preparation for instrumented execution.                            |
| -prof_use    | Instructs the compiler to produce a profile-optimized executable and merges available dynamic information (.dyn) files into a pgopti.dpi file. |

In cases where your code behavior differs greatly between executions, you have to ensure that the benefit of the profile information is worth the effort required to maintain up-to-date profiles. In the basic profile-guided optimization, the following options are used in the phases of the PGO:

### **Generating Instrumented Code**

The -prof\_gen[x] option instruments the program for profiling to get the execution count of each basic block. It is used in Phase 1 of the PGO to instruct the compiler to produce instrumented code in your object files in preparation for instrumented execution. Parallel make is automatically supported for -prof\_genx compilations.

### **Generating a Profile-optimized Executable**

The -prof\_use option is used in Phase 3 of the PGO to instruct the compiler to produce a profile-optimized executable and merges available dynamic-information (.dyn) files into a pgopti.dpi file.

### Note

The dynamic-information files are produced in Phase 2 when you run the instrumented executable.

If you perform multiple executions of the instrumented program, -prof\_use merges the dynamic-information files again and overwrites the previous pgopti.dpi file.

### **Disabling Function Splitting (Itanium® Compiler only)**

-fnsplit- disables function splitting. Function splitting is enabled by -prof\_use in Phase 3 to improve code locality by splitting routines into different sections: one section to contain the cold or very infrequently executed code and one section to contain the rest of the code (hot code).

You can use -fnsplit- to disable function splitting for the following reasons:

- Most importantly, to get improved debugging capability. In the debug symbol table, it is difficult to represent a split routine, that is, a routine with some of its code in the hot code section and some of its code in the cold code section.
- The -fnsplit- option disables the splitting within a routine but enables function grouping, an optimization in which entire routines are placed either in the cold code section or the hot code section. Function grouping does not degrade debugging capability.
- Another reason can arise when the profile data does not represent the actual program behavior, that is, when the routine is actually used frequently rather than infrequently.

### **Example of Profile-guided Optimization**

The three basic phases of PGO are:

- Instrumentation Compilation and Linking
- Instrumented Execution
- Feedback Compilation

### Instrumentation Compilation and Linking

Use -prof\_gen to produce an executable with instrumented information. Use also the prof\_dir option as recommended for most programs, especially if the application includes the source files located in multiple directories. -prof\_dir ensures that the profile information is generated in one consistent place. For example:

prompt>icpc -prof\_gen -prof\_dir /profdata -c al.cpp a2.cpp a3.cpp
prompt>icpc al.o a2.o a3.o

In place of the second command, you could use the linker directly to produce the instrumented program.

#### Instrumented Execution

Run your instrumented program with a representative set of data to create a dynamic information file.

prompt>./a.out

The resulting dynamic information file has a unique name and dyn suffix every time you run a.o. The instrumented file helps predict how the program runs with a particular set of data. You can run the program more than once with different input data.

#### **Feedback Compilation**

Compile and link the source files with -prof\_use to use the dynamic information to optimize your program according to its profile:

prompt>icpc -prof\_use -ipo a1.cpp a2.cpp a3.cpp

Besides the optimization, the compiler produces a pgopti.dpi file. You typically specify the default optimizations (-02) for phase 1, and specify more advanced optimizations with -ipo for phase 3. This example used -02 in phase 1 and -02 -ipo in phase 3.

## Note

The compiler ignores the -ipo options with -prof\_gen[x]. With the x qualifier, extra information is gathered.

### **PGO Environment Variables**

The table below describes environment values to determine the directory to store dynamic information files or whether to overwrite pgopti.dpi. Refer to your operating system documentation for instructions on how to specify environment values.

| Variable        | Description                                                                                                    |
|-----------------|----------------------------------------------------------------------------------------------------|
| PROF_DIR        | Specifies the directory in which dynamic information files are created. This variable applies to all three phases of the profiling process.                                                                                                    |
| PROF_NO_CLOBBER | Alters the feedback compilation phase slightly. By default, during the feedback compilation phase, the compiler merges the data from all dynamic information files and creates a new pgopti.dpi file if .dyn files are newer than an existing pgopti.dpi file. When this variable is set, the compiler does not overwrite the existing pgopti.dpi file. Instead, the compiler issues a warning and you must remove the pgopti.dpi file if you want to use additional dynamic information files. |

### **Profile-guided Optimization Environment Variables**

### Using profmerge to Relocate the Source Files

The compiler uses the full path to the source file to look up profile summary information. By default, this prevents you from:

- using the profile summary file (.dpi) if you move your application sources
- sharing the profile summary file with another user who is building identical application sources that are located in a different directory

### Source Relocation

To enable the movement of application sources, as well as the sharing of profile summary files, use profmerge with the -src\_old and -src\_new options. For example:

prompt>profmerge -prof\_dir <p1> -src\_old <p2> -src\_new <p3>

where:

- <pl> is the full path to dynamic information file (.dpi).
- <p2> is the old full path to source files.
- <p3> is the new full path to source files.

The above command will read the pgopti.dpi file. For each function represented in the pgopti.dpi file, whose source path begins with the <p2> prefix, profmerge replaces that prefix with <p3>. The pgopti.dpi file is updated with the new source path information.

You can execute profmerge more than once on a given pgopti.dpi file. You may need to do this if the source files are located in multiple directories. For example:

```
prompt>profmerge -prof_dir -src_old /src/prog_1 -src_new
/src/prog_2
```

```
prompt>profmerge -prof_dir -src_old /proj_1 -src_new /proj_2
```

In the values specified for -src\_old and -src\_new, uppercase and lowercase characters are treated as identical. Likewise, forward slash (/) and backward slash (\) characters are treated as identical. Because the source relocation feature of profinerge modifies the pgopti.dpi file, you may wish to make a backup copy of the file prior to performing the source relocation.

### **Code-coverage Tool**

The Intel® C++ Compiler Code-coverage Tool can be used for both IA-32 and Itanium® architectures in a number of ways to improve development efficiency, reduce defects, and increase application performance. The major features of the Intel compiler Code-coverage Tool are:

- Visual presentation of the application's code coverage information with a code-coverage coloring scheme
- Display of the dynamic execution counts of each basic block of the application
- Differential coverage or comparison of the profiles of the application's two runs

### **Command-line Syntax**

The syntax for this tool is as follows:

codecov [-codecov\_option]

where -codecov\_option is a tool option. If you do not use any option, the tool will provide the top-level code coverage for your whole program.

### **Tool Options**

The tool uses options that are listed in the table that follows.

| Option           | Description                                                      | Default    |
|------------------|------------------------------------------------------------------|------------|
| -help            | Prints all the options of the code-coverage tool.                |            |
| -spi file        | Sets the path name of the static profile information file .spi.  | pgopti.spi |
| -dpi <i>file</i> | Sets the path name of the dynamic profile information file .dpi. | pgopti.dpi |
| -prj             | Sets the project name.                                           |            |
| -counts          | Generates dynamic execution counts.                              |            |
| -nopartial       | Treats partially covered code as fully covered code.             |            |
| -comp            | Sets the filename that contains the list of files of interest.   |            |
| -ref             | Finds the differential coverage with respect to ref_dpi_file.    |            |
| -demang          | Demangles both function names and their arguments.               |            |
| -mname           | Sets the name of the web-page owner.                             |            |
| -maddr           | Sets the email address of the web-page owner.                    |            |

| Option  | Description                                                     | Default |
|---------|-----------------------------------------------------------------|---------|
| -bcolor | Sets the html color name or code of the uncovered blocks.       | #ffff99 |
| -fcolor | Sets the html color name or code of the uncovered functions.    | #ffcccc |
| -pcolor | Sets the html color name or code of the partially covered code. | #fafad2 |
| -ccolor | Sets the html color name or code of the covered code.           | #fffff  |
| -ucolor | Sets the html color name or code of the unknown code.           | #fffff  |

### Visual Presentation of the Application's Code Coverage

Based on the profile information collected from running the instrumented binaries when testing an application, the Intel compiler creates HTML files using a code-coverage tool. These HTML files indicate portions of the source code that were or were not exercised by the tests. When applied to the profile of the performance workloads, the code-coverage information shows how well the training workload covers the application's critical code. High coverage of performance-critical modules is essential to taking full advantage of profile-guided optimizations.

The code-coverage tool can create two levels of coverage:

- Top level -- for a group of selected modules
- Individual module source view

#### **Top Level Coverage**

The top-level coverage reports the overall code coverage of the modules that were selected. The following options are provided:

- You can select the modules of interest
- For the selected modules, the tool generates a list with their coverage information. The information includes the total number of functions and blocks in a module and the portions that were covered.
- By clicking on the title of columns in the reported tables, the lists may be sorted in ascending or descending order based on:
  - basic block coverage
  - function coverage
  - function name.

The example that follows shows a top-level coverage summary for a project. By clicking on a module name (for example, SAMPLE.C), the browser will display the coverage source view of that particular module.

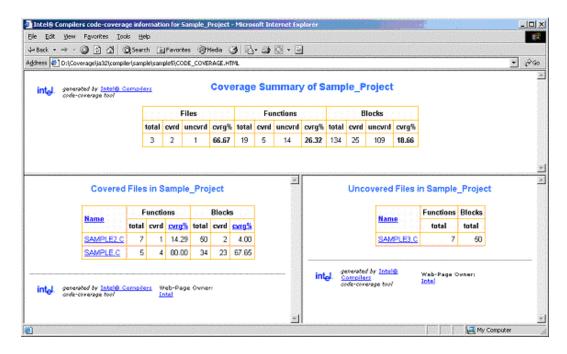

#### **Browsing the Frames**

The coverage tool creates frames that facilitate browsing through the code to identify uncovered code. The top frame displays the list of uncovered functions while the bottom frame displays the list of covered functions. For uncovered functions, the total number of basic blocks of each function is also displayed. For covered functions, both the total number of blocks and the number of covered blocks as well as their ratio (that is, the coverage rate) are displayed.

For example, 66.67(4/6) indicates that four out of the six blocks of the corresponding function were covered. The block coverage rate of that function is thus 66.67%. These lists can be sorted based on the coverage rate, number of blocks, or function names. Function names are linked to the position in source view where the function body starts. So, just by one click, the user can see the least-covered function in the list and by another click the browser displays the body of the function. The user can then scroll down in the source view and browse through the function body.

#### Individual Module Source View

Within the individual module source views, the tool provides the list of uncovered functions as well as the list of covered functions. The lists are reported in two distinct frames that provide easy navigation of the source code. The lists can be sorted based on:

- the number of blocks within uncovered functions
- the block coverage in the case of covered functions
- the function names.

| and a second second second second second second second second second second second second second second second | mation for DI\COVERAGE\IA32\COMPILER\SAMPLE\SAMPLES\SAMPLE Microsoft Internet Explore | the second second second second second second second second second second second second second second second s |
|----------------------------------------------------------------------------------------------------|---------------------------------------------------------------------------------------|----------------------------------------------------------------------------------------------------|
| Ble Edit Yem Pavorkes Iools Hel                                                                                |                                                                                       | 1                                                                                                    |
| 🌣 Back + 🔿 - 🥥 🔁 🚮 🛛 🎘 Seard                                                                                   | 🕞 Favorites 🛞 Media 🎯 🖏 - 🎯 🔯 - 🔄                                                     |                                                                                                    |
| agdress 🔄 D:\Coverage\ia32\compiler\sampi                                                                      | /sample5/CodeCoverage/D_COVERAGE_JA32_COMPILER_SAMPLE_SAMPLES_SAMPLE_C.HTML           | - (2Q                                                                                                    |
|                                                                                                    | 9) void f1 (int n)                                                                    |                                                                                                    |
| 4 -                                                                                                    | 10) (                                                                                 |                                                                                                    |
| 🚰 🔁 🛛 intel.                                                                                                   | 11) if  (n == 1)    ( n == 0)  (                                                      |                                                                                                    |
|                                                                                                    | 12) printf ("1 or 0\n");                                                              |                                                                                                    |
| uncovered functions                                                                                            | 13) )                                                                                 |                                                                                                    |
| andovered functions                                                                                            | 14) )                                                                                 |                                                                                                    |
| the day for all a                                                                                              | 15)                                                                                   |                                                                                                    |
| blocks function                                                                                                | 16) void f2 (int n)                                                                   |                                                                                                    |
| B <u>92</u>                                                                                                    | 17) (                                                                                 |                                                                                                    |
|                                                                                                    | 18) if  (n == 1)    ( n == 0)  (<br>19) printf ("1 or 0\n");                          |                                                                                                    |
|                                                                                                    | 20) )                                                                                 |                                                                                                    |
|                                                                                                    | 20) 21)                                                                               |                                                                                                    |
|                                                                                                    | 22)                                                                                   |                                                                                                    |
|                                                                                                    | 23) void g1 (int m)                                                                   |                                                                                                    |
|                                                                                                    | 24) (                                                                                 |                                                                                                    |
|                                                                                                    | 25) int ), k;                                                                         |                                                                                                    |
| covered functions                                                                                              | 26)                                                                                   |                                                                                                    |
| covered interioria                                                                                             | 27) for (j = 0; j < m; j ++  (                                                        |                                                                                                    |
|                                                                                                    | 28) s ++;                                                                             |                                                                                                    |
| coverage function                                                                                              | 29) )                                                                                 |                                                                                                    |
| 66.67 (4/6) 😫                                                                                                  | 30) )                                                                                 |                                                                                                    |
| 83.33 (5/6) fl                                                                                                 | 31)                                                                                   |                                                                                                    |
| 100.00 (8/8) 91                                                                                                | 32) void g2 (int m)                                                                   |                                                                                                    |
| · · · · ·                                                                                                    | 33) (<br>34) int ), k;                                                                |                                                                                                    |
| 100.00 (15/15) main                                                                                            | 34) Inc j, kj<br>35)                                                                  |                                                                                                    |
|                                                                                                    | 36) for (j = 0; j < m; j ++  (                                                        |                                                                                                    |
|                                                                                                    | 37) 2 ++;                                                                             |                                                                                                    |
|                                                                                                    | 38) )                                                                                 |                                                                                                    |
|                                                                                                    | 39) 1                                                                                 |                                                                                                    |
|                                                                                                    | 40)                                                                                   |                                                                                                    |
| 1                                                                                                    |                                                                                       | Ny Computer                                                                                                    |

This example shows the coverage source view of SAMPLE.C.

### Setting the Coloring Scheme for the Code Coverage

The tool provides a visible coloring distinction of the following coverage categories:

- covered code
- uncovered basic blocks
- uncovered functions
- partially covered code
- unknown.

The default colors that the tool uses for presenting the coverage information are shown in the tables that follows.

| This color                | Means                                                                                                    |  |
|---------------------------|----------------------------------------------------------------------------------------------------|--|
| Covered code              | The portion of code colored in this color was exercised by the tests. The default color can be overridden with the -ccolor option.                                                                                         |  |
| Uncovered<br>basic block  | Basic blocks that are colored in this color were not exercised by any of the tests. They were, however, within functions that were executed during the tests. The default color can be overridden with the -bcolor option. |  |
| Uncovered function        | Functions that are colored in this color were never called during the tests. The default color can be overridden with the -fcolor option.                                                                                  |  |
| Partially<br>covered code | More than one basic block was generated for the code at this position. Some of the blocks were covered while some were not. The default color can be overridden with the -pcolor option.                                   |  |

| This color | Means                                                                                                    |
|------------|----------------------------------------------------------------------------------------------------|
| Unknown    | No code was generated for this source line. Most probably, the source at this position is a comment, a header-file inclusion, or a variable declaration. The default color can be overridden with the -ucolor option. |

The default colors can be customized to be any valid HTML color by using the options mentioned for each coverage category in the table above.

For code-coverage colored presentation, the coverage tool uses the following heuristic. Source characters are scanned until reaching a position in the source that is indicated by the profile information as the beginning of a basic block. If the profile information for that basic block indicates that a coverage category changes, then the tool changes the color corresponding to the coverage condition of that portion of the code, and the coverage tool inserts the appropriate color change in the HTML files.

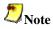

You need to interpret the colors in the context of the code. For instance, comment lines that follow a basic block that was never executed would be colored in the same color as the uncovered blocks. Another example is the closing brackets in C/C++ applications.

#### **Coverage Analysis of a Modules Subset**

One of the capabilities of the Intel compiler Code-coverage Tool is efficient coverage analysis of an application's subset of modules. This analysis is accomplished based on the selected option – comp of the tool's execution.

You can generate the profile information for the whole application, or a subset of it, and then divide the covered modules into different components and use the coverage tool to obtain the coverage information of each individual component. If only a subset of the application modules is compiled with the -prof\_genx option, then the coverage information is generated only for those modules that are involved with this compiler option, thus avoiding the overhead incurred for profile generation of other modules.

To specify the modules of interest, use the tool's -comp option. This option takes the name of a file as its argument. That file must be a text file that includes the name of modules or directories you would like to analyze:

codecov -prj Project\_Name -comp component1

### **D**Note

Each line of the component file should include one, and only one, module name.

Any module of the application whose full path name has an occurrence of any of the names in the component file will be selected for coverage analysis. For example, if a line of file component1 in the above example contains mod1.cpp, then all modules in the application that have such a name will be selected. The user can specify a particular module by giving more specific path information. For instance, if the line contains /cmp1/mod1.cpp, then only those modules with the name mod1.cpp will be selected that are in a directory named cmp1. If no component file is

specified, then all files that have been compiled with -prof\_genx are selected for coverage analysis.

### **Dynamic Counters**

This feature displays the dynamic execution count of each basic block of the application, providing useful information for both coverage and performance tuning.

The coverage tool can be configured to generate information about dynamic execution counts. This configuration requires the -counts option. The counts information is displayed under the code after a ^ sign precisely under the source position where the corresponding basic block begins. If more than one basic block is generated for the code at a source position (macros, for example), then the total number of such blocks and the number of the blocks that were executed are also displayed in front of the execution count.

In certain situations, it may be desirable to consider all the blocks generated for a single source position as one entity. In such cases, it is necessary to assume that all blocks generated for one source position are covered when at least one of the blocks is covered. This assumption can be configured with the -nopartial option. When this option is specified, decision coverage is disabled, and the related statistics are adjusted accordingly. The code lines 11 and 12 indicate that the printf statement in line 12 was covered. However, only one of the conditions in line 11 was ever true. With the -nopartial option, the tool treats the partially covered code (like the code on line 11) as covered.

#### **Differential Coverage**

Using the code-coverage tool, you can compare the profiles of the application's two runs: a reference run and a new run identifying the code that is covered by the new run but not covered by the reference run. This feature can be used to find the portion of the application's code that is not covered by the application's tests but is executed when the application is run by a customer. It can also be used to find the incremental coverage impact of newly added tests to an application's test space.

The dynamic profile information of the reference run for differential coverage is specified by the -ref option, such as in the following command:

codecov -prj Project\_Name -dpi customer.dpi -ref appTests.dpi

The coverage statistics of a differential-coverage run shows the percentage of the code that was exercised on a new run but was missed in the reference run. In such cases, the coverage tool shows only the modules that included the code that was uncovered.

The coloring scheme in the source views also should be interpreted accordingly. The code that has the same coverage property (covered or not covered) on both runs is considered as covered code. Otherwise, if the new run indicates that the code was executed while in the reference run the code was not executed, then the code is treated as uncovered. On the other hand, if the code is covered in the reference run but not covered in the new run, the differential-coverage source view shows the code as covered.

#### **Running for Differential Coverage**

To run the Intel compiler Code-coverage Tool for differential coverage, the following files are required:

- The application sources
- The .spi file generated by the Intel compiler when compiling the application for the instrumented binaries with the -prof\_genx option.
- The .spi file generated by the Intel compiler profmerge utility as the result of merging the dynamic profile information .dyn files or the .dpi file generated implicitly by Intel compiler when compiling the application with the -prof\_use option.

Once the required files are available, the coverage tool may be launched from this command line:

codecov -prj Project\_Name -spi pgopti.spi -dpi pgopti.dpi

The -spi and -dpi options specify the paths to the corresponding files.

The Code-coverage Tool also has the following additional options for generating a link at the bottom of each HTML page to send an electronic message to a named contact by using -mname and -maddr options.

codecov -prj Project\_Name -mname John\_Smith -maddr js@company.com

### **Test-prioritization Tool**

The Intel® compiler Test-prioritization Tool enables profile-guided optimizations to select and prioritize application tests based on prior execution profiles of the application. The tool offers a potential of significant time saving in testing and developing large-scale applications where testing is the major bottleneck. The tool can be used for both IA-32 and Itanium® architectures.

This tool lets you select and prioritize the tests that are most relevant for any subset of the application's code. When certain modules of an application are changed, the Test-prioritization Tool suggests the tests that are most probably affected by the change. The tool analyzes the profile data from previous runs of the application, discovers the dependency between the application's components and its tests, and uses this information to guide the process of testing.

### **Features and Benefits**

The tool provides an effective testing hierarchy based on the application's code coverage. The advantages of the tool usage can be summarized as follows:

- Minimizing the number of tests that are required to achieve a given overall coverage for any subset of the application: the tool defines the smallest subset of the application tests that achieve exactly the same code coverage as the entire set of tests.
- Reducing the turn-around time of testing: instead of spending a long time on finding a possibly large number of failures, the tool enables the users to quickly find a small number of tests that expose the defects associated with regressions caused by a change set.
- Selecting and prioritizing the tests to achieve certain level of code coverage in a minimal time based on the data of the tests' execution time.

### **Command-line Syntax**

The syntax for this tool is as follows:

tselect -dpi\_list file

where -dpi\_list is a required tool option that sets the path to the DPI list file that contains the list of the .dpi files of the tests you need to prioritize.

### **Tool Options**

The tool uses options that are listed in the table that follows.

| Option         | Description                                                                                                    |
|----------------|----------------------------------------------------------------------------------------------------|
| -help          | Prints all the options of the test-prioritization tool.                                                                                                    |
| -spi file      | Sets the path name of the static profile information file .spi. Default is pgopti.spi                                                                                                    |
| -dpi_list file | Sets the path name of the file that contains the name of the dynamic profile information (.dpi) files. Each line of the file should contain one .dpi name optionally followed by its execution time. The name must uniquely identify the test. |
| -prof_dpi file | Sets the path name of the output report file.                                                                                                    |
| -comp          | Sets the filename that contains the list of files of interest.                                                                                                    |
| -cutoff value  | Terminates when the cumulative block coverage reaches <i>value</i> % of pre-computed total coverage. <i>value</i> must be greater than 0.0 (for example, 99.00). It may be set to 100.                                                         |
| -nototal       | Does not pre-compute the total coverage.                                                                                                    |
| -mintime       | Minimizes testing execution time. The execution time of each test must<br>be provided on the same line of dpi_list file after the test name in<br>dd:hh:mm:ss format.                                                                          |
| -verbose       | Generates more logging information about the program progress.                                                                                                    |

### **Usage Requirements**

To run the Test-prioritization Tool on an application's tests, the following files are required:

- The .spi file generated by the Intel compilers when compiling the application for the instrumented binaries with the -prof\_genx option.
- The .dpi files generated by the Intel compiler profmerge tool as a result of merging the dynamic profile information .dyn files of each of the application tests. The user needs to apply the profmerge tool to all .dyn files that are generated for each individual test and name the resulting .dpi in a fashion that uniquely identifies the test. The profmerge tool merges all the .dyn files that exist in the given directory.

# Note

It is very important that you make sure that unrelated .dyn files, oftentimes from previous runs or from other tests, are not present in that directory. Otherwise, profile information will be based on invalid profile data. This can negatively impact the performance of optimized code as well as generate misleading coverage information.

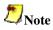

For successful tool execution, you should:

- Name each test . dpi file so that the file names uniquely identify each test.
- Create a DPI list file: a text file that contains the names of all .dpi test files. The name of this file serves as an input for the test-prioritization tool execution command. Each line of the DPI list file should include one, and only one, .dpi file name. The name can optionally be followed by the duration of the execution time for a corresponding test in the dd:hh:mm:ss format.

For example: Test1.dpi 00:00:60:35 informs that Test1 lasted 0 days, 0 hours, 60 minutes and 35 seconds. The execution time is optional. However, if it is not provided, then the tool will not prioritize the test for minimizing execution time. It will prioritize to minimize the number of tests only.

### Usage Model

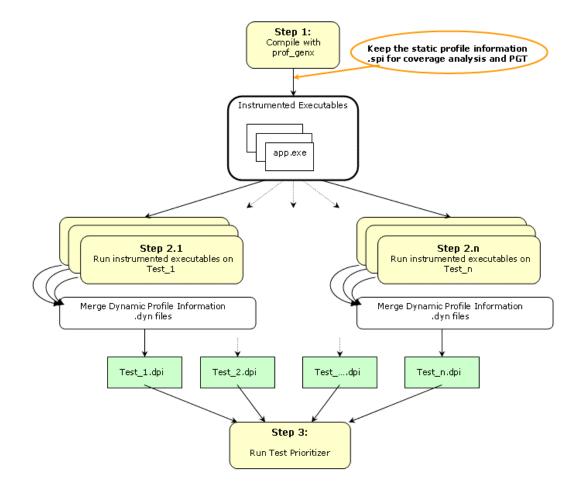

The chart that follows presents the Test-prioritization Tool usage model.

Here are the steps for a simple example (myApp.c) for IA-32 systems.

1. Set

PROF\_DIR=/myApp/prof\_dir

2. Issue command

prompt>icpc -prof\_genx myApp.c

This command compiles the program and generates an instrumented binary as well as the corresponding static profile information pgopti.spi.

3. Issue command

rm PROF\_DIR /\*.dyn

Make sure that there are no unrelated .dyn files present.

4. Issue command

myApp < data1

Invocation of this command runs the instrumented application and generates one or more new dynamic profile information files that have an extension .dyn in the directory specified by PROF\_DIR.

5. Issue command

profmerge -prof\_dpi Test1.dpi

At this step, the profmerge tool merges all the .dyn files into one file (Test1.dpi) that represents the total profile information of the application on Test1.

6. Issue command

rm PROF\_DIR /\*.dyn

Make sure that there are no unrelated .dyn files present.

7. Issue command

myApp < data2

This command runs the instrumented application and generates one or more new dynamic profile information files that have an extension .dyn in the directory specified by PROF\_DIR.

8. Issue command

profmerge -prof\_dpi Test2.dpi

At this step, the profmerge tool merges all the .dyn files into one file (Test2.dpi) that represents the total profile information of the application on Test2.

9. Issue command

rm PROF\_DIR /\*.dyn

Make sure that there are no unrelated .dyn files present.

10. Issue command

myApp < data3

This command runs the instrumented application and generates one or more new dynamic profile information files that have an extension .dyn in the directory specified by PROF\_DIR.

11. Issue Command

profmerge -prof\_dpi Test3.dpi

At this step, the profmerge tool merges all the .dyn files into one file (Test3.dpi) that represents the total profile information of the application on Test3.

12. Create a file named tests\_list with three lines. The first line contains Test1.dpi, the second line contains Test2.dpi, and the third line contains Test3.dpi.

When these items are available, the Test-prioritization Tool may be launched from the command line in PROF\_DIR directory as described in the following examples. In all examples, the discussion references the same set of data.

#### Example 1 Minimizing the Number of Tests

tselect -dpi\_list tests\_list -spi pgopti.spi

where the -spi option specifies the path to the .spi file.

Here is a sample output from this run of the Test-prioritization Tool:

```
Total number of tests = 3
Total block coverage ~ 52.17
Total function coverage ~ 50.00
```

| Num | %RatCvrg | %BlkCvrg | %FncCvrg | Test Name @ Options |
|-----|----------|----------|----------|---------------------|
| 1   | 87.50    | 45.65    | 37.50    | Test3.dpi           |
| 2   | 100.00   | 52.17    | 50.00    | Test2.dpi           |

In this example, the Test-prioritization Tool has provided the following information:

- By running all three tests, we achieve 52.17% block coverage and 50.00% function coverage.
- Test3 covers 45.65% of the basic blocks of the application, which is 87.50% of the total block coverage that can be achieved from all three tests.
- By adding Test2, we achieve a cumulative block coverage of 52.17% or 100% of the total block coverage of Test1, Test2, and Test3.
- Elimination of Test1 has no negative impact on the total block coverage.

#### **Example 2 Minimizing Execution Time**

Suppose we have the following execution time of each test in the tests\_list file:

Test1.dpi 00:00:60:35 Test2.dpi 00:00:10:15 Test3.dpi 00:00:30:45

The following command executes the Test-prioritization Tool to minimize the execution time with the -mintime option:

```
tselect -dpi_list tests_list -spi pgopti.spi -mintime
```

Here is a sample output:

```
Total number of tests = 3
Total block coverage ~ 52.17
Total function coverage ~ 50.00
Total execution time = 1:41:35
```

| num | elapsedTime | %RatCvrg | %BlkCvrg | %FncCvrg | Test Name @ Options |
|-----|-------------|----------|----------|----------|---------------------|
| 1   | 10:15       | 75.00    | 39.13    | 25.00    | Test2.dpi           |
| 2   | 41:00       | 100.00   | 52.17    | 50.00    | Test3.dpi           |

In this case, the results indicate that the running all tests sequentially would require one hour, 45 minutes, and 35 seconds, while the selected tests would achieve the same total block coverage in only 41 minutes.

# Note

The order of tests when prioritization is based on minimizing time (first Test2, then Test3) could be different than when prioritization is done based on minimizing the number of tests. See example above: first Test3, then Test2. In Example 2, Test2 is the test that gives the highest coverage per execution time. So, it is picked as the first test to run.

#### **Using Other Options**

The -cutoff option enables the Test-prioritization Tool to exit when it reaches a given level of basic block coverage.

tselect -dpi\_list tests\_list -spi pgopti.spi -cutoff 85.00

If the tool is run with the cutoff value of 85.00 in the above example, only Test3 will be selected, as it achieves 45.65% block coverage, which corresponds to 87.50% of the total block coverage that is reached from all three tests.

The Test-prioritization Tool does an initial merging of all the profile information to determine the total coverage that is obtained by running all the tests. The -nototal option. enables you to skip this step. In such a case, only the absolute coverage information will be reported, as the overall coverage remains unknown.

### **PGO API: Profile Information Generation Support**

### **PGO API Support Overview**

Profile Information Generation Support lets you control of the generation of profile information during the instrumented execution phase of profile-guided optimizations. Normally, profile information is generated by an instrumented application when it terminates by calling the standard exit() function. The functions described in this section may be necessary in assuring that profile information is generated in the following situations:

- when the instrumented application exits using a non-standard exit routine
- when instrumented application is a non-terminating application where exit() is never called
- when you want control of when the profile information is generated

This section includes descriptions of the functions and environment variable that comprise Profile Information Generation Support. The functions are available by inserting #include <pgouser.h> at the top of any source file where the functions may be used.

The compiler sets a define for \_PGO\_INSTRUMENT when you compile with either - prof\_gen or -prof\_genx.

### **Dumping Profile Information**

```
void _PGOPTI_Prof_Dump(void);
```

#### Description

This function dumps the profile information collected by the instrumented application. The profile information is recorded in a .dyn file.

#### **Recommended Usage**

Insert a single call to this function in the body of the function which terminates your application. Normally, \_PGOPTI\_Prof\_Dump should be called just once. It is also possible to use this function in conjunction with \_PGOPTI\_Prof\_Reset() to generate multiple .dyn files (presumably from multiple sets of input data).

#### Example

```
// Selectively collect profile information for the portion
// of the application involved in processing input data.
input_data = get_input_data();
while(input_data)
{
    __PGOPTI_Prof_Reset();
    process_data(input_data);
    __PGOPTI_Prof_Dump();
    input_data = get_input_data();
}
```

### **Resetting the Dynamic Profile Counters**

```
void _PGOPTI_Prof_Reset(void);
```

#### Description

This function resets the dynamic profile counters.

#### **Recommended Usage**

Use this function to clear the profile counters prior to collecting profile information on a section of the instrumented application. See the example under PGOPTI\_Prof\_Dump().

#### **Dumping and Resetting Profile Information**

void \_PGOPTI\_Prof\_Dump\_And\_Reset(void);

#### Description

This function may be called more than once. Each call will dump the profile information to a new .dyn file. The dynamic profile counters are then reset, and execution of the instrumented application continues.

#### **Recommended Usage**

Periodic calls to this function allow a non-terminating application to generate one or more profile information files. These files are merged during the feedback phase of profile-guided optimization. The direct use of this function allows your application to control precisely when the profile information is generated.

#### Interval Profile Dumping

void \_PGOPTI\_Set\_Interval\_Prof\_Dump(int interval);

#### Description

This function activates Interval Profile Dumping and sets the approximate frequency at which dumps will occur. The interval parameter is measured in milliseconds and specifies the time

interval at which profile dumping will occur. For example, if interval is set to 5000, then a profile dump and reset will occur approximately every 5 seconds. The interval is approximate because the time check controlling the dump and reset is only performed upon entry to any instrumented function in your application.

# Note

- Setting interval to zero or a negative number will disable interval profile dumping.
- Setting interval to a very small value may cause the instrumented application to spend nearly all of its time dumping profile information. Be sure to set interval to a large enough value so that the application can perform actual work and collect substantial profile information.

#### **Recommended Usage**

Call this function at the start of a non-terminating application to initiate Interval Profile Dumping. Note that an alternative method of initiating Interval Profile Dumping is by setting the environment variable, PROF\_DUMP\_INTERVAL, to the desired interval value prior to starting the application. The intention of Interval Profile Dumping is to allow a non-terminating application to be profiled with minimal changes to the application source code.

### **Environment Variable**

PROF\_DUMP\_INTERVAL

This environment variable may be used to initiate Interval Profile Dumping in an instrumented application. See the Recommended Usage of \_PGOPTI\_Set\_Interval\_Prof\_Dump for more information.

# **High-level Language Optimizations (HLO)**

### **Overview: High-level Language Optimization**

High-level optimizations (HLO) exploit the properties of source code constructs, such as loops and arrays, in the applications developed in high-level programming languages, such as C++. They include loop interchange, loop fusion, loop unrolling, loop distribution, unroll-and-jam, blocking, data prefetch, scalar replacement, data layout optimizations, and others. The option that turns on the high-level optimizations is -O3.

| IA-32 | IA-32 and Itanium®-based applications                                                                                                    |  |  |
|-------|----------------------------------------------------------------------------------------------------|--|--|
| -03   | Enable $-02$ option plus more aggressive optimizations, for example, loop transformation and prefetching. $-03$ optimizes for maximum speed, but may not improve performance for some programs.                                                               |  |  |
| IA-32 | IA-32 applications                                                                                                    |  |  |
| -03   | In addition, in conjunction with the vectorization options, $-ax\{K   W   N   B   P\}$ and $-x\{K   W   N   B   P\}$ , -O3 causes the compiler to perform more aggressive data dependency analysis than for -O2. This may result in longer compilation times. |  |  |

# DNote

The -fast option enhances execution speed across the entire program by including the following options that can improve run-time performance:

- -03 (maximum speed and high-level optimizations)
- -ipo (enables interprocedural optimizations across files)
- -static (prevents linking with shared libraries)

To override one of the options set by -fast, specify that option after the -fast option on the command line. The options set by -fast may change from release to release.

To target -fast optimizations for a specific processor, use one of the -x options. For example:

```
prompt>icpc -fast -xW source_file.cpp
```

### **Loop Transformations**

All these transformations are supported by data dependence. These techniques also include induction variable elimination, constant propagation, copy propagation, forward substitution, and dead code elimination. The loop transformation techniques include:

- loop normalization
- loop reversal
- loop interchange and permutation
- loop skewing
- loop distribution
- loop fusion
- scalar replacement

In addition to the loop transformations listed for both IA-32 and Itanium® architectures above, the Itanium architecture allows collapsing techniques.

# Absence of Loop-carried Memory Dependency with IVDEP Directive

For Itanium®-based applications, the -ivdep\_parallel option indicates there is absolutely no loop-carried memory dependency in the loop where IVDEP directive is specified. This technique is useful for some sparse matrix applications. For example, the following loop requires - ivdep\_parallel in addition to the directive IVDEP to indicate there is no loop-carried dependencies.

### Example

```
#pragma ivdep
for(i=1; i<n; i++)
{
    e[ix[2][i]]=e[ix[2][i]]+1.0;
    e[ix[3][i]]=e[ix[3][i]]+2.0;
}</pre>
```

The following example shows that using this option and the IVDEP directive ensures there is no loop-carried dependency for the store into a ().

### Example

# **Overview: Parallel Programming**

For parallel programming, the Intel® C++ Compiler supports both the OpenMP\* 2.0 API and an automatic parallelization capability. The following table lists the options that perform OpenMP and auto-parallelization support.

| Option                | Description                                                                                                    |
|-----------------------|----------------------------------------------------------------------------------------------------|
| -openmp               | Enables the parallelizer to generate multithreaded code based<br>on the OpenMP directives. Default: OFF.                                                                                                |
| -openmp_report{0 1 2} | Controls the OpenMP parallelizer's diagnostic levels.<br>Default: -openmp_report1.                                                                                                    |
| -openmp_stubs         | Enables compilation of OpenMP programs in sequential<br>mode. The OpenMP directives are ignored and a stub<br>OpenMP library is linked. Default: OFF.                                                   |
| -parallel             | Enables the auto-parallelizer to generate multithreaded code<br>for loops that can be safely executed in parallel. Default:<br>OFF.                                                                     |
| -par_threshold{n}     | Sets a threshold for the auto-parallelization of loops based on<br>the probability of profitable execution of the loop in parallel,<br>n=0 to 100. n=0 implies "always." Default: -<br>par_threshold75. |
| -par_report{0 1 2 3}  | Controls the auto-parallelizer's diagnostic levels.<br>Default: -par_report1                                                                                                    |

# 🕗 Note

When both -openmp and -parallel are specified on the command line, the -parallel option is honored only in routines that do not contain OpenMP directives. For routines that contain OpenMP directives, only the -openmp option is honored.

# Vectorization (IA-32 only)

### **Overview: Vectorization**

The vectorizer is a component of the Intel® C++ Compiler that automatically uses SIMD instructions in the MMX(TM), SSE, and SSE2 instruction sets. The vectorizer detects operations in the program that can be done in parallel, and then converts the sequential program to process 2, 4, 8, or 16 elements in one operation, depending on the data type.

This section provides guidelines, option descriptions, and examples for the Intel C++ Compiler vectorization on IA-32 systems only. The following list summarizes this section's contents.

- a quick reference of vectorization functionality and features
- descriptions of compiler switches to control vectorization
- descriptions of the C++ language features to control vectorization
  - discussion and general guidelines on vectorization levels:
    - automatic vectorization
    - vectorization with user intervention
- examples demonstrating typical vectorization issues and resolutions

### **Vectorizer Options**

•

| Option             | Description                                                                                                    |  |
|--------------------|----------------------------------------------------------------------------------------------------|--|
| $-ax\{K W N B P\}$ | Enables the vectorizer and generates specialized and generic IA-32 code. The generic code is usually slower than the specialized code.                                                                                                    |  |
| -x{K W N B P}      | Turns on the vectorizer and generates processor-specific specialized code.                                                                                                    |  |
| -vec_reportn       | <ul> <li>Controls the vectorizer's level of diagnostic messages:</li> <li>n =0 no diagnostic information is displayed.</li> <li>n =1 display diagnostics indicating loops successfully vectorized (default).</li> <li>n =2 same as n =1, plus diagnostics indicating loops not successfully vectorized.</li> <li>n =3 same as n =2, plus additional information about any proven or assumed dependences.</li> </ul> |  |

### Usage

```
If you use -c, -ipo with -vec_report{n} option or -c, -x\{K|W|N|B|P\} or -ax\{K|W|N|B|P\} with -vec_report{n}, the compiler issues a warning and no report is generated.
```

To produce a report when using the aforementioned options, you need to add the  $-ipo_obj$  option. The combination of -c and  $-ipo_obj$  produces a single file compilation, and hence does generate object code, and eventually a report is generated.

#### The following commands generate a vectorization report:

- prompt>icpc -x{K|W|N|B|P} -vec\_report3 file.cpp
- prompt>icpc -x{K|W|N|B|P} -ipo -ipo\_obj -vec\_report3 file.cpp
- prompt>icpc -c -x{K|W|N|B||P} -ipo -ipo\_obj -vec\_report3 file.cpp

#### The following commands do not generate a vectorization report:

- prompt>icpc -c -x{K|W|M|B|P} -vec\_report3 file.cpp
- prompt>icpc -x{K|W|N|B|P} -ipo -vec\_report3 file.cpp
- prompt>icpc -c -x{K|W|N|B|P} -ipo -vec\_report3 file.cpp

### Loop Parallelization and Vectorization

Combining the -parallel and  $-x\{K | W | N | B | P\}$  options instructs the compiler to attempt both automatic loop parallelization and automatic loop vectorization in the same compilation. In most cases, the compiler will consider outermost loops for parallelization and innermost loops for vectorization. If deemed profitable, however, the compiler may even apply loop parallelization and vectorization to the same loop.

Note that in some cases successful loop parallelization (either automatically or by means of OpenMP\* directives) may affect the messages reported by the compiler for loop vectorization; for example, under the -vec\_report2 option indicating loops not successfully vectorized.

### Vectorization Key Programming Guidelines

The goal of vectorizing compilers is to exploit single-instruction multiple data (SIMD) processing automatically. Review these guidelines and restrictions, see code examples in further topics, and check them against your code to eliminate ambiguities that prevent the compiler from achieving optimal vectorization.

### **Guidelines for loop bodies:**

- use straight-line code (a single basic block)
- use vector data only; that is, arrays and invariant expressions on the right hand side of assignments. Array references can appear on the left hand side of assignments
- use only assignment statements

### Avoid the following in loop bodies:

- function calls
- unvectorizable operations
- mixing vectorizable types in the same loop
- data-dependent loop exit conditions

#### Preparing your code for vectorization

To make your code vectorizable, you will often need to make some changes to your loops. However, you should make only the changes needed to enable vectorization and no others. In particular, you should avoid these common changes:

- do not unroll your loops, the compiler does this automatically
- do not decompose one loop with several statements in the body into several single-statement loops

#### Restrictions

**Hardware.** The compiler is limited by restrictions imposed by the underlying hardware. In the case of Streaming SIMD Extensions, the vector memory operations are limited to stride-1 accesses with a preference to 16-byte-aligned memory references. This means that if the compiler abstractly recognizes a loop as vectorizable, it still might not vectorize it for a distinct target architecture.

**Style.** The style in which you write source code can inhibit optimization. For example, a common problem with global pointers is that they often prevent the compiler from being able to prove two memory references at distinct locations. Consequently, this prevents certain reordering transformations.

Many stylistic issues that prevent automatic vectorization by compilers are found in loop structures. The ambiguity arises from the complexity of the keywords, operators, data references, and memory operations within the loop bodies.

However, by understanding these limitations and by knowing how to interpret diagnostic messages, you can modify your program to overcome the known limitations and enable effective vectorizations. The following topics summarize the capabilities and restrictions of the vectorizer with respect to loop structures.

### **Data Dependence**

Data dependence relations represent the required ordering constraints on the operations in serial loops. Because vectorization rearranges the order in which operations are executed, any auto-vectorizer must have at its disposal some form of data dependence analysis. The "Data-dependent Loop" example shows some code that exhibits data dependence. The value of each element of an array is dependent on itself and its two neighbors.

### **Data-dependent Loop**

float data[N]; int i; for (i=1; i<N-1; i++) { data[i]=data[i-1]\*0.25+data[i]\*0.5+data[i+1]\*0.25; }

The loop in the example above is not vectorizable because the write to the current element data[i] is dependent on the use of the preceding element data[i-1], which has already been written to and changed in the previous iteration. To see this, look at the access patterns of the array for the first two iterations as shown in the following example:

### **Data Dependence Vectorization Patterns**

```
for(i=0; i<100; i++)
a[i]=b[i];
has access pattern
read b[0]
write a[0]
read b[1]
write a[1]
i=1: READ data[0]
READ data[1]
READ data[2]
WRITE data[1]
i=2: READ data[1]
READ data[2]
READ data[3]
WRITE data[2]</pre>
```

In the normal sequential version of the loop shown, the value of data[1] read during the second iteration was written into the first iteration. For vectorization, the iterations must be done in parallel, without changing the semantics of the original loop.

#### **Data Dependence Theory**

Data dependence analysis involves finding the conditions under which two memory accesses may overlap. Given two references in a program, the conditions are defined by:

- whether the referenced variables may be aliases for the same (or overlapping) regions in memory,
- for array references, the relationship between the subscripts.

For array references, the Intel® C++ Compiler's data dependence analyzer is organized as a series of tests that progressively increase in power as well as time and space costs. First, a number of simple tests are performed in a dimension-by-dimension manner, since independence in any dimension will exclude any dependence relationship. Multi-dimensional arrays references that may cross their declared dimension boundaries can be converted to their linearized form before the tests are applied. Some of the simple tests used are the fast GCD test, proving independence if the greatest common divisor of the coefficients of loop indices cannot evenly divide the constant term, and the extended bounds test, which tests potential overlap for the extreme values of subscript expressions.

If all simple tests fail to prove independence, the compiler will eventually resort to a powerful hierarchical dependence solver that uses Fourier-Motzkin elimination to solve the data dependence problem in all dimensions.

### Loop Constructs

Loops can be formed with the usual for and while constructs. However, the loops must have a single entry and a single exit to be vectorized.

### **Correct Usage**

```
while(i<n)
{
    // If branch is inside body of loop
    a[i]=b[i]*c[i];
    if(a[i]<0.0)
    {
        a[i]=0.0;
    }
        i++;
}</pre>
```

### **Incorrect Usage**

```
while(i<n)
{
    if (condition) break;
    // 2nd exit.
    ++i;
}</pre>
```

### **Loop Exit Conditions**

Loop exit conditions determine the number of iterations that a loop executes. For example, fixed indexes for loops determine the iterations. The loop iterations must be countable; that is, the number of iterations must be expressed as one of the following:

- a constant
- a loop invariant term
- a linear function of outermost loop indices

Loops whose exit depends on computation are not countable. Examples below show countable and non-countable loop constructs.

### **Correct Usage for Countable Loop**

```
// Exit condition specified by "N-1b+1"
count=N;
....
while(count!=1b)
{
    // 1b is not affected within loop
    a[i]=b[i]*x;
    b[i]=[i]+sqrt(d[i]);
    --count;
}
```

**Correct Usage for Countable Loop** 

```
// Exit condition is "(n-m+2)/2"
i=0;
for(l=m; l<n; l+=2)
{
    a[i]=b[i]*x;
    b[i]=c[i]+sqrt(d[i]);
    ++i;
}</pre>
```

### Incorrect Usage for Non-Countable Loop

```
i=0;
// Iterations dependent on a[i]
while(a[i]>0.0)
{
        a[i]=b[i]*c[i];
        ++i;
}
```

### **Types of Loops Vectorized**

For integer loops, MMX(TM) technology and Streaming SIMD Extensions provide SIMD instructions for most arithmetic and logical operators on 32-bit, 16-bit, and 8-bit integer data types. Vectorization may proceed if the final precision of integer wrap-around arithmetic will be preserved. A 32-bit shift-right operator, for instance, is not vectorized if the final stored value is a 16-bit integer. Also, note that because the MMX(TM) instructions and Streaming SIMD Extensions instruction sets are not fully orthogonal (byte shifts, for instance, are not supported), not all integer operations can actually be vectorized.

For loops that operate on 32-bit single-precision and 64-bit double-precision floating-point numbers, the Streaming SIMD Extensions provide SIMD instructions for the arithmetic operators +, -, \*, and /. Also, the Streaming SIMD Extensions provide SIMD instructions for the binary MIN, MAX, and unary SQRT operators. SIMD versions of several other mathematical operators (like the trigonometric functions SIN, COS, TAN) are supported in software in a vector mathematical run-time library that is provided with the Intel® C++ Compiler.

### **Strip Mining and Cleanup**

Strip mining, also known as loop sectioning, is a loop transformation technique for enabling SIMD-encodings of loops, as well as providing a means of improving memory performance. By fragmenting a large loop into smaller segments or strips, this technique transforms the loop structure in two ways:

- It increases the temporal and spatial locality in the data cache if the data are reusable in different passes of an algorithm.
- It reduces the number of iterations of the loop by a factor of the length of each "vector," or number of operations being performed per SIMD operation. In the case of Streaming SIMD Extensions, this vector, or strip length, is reduced by 4 times: four floating-point data items per single Streaming SIMD Extensions single-precision floating-point SIMD operation are processed.

First introduced for vectorizers, this technique consists of the generation of code when each vector operation is done for a size less than or equal to the maximum vector length on a given vector machine.

The compiler automatically strip-mines your loop and generates a cleanup loop.

### **Before Vectorization**

```
i=0;
while(i<n)
{
    // Original loop code
    a[i]=b[i]+c[i];
    ++i;
}</pre>
```

### After Vectorization

```
// The vectorizer generates the following two loops
i=0;
while(i<(n-n%4))
{
    // Vector strip-mined loop
    // Subscript [i:i+3] denotes SIMD execution
    a[i:i+3]=b[i:i+3]+c[i:i+3];
    i=i+4;
}
while(i<n)
{
    // Scalar clean-up loop
    a[i]=b[i]+c[i];
    ++i;
}
```

### Statements in the Loop Body

The vectorizable operations are different for floating-point and integer data.

### **Floating-point Array Operations**

The statements within the loop body may contain float operations (typically on arrays). Supported arithmetic operations include addition, subtraction, multiplication, division, negation, square root, max, and min. Operation on double precision types is not permitted unless optimizing for a Pentium 4 processor system, using the -xW or -axW compiler option.

### **Integer Array Operations**

The statements within the loop body may contain char, unsigned char, short, unsigned short, int, and unsigned int. Calls to functions such as sqrt and fabs are also supported. Arithmetic operations are limited to addition, subtraction, bitwise AND, OR, and XOR operators, division (16-bit only), multiplication (16-bit only), min, and max. You can mix data types only if the conversion can be done without a loss of precision. Some example operators where you can mix data types are multiplication, shift, or unary operators.

### **Other Operations**

No statements other than the preceding floating-point and integer operations are allowed. In particular, note that the special \_\_m64 and \_\_m128 datatypes are not vectorizable. The loop body cannot contain any function calls. Use of the Streaming SIMD Extensions intrinsics ( \_\_mm\_add\_ps) are not allowed.

### Language Support and Directives

This topic addresses language features that better help to vectorize code. The declspec(align(n)) declaration enables you to overcome hardware alignment constraints. The restrict qualifier and the pragmas address the stylistic issues due to lexical scope, data dependence, and ambiguity resolution.

### Language Support

| Feature                | Description                                                                                                    |
|------------------------|----------------------------------------------------------------------------------------------------|
| declspec(align(n))     | Directs the compiler to align the variable to an <i>n</i> -byte boundary.<br>Address of the variable is <i>address</i> mod $n=0$ .                                                 |
| declspec(align(n,off)) | Directs the compiler to align the variable to an <i>n</i> -byte boundary with offset off within each <i>n</i> -byte boundary. Address of the variable is <i>address</i> mod n=off. |

| Feature                                             | Description                                                                                                    |
|-----------------------------------------------------|----------------------------------------------------------------------------------------------------|
| restrict                                            | Permits the disambiguator<br>flexibility in alias assumptions,<br>which enables more<br>vectorization.                                                                    |
| assume_aligned(a,n)                                 | Instructs the compiler to assume<br>that array a is aligned on an n-<br>byte boundary; used in cases<br>where the compiler has failed to<br>obtain alignment information. |
| #pragma ivdep                                       | Instructs the compiler to ignore assumed vector dependencies.                                                                                                    |
| <pre>#pragma vector{aligned unaligned always}</pre> | Specifies how to vectorize the<br>loop and indicates that<br>efficiency heuristics should be<br>ignored.                                                                  |
| #pragma novector                                    | Specifies that the loop should never be vectorized                                                                                                    |

### Multi-version Code

Multi-version code is generated by the compiler in cases where data dependence analysis fails to prove independence for a loop due to the occurrence of pointers with unknown values. This functionality is referred to as dynamic dependence testing.

### **Pragma Scope**

These pragmas control the vectorization of only the subsequent loop in the program, but the compiler does not apply them to any nested loops. Each nested loop needs its own pragma preceding it in order for the pragma to be applied. You must place a pragma only before the loop control statement.

#### #pragma vector always

Syntax: #pragma vector always

**Definition:** This pragma instructs the compiler to override any efficiency heuristic during the decision to vectorize or not. #pragma vector always will vectorize non-unit strides or very unaligned memory accesses.

#### Example:

for(i = 0; i <= N; i++)
{
 a[32\*i] = b[99\*i];
}</pre>

#### #pragma ivdep

Syntax: #pragma ivdep

**Definition:** This pragma instructs the compiler to ignore assumed vector dependences. To ensure correct code, the compiler treats an assumed dependence as a proven dependence, which prevents vectorization. This pragma overrides that decision. Only use this when you know that the assumed loop dependences are safe to ignore.

The loop in this example will not vectorize with the ivdep pragma, since the value of k is not known (vectorization would be illegal if k < 0).

#### **Example:**

```
#pragma ivdep
for (i = 0; i < m; i++)
{
    a[i] = a[i + k] * c;
}</pre>
```

#### #pragma vector

```
Syntax: #pragma vector{aligned | unaligned}
```

**Definition:** The vector loop pragma means the loop should be vectorized, if it is legal to do so, ignoring normal heuristic decisions about profitability. When the aligned (or unaligned) qualifier is used with this pragma, the loop should be vectorized using aligned (or unaligned) operations. Specify one and only one of aligned or unaligned.

# **A**Caution

If you specify aligned as an argument, you must be absolutely sure that the loop will be vectorizable using this instruction. Otherwise, the compiler will generate incorrect code.

The loop in the example below uses the aligned qualifier to request that the loop be vectorized with aligned instructions, as the arrays are declared in such a way that the compiler could not normally prove this would be safe to do so.

#### **Example:**

```
void foo (float *a)
{
    #pragma vector aligned
    for (i = 0; i < m; i++)
    {
        a[i] = a[i] * c;
    }
}</pre>
```

The compiler has at its disposal several alignment strategies in case the alignment of data structures is not known at compile-time. A simple example is shown below (but several other strategies are supported as well). If, in the loop shown below, the alignment of a is unknown, the

compiler will generate a prelude loop that iterates until the array reference that occurs the most hits an aligned address. This makes the alignment properties of a known, and the vector loop is optimized accordingly.

#### Alignment Strategies Example

```
float *a;
// alignment unknown
for (i = 0; i < 100; i++)
{
   a[i] = a[i] + 1.0f;
}
// dynamic loop peeling
p = a \& 0x0f;
if (p != 0)
{
   p = (16 - p) / 4;
   for (i = 0; i < p; i++)
   {
      a[i] = a[i] + 1.0f;
   }
}
// loop with a aligned (will be vectorized accordingly)
for (i = p; i < 100; i++)
{
   a[i] = a[i] + 1.0f;
}
```

#### #pragma novector

Syntax: #pragma novector

**Definition:** The novector loop pragma specifies that the loop should never be vectorized, even if it is legal to do so. In this example, suppose you know the trip count (ub - lb) is too low to make vectorization worthwhile. You can use #pragma novector to tell the compiler not to vectorize, even if the loop is considered vectorizable.

#### Example:

```
void foo (int lb, int ub)
{
    #pragma novector
    for (j = lb; j < ub; j++)
    {
        a[j] = a[j] + b[j];
    }
}</pre>
```

#### #pragma vector nontemporal

Syntax: #pragma vector nontemporal

**Definition:** #pragma vector nontemporal results in streaming stores on Pentium® 4 based systems. An example loop (float type) together with the generated assembly are shown in the example below. For large N, significant performance improvements result on a Pentium 4 systems over a non-streaming implementation.

Example:

```
#pragma vector nontemporal
for (i = 0; i < N; i++)
    a[i] = 1;
    .B1.2:
movntps XMMWORD PTR _a[eax], xmm0
movntps XMMWORD PTR a[eax+16], xmm0
add eax, 32
cmp eax, 4096
jl .B1.2</pre>
```

**Dynamic Dependence Testing Example** 

```
float *p, *q;
for (i = L; I <= U; i++)
{
   p[i] = q[i];
}
. . .
pL = p * 4*L;
pH = p + 4*U;
qL = q + 4*L;
qH = q + 4*U;
if (pH < qL || pL > qH)
{
   // loop without data dependence
   for (i = L; i <= U; i++)
   ł
      p[i] = q[i];
   } else {
   for (i = L; i <= U; i++)
   {
      p[i] = q[i];
   }
}
```

### **Vectorization Examples**

This section contains a few simple examples of some common issues in vector programming.

### **Argument Aliasing: A Vector Copy**

The loop in the example below, a vector copy operation, vectorizes because the compiler can prove dest[i] and src[i] are distinct.

**Vectorizable Copy Due To Unproven Distinction** 

```
void vec_copy(float *dest, float *src, int len)
{
    int i;
    for(i=0; i<len; i++;)
    {
        dest[i]=src[i];
    }
}</pre>
```

The restrict keyword in the example below indicates that the pointers refer to distinct objects. Therefore, the compiler allows vectorization without generation of multi-version code.

#### Using restrict to Prove Vectorizable Distinction

```
void vec_copy(float *restrict dest, float *restrict src, int
len)
{
    int i;
    for(i=0; i<len; i++)
    {
        dest[i]=src[i];
    }
}</pre>
```

#### **Data Alignment**

A 16-byte or greater data structure or array should be aligned so that the beginning of each structure or array element is aligned in a way that its base address is a multiple of sixteen.

The "Misaligned Data Crossing 16-Byte Boundary" figure shows the effect of a data cache unit (DCU) split due to misaligned data. The code loads the misaligned data across a 16-byte boundary, which results in an additional memory access causing a six- to twelve-cycle stall. You can avoid the stalls if you know that the data is aligned and you specify to assume alignment.

#### **Misaligned Data Crossing 16-Byte Boundary**

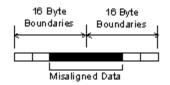

For example, if you know that elements a[0] and b[0] are aligned on a 16-byte boundary, then the following loop can be vectorized with the alignment option on (#pragma vector aligned):

#### Alignment of Pointers is Known

float \*a, \*b; int i; for(int i=0; i<10; i++) { a[i]=b[i]; }

After vectorization, the loop is executed as shown here:

#### Vector and Scalar Clean-up Iterations

| 2 vector iterations           | 2 clean-up iterations<br>in scalar mode |
|-------------------------------|-----------------------------------------|
|                               |                                         |
| i = 0, 1, 2, 3 i = 4, 5, 6, 7 | i = 8, 9                                |

Both the vector iterations a[0:3] = b[0:3]; and a[4:7] = b[4:7]; can be implemented with aligned moves if both the elements a[0] and b[0] (or, likewise, a[4] and b[4]) are 16-byte aligned.

## A Caution

If you specify the vectorizer with incorrect alignment options, the compiler will generate unexpected behavior. Specifically, using aligned moves on unaligned data, will result in an illegal instruction exception.

#### **Data Alignment Examples**

The example below contains a loop that vectorizes but only with unaligned memory instructions. The compiler can align the local arrays, but because lb is not known at compile-time. The correct alignment cannot be determined.

#### Loop Unaligned Due to Unknown Variable Value at Compile Time

```
void f(int lb)
{
    float z2[N], a2[N], y2[N], x2;
    for(i=lb; i<N; i++)
    {
        a2[i]=a2[i]*x2+y2[i];
    }
}</pre>
```

If you know that lb is a multiple of 4, you can align the loop with #pragma vector aligned as shown in the example that follows:

Alignment Due to Assertion of Variable as Multiple of 4

```
void f(int lb)
{
  float z2[N], a2[N], y2[N], x2;
  assert(lb%4==0);
  #pragma vector aligned
  for(i=lb; i<N; i++)
  {
     a2[i]=a2[i]*x2+y2[i];
  }
}</pre>
```

## Loop Interchange and Subscripts: Matrix Multiply

Matrix multiplication is commonly written as shown in the example below:

### **Typical Matrix Multiplication**

```
for(i=0; i<N; i++)
{
    for(j=0; j<n; j++)
    {
        for(k=0; k<n; k++)
        {
            c[i][j]=c[i][j]+a[i][k]*b[k][j];
        }
    }
}</pre>
```

The use of b[k][j], is not a stride-1 reference and therefore will not normally be vectorizable. If the loops are interchanged, however, all the references will become stride-1 as shown in the "Matrix Multiplication With Stride-1" example.

## **A**Caution

Interchanging is not always possible because of dependencies, which can lead to different results.

#### Matrix Multiplication With Stride-1

```
for(i = 0; i<N; i++)
{
    for(k=0; k<n; k++)
    {
        for(j=0; j<n; j++)
        {
            c[i][j]=c[i][j]+a[i][k]*b[k][j];
        }
    }
}</pre>
```

## **Auto Parallelization**

### **Overview: Auto-parallelization**

The auto-parallelization feature of the Intel® C++ Compiler automatically translates serial portions of the input program into equivalent multithreaded code. The auto-parallelizer analyzes the dataflow of the program's loops and generates multithreaded code for those loops which can be safely and efficiently executed in parallel. This enables the potential exploitation of the parallel architecture found in symmetric multiprocessor (SMP) systems.

Automatic parallelization relieves the user from:

- having to deal with the details of finding loops that are good worksharing candidates
- performing the dataflow analysis to verify correct parallel execution
- partitioning the data for threaded code generation as is needed in programming with OpenMP directives.

The parallel run-time support provides the same run-time features found in OpenMP\*, such as handling the details of loop iteration modification, thread scheduling, and synchronization.

While OpenMP directives enable serial applications to transform into parallel applications quickly, the programmer must explicitly identify specific portions of the application code that contain parallelism and add the appropriate compiler directives. Auto-parallelization triggered by the – parallel option automatically identifies those loop structures which contain parallelism. During compilation, the compiler automatically attempts to decompose the code sequences into separate threads for parallel processing. No other effort by the programmer is needed.

The following example illustrates how a loop's iteration space can be divided so that it can be executed concurrently on two threads:

#### **Original Serial Code**

```
for (i=1; i<100; i++)
{
    a[i] = a[i] + b[i] * c[i];
}</pre>
```

#### **Transformed Parallel Code**

```
/* Thread 1 */
for (i=1; i<50; i++)
{
    a[i] = a[i] + b[i] * c[i];
}
/* Thread 2 */
for (i=50; i<100; i++)
{
    a[i] = a[i] + b[i] * c[i];
}</pre>
```

### **Programming with Auto-parallelization**

The auto-parallelization feature implements some concepts of OpenMP\*, such as worksharing construct (with the parallel for directive). This section provides specifics of auto-parallelization.

#### **Guidelines for Effective Auto-parallelization Usage**

A loop is parallelizable if:

- The loop is countable at compile time. This means that an expression representing how many times the loop will execute (also called "the loop trip count") can be generated just before entering the loop.
- There are no FLOW (READ after WRITE), OUTPUT (WRITE after READ) or ANTI (WRITE after READ) loop-carried data dependences. A loop-carried data dependence occurs when the same memory location is referenced in different iterations of the loop. At the compiler's discretion, a loop may be parallelized if any assumed inhibiting loop-carried dependencies can be resolved by run-time dependency testing.

The compiler may generate a run-time test for the profitability of executing in parallel for loop with loop parameters that are not compile-time constants.

#### **Coding Guidelines**

Enhance the power and effectiveness of the auto-parallelizer by following these coding guidelines:

- Expose the trip count of loops whenever possible. Specifically use constants where the trip count is known and save loop parameters in local variables.
- Avoid placing structures inside loop bodies that the compiler may assume to carry dependent data, for example, function calls, ambiguous indirect references, or global references.

#### **Auto-parallelization Data Flow**

For auto-parallelization processing, the compiler performs the following steps:

- 1. Data flow analysis
- 2. Loop classification
- 3. Dependence analysis
- 4. High-level parallelization
- 5. Data partitioning
- 6. Multi-threaded code generation

These steps include:

- Data flow analysis: compute the flow of data through the program
- Loop classification: determine loop candidates for parallelization based on correctness and efficiency as shown by threshold analysis
- Dependence analysis: compute the dependence analysis for references in each loop nest
  - High-level parallelization:
    - analyze dependence graph to determine loops which can execute in parallel.
    - compute run-time dependency

- Data partitioning: examine data reference and partition based on the following types of access: shared, private, and firstprivate.
- Multi-threaded code generation:
  - modify loop parameters
  - generate entry/exit per threaded task
  - generate calls to parallel runtime routines for thread creation and synchronization

# Auto-parallelization: Enabling, Options, and Environment Variables

To enable the auto-parallelizer, use the -parallel option. The -parallel option detects parallel loops capable of being executed safely in parallel and automatically generates multithreaded code for these loops. An example of the command using auto-parallelization follows:

prompt>icpc -c -parallel prog.cpp

### **Auto-parallelization Options**

The -parallel option enables the auto-parallelizer if the -O2 (or -O3) optimization option is also on (the default is -O2). The -parallel option detects parallel loops capable of being executed safely in parallel and automatically generates multithreaded code for these loops.

| Option                         | Description                                                                            |
|--------------------------------|----------------------------------------------------------------------------------------|
| -parallel                      | Enables the auto-parallelizer                                                          |
| -parallel_threshold{1-<br>100} | Controls the work threshold needed for auto-<br>parallelization, see later subsection. |
| -par_report{1 2 3}             | Controls the diagnostic messages from the auto-<br>parallelizer, see later subsection. |

#### Auto-parallelization Environment Variables

| Variable        | Description                               | Default                                                                                      |
|-----------------|-------------------------------------------|----------------------------------------------------------------------------------------------|
| OMP_NUM_THREADS | Controls the number of threads used.      | Number of processors currently installed<br>in the system while generating the<br>executable |
| OMP_SCHEDULE    | Specifies the type of runtime scheduling. | static                                                                                       |

## **Auto-parallelization Threshold Control and Diagnostics**

#### **Threshold Control**

The  $-par_threshold\{n\}$  option sets a threshold for the auto-parallelization of loops based on the probability of profitable execution of the loop in parallel. The value of n can be from 0 to 100. The default value is 75. This option is used for loops whose computation work volume cannot be determined at compile-time. The threshold is usually relevant when the loop trip count is unknown at compile-time.

The -par\_threshold{n} option has the following versions and functionality:

- Default: -par\_threshold is not specified in the command line, which is the same as when -par\_threshold0 is specified. The loops get auto-parallelized regardless of computation work volume, that is, parallelize always.
- -par\_threshold100 loops get auto-parallelized only if profitable parallel execution is almost certain.
- The intermediate 1 to 99 values represent the percentage probability for profitable speed-up. For example, n=50 would mean: parallelize only if there is a 50% probability of the code speeding up if executed in parallel.
- The default value of n is n=75 (or -par\_threshold75). When -par\_threshold is used on the command line without a number, the default value passed is 75.

The compiler applies a heuristic that tries to balance the overhead of creating multiple threads versus the amount of work available to be shared amongst the threads.

#### Diagnostics

The  $-par\_report\{0|1|2|3\}$  option controls the auto-parallelizer's diagnostic levels 0, 1, 2, or 3 as follows:

- \_par\_report0 = no diagnostic information is displayed.
- -par\_report1 = indicates loops successfully auto-parallelized (default). Issues a "LOOP AUTO-PARALLELIZED" message for parallel loops.
- -par\_report2 = indicates successfully auto-parallelized loops as well as unsuccessful loops.
- -par\_report3 = same as 2 plus additional information about any proven or assumed dependencies inhibiting auto-parallelization (reasons for not parallelizing).

#### **Example of Parallelization Diagnostics Report**

The example below shows output generated by -par\_report3:

prompt>icpc -c -parallel -par\_report3 prog.cpp

#### Sample Ouput

```
program prog
procedure: prog
serial loop: line 5: not a parallel candidate due to
statement at line 6
serial loop: line 9
flow data dependence from line 10 to line 10, due to "a"
12 Lines Compiled
```

where the program prog. cpp is as follows:

#### Sample prog.c

```
/* Assumed side effects */
for (i=1; i<10000; i++)
{
    a[i] = foo(i);
}
/* Actual dependence */
for (i=1; i<10000; i++)
{
    a[i] = a[i-1] + i;
}</pre>
```

#### **Troubleshooting Tips**

- Use -par\_threshold0 to see if the compiler assumed there was not enough computational work
- Use -par\_report3 to view diagnostics
- Use -ipo to eliminate assumed side-effects done to function calls

## **Parallelization with OpenMP\***

### **Overview: Parallelization with OpenMP\***

The Intel® C++ Compiler supports the OpenMP\* C++ version 2.0 API specification. OpenMP provides symmetric multiprocessing (SMP) with the following major features:

- Relieves the user from having to deal with the low-level details of iteration space partitioning, data sharing, and thread scheduling and synchronization.
- Provides the benefit of the performance available from shared memory, multiprocessor systems.

The Intel C++ Compiler performs transformations to generate multithreaded code based on the user's placement of OpenMP directives in the source program making it easy to add threading to existing software. The Intel compiler supports all of the current industry-standard OpenMP directives, except WORKSHARE, and compiles parallel programs annotated with OpenMP directives. In addition, the Intel C++ Compiler provides Intel-specific extensions to the OpenMP C++ version 2.0 specification including run-time library routines and environment variables.

## Note

As with many advanced features of compilers, you must properly understand the functionality of the OpenMP directives in order to use them effectively and avoid unwanted program behavior.

See parallelization options summary for all of the options of the OpenMP feature in the Intel C++ Compiler.

For complete information on the OpenMP standard, visit the OpenMP Web site at http://www.openmp.org. For OpenMP\* C++ version 2.0 API specifications, see http://www.openmp.org/specs/.

#### Parallel Processing with OpenMP

To compile with OpenMP, you need to prepare your program by annotating the code with OpenMP directives. The Intel C++ Compiler first processes the application and produces a multithreaded version of the code which is then compiled. The output is a executable program with the parallelism implemented by threads that execute parallel regions or constructs.

#### **Targeting a Processor Run-time Check**

While parallelzing a loop, the Intel compiler's loop parallelizer, OpenMP, tries to determine the optimal set of configurations for a given processor. At run time, a check is performed to determine for which IA-32 processor OpenMP should optimize a given loop. See detailed information in the Processor-specific Runtime Checks, IA-32 Systems.

#### **Performance Analysis**

For performance analysis of your program, you can use the Intel® VTune(TM) Performance Analyzer to show performance information. You can obtain detailed information about which portions of the code require the largest amount of time to execute and where parallel performance problems are located.

### **Parallel Processing Thread Model**

This topic explains the processing of the parallelized program and adds more definitions of the terms used in parallel programming.

#### The Execution Flow

As previously mentioned, a program containing OpenMP\* C++ API compiler directives begins execution as a single process, called the **master** thread of execution. The master thread executes sequentially until the first **parallel construct** is encountered.

In the OpenMP C++ API, the #pragma omp parallel directive defines the parallel construct. When the master thread encounters a parallel construct, it creates a **team** of threads, with the master thread becoming the master of the team. The program statements enclosed by the parallel construct are executed in parallel by each thread in the team. These statements include routines called from within the enclosed statements.

The statements enclosed lexically within a construct define the **static extent** of the construct. The **dynamic extent** includes the static extent as well as the routines called from within the construct. When the #pragma omp parallel directive reaches completion, the threads in the team synchronize, the team is dissolved, and only the master thread continues execution. The other threads in the team enter a wait state. You can specify any number of parallel constructs in a single program. As a result, thread teams can be created and dissolved many times during program execution.

#### **Using Orphaned Directives**

In routines called from within parallel constructs, you can also use directives. Directives that are not in the lexical extent of the parallel construct, but are in the dynamic extent, are called orphaned directives. Orphaned directives allow you to execute major portions of your program in parallel with only minimal changes to the sequential version of the program. Using this functionality, you can code parallel constructs at the top levels of your program and use directives to control execution in any of the called routines. For example:

```
int main(void)
{
    ...
    #pragma omp parallel
    {
        phasel();
    }
}
void phasel(void)
{
    ...
    #pragma omp for private(i) shared(n)
```

```
for(i=0; i < n; i++)
{
    some_work(i);
  }
}</pre>
```

This is an orphaned directive because the parallel region is not lexically present.

#### **Data Environment Directive**

A data environment directive controls the data environment during the execution of parallel constructs. You can control the data environment within parallel and worksharing constructs. Using directives and data environment clauses on directives, you can:

- Privatize scope variables by using the THREADPRIVATE directive
- Control data scope attributes by using the THREADPRIVATE directive's clauses. The data scope attribute clauses are:
  - COPYIN
  - DEFAULT
  - PRIVATE
  - FIRSTPRIVATE
  - LASTPRIVATE
  - REDUCTION
  - SHARED

You can use several directive clauses to control the data scope attributes of variables for the duration of the construct in which you specify them. If you do not specify a data scope attribute clause on a directive, the default is SHARED for those variables affected by the directive.

#### Pseudo Code of the Parallel Processing Model

A sample pseudo program using some of the more common OpenMP directives is shown in the code example that follows. This example also indicates the difference between serial regions and parallel regions.

| <pre>main() {</pre>  | // Begin serial execution                                         |
|----------------------|-------------------------------------------------------------------|
|                      | $\ensuremath{{\prime}}\xspace$ // Only the master thread executes |
| #pragma omp parallel | // Begin a Parallel Construct, form                               |
| {                    | // a team. This is Replicated Code                                |
|                      | // (each team member executes                                     |
|                      | // the same code)                                                 |
|                      | //                                                                |
| #pragma omp sections | // Begin a Worksharing Construct                                  |
| {                    | //                                                                |
| #pragma omp section  | // One unit of work                                               |
| {}                   | //                                                                |

```
#pragma omp section // Another unit of work
   \{\ldots\}
                        11
 }
                        // Wait until both units of work
                        complete
                        // More Replicated Code
 . . .
                        11
 #pragma omp for
                        // Begin a Worksharing Construct;
nowait
  for(...) {
                        // each iteration is unit of work
                        11
                        // Work is distributed among the team
   . . .
                        members
                        11
 }
                        // End of Worksharing Construct;
                        // nowait was specified, so
                        // threads proceed
                        11
                       // Begin a Critical Section
 #pragma omp critical
 {
                        11
                        // Replicated Code, but only one
  . . .
                        // thread can execute it at a
 }
                        // given time
                        // More Replicated Code
 . . .
                        11
 #pragma omp barrier
                        // Wait for all team members to arrive
                        // More Replicated Code
 . . .
                        11
                        // End of Parallel Construct;
}
                        // disband team and continue
                        // serial execution
                        11
                        // Possibly more Parallel constructs
• • •
                        11
}
                        // End serial execution
```

### Compiling with OpenMP, Directive Format, and Diagnostics

To run the Intel® C++ Compiler in OpenMP\* mode, invoke the compiler with the -openmp option:

prompt>icpc -openmp file.cpp

Before you run the multithreaded code, you can set the number of desired threads in the OpenMP environment variable, OMP\_NUM\_THREADS. See OpenMP Environment Variables for further information.

#### -openmp Option

The -openmp option enables the parallelizer to generate multithreaded code based on the OpenMP directives. The code can be executed in parallel on both uniprocessor and multiprocessor systems. The -openmp option works with both -O0 (no optimization) and any optimization level of -O1, -O2 (default) and -O3. Specifying -O0 with -openmp helps to debug OpenMP applications.

#### **OpenMP Directive Format and Syntax**

An OpenMP directive has the form:

#pragma omp directive-name [clause, ...] newline

where:

- #pragma omp -- Required for all OpenMP directives.
- directive-name -- A valid OpenMP directive. Must appear after the pragma and before any clauses.
- clause -- Optional. Clauses can be in any order, and repeated as necessary unless otherwise restricted.
- newline -- Required. Proceeds the structured block which is enclosed by this directive.

#### **OpenMP Diagnostics**

The  $-openmp\_report\{0|1|2\}$  option controls the OpenMP parallelizer's diagnostic levels 0, 1, or 2 as follows:

- -openmp\_report0 = no diagnostic information is displayed.
- -openmp\_report1 = display diagnostics indicating loops, regions, and sections successfully parallelized.
- -openmp\_report2 = same as -openmp\_report1 plus diagnostics indicating MASTER constructs, SINGLE constructs, CRITICAL constructs, ORDERED constructs, ATOMIC directives, etc. are successfully handled.

The default is -openmp\_report1.

## **OpenMP\*** Directives and Clauses

## **OpenMP Directives**

| Directive Name    | Description                                                                                                    |
|-------------------|----------------------------------------------------------------------------------------------------|
| parallel          | Defines a parallel region.                                                                                                    |
| for               | Identifies an iterative work-sharing construct that specifies a region<br>in which the iterations of the associated loop should be executed in<br>parallel.                                                                                                    |
| sections          | Identifies a non-iterative work-sharing construct that specifies a set<br>of constructs that are to be divided among threads in a team.                                                                                                    |
| single            | Identifies a construct that specifies that the associated structured block is executed by only one thread in the team.                                                                                                    |
| parallel for      | A shortcut for a parallel region that contains a single for<br>directive. The parallel or for OpenMP directive must be<br>immediately followed by a for statement. If you place other<br>statement or an OpenMP directive between the parallel or for<br>directive and the for statement, the Intel C++ Compiler issues a<br>syntax error. |
| parallel sections | Provides a shortcut form for specifying a parallel region containing a single sections directive.                                                                                                    |
| master            | Identifies a construct that specifies a structured block that is executed by the master thread of the team.                                                                                                    |
| critical[lock]    | Identifies a construct that restricts execution of the associated structured block to a single thread at a time.                                                                                                    |
| barrier           | Synchronizes all the threads in a team.                                                                                                    |
| atomic            | Ensures that a specific memory location is updated atomically.                                                                                                    |
| flush             | Specifies a "cross-thread" sequence point at which the implementation is required to ensure that all the threads in a team have a consistent view of certain objects in memory.                                                                                                    |
| ordered           | The structured block following an ordered directive is executed<br>in the order in which iterations would be executed in a sequential<br>loop.                                                                                                    |
| threadprivate     | Makes the named file-scope or namespace-scope variables<br>specified private to a thread but file-scope visible within the<br>thread.                                                                                                    |

### **OpenMP Clauses**

| Clause       | Description                                                                                                    |
|--------------|----------------------------------------------------------------------------------------------------|
| private      | Declares variables to be private to each thread in a team.                                                                                                    |
| firstprivate | Provides a superset of the functionality provided by the private clause.                                                                                                    |
| lastprivate  | Provides a superset of the functionality provided by the private clause.                                                                                                    |
| shared       | Shares variables among all the threads in a team.                                                                                                    |
| default      | Enables you to affect the data-scope attributes of variables.                                                                                                    |
| reduction    | Performs a reduction on scalar variables.                                                                                                    |
| ordered      | The structured block following an ordered directive is executed in the order in which iterations would be executed in a sequential loop.                                                                           |
| if           | If the if (scalar_logical_expression) clause is present, the<br>enclosed code block is executed in parallel only if the<br>scalar_logical_expression evaluates to TRUE. Otherwise the<br>code block is serialized. |
| schedule     | Specifies how iterations of the for loop are divided among the threads of the team.                                                                                                    |
| copyin       | Provides a mechanism to assign the same name to threadprivate variables for each thread in the team executing the parallel region.                                                                                 |

## **OpenMP\* Support Libraries**

The Intel® C++ Compiler with OpenMP\* support provides a production support library, libguide.a. This library enables you to run an application under different execution modes. It is used for normal or performance-critical runs on applications that have already been tuned.

## **D**Note

The libguide.lib library is linked dynamically, regardless of command-line options, to avoid performance issues that are hard to debug.

#### **Execution modes**

The Intel compiler with OpenMP enables you to run an application under different execution modes that can be specified at run time. The libraries support the serial, turnaround, and throughput modes. These modes are selected by using the KMP\_LIBRARY environment variable at run time.

#### Serial

The serial mode forces parallel applications to run on a single processor.

#### Turnaround

In a dedicated (batch or single user) parallel environment where all processors are exclusively allocated to the program for its entire run, it is most important to effectively utilize all of the processors all of the time. The turnaround mode is designed to keep active all of the processors involved in the parallel computation in order to minimize the execution time of a single job. In this mode, the worker threads actively wait for more parallel work, without yielding to other threads.

## 27 Note

Avoid over-allocating system resources. This occurs if either too many threads have been specified, or if too few processors are available at run time. If system resources are over-allocated, this mode will cause poor performance. The throughput mode should be used instead if this occurs.

#### Throughput

In a multi-user environment where the load on the parallel machine is not constant or where the job stream is not predictable, it may be better to design and tune for throughput. This minimizes the total time to run multiple jobs simultaneously. In this mode, the worker threads will yield to other threads while waiting for more parallel work.

The throughput mode is designed to make the program aware of its environment (that is, the system load) and to adjust its resource usage to produce efficient execution in a dynamic environment. Throughput mode is the default.

## **OpenMP\* Environment Variables**

This topic describes the OpenMP\* environment variables (with the OMP\_ prefix) and Intel-specific environment variables (with the KMP\_ prefix).

| Variable        | Description                                                                         | Default                           |
|-----------------|-------------------------------------------------------------------------------------|-----------------------------------|
| OMP_SCHEDULE    | Sets the runtime schedule type and chunk size.                                      | STATIC ( no chunk size specified) |
| OMP_NUM_THREADS | Sets the number of threads to use during execution.                                 | Number of processors              |
| OMP_DYNAMIC     | Enables (TRUE) or disables (FALSE) the dynamic adjustment of the number of threads. | FALSE                             |
| OMP_NESTED      | Enables (TRUE) or disables (FALSE) nested parallelism.                              | FALSE                             |

#### **Standard Environment Variables**

### **Intel Extension Environment Variables**

| Environment<br>Variable | Description                                                                                                    | Default                               |
|-------------------------|----------------------------------------------------------------------------------------------------|---------------------------------------|
| KMP_LIBRARY             | Selects the OpenMP run-time library throughput. The options for the variable value are: serial, turnaround, or throughput indicating the execution mode. The default value of throughput is used if this variable is not specified. | throughput<br>(execution<br>mode)     |
| KMP_STACKSIZE           | Sets the number of bytes to allocate for each parallel<br>thread to use as its private stack. Use the optional<br>suffix b, k, m, g, or t, to specify bytes, kilobytes,<br>megabytes, gigabytes, or terabytes.                      | IA-32: 2m<br>Itanium®<br>compiler: 4m |

## **OpenMP\* Run-time Library Routines**

OpenMP\* provides several run-time library functions to assist you in managing your program in parallel mode. Many of these functions have corresponding environment variables that can be set as defaults. The run-time library functions enable you to dynamically change these factors to assist in controlling your program. In all cases, a call to a run-time library function overrides any corresponding environment variable.

The following table specifies the interfaces to these routines. The names for the routines are in user name space. The omp.h and omp\_lib.h header files are provided in the INCLUDE directory of your compiler installation.

There are definitions for two different locks, omp\_lock\_kind and omp\_nest\_lock\_kind, which are used by the functions in the table that follows:

### **Execution Environment Routines**

| Function                                 | Description                                                                                                    |
|------------------------------------------|----------------------------------------------------------------------------------------------------|
| <pre>omp_set_num_threads(nthreads)</pre> | Sets the number of threads to use for subsequent parallel regions.                                                    |
| <pre>omp_get_num_threads()</pre>         | Returns the number of threads that are being used in the current parallel region.                                     |
| <pre>omp_get_max_threads()</pre>         | Returns the maximum number of threads that are available for parallel execution.                                      |
| <pre>omp_get_thread_num()</pre>          | Returns the unique thread number of the thread currently executing this section of code.                              |
| <pre>omp_get_num_procs()</pre>           | Returns the number of processors available to the program.                                                            |
| omp_in_parallel()                        | Returns TRUE if called within the dynamic extent of a parallel region executing in parallel; otherwise returns FALSE. |

| Function                                    | Description                                                                                                    |
|---------------------------------------------|----------------------------------------------------------------------------------------------------|
| <pre>omp_set_dynamic(dynamic_threads)</pre> | Enables or disables dynamic adjustment of<br>the number of threads used to execute a<br>parallel region. If <i>dynamic_threads</i> is<br>TRUE, dynamic threads are enabled. If<br><i>dynamic_threads</i> is FALSE, dynamic<br>threads are disabled. Dynamics threads are<br>disabled by default. |
| <pre>omp_get_dynamic()</pre>                | Returns TRUE if dynamic thread adjustment is enabled, otherwise returns FALSE.                                                                                                    |
| <pre>omp_set_nested(nested)</pre>           | Enables or disables nested parallelism. If <i>nested</i> is TRUE, nested parallelism is enabled. If <i>nested</i> is FALSE, nested parallelism is disabled. Nested parallelism is disabled by default.                                                                                           |
| <pre>omp_get_nested()</pre>                 | Returns TRUE if nested parallelism is enabled, otherwise returns FALSE.                                                                                                    |

### Lock Routines

| Function                               | Description                                                                                                    |
|----------------------------------------|----------------------------------------------------------------------------------------------------|
| <pre>omp_init_lock(lock)</pre>         | Initializes the lock associated with <i>lock</i> for use in subsequent calls.                                                                                                    |
| <pre>omp_destroy_lock(lock)</pre>      | Causes the lock associated with <i>lock</i> to become undefined.                                                                                                    |
| <pre>omp_set_lock(lock)</pre>          | Forces the executing thread to wait until the lock associated with $lock$ is available. The thread is granted ownership of the lock when it becomes available.                               |
| <pre>omp_unset_lock(lock)</pre>        | Releases the executing thread from ownership of the lock associated with <i>lock</i> . The behavior is undefined if the executing thread does not own the lock associated with <i>lock</i> . |
| omp_test_lock(lock                     | Attempts to set the lock associated with <i>lock</i> . If successful, returns TRUE, otherwise returns FALSE.                                                                                 |
| <pre>omp_init_nest_lock(lock)</pre>    | Initializes the nested lock associated with <i>lock</i> for use in the subsequent calls.                                                                                                    |
| <pre>omp_destroy_nest_lock(lock)</pre> | Causes the nested lock associated with <i>lock</i> to become undefined.                                                                                                    |
| <pre>omp_set_nest_lock(lock)</pre>     | Forces the executing thread to wait until the nested lock associated with <i>lock</i> is available. The thread is granted ownership of the nested lock when it becomes available.            |

| Function                             | Description                                                                                                    |
|--------------------------------------|----------------------------------------------------------------------------------------------------|
| <pre>omp_unset_nest_lock(lock)</pre> | Releases the executing thread from ownership of<br>the nested lock associated with <i>lock</i> if the nesting<br>count is zero. Behavior is undefined if the executing<br>thread does not own the nested lock associated with<br><i>lock</i> . |
| <pre>omp_test_nest_lock(lock)</pre>  | Attempts to set the nested lock associated with <i>lock</i> . If successful, returns the nesting count, otherwise returns zero.                                                                                                    |

### **Timing Routines**

| Function                   | Description                                                                                                    |
|----------------------------|----------------------------------------------------------------------------------------------------|
| <pre>omp_get_wtime()</pre> | Returns a double-precision value equal to the elapsed wallclock time<br>(in seconds) relative to an arbitrary reference time. The reference time<br>does not change during program execution. |
| <pre>omp_get_wtick()</pre> | Returns a double-precision value equal to the number of seconds between successive clock ticks.                                                                                               |

## Examples of OpenMP\* Usage

The following examples show how to use the OpenMP\* feature.

#### A Simple Difference Operator

This example shows a simple parallel loop where the amount of work in each iteration is different. Dynamic scheduling is used to get good load balancing. The for has a nowait because there is an implicit barrier at the end of the parallel region.

#### **Two Difference Operators**

The example below uses two parallel loops fused to reduce fork/join overhead. The first for has a nowait because all the data used in the second loop is different than all the data used in the first loop.

## Intel Extensions to OpenMP

#### **Overview: Intel Workqueuing Model**

The workqueuing model lets you parallelize control structures that are beyond the scope of those supported by the OpenMP\* model, while attempting to fit into the framework defined by OpenMP. In particular, the workqueuing model is a flexible mechanism for specifying units of work that are not pre-computed at the start of the worksharing construct. For single, for, and sections constructs all work units that can be executed are known at the time the construct begins execution. The workqueuing pragmas taskq and task relax this restriction by specifying an environment (the taskq) and the units of work (the tasks) separately.

### Intel Extensions

The Intel® C++ Compiler implements the following groups of functions as extensions to the OpenMP\* run-time library:

- getting and setting stack size for parallel threads
- memory allocation

The Intel extensions described in this section can be used for low-level debugging to verify that the library code and application are functioning as intended. It is recommended to use these functions with caution because using them requires the use of the -openmp\_stubs command-line option to execute the program sequentially. These functions are also generally not recognized by other vendor's OpenMP-compliant compilers, which may cause the link stage to fail for these other compilers.

Note

The functions below require the pre-processor directive #include <omp.h>.

#### **Stack Size**

In most cases, directives can be used in place of extensions. For example, the stack size of the parallel threads may be set using the KMP\_STACKSIZE environment variable rather than the kmp\_set\_stacksize\_s() function.

## 🕗 Note

A run-time call to an Intel extension takes precedence over the corresponding environment variable setting. See the definitions of stack size functions in the Stack Size table below.

#### **Memory Allocation**

The Intel® C++ Compiler implements a group of memory allocation functions as extensions to the OpenMP run-time library to enable threads to allocate memory from a heap local to each thread. These functions are kmp\_malloc(), kmp\_calloc(), and kmp\_realloc(). The memory allocated by these functions must also be freed by the kmp\_free() function. While it is legal for the memory to be allocated by one thread and kmp\_free()'d by a different thread, this mode of operation has a slight performance penalty. See the definitions of these functions in the Memory Allocation table below.

| Function                           | Description                                                                                                    |
|------------------------------------|----------------------------------------------------------------------------------------------------|
| <pre>kmp_get_stacksize_s()</pre>   | Returns the number of bytes that will be allocated for<br>each parallel thread to use as its private stack. This<br>value can be changed with<br>kmp_set_stacksize_s() prior to the first<br>parallel region or with the KMP_STACKSIZE<br>environment variable.                                                                                                    |
| <pre>kmp_get_stacksize()</pre>     | This function is provided for backwards compatibility<br>only. Use kmp_get_stacksize_s() for<br>compatibility across different families of Intel<br>processors.                                                                                                    |
| kmp_set_stacksize_s( <i>size</i> ) | Sets to <i>size</i> the number of bytes that will be allocated<br>for each parallel thread to use as its private stack. This<br>value can also be set via the KMP_STACKSIZE<br>environment variable. In order for<br>kmp_set_stacksize_s() to have an effect, it<br>must be called before the beginning of the first<br>(dynamically executed) parallel region in the program. |

#### Stack Size

| Function                           | Description                                                                                                    |
|------------------------------------|----------------------------------------------------------------------------------------------------|
| <pre>kmp_set_stacksize(size)</pre> | This function is provided for backward compatibility<br>only; use kmp_set_stacksize_s() for<br>compatibility across different families of Intel<br>processors. |

#### **Memory Allocation**

| Function                             | Description                                                                                                    |
|--------------------------------------|----------------------------------------------------------------------------------------------------|
| kmp_malloc( <i>size</i> )            | Allocate memory block of <i>size</i> bytes from thread-local heap.                                                                                            |
| <pre>kmp_calloc(nelem, elsize)</pre> | Allocate array of <i>nelem</i> elements of size <i>elsize</i> from thread-local heap.                                                                         |
| <pre>kmp_realloc(ptr, size)</pre>    | Reallocate memory block at address <i>ptr</i> and <i>size</i> bytes from thread-local heap.                                                                   |
| kmp_free(ptr)                        | Free memory block at address <i>ptr</i> from thread-local heap. Memory must have been previously allocated with kmp_malloc(), kmp_calloc(), or kmp_realloc(). |

## **Workqueuing Constructs**

#### taskq Pragma

The taskq pragma specifies the environment within which the enclosed units of work (tasks) are to be executed. From among all the threads that encounter a taskq pragma, one is chosen to execute it initially. Conceptually, the taskq pragma causes an empty queue to be created by the chosen thread, and then the code inside the taskq block is executed single-threaded. All the other threads wait for work to be enqueued on the conceptual queue. The task pragma specifies a unit of work, potentially executed by a different thread. When a task pragma is encountered lexically within a taskq block, the code inside the task block is conceptually enqueued on the queue associated with the taskq. The conceptual queue is disbanded when all work enqueued on it finishes, and when the end of the taskq block is reached.

#### **Control Structures**

Many control structures exhibit the pattern of separated work iteration and work creation, and are naturally parallelized with the workqueuing model. Some common cases are:

- while loops
- C++ iterators
- recursive functions.

#### while Loops

If the computation in each iteration of a while loop is independent, the entire loop becomes the environment for the taskq pragma, and the statements in the body of the while loop become the units of work to be specified with the task pragma. The conditional in the while loop and any modifications to the control variables are placed outside of the task blocks and executed sequentially to enforce the data dependencies on the control variables.

#### C++ Iterators

C++ Standard Template Library (STL) iterators are very much like the while loops just described, whereby the operations on the data stored in the STL are very distinct from the act of iterating over all the data. If the operations are data-independent, they can be done in parallel as long as the iteration over the work is sequential. This type of while loop parallelism is a generalization of the standard OpenMP\* worksharing for loops. In the worksharing for loops, the loop increment operation is the iterator and the body of the loop is the unit of work. However, because the for loop iteration variable frequently has a closed form solution, it can be computed in parallel and the sequential step avoided.

#### **Recursive Functions**

Recursive functions also can be used to specify parallel iteration spaces. The mechanism is similar to specifying parallelism using the sections pragma, but is much more flexible because it allows arbitrary code to sit between the taskq and the task pragmas, and because it allows recursive nesting of the function to build a conceptual tree of taskq queues. The recursive nesting of the taskq pragmas is a conceptual extension of OpenMP worksharing constructs to behave more like nested OpenMP parallel regions. Just like nested parallel regions, each nested workqueuing construct is a new instance and is encountered by exactly one thread. However, the major difference is that nested workqueuing constructs do not cause new threads or teams to be formed, but rather re-use the threads from the team. This permits very easy multi-algorithmic parallelism in dynamic environments, such that the number of threads need not be committed at each level of parallelism, but instead only at the top level. From that point on, if a large amount of work suddenly appears at an inner level, the idle threads from the outer level can assist in getting that work finished. For example, it is very common in server environments to dedicate a thread to handle each incoming request, with a large number of threads awaiting incoming requests. For a particular request, its size may not be obvious at the time the thread begins handling it. If the thread uses nested workqueuing constructs, and the scope of the request becomes large after the inner construct is started, the threads from the outer construct can easily migrate to the inner construct to help finish the request.

Since the workqueuing model is designed to preserve sequential semantics, synchronization is inherent in the semantics of the taskq block. There is an implicit team barrier at the completion of the taskq block for the threads that encountered the taskq construct to ensure that all of the tasks specified inside of the taskq block have finished execution. This taskq barrier enforces the sequential semantics of the original program. Just like the OpenMP worksharing constructs, it is assumed you are responsible for ensuring that either no dependences exist or that dependencies are appropriately synchronized between the task blocks, or between code in a task block and code in the taskq block outside of the task blocks.

The syntax, semantics, and allowed clauses are designed to resemble OpenMP\* worksharing constructs. Most of the clauses allowed on OpenMP worksharing constructs have a reasonable meaning when applied to the workqueuing pragmas.

#### taskq Construct

```
#pragma intel omp taskq [clause[[,]clause]...]
    structured-block
```

where clause can be any of the following:

- private (variable-list)
- firstprivate (variable-list)
- lastprivate (variable-list)
- reduction (operator : variable-list)
- ordered
- nowait

#### private

The private clause creates a private, default-constructed version for each object in variable-list for the taskq. It also implies captureprivate on each enclosed task. The original object referenced by each variable has an indeterminate value upon entry to the construct, must not be modified within the dynamic extent of the construct, and has an indeterminate value upon exit from the construct.

#### firstprivate

The firstprivate clause creates a private, copy-constructed version for each object in variable-list for the taskq. It also implies captureprivate on each enclosed task. The original object referenced by each variable must not be modified within the dynamic extent of the construct and has an indeterminate value upon exit from the construct.

#### lastprivate

The lastprivate clause creates a private, default-constructed version for each object in variable-list for the taskq. It also implies captureprivate on each enclosed task. The original object referenced by each variable has an indeterminate value upon entry to the construct, must not be modified within the dynamic extent of the construct, and is copy-assigned the value of the object from the last enclosed task after that task completes execution.

#### reduction

The reduction clause performs a reduction operation with the given operator in enclosed task constructs for each object in variable-list. operator and variable-list are defined the same as in the OpenMP Specifications.

#### ordered

The ordered clause performs ordered constructs in enclosed task constructs in original sequential execution order. The taskq directive, to which the ordered is bound, must have an ordered clause present.

#### nowait

The nowait clause removes the implied barrier at the end of the taskq. Threads may exit the taskq construct before completing all the task constructs queued within it.

#### task Construct

```
#pragma intel omp task [clause[[,]clause]...]
    structured-block
```

where clause can be any of the following:

- private( variable-list )
- captureprivate( variable-list )

#### private

The private clause creates a private, default-constructed version for each object in variable-list for the task. The original object referenced by the variable has an indeterminate value upon entry to the construct, must not be modified within the dynamic extent of the construct, and has an indeterminate value upon exit from the construct.

#### captureprivate

The captureprivate clause creates a private, copy-constructed version for each object in variable-list for the task at the time the task is enqueued. The original object referenced by each variable retains its value but must not be modified within the dynamic extent of the task construct.

#### **Combined parallel and taskq Construct**

```
#pragma intel omp parallel taskq [clause[[,]clause]...]
    structured-block
```

where clause can be any of the following:

- if(scalar-expression)
- num\_threads(integer-expression)
- copyin(variable-list)
- default(shared | none)
- shared(variable-list)
- private(variable-list)
- firstprivate(variable-list)
- lastprivate(variable-list)
- reduction(operator : variable-list)
- ordered

Clause descriptions are the same as for the OpenMP parallel construct or the taskq construct above as appropriate.

### **Example Function**

The test1 function below is a natural candidate to be parallelized using the workqueuing model. You can express the parallelism by annotating the loop with a parallel taskq pragma and the work in the loop body with a task pragma. The parallel taskq pragma specifies an environment for the while loop in which to enqueue the units of work specified by the enclosed task pragma. Thus, the loop's control structure and the enqueuing are executed single-threaded, while the other threads in the team participate in dequeuing the work from the taskq queue and executing it. The captureprivate clause ensures that a private copy of the link pointer p is captured at the time each task is being enqueued, hence preserving the sequential semantics.

## **Overview: Optimization Support Features**

This section describes language extensions to the Intel® C++ Compiler that let you optimize your source code directly. Examples are included of optimizations supported by Intel extended directives and library routines that enhance and/or help analyze performance.

## **Compiler Directives**

### **Compiler Directives**

This section discusses the language extended directives used in:

- Software Pipelining
- Loop Count and Loop Distribution
- Loop Unrolling
- Prefetching
- Vectorization

## Pipelining for Itanium®-based Applications

The swp and noswp directives indicate preference for a loop to get software-pipelined or not. The swp directive does not help data dependence, but overrides heuristics based on profile counts or lop-sided control flow. The syntax for this directive is:

#pragma swp

#pragma noswp

#### **Example of swp Directive**

```
#pragma swp
for (i=0; i<m ; i++)
{
    if (a[i]==0)
    {
        b[i]=a[i]+1;
    }
    else
    {
        b[i]=a[i]*2;
    }
}</pre>
```

The software pipelining optimization triggered by the swp directive applies instruction scheduling to certain innermost loops, allowing instructions within a loop to be split into different stages, allowing increased instruction level parallelism. This can reduce the impact of long-latency operations, resulting in faster loop execution. Loops chosen for software pipelining are always innermost loops that do not contain procedure calls that are not inlined. Because the optimizer no

longer considers fully unrolled loops as innermost loops, fully unrolling loops can allow an additional loop to become the innermost loop. You can request and view the optimization report to see whether software pipelining was applied (see Optimizer Report Generation).

### Loop Count and Loop Distribution

#### loop count (n) Directive

The loop count (n) directive indicates the loop count is likely to be n. The syntax for this directive is:

#pragma loop count (n)

where n is an integer constant. The value of loop count affects heuristics used in software pipelining, vectorization and loop-transformations.

#### Example of loop count (n) Directive

```
#pragma loop count (10000)
for(i=0; i<m; i++)
{
    //swp likely to occur in this loop
    a[i]=b[i]+1.2;
}</pre>
```

#### distribute point Directive

The distribute point directive indicates to the compiler a preference of performing loop distribution. The syntax for this directive is:

```
#pragma distribute point
```

Loop distribution may cause large loops be distributed into smaller ones. This may enable software pipelining for more loops. If the directive is placed inside a loop, the distribution is performed after the directive and any loop-carried dependency is ignored. If the directive is placed before a loop, the compiler will determine where to distribute and data dependency is observed. Only one distribute directive is supported when placed inside the loop.

#### Example of distribute point Directive

```
#pragma distribute point
for(i=1; i<m; i++)
{
    b[i]=a[i]+1;
    ...
    //Compiler will automatically
    //decide where to distribute.
    //Data dependency is observed.</pre>
```

```
c[i]=a[i]+b[i];
   . . .
   d[i]=c[i]+1;
}
for(i=1; i<m; i++)</pre>
{
   b[i]=a[i]+1;
   . . .
   #pragma distribute point
   //Distribution will start here,
   //ignoring all loop-carried dependency.
   sub(a,n);
   c[i]=a[i]+b[i];
   . . .
   d[i]=c[i]+1;
}
```

## Loop Unrolling Support

#### unroll Directive

The unroll directive (unroll(n) | nounroll) tells the compiler how many times to unroll a counted loop. The syntax for this directive is:

#pragma unroll
#pragma unroll(n)
#pragma nounroll

where n is an integer constant from 0 through 255. The unroll directive must precede the for statement for each for loop it affects. If n is specified, the optimizer unrolls the loop n times. If n is omitted, or if it is outside the allowed range, the optimizer assigns the number of times to unroll the loop. The unroll directive overrides any setting of loop unrolling from the command line. The directive can be applied only for the innermost nested loop. If applied to the outer loops, it is ignored. The compiler generates correct code by comparing n and the loop count.

#### **Example of unroll Directive**

```
#pragma unroll(4)
for(i=1; i<m; i++)
{
    b[i]=a[i]+1;
    d[i]=c[i]+1;
}</pre>
```

## **Prefetching Support**

#### prefetch Directive

The prefetch and noprefetch directives assert that the data prefetches are generated or not generated for some memory references. This affects the heuristics used in the compiler. The syntax for this directive is:

#pragma noprefetch
#pragma prefetch

#pragma prefetch a,b

If the expression a[j] is used within a loop, by placing prefetch a in front of the loop, the compiler will insert prefetches for a[j+d] within the loop, where d is determined by the compiler. This directive is supported when option -O3 is on.

#### **Example of prefetch Directive**

## **Vectorization Support (IA-32)**

The vector directives control the vectorization of the subsequent loop in the program, but the compiler does not apply them to nested loops. Each nested loop needs its own directive preceding it. You must place the vector directive before the loop control statement.

#### vector always Directive

The vector always directive instructs the compiler to override any efficiency heuristic during the decision to vectorize or not, and will vectorize non-unit strides or very unaligned memory accesses.

**Example of vector always Directive** 

#### ivdep Directive

The ivdep directive instructs the compiler to ignore assumed vector dependences. To ensure correct code, the compiler treats an assumed dependence as a proven dependence, which prevents vectorization. This directive overrides that decision. Use ivdep only when you know that the assumed loop dependences are safe to ignore. The loop in the example below will not vectorize with the ivdep, since the value of k is not known (vectorization would be illegal if k < 0).

#### **Example of ivdep Directive**

```
#pragma ivdep
for(i=0; i<m; i++)
{
     a[i]=a[i+k]*c;
}</pre>
```

#### vector aligned Directive

The vector aligned directive means the loop should be vectorized, if it is legal to do so, ignoring normal heuristic decisions about profitability. When the aligned or unaligned qualifier is used, the loop should be vectorized using aligned or unaligned operations. Specify either aligned or unaligned, but not both.

## A Caution

If you specify aligned as an argument, you must be absolutely sure that the loop will be vectorizable using this instruction. Otherwise, the compiler will generate incorrect code. The loop in the example below uses the aligned qualifier to request that the loop be vectorized with aligned instructions, as the arrays are declared in such a way that the compiler could not normally prove this would be safe to do so.

#### **Example of vector aligned Directive**

```
#void foo(float *a)
{
    #pragma vector aligned
    for(i=0; i<m; i++)
    {
        a[i]=a[i]*c;
    }
}</pre>
```

The compiler includes several alignment strategies in case the alignment of data structures is not known at compile time. A simple example is shown below, but several other strategies are supported as well. If, in the loop shown below, the alignment of a is unknown, the compiler will generate a prelude loop that iterates until the array reference that occurs the most hits an aligned address. This makes the alignment properties of a known, and the vector loop is optimized accordingly.

**Example of Alignment Strategies** 

```
float *a;
//Alignment unknown
for(i=0; i<100; i++)</pre>
{
   a[i]=a[i]+1.0f;
}
//Dynamic loop peeling
p=a & 0x0f;
if(p!=0)
{
   p=(16-p)/4;
   for(i=0; i<p; i++)</pre>
   {
       a[i]=a[i]+1.0f;
   }
}
//Loop with a aligned.
//Will be vectorized accordingly.
for(i=p; i<100; i++)</pre>
{
   a[i]=a[i]+1.0f;
}
```

#### novector Directive

The novector directive specifies that the loop should never be vectorized, even if it is legal to do so. In this example, suppose you know the trip count (ub - lb) is too low to make vectorization worthwhile. You can use novector to tell the compiler not to vectorize, even if the loop is considered vectorizable.

#### **Example of novector Directive**

```
void foo(int lb, int ub)
{
    #pragma novector
    for(j=lb; j<ub; j++)
    {
        a[j]=a[j]+b[j];
    }
}</pre>
```

## **Optimizer Report Generation**

The Intel® C++ Compiler provides options to generate and manage optimization reports:

- -opt\_report generates an optimization report and directs it to stderr. By default, the compiler does not generate optimization reports.
- -opt\_report\_filefilename generates an optimization report and directs it to a file specified in filename.

- -opt\_report\_level {min/med/max} specifies the detail level of the optimization report. The min argument provides the minimal summary and max produces the full report. The default is -opt\_report\_levelmin.
- -opt\_report\_routine*fileroutine\_substring* generates reports from all routines with names containing the *substring* as part of their name. If not specified, reports from all routines are generated. By default, the compiler generates reports for all routines.

## **Specifying Optimizations to Generate Reports**

The compiler can generate reports for an optimizer you specify in the *phase* argument of the -opt\_report\_phase*phase* option. The option can be used multiple times on the same command line to generate reports for multiple optimizers. Currently, the following optimizer reports are supported.

| Optimizer<br>Logical<br>Name | Optimizer Full Name                    |
|------------------------------|----------------------------------------|
| ipo                          | Interprocedural Optimizer              |
| hlo                          | High Level Optimizer                   |
| ilo                          | Intermediate Language Scalar Optimizer |
| ecg                          | Code Generator                         |
| omp                          | Open MP                                |
| all                          | All phases                             |

When one of the above logical names for optimizers is specified, all reports from that optimizer are generated.

For example, -opt\_report\_phase*ipo* -opt\_report\_phase*cg* generates reports from the interprocedural optimizer and the code generator.

Each of the optimizers can potentially have specific optimizations within them. Each of these optimizations are prefixed with one of the optimizer logical names. For example:

| Optimizer_optimization   | Full Name                                                    |
|--------------------------|--------------------------------------------------------------|
| ipo_inline               | Interprocedural Optimizer, inline expansion of functions     |
| ipo_constant_propagation | Interprocedural Optimizer, constant propagation              |
| ipo_function_reorder     | Interprocedural Optimizer, function reorder                  |
| ilo_constant_propagation | Intermediate Language Scalar Optimizer, constant propagation |
| ilo_copy_propagation     | Intermediate Language Scalar Optimizer, copy propagation     |
| ecg_software_pipelining  | Code Generator, software pipelining                          |

All optimization reports that have a matching prefix with the specified optimizer are generated. For example, if -opt\_report\_phase ilo\_co is specified, a report from both the constant propagation and the copy propagation are generated.

#### The Availability of Report Generation

The -opt\_report\_help option lists the logical names of optimizers available for report generation.

## **Timing Your Application**

How fast your application executes is one indication of performance. When timing the speed of applications, consider the following circumstances:

- Run program timings when other users are not active. Your timing results can be affected by one or more CPU-intensive processes also running while doing your timings.
- Try to run the program under the same conditions each time to provide the most accurate results, especially when comparing execution times of a previous version of the same program. Use the same system (processor model, amount of memory, version of the operating system, and so on) if possible.
- If you do need to change systems, you should measure the time using the same version of the program on both systems, so you know each system's effect on your timings.
- For programs that run for less than a few seconds, run several timings to ensure that the results are not misleading. Certain overhead functions, like loading external programs, might influence short timings considerably.
- If your program displays a lot of text, consider redirecting the output from the program. Redirecting output from the program will change the times reported because of reduced screen I/O.

The following program illustrates a model for program timing:

```
/* Sample Timing */
#include <stdio.h>
#include <stdlib.h>
#include <time.h>
int main(void)
   clock t start, finish;
   long loop;
   double duration, loop_calc;
   start = clock();
   for(loop=0; loop <= 2000; loop++)</pre>
      loop_calc = 123.456 * 789;
      //printf() inculded to facilitate example
      printf("\nThe value of loop is: %d", loop);
   finish = clock();
   duration = (double)(finish - start)/CLOCKS_PER_SEC;
   printf("\n%2.3f seconds\n", duration);
```

## **Compiler Limits**

The table below shows the size or number of each item that the compiler can process. All capacities shown in the table are tested values; the actual number can be greater than the number shown.

| Item                                        | Tested Values |
|---------------------------------------------|---------------|
| Control structure nesting (block nesting)   | 512           |
| Conditional compilation nesting             | 512           |
| Declarator modifiers                        | 512           |
| Parenthesis nesting levels                  | 512           |
| Significant characters, internal identifier | 2048          |
| External identifier name length             | 64K           |
| Number of external identifiers/file         | 128K          |
| Number of identifiers in a single block     | 2048          |
| Number of macros simultaneously defined     | 128K          |
| Number of parameters to a function call     | 512           |
| Number of parameters per macro              | 512           |
| Number of characters in a string            | 128K          |
| Bytes in an object                          | 512K          |
| Include file nesting depth                  | 512           |
| Case labels in a switch                     | 32K           |
| Members in one structure or union           | 32K           |
| Enumeration constants in one enumeration    | 8192          |
| Levels of structure nesting                 | 320           |
| Size of arrays                              | 2 GB          |

## **Key Files Summary for IA-32 Compiler**

The following tables list and briefly describe files that are installed for use by the IA-32 version of the compiler.

## /bin Files

| File        | Description                                   |
|-------------|-----------------------------------------------|
| codecov     | Code-coverage tool                            |
| iccvars.sh  | Batch file to set environment variables       |
| icc.cfg     | Configuration file for use from command line  |
| icc<br>icpc | Intel® C++ Compiler                           |
| profmerge   | Utility used for Profile Guided Optimizations |
| proforder   | Utility used for Profile Guided Optimizations |
| tselect     | Test-prioritization tool                      |
| xiar        | Tool used for Interprocedural Optimizations   |
| xild        | Tool used for Interprocedural Optimizations   |

## /include Files

| File        | Description                                           |
|-------------|-------------------------------------------------------|
| dvec.h      | SSE 2 intrinsics for Class Libraries                  |
| emm_func.h  | Header file for SSE2 intrinsics (used by emmintrin.h) |
| emmintrin.h | Principal header file for SSE2 intrinsics             |
| float.h     | IEEE 754 version of standard float.h                  |
| fvec.h      | SSE intrinsics for Class Libraries                    |
| iso646.h    | Standard header file                                  |
| ivec.h      | MMX(TM) instructions intrinsics for Class Libraries   |
| limits.h    | Standard header file                                  |
| mathf.h     | Principal header file for legacy Intel Math Library   |
| mathimf.h   | Principal header file for current Intel Math Library  |

| File         | Description                                                                      |
|--------------|----------------------------------------------------------------------------------|
| mmintrin.h   | Intrinsics for MMX instructions                                                  |
| omp.h        | Principal header file OpenMP*                                                    |
| omp_lib.h    | Header file for OpenMP                                                           |
| pgouser.h    | For use in the instrumentation compilation phase of profile-guided optimizations |
| pmmintrin.h  | Principal header file for the Intel® processors code-named "Prescott"            |
| proto.h      |                                                                                  |
| sse2mmx.h    | Principal header file for Streaming SIMD Extensions 2 intrinsics                 |
| stdarg.h     | Replacement header for standard stdarg.h                                         |
| stdbool.h    | Defines _Bool keyword                                                            |
| stddef.h     | Standard header file                                                             |
| syslimits.h  |                                                                                  |
| varargs.h    | Replacement header for standard varargs.h                                        |
| xarg.h       | Header file used by stdargs.h and varargs.h                                      |
| xmm_func.h.h | Header file for Streaming SIMD Extensions                                        |
| xmm_utils.h  | Utilities for Streaming SIMD Extensions                                          |
| xmmintrin.h  | Principal header file for Streaming SIMD Extensions intrinsics                   |

## /lib Files

| Library                               | Description                                                                                         |
|---------------------------------------|----------------------------------------------------------------------------------------------------|
| libguide.a<br>libguide.so             | For OpenMP* implementation                                                                          |
| libguide_stats.a<br>libguide_stats.so | OpenMP static library for the parallelizer tool with performance statistics and profile information |
| libompstub.a                          | Library that resolves references to OpenMP subroutines when<br>OpenMP is not in use                 |
| libsvml.a                             | Short vector math library                                                                           |
| libirc.a                              | Intel support library for PGO and CPU dispatch                                                      |
| libircmt.a                            | Mulit-thread version on libirc.a                                                                    |
| libimf.a                              | Intel math library                                                                                  |
| libimf.so                             | Intel math library                                                                                  |

| Library                                             | Description                                                                                 |
|-----------------------------------------------------|---------------------------------------------------------------------------------------------|
| libcprts.a<br>libcprts.so<br>libcprts.so.3          | Dinkumware* C++ Library                                                                     |
| libunwind.a<br>libunwind.so<br>libunwind.so.3       | Unwinder library                                                                            |
| libcxa.a<br>libcxa.so<br>libcxa.so.3                | Intel run time support for C++ features                                                     |
| libcxaguard.a<br>libcxaguard.so<br>libcxaguard.so.3 | Used for interoperability support with the -cxxlib-gcc option.<br>See gcc Interoperability. |

## Key Files Summary for Itanium® Compiler

The following tables list and briefly describe files that are installed for use by the Itanium® compiler.

## /bin Files

| File        | Description                                   |
|-------------|-----------------------------------------------|
| codecov     | Code-coverage tool                            |
| iccvars.sh  | Batch file to set environment variables       |
| icc.cfg     | Configuration file for use from command line  |
| icc<br>icpc | Intel® C++ Compiler                           |
| profmerge   | Utility used for Profile Guided Optimizations |
| proforder   | Utility used for Profile Guided Optimizations |
| tselect     | Test-prioritization tool                      |
| xiar        | Tool used for Interprocedural Optimizations   |
| xild        | Tool used for Interprocedural Optimizations   |

## /include Files

| File         | Description                                                                      |
|--------------|----------------------------------------------------------------------------------|
| emmintrin.h  | Principal header file for SSE2 intrinsics                                        |
| float.h      | IEEE 754 version of standard float.h                                             |
| fvec.h       | SSE intrinsics for Class Libraries                                               |
| ia64intrin.h |                                                                                  |
| ia64regs.h   | Standard header file                                                             |
| iso646.h     | Standard header file                                                             |
| ivec.h       | MMX(TM) instructions intrinsics for Class Libraries                              |
| limits.h     | Standard header file                                                             |
| mathimf.h    | Principal header file for current Intel Math Library                             |
| mmintrin.h   | Intrinsics for MMX instructions                                                  |
| omp.h        | Principal header file OpenMP*                                                    |
| pgouser.h    | For use in the instrumentation compilation phase of profile-guided optimizations |
| proto.h      |                                                                                  |
| sse2mmx.h    | Principal header file for Streaming SIMD Extensions 2 intrinsics                 |
| stdarg.h     | Replacement header for standard stdarg.h                                         |
| stdbool.h    | Defines _Bool keyword                                                            |
| stddef.h     | Standard header file                                                             |
| syslimits.h  |                                                                                  |
| varargs.h    | Replacement header for standard varargs.h                                        |
| xarg.h       | Header file used by stdargs.h and varargs.h                                      |
| xmmintrin.h  | Principal header file for Streaming SIMD Extensions intrinsics                   |

## /lib Files

| File       | Description                                       |
|------------|---------------------------------------------------|
| libcprts.a | C++ standard language library                     |
| libcxa.so  | C++ language library indicating I/O data location |
| libirc.a   | Intel-specific library (optimizations)            |
| libm.a     | Math library                                      |

| libguide.a    | OpenMP library                                                     |
|---------------|--------------------------------------------------------------------|
| libguide.so   | Shared OpenMP library                                              |
| libmofl.a     | Multiple Object Format Library, used by the Intel assembler        |
| libmofl.so    | Shared Multiple Object Format Library, used by the Intel assembler |
| libunwinder.a | Unwinder library                                                   |
| libintrins.a  | Intrinsic functions library                                        |

## **Overview: Diagnostics and Messages**

This section describes the various messages that the compiler produces. These messages include the sign-on message and diagnostic messages for remarks, warnings, or errors. The compiler always displays any diagnostic message, along with the erroneous source line, on the standard output.

This section also describes how to control the severity of diagnostic messages.

## **Diagnostic Messages**

| Option | Description                           |
|--------|---------------------------------------|
| -w0    | Display errors (same as -w)           |
| -w1    | Display warnings and errors (DEFAULT) |
| -w2    | Display remarks, warnings, and errors |

## Language Diagnostics

These messages describe diagnostics that are reported during the processing of the source file. These diagnostics have the following format:

```
filename (linenum): type [#nn]: message
```

| filename | Indicates the name of the source file currently being processed.                                               |
|----------|----------------------------------------------------------------------------------------------------|
| linenum  | Indicates the source line where the compiler detects the condition.                                            |
| type     | Indicates the severity of the diagnostic message: warning, remark, error, or catastrophic error.               |
| [#nn]    | The number assigned to the error (or warning ) message. Hard errors or catastrophes are not assigned a number. |
| message  | Describes the diagnostic.                                                                                      |

The following is an example of a warning message:

tantst.cpp(3): warning #328: Local variable "increment" never used.

The compiler can also display internal error messages on the standard error. If your compilation produces any internal errors, contact your Intel representative. Internal error messages are in the following form:

FATAL COMPILER ERROR: message

## Suppressing Warning Messages with lint Comments

The UNIX lint program attempts to detect features of a C or C++ program that are likely to be bugs, non-portable, or wasteful. The compiler recognizes three lint-specific comments:

- /\*ARGSUSED\*/
- 2. /\*NOTREACHED\*/
- 3. /\*VARARGS\*/

Like the lint program, the compiler suppresses warnings about certain conditions when you place these comments at specific points in the source.

# Suppressing Warning Messages or Enabling Remarks

Use the -w or -Wn option to suppress warning messages or to enable remarks during the preprocessing and compilation phases. You can enter the option with one of the following arguments:

| Option | Description                           |
|--------|---------------------------------------|
| -w0    | Display only errors (same as -w)      |
| -w1    | Display warnings and errors (DEFAULT) |
| -w2    | Display remarks, warnings, and errors |

For some compilations, you might not want warnings for known and benign characteristics, such as the K&R C constructs in your code. For example, the following command compiles newprog.cpp and displays compiler errors, but not warnings:

```
prompt>icpc -W0 newprog.cpp
```

Use the -ww, -we, or -wd option to indicate specific diagnostics.

| Option        | Description                                                   |
|---------------|---------------------------------------------------------------|
| -wwL1[L2,,Ln] | Changes the severity of diagnostics L1 through Ln to warning. |
| -weL1[L2,,Ln] | Changes the severity of diagnostics L1 through Ln to error.   |
| -wdL1[L2,,Ln] | Disables diagnostics L1 through Ln.                           |

#### Example

```
/* test.c */
int main()
{
    int x=0;
}
```

If you compile test.c (above) using the -Wall option (enable all warnings), the compiler will emit warning #177:

```
prompt>icc -Wall test.c
```

remark #177: variable 'x' was declared but never referenced

To disable warning #177, use the -wd option:

prompt>icc -Wall -wd177 test.c

Likewise, using the -we option will result in a compile-time error:

prompt>icc -Wall -we177 test.c

error #177: variable 'x' was declared but never referenced

compilation aborted for test.c

## Limiting the Number of Errors Reported

Use the -wnn option to limit the number of error messages displayed before the compiler aborts. By default, if more than 100 errors are displayed, compilation aborts.

| Option | Description                                                                                                    |
|--------|----------------------------------------------------------------------------------------------------|
| -wnn/i | Limit the number of error diagnostics that will be displayed prior to aborting compilation to <i>n</i> . Remarks and warnings do not count towards this limit. |

For example, the following command line specifies that if more than 50 error messages are displayed during the compilation of a.cpp, compilation aborts.

prompt>icpc -wn50 -c a.cpp

## **Remark Messages**

These messages report common, but sometimes unconventional, use of C or C++. The compiler does not print or display remarks unless you specify level 4 for the -W option, as described in Suppressing Warning Messages or Enabling Remarks. Remarks do not stop translation or linking. Remarks do not interfere with any output files. The following are some representative remark messages:

- function declared implicitly
- type qualifiers are meaningless in this declaration
- controlling expression is constant

## **Overview: Intel Math Library**

The Intel® C++ Compiler includes a mathematical software library containing highly optimized and very accurate mathematical functions. These functions are commonly used in scientific or graphic applications, as well as other programs that rely heavily on floating-point computations. Support for C99 \_Complex data types is included by using the -c99 compiler option. The mathimf.h header file includes prototypes for the library functions. See Using the Intel Math Library. For a complete list of the functions available, refer to the Function List in this section.

## Math Libraries for IA-32 and Itanium®-based Systems

The math library linked to an application depends on the compilation or linkage options specified. Refer to the table below:

| Library   | Description                  |
|-----------|------------------------------|
| libimf.a  | Default static math library. |
| libimf.so | Default shared math library. |

See also Math Libraries.

## **Using the Intel Math Library**

To use the Intel math library, include the header file, mathimf.h, in your program. Below, are two example programs that illustrate the use of the math library.

## **Example Using Real Functions**

```
// real_math.c
#include <stdio.h>
#include <mathimf.h>
int main() {
float fp32bits;
double fp64bits;
long double fp80bits;
long double pi_by_four = 3.141592653589793238/4.0;
// pi/4 radians is about 45 degrees.
fp32bits = (float) pi_by_four;
                                 // float approximation to pi/4
fp64bits = (double) pi_by_four; // double approximation to
pi/4
fp80bits = pi_by_four;
                                 // long double (extended)
approximation to pi/4
// The sin(pi/4) is known to be 1/sqrt(2) or approximately
.7071067
printf("When x = \$8.8f, sinf(x) = \$8.8f \n", fp32bits,
sinf(fp32bits));
printf("When x = 16.16f, sin(x) = 16.16f \ \pi, fp64bits,
sin(fp64bits));
printf("When x = 20.20Lf, sinl(x) = 20.20f n, fp80bits,
sinl(fp80bits));
return 0;
```

Since the example program above includes the long double data type, be sure to include the – long\_double compiler option:

prompt>icc -long\_double real\_math.c

The output of a . out will look like this:

```
When x = 0.78539816, sinf(x) = 0.70710678
When x = 0.7853981633974483, sin(x) = 0.7071067811865475
When x = 0.78539816339744827900, sinl(x) = 0.70710678118654750275
```

## **Example Using Complex Functions**

```
// complex_math.c
#include <stdio.h>
#include <mathimf.h>
int main()
float _Complex c32in,c32out;
double _Complex c64in,c64out;
double pi_by_four= 3.141592653589793238/4.0;
c64in = 1.0 + ___I_* pi_by_four;
// Create the double precision complex number 1 + (pi/4) * i
// where i is the imaginary unit.
c32in = (float _Complex) c64in;
// Create the float complex value from the double complex
value.
c64out = cexp(c64in);
c32out = cexpf(c32in);
// Call the complex exponential,
// \operatorname{cexp}(z) = \operatorname{cexp}(x+iy) = e^{x} + i y = e^{x} + i (\cos(y) + i)
sin(y))
printf("When z = %7.7f + %7.7f i, cexpf(z) = %7.7f + %7.7f i
\n"
,crealf(c32in),cimagf(c32in),crealf(c32out),cimagf(c32out));
printf("When z = %12.12f + %12.12f i, cexp(z) = %12.12f +
%12.12f i \n"
,creal(c64in),cimag(c64in),creal(c64out),cimagf(c64out));
return 0;
```

prompt>icc complex\_math.c

The output of a . out will look like this:

```
When z = 1.0000000 + 0.7853982 i, cexpf(z) = 1.9221154 + 1.9221156 i
When z = 1.000000000000 + 0.785398163397 i, cexp(z) = 1.922115514080 + 1.922115514080 i
```

## 🕗 Note

\_Complex data types are supported in C but not in C++ programs.

## **Exception Conditions**

If you call a math function using argument(s) that may produce undefined results, an error number is assigned to the system variable errno. Math function errors are usually domain errors or range errors.

**Domain errors** result from arguments that are outside the domain of the function. For example, acos is defined only for arguments between -1 and +1 inclusive. Attempting to evaluate acos (-2) or acos (3) results in a domain error, where the return value is QNaN.

**Range errors** occur when a mathematically valid argument results in a function value that exceeds the range of representable values for the floating-point data type. Attempting to evaluate  $\exp(1000)$  results in a range error, where the return value is INF.

When domain or range error occurs, the following values are assigned to errno:

- domain error (EDOM): errno = 33
- range error (ERANGE): errno = 34

The following example shows how to read the errno value for an EDOM and ERANGE error.

```
// errno.c
#include <errno.h>
#include <mathimf.h>
#include <mathimf.h>
#include <stdio.h>
int main(void)
{
    double neg_one=-1.0;
    double zero=0.0;
    // The natural log of a negative number is considered a
    domain error - EDOM
    printf("log(%e) = %e and errno(EDOM) = %d
    \n",neg_one,log(neg_one),errno);
    // The natural log of zero is considered a range error -
ERANGE
    printf("log(%e) = %e and errno(ERANGE) = %d
    \n",zero,log(zero),errno);
}
```

The output of errno.c will look like this:

log(-1.000000e+00) = nan and errno(EDOM) = 33
log(0.000000e+00) = -inf and errno(ERANGE) = 34

For the math functions in this section, a corresponding value for errno is listed when applicable.

## **Other Considerations**

Some math functions are inlined automatically by the compiler. The functions actually inlined may vary and may depend on any vectorization or processor-specific compilation options used. For more information, see Criteria for Inline Expansion of Functions.

A change of the default precision control or rounding mode may affect the results returned by some of the mathematical functions. See Floating-point Arithmetic Precision.

Depending on the data types used, some important compiler options include:

- -long\_double: Use this option when compiling programs that require support for the long double data type (80-bit floating-point). Without this option, compilation will be successful, but long double data types will be mapped to double data types.
- -c99: Use this option when compiling programs that require support for \_Complex data types.

## **Math Functions**

## **Trigonometric Functions**

The Intel Math library supports the following trigonometric functions:

## ACOS

**Description:** The acos function returns the principal value of the inverse cosine of x in the range [0, pi] radians for x in the interval [-1,1].

```
errno: EDOM, for |\mathbf{x}| > 1
```

### **Calling interface:**

```
double acos(double x);
long double acosl(long double x);
float acosf(float x);
```

## ACOSD

**Description:** The acosd function returns the principal value of the inverse cosine of x in the range [0,180] degrees for x in the interval [-1,1].

errno: EDOM, for  $|\mathbf{x}| > 1$ 

#### **Calling interface:**

```
double acosd(double x);
long double acosdl(long double x);
float acosdf(float x);
```

## ASIN

**Description:** The asin function returns the principal value of the inverse sine of x in the range [-pi/2, +pi/2] radians for x in the interval [-1,1].

**errno:** EDOM, for  $|\mathbf{x}| > 1$ 

```
double asin(double x);
long double asin1(long double x);
float asinf(float x);
```

## ASIND

**Description:** The asind function returns the principal value of the inverse sine of x in the range [-90,90] degrees for x in the interval [-1,1].

**errno:** EDOM, for  $|\mathbf{x}| > 1$ 

#### **Calling interface:**

```
double asind(double x);
long double asindl(long double x);
float asindf(float x);
```

## ATAN

**Description:** The atan function returns the principal value of the inverse tangent of x in the range [-pi/2, +pi/2] radians.

#### **Calling interface:**

double atan(double x); long double atanl(long double x); float atanf(float x);

## ATAN2

**Description:** The atan2 function returns the principal value of the inverse tangent of y/x in the range [-pi, +pi] radians.

errno: EDOM, for x = 0 and y=0

#### **Calling interface:**

```
double atan2(double x, double y);
long double atan21(long double x, long double y);
float atan2f(float x, float y);
```

## ATAND

**Description:** The at and function returns the principal value of the inverse tangent of x in the range [-90,90] degrees.

```
double atand(double x);
long double atandl(long double x);
float atandf(float x);
```

## ATAN2D

**Description:** The atan2d function returns the principal value of the inverse tangent of y/x in the range [-180, +180] degrees.

**errno:** EDOM, for x = 0

#### **Calling interface:**

```
double atan2d(double x, double y);
long double atan2dl(long double x, long double y);
float atan2df(float x, float y);
```

## COS

**Description:** The cos function returns the cosine of x measured in radians. This function may be inlined with the Itanium® compiler.

#### **Calling interface:**

```
double cos(double x);
long double cosl(long double x);
float cosf(float x);
```

## COSD

**Description:** The cosd function returns the cosine of x measured in degrees.

#### **Calling interface:**

```
double cosd(double x);
long double cosdl(long double x);
float cosdf(float x);
```

## COT

**Description:** The cot function returns the cotangent of x measured in radians.

errno: ERANGE, for overflow conditions

```
double cot(double x);
long double cotl(long double x);
float cotf(float x);
```

## COTD

**Description:** The cotd function returns the cotangent of x measured in degrees.

errno: ERANGE, for overflow conditions

#### **Calling interface:**

```
double cotd(double x);
long double cotdl(long double x);
float cotdf(float x);
```

## SIN

**Description:** The sin function returns the sine of x measured in radians. This function may be inlined with the Itanium $\mathbb{R}$  compiler.

#### **Calling interface:**

```
double sin(double x);
long double sinl(long double x);
float sinf(float x);
```

## SINCOS

**Description:** The sincos function returns both the sine and cosine of x measured in radians. This function may be inlined with the Itanium® compiler.

#### **Calling interface:**

void sincos(double x, double \*sinval, double \*cosval); void sincosl(long double x, long double \*sinval, long double \*cosval); void sincosf(float x, float \*sinval, float \*cosval);

## SINCOSD

**Description:** The sincosd function returns both the sine and cosine of x measured in degrees.

```
void sincosd(double x, double *sinval, double
*cosval);
void sincosdl(long double x, long double *sinval, long
double *cosval);
void sincosdf(float x, float *sinval, float *cosval);
```

## SIND

**Description:** The sind function computes the sine of x measured in degrees.

#### **Calling interface:**

```
double sind(double x);
long double sindl(long double x);
float sindf(float x);
```

## TAN

**Description:** The tan function returns the tangent of x measured in radians.

#### **Calling interface:**

```
double tan(double x);
long double tanl(long double x);
float tanf(float x);
```

## TAND

**Description:** The tand function returns the tangent of x measured in degrees.

errno: ERANGE, for overflow conditions

#### **Calling interface:**

double tand(double x); long double tandl(long double x); float tandf(float x);

## **Hyperbolic Functions**

The Intel Math library supports the following hyperbolic functions:

## ACOSH

**Description:** The acosh function returns the inverse hyperbolic cosine of x.

**errno:** EDOM, for x < 1

#### **Calling interface:**

```
double acosh(double x);
long double acoshl(long double x);
float acoshf(float x);
```

## ASINH

**Description:** The asinh function returns the inverse hyperbolic sine of x.

#### **Calling interface:**

```
double asinh(double x);
long double asinhl(long double x);
float asinhf(float x);
```

## ATANH

**Description:** The atanh function returns the inverse hyperbolic tangent of x.

errno: EDOM, for x < 1 errno: ERANGE, for x = 1

#### **Calling interface:**

double atanh(double x); long double atanhl(long double x); float atanhf(float x);

## COSH

**Description:** The cosh function returns the hyperbolic cosine of x,  $(e^x + e^{-x})/2$ .

errno: ERANGE, for overflow conditions

#### **Calling interface:**

double cosh(double x); long double coshl(long double x); float coshf(float x);

## SINH

**Description:** The sinh function returns the hyperbolic sine of x,  $(e^x - e^{-x})/2$ .

errno: ERANGE, for overflow conditions

#### **Calling interface:**

```
double sinh(double x);
long double sinhl(long double x);
float sinhf(float x);
```

## SINHCOSH

**Description:** The sinhcosh function returns both the hyperbolic sine and hyperbolic cosine of x.

errno: ERANGE, for overflow conditions

#### **Calling interface:**

```
void sinhcosh(double x, float *sinval, float *cosval);
void sinhcoshl(long double x, long double *sinval,
long double *cosval);
void sinhcoshf(float x, float *sinval, float *cosval);
```

## TANH

**Description:** The tanh function returns the hyperbolic tangent of x,  $(e^x - e^{-x}) / (e^x + e^{-x})$ .

```
double tanh(double x);
long double tanhl(long double x);
float tanhf(float x);
```

## **Exponential Functions**

The Intel Math library supports the following exponential functions:

## CBRT

**Description:** The cbrt function returns the cube root of x.

#### **Calling interface:**

```
double cbrt(double x);
long double cbrtl(long double x);
float cbrtf(float x);
```

### EXP

**Description:** The exp function returns e raised to the x power,  $e^x$ . This function may be inlined by the Itanium® compiler.

errno: ERANGE, for underflow and overflow conditions

#### **Calling interface:**

```
double exp(double x);
long double expl(long double x);
float expf(float x);
```

## EXP10

**Description:** The exp10 function returns 10 raised to the x power,  $10^{x}$ .

errno: ERANGE, for underflow and overflow conditions

#### **Calling interface:**

```
double exp10(double x);
long double exp10l(long double x);
float exp10f(float x);
```

#### EXP2

**Description:** The exp2 function returns 2 raised to the x power,  $2^x$ .

errno: ERANGE, for underflow and overflow conditions

#### **Calling interface:**

double exp2(double x); long double exp21(long double x); float exp2f(float x);

## EXPM1

**Description:** The expml function returns e raised to the x power minus 1,  $e^x - 1$ .

errno: ERANGE, for overflow conditions

#### **Calling interface:**

```
double expm1(double x);
long double expm11(long double x);
float expm1f(float x);
```

## FREXP

**Description:** The frexp function converts a floating-point number x into signed normalized fraction in [1/2, 1) multiplied by an integral power of two. The signed normalized fraction is returned, and the integer exponent stored at location exp.

#### **Calling interface:**

```
double frexp(double x, int *exp);
long double frexp(long double x, int *exp);
float frexpf(float x, int *exp);
```

## HYPOT

**Description:** The hypot function returns the square root of  $(x^2 + y^2)$ .

errno: ERANGE, for overflow conditions

#### **Calling interface:**

```
double hypot(double x, double y);
long double hypotl(long double x, long double y);
float hypotf(float x, float y);
```

## ILOGB

**Description:** The ilogb function returns the exponent of x base two as a signed int value.

**errno:** ERANGE, for x = 0

#### **Calling interface:**

int ilogb(double x); int ilogbl(long double x); int ilogbf(float x);

## LDEXP

**Description:** The ldexp function returns  $x * 2^{exp}$ , where exp is an integer value.

errno: ERANGE, for underflow and overflow conditions

#### **Calling interface:**

double ldexp(double x, int exp); long double ldexpl(long double x, int exp); float ldexpf(float x, int exp);

## LOG

**Description:** The log function returns the natural log of x, ln(x). This function may be inlined by the Itanium® compiler.

errno: EDOM, for x < 0 errno: ERANGE, for x = 0

#### **Calling interface:**

```
double log(double x);
long double logl(long double x);
float logf(float x);
```

## LOG10

**Description:** The log10 function returns the base-10 log of x,  $log_{10}(x)$ . This function may be inlined by the Itanium® compiler.

**errno:** EDOM, for x < 0 **errno:** ERANGE, for x = 0

#### **Calling interface:**

double log10(double x); long double log101(long double x); float log10f(float x);

## LOG1P

**Description:** The log1p function returns the natural log of (x+1), ln(x + 1).

errno: EDOM, for x < -1 errno: ERANGE, for x = -1

#### **Calling interface:**

```
double log1p(double x);
long double log1pl(long double x);
float log1pf(float x);
```

## LOG2

**Description:** The log2 function returns the base-2 log of x, log<sub>2</sub>(x).

errno: EDOM, for x < 0 errno: ERANGE, for x = 0

#### **Calling interface:**

```
double log2(double x);
long double log21(long double x);
float log2f(float x;
```

### LOGB

**Description:** The logb function returns the signed exponent of x.

**errno:** EDOM, for x = 0

#### **Calling interface:**

double logb(double x); long double logbl(long double x); float logbf(float x);

### POW

**Description:** The pow function returns x raised to the power of y,  $x^{y}$ .

**Calling interface:** 

**errno:** EDOM, for x = 0 and y < 0 **errno:** EDOM, for x < 0 and y is a non-integer **errno:** ERANGE, for overflow conditions

```
double pow(double x, double y);
long double powl(double x, double y);
float powf(float x, float y);
```

## SCALB

**Description:** The scalb function returns  $x * 2^y$ , where y is a floating-point value.

errno: ERANGE, for underflow and overflow conditions

#### **Calling interface:**

```
double scalb(double x, double y);
long double scalbl(long double x, long double y);
float scalbf(float x, float y);
```

## SCALBN

**Description:** The scalbn function returns  $x * 2^n$ , where n is an integer value.

errno: ERANGE, for underflow and overflow conditions

#### **Calling interface:**

```
double scalbn(double x, int n);
long double scalbnl (long double x, int n);
float scalbnf(float x, int n);
```

## SCALBLN

**Description:** The scalbln function returns  $x * 2^n$ , where n is a long integer value.

errno: ERANGE, for underflow and overflow conditions

#### **Calling interface:**

```
double scalbln(double x, long int n);
long double scalblnl (long double x, long int n);
float scalblnf(float x, long int n);
```

## SQRT

**Description:** The sqrt function returns the correctly rounded square root.

**errno:** EDOM, for x < 0

```
double sqrt(double x);
long double sqrtl(long double x);
float sqrtf(float x);
```

## **Special Functions**

The Intel Math library supports the following special functions:

## ANNUITY

**Description:** The annuity function computes the present value factor for an annuity,  $(1 - (1+x)^{(-y)}) / x$ , where x is a rate and y is a period.

errno: ERANGE, for underflow and overflow conditions

#### **Calling interface:**

```
double annuity(double x, double y);
long double annuity(double x, double y);
float annuityf(float x, double y);
```

## COMPOUND

**Description:** The compound function computes the compound interest factor,  $(1+x)^{y}$ , where x is a rate and y is a period.

errno: ERANGE, for underflow and overflow conditions

#### **Calling interface:**

```
double compound(double x, double y);
long double compound(double x, double y);
float compoundf(float x, double y);
```

## ERF

Description: The erf function returns the error function value.

#### **Calling interface:**

```
double erf(double x);
long double erfl(long double x);
float erff(float x);
```

### ERFC

**Description:** The erfc function returns the complementary error function value.

errno: ERANGE, for underflow conditions

#### **Calling interface:**

double erfc(double x); long double erfcl(long double x); float erfcf(float x);

## GAMMA

**Description:** The gamma function returns the value of the logarithm of the absolute value of gamma.

errno: ERANGE, for overflow conditions

#### **Calling interface:**

```
double gamma(double x);
float gammaf(float x);
```

## GAMMA\_R

**Description:** The gamma\_r function returns the value of the logarithm of the absolute value of gamma. The sign of the gamma function is returned in the integer signgam.

#### **Calling interface:**

double gamma\_r(double x, int \*signgam); float gammaf\_r(float x, int \*signgam);

## J0

**Description:** Computes the Bessel function (of the first kind) of x with order 0.

#### **Calling interface:**

```
double j0(double x);
float j0f(float x);
```

### J1

Description: Computes the Bessel function (of the first kind) of x with order 1.

#### **Calling interface:**

```
double j1(double x);
float j1f(float x);
```

## JN

Description: Computes the Bessel function (of the first kind) of x with order n.

#### **Calling interface:**

double jn(int n, double x);
float jnf(int n, float x);

## LGAMMA

**Description:** The lgamma function returns the value of the logarithm of the absolute value of gamma.

errno: ERANGE, for overflow conditions

**Calling interface:** 

```
double lgamma(double x);
long double lgammal(long double x);
float lgammaf(float x);
```

## LGAMMA\_R

**Description:** The lgamma\_r function returns the value of the logarithm of the absolute value of gamma. The sign of the gamma function is returned in the integer signgam.

errno: ERANGE, for overflow conditions, x=0 or negative integers.

#### **Calling interface:**

```
double lgamma_r(double x, int *signgam);
long double lgamma_r(double x, int *signgam);
float lgammaf_r(float x, int *signgam);
```

### TGAMMA

Description: The tgamma function computes the gamma function of x.

errno: EDOM, for x=0 or negative integers.

#### **Calling interface:**

```
double tgamma(double x);
long double tgammal(long double x);
float tgammaf(float x);
```

## Y0

**Description:** Computes the Bessel function (of the second kind) of x with order 0.

errno: EDOM, for x <= 0

#### **Calling interface:**

double y0(double x); float y0f(float x); **Description:** Computes the Bessel function (of the second kind) of x with order 1.

**errno:** EDOM, for  $x \le 0$ 

#### **Calling interface:**

double y1(double x);
float y1f(float x);

## ΥN

**Description:** Computes the Bessel function (of the second kind) of x with order n.

errno: EDOM, for x <= 0

### **Calling interface:**

double yn(int n, double x);
float ynf(int n, float x);

Y1

## **Nearest Integer Functions**

The Intel Math library supports the following nearest integer functions:

## CEIL

**Description:** The ceil function returns the smallest integral value not less than x as a floating-point number. This function may be inlined with the Itanium<sup>®</sup> compiler.

#### **Calling interface:**

```
double ceil(double x);
long double ceill(long double x);
float ceilf(float x);
```

## FLOOR

**Description:** The floor function returns the largest integral value not greater than x as a floating-point value. This function may be inlined with the Itanium® compiler.

### **Calling interface:**

```
double floor(double x);
long double floorl(long double x);
float floorf(float x);
```

## LLRINT

**Description:** The llrint function returns the rounded integer value (according to the current rounding direction) as a long long int.

errno: ERANGE, for values too large

```
long long int llrint(double x);
long long int llrintl(long double x);
long long int llrintf(float x);
```

## LLROUND

**Description:** The llround function returns the rounded integer value as a long long int.

errno: ERANGE, for values too large

#### **Calling interface:**

long long int llround(double x); long long int llroundl(long double x); long long int llroundf(float x);

## LRINT

**Description:** The lrint function returns the rounded integer value (according to the current rounding direction) as a long int.

#### **Calling interface:**

long int lrint(double x); long int lrintl(long double x); long int lrintf(float x);

### LROUND

**Description:** The lround function returns the rounded integer value as a long int. Halfway cases are rounded away from zero.

errno: ERANGE, for values too large

#### **Calling interface:**

```
long int lround(double x);
long int lroundl(long double x);
long int lroundf(float x);
```

## MODF

**Description:** The modf function returns the value of the signed fractional part of x and stores the integral part in floating-point format in \*iptr.

```
double modf(double x, double *iptr);
long double modfl(long double x, long double *iptr);
float modff(float x, float *iptr);
```

## NEARBYINT

**Description:** The nearbyint function returns the rounded integral value as a floating-point number, using the current rounding direction.

#### **Calling interface:**

```
double nearbyint(double x);
long double nearbyintl(long double x);
float nearbyintf(float x);
```

### RINT

**Description:** The rint function returns the rounded integral value as a floating-point number, using the current rounding direction.

#### **Calling interface:**

double rint(double x); long double rintl(long double x); float rintf(float x);

## ROUND

**Description:** The round function returns the nearest integral value as a floating-point number. Halfway cases are rounded away from zero.

#### **Calling interface:**

double round(double x); long double roundl(long double x); float roundf(float x);

## TRUNC

**Description:** The trunc function returns the truncated integral value as a floating-point number.

#### **Calling interface:**

double trunc(double x); long double truncl(long double x); float truncf(float x);

## **Remainder Functions**

The Intel Math library supports the following remainder functions:

### FMOD

**Description:** The fmod function returns the value x-n\*y for integer n such that if y is nonzero, the result has the same sign as x and magnitude less than the magnitude of y.

**errno:** EDOM, for x = 0

#### **Calling interface:**

```
double fmod(double x, double y);
long double fmodl(long double x, long double y);
float fmodf(float x, float y);
```

## REMAINDER

**Description:** The remainder function returns the value of x REM y as required by the IEEE standard.

#### **Calling interface:**

```
double remainder(double x, double y);
long double remainderl(long double x, long double y);
float remainderf(float x, float y);
```

## REMQUO

**Description:** The remquo function returns the value of x REM y. In the object pointed to by quo the function stores a value whose sign is the sign of x/y and whose magnitude is congruent modulo  $2^{24}$  to the magnitude of the integral quotient of x/y, where n is an implementation-defined integer greater than or equal to 3.

```
double remquo(double x, double y, int *quo);
long double remquol(long double x, long double y, int
*quo);
float remquof(float x, float y, int *quo);
```

## **Miscellaneous Functions**

The Intel Math library supports the following miscellaneous functions:

## COPYSIGN

**Description:** The copysign function returns the value with the magnitude of x and the sign of y.

#### **Calling interface:**

```
double copysign(double x, double y);
long double copysign1(long double x, long double y);
float copysignf(float x, float y);
```

## FABS

**Description:** The fabs function returns the absolute value of x.

#### **Calling interface:**

```
double fabs(double x);
long double fabsl(long double x);
float fabsf(float x);
```

### FDIM

**Description:** The fdim function returns the positive difference value, x-y (for  $x \ge y$ ) or +0 (for  $x \le y$ ).

errno: ERANGE, for values too large

#### **Calling interface:**

```
double fdim(double x, double y);
long double fdiml(long double x, long double y);
float fdimf(float x, float y);
```

## FMA

**Description:** The fma functions return (x\*y)+z.

```
double fma(double x, double y, long double z);
long double fmal(long double x, long double y, long
double z);
float fmaf(float x, float y, long double z);
```

## FMAX

**Description:** The fmax function returns the maximum numeric value of its arguments.

#### **Calling interface:**

```
double fmax(double x, double y);
long double fmaxl(long double x, long double y);
float fmaxf(float x, float y);
```

### **FMIN**

**Description:** The fmin function returns the minimum numeric value of its arguments.

#### **Calling interface:**

```
double fmin(double x, double y);
long double fminl(long double x, long double y);
float fminf(float x, float y);
```

## **FPCLASSIFY**

**Description:** The fpclassify function returns the value of the number classification macro appropriate to the value of its argument.

#### **Calling interface:**

```
double fpclassify(double x);
long double fpclassifyl(long double x);
float fpclassifyf(float x);
```

### ISFINITE

**Description:** The isfinite function returns 1 if x is not a NaN or +/- infinity. Otherwise 0 is returned..

#### **Calling interface:**

int isfinite(double x); int isfinitel(long double x); int isfinitef(float x);

## ISGREATER

**Description:** The isgreater function returns 1 if x is greater than y. This function does not raise the invalid floating-point exception.

#### **Calling interface:**

```
int isgreater(double x, double y);
int isgreaterl(long double x, long double y);
int isgreaterf(float x, float y);
```

## ISGREATEREQUAL

**Description:** The isgreaterequal function returns 1 if x is greater than or equal to y. This function does not raise the invalid floating-point exception.

#### **Calling interface:**

```
int isgreaterequal(double x, double y);
int isgreaterequall(long double x, long double y);
int isgreaterequalf(float x, float y);
```

## ISINF

**Description:** The isinf function returns a non-zero value if and only if its argument has an infinite value.

#### **Calling interface:**

int isinf(double x); int isinfl(long double x); int isinff(float x);

## ISLESS

**Description:** The isless function returns 1 if x is less than y. This function does not raise the invalid floating-point exception.

```
int isless(double x, double y);
int islessl(long double x, long double y);
int islessf(float x, float y);
```

# **ISLESSEQUAL**

**Description:** The islessequal function returns 1 if x is less than or equal to y. This function does not raise the invalid floating-point exception.

#### **Calling interface:**

int islessequal(double x, double y); int islessequall(long double x, long double y); int islessequalf(float x, float y);

#### **ISLESSGREATER**

**Description:** The islessgreater function returns 1 if x is less than or greater than y. This function does not raise the invalid floating-point exception.

#### **Calling interface:**

```
int islessgreater(double x, double y);
int islessgreaterl(long double x, long double y);
int islessgreaterf(float x, float y);
```

# ISNAN

**Description:** The isnan function returns a non-zero value if and only if x has a NaN value.

#### **Calling interface:**

int isnan(double x); int isnanl(long double x); int isnanf(float x);

### ISNORMAL

**Description:** The isnormal function returns a non-zero value if and only if x is normal.

#### **Calling interface:**

int isnormal(double x); int isnormall(long double x); int isnormalf(float x);

## ISUNORDERED

**Description:** The isunordered function returns 1 if either x or y is a NaN. This function does not raise the invalid floating-point exception.

#### **Calling interface:**

```
int isunordered(double x, double y);
int isunorderedl(long double x, long double y);
int isunorderedf(float x, float y);
```

#### NEXTAFTER

**Description:** The nextafter function returns the next representable value in the specified format after x in the direction of y.

errno: ERANGE, for values too large

#### **Calling interface:**

```
double nextafter(double x, double y);
long double nextafterl(long double x, long double y);
float nextafterf(float x, float y);
```

### NEXTTOWARD

**Description:** The nexttoward function returns the next representable value in the specified format after x in the direction of y. If x equals y, then the function returns y converted to the type of the function.

errno: ERANGE, for values too large

#### **Calling interface:**

```
double nexttoward(double x, double y);
long double nexttowardl(long double x, long double y);
float nexttowardf(float x, float y);
```

### SIGNBIT

**Description:** The signbit function returns a non-zero value if and only if the sign of x is negative.

```
int signbit(double x);
int signbitl(long double x);
int signbitf(float x);
```

# SIGNIFICAND

**Description:** The significand function returns the significand of x in the interval [1,2). For x equal to zero, NaN, or +/- infinity, the original x is returned.

```
double significand(double x);
long double significandl(long double x);
float significandf(float x);
```

# **Complex Functions**

The Intel Math library supports the following complex functions:

## CABS

**Description:** The cabs function returns the complex absolute value of z.

#### **Calling interface:**

```
double cabs(double _Complex z);
long double cabs(long double _Complex z);
float cabsf(float _Complex z);
```

### CACOS

**Description:** The cacos function returns the complex inverse cosine of z.

#### **Calling interface:**

```
double _Complex cacos(double _Complex z);
long double _Complex cacosl(long double _Complex z);
float _Complex cacosf(float _Complex z);
```

# CACOSH

**Description:** The cacosh function returns the complex inverse hyperbolic cosine of z.

#### **Calling interface:**

```
double _Complex cacosh(double _Complex z);
long double _Complex cacoshl(long double _Complex z);
float _Complex cacoshf(float _Complex z);
```

# CARG

**Description:** The carg function returns the value of the argument in the interval [-pi, +pi].

```
double carg(double _Complex z);
long double cargl(long double _Complex z);
float cargf(float _Complex z);
```

# CASIN

**Description:** The casin function returns the complex inverse sine of z.

#### **Calling interface:**

```
double _Complex casin(double _Complex z);
long double _Complex casin1(long double _Complex z);
float _Complex casinf(float _Complex z);
```

### CASINH

**Description:** The casinh function returns the complex inverse hyperbolic sine of z.

#### **Calling interface:**

```
double _Complex casinh(double _Complex z);
long double _Complex casinhl(long double _Complex z);
float _Complex casinhf(float _Complex z);
```

## CATAN

**Description:** The catan function returns the complex inverse tangent of z.

#### **Calling interface:**

```
double _Complex catan(double _Complex z);
long double _Complex catanl(long double _Complex z);
float _Complex catanf(float _Complex z);
```

# CATANH

**Description:** The catanh function returns the complex inverse hyperbolic tangent of z.

#### **Calling interface:**

```
double _Complex catanh(double _Complex z);
long double _Complex catanhl(long double _Complex z);
float _Complex catanhf(float _Complex z);
```

### CCOS

**Description:** The ccos function returns the complex cosine of z.

```
double _Complex ccos(double _Complex z);
long double _Complex ccosl(long double _Complex z);
float _Complex ccosf(float _Complex z);
```

# CCOSH

**Description:** The ccosh function returns the complex hyperbolic cosine of z.

#### **Calling interface:**

```
double _Complex ccosh(double _Complex z);
long double _Complex ccoshl(long double _Complex z);
float _Complex ccoshf(float _Complex z);
```

### CEXP

**Description:** The cexp function computes  $e^{z}$ .

#### **Calling interface:**

```
double _Complex cexp(double _Complex z);
long double _Complex cexpl(long double _Complex z);
float _Complex cexpf(float _Complex z);
```

## CEXP10

**Description:** The cexp10 function computes  $10^{z}$ .

#### **Calling interface:**

```
double _Complex cexp10(double _Complex z);
long double _Complex cexp10l(long double _Complex z);
float _Complex cexp10f(float _Complex z);
```

### CIMAG

Description: The cimag function returns the imaginary part value of z.

#### **Calling interface:**

```
double cimag(double _Complex z);
long double cimag(long double _Complex z);
float cimagf(float _Complex z);
```

## CIS

**Description:** The cis function returns the cosine and sine (as a complex value) of z measured in radians.

```
double _Complex cis(double z);
long double _Complex cis(long double z);
float _Complex cis(float z);
```

## CISD

**Description:** The cis function returns the cosine and sine (as a complex value) of z measured in degrees.

#### **Calling interface:**

```
double _Complex cis(double z);
long double _Complex cis(long double z);
float _Complex cis(float z);
```

## CLOG

**Description:** The clog function returns the complex natural logarithm of z.

#### **Calling interface:**

```
double _Complex clog(double _Complex z);
long double _Complex clogl(long double _Complex z);
float _Complex clogf(float _Complex z);
```

# CLOG2

**Description:** The clog2 function returns the complex logarithm base 2 of z.

#### **Calling interface:**

```
double _Complex clog2(double _Complex z);
long double _Complex clog21(long double _Complex z);
float _Complex clog2f(float _Complex z);
```

# CONJ

**Description:** The conj function returns the complex conjugate of z, by reversing the sign of its imaginary part.

```
double _Complex conj(double _Complex z);
long double _Complex conj(long double _Complex z);
float _Complex conjf(float _Complex z);
```

## CPOW

**Description:** The cpow function returns the complex power function,  $x^{y}$ .

#### **Calling interface:**

```
double _Complex cpow(double _Complex x, double
_Complex y);
long double _Complex cpowl(long double _Complex x,
double _Complex y);
float _Complex cpowf(float _Complex x, float _Complex
y);
```

## CPROJ

**Description:** The cproj function returns a projection of z onto the Riemann sphere.

#### **Calling interface:**

```
double _Complex cproj(double _Complex z);
long double _Complex cproj(long double _Complex z);
float _Complex cprojf(float _Complex z);
```

# CREAL

Description: The creal function returns the real part value of z.

#### **Calling interface:**

```
double creal(double _Complex z);
long double creal(long double _Complex z);
float crealf(float _Complex z);
```

### CSIN

**Description:** The csin function returns the complex sine of z.

#### **Calling interface:**

```
double _Complex csin(double _Complex z);
long double _Complex csinl(long double _Complex z);
float _Complex csinf(float _Complex z);
```

### CSINH

Description: The csinh function returns the complex hyperbolic sine of z.

```
double _Complex csinh(double _Complex z);
long double _Complex csinl(long double _Complex z);
float _Complex csinhf(float _Complex z);
```

# CSQRT

**Description:** The csqrt function returns the complex square root of z.

#### **Calling interface:**

```
double _Complex csqrt(double _Complex z);
long double _Complex csqrtl(long double _Complex z);
float _Complex csqrtf(float _Complex z);
```

### CTAN

**Description:** The ctan function returns the complex tangent of z.

#### **Calling interface:**

```
double _Complex ctan(double _Complex z);
long double _Complex ctanl(long double _Complex z);
float _Complex ctanf(float _Complex z);
```

# CTANH

**Description:** The ctanh function returns the complex hyperbolic tangent of z.

```
double _Complex ctanh(double _Complex z);
long double _Complex ctanhl(long double _Complex z);
float _Complex ctanhf(float _Complex z);
```

# **C99 Macros**

The Intel Math library and mathimf. h header file support the following C99 macros:

```
int fpclassify(x);
int isfinite(x);
int isgreater(x, y);
int isgreaterequal(x, y);
int isinf(x);
int isless(x, y);
int islessequal(x, y);
int islessgreater(x, y);
int isnan(x);
int isnormal(x);
int isunordered(x, y);
int signbit(x);
```

See also, Miscellaneous Functions.

# Introduction

# **Overview: Intrinsics**

The Intel® Pentium® 4 processor and other Intel processors have instructions to enable development of optimized multimedia applications. The instructions are implemented through extensions to previously implemented instructions. This technology uses the single instruction, multiple data (SIMD) technique. By processing data elements in parallel, applications with media-rich bit streams are able to significantly improve performance using SIMD instructions. The Intel® Itanium® processor also supports these instructions.

The most direct way to use these instructions is to inline the assembly language instructions into your source code. However, this can be time-consuming and tedious, and assembly language inline programming is not supported on all compilers. Instead, Intel provides easy implementation through the use of API extension sets referred to as intrinsics.

Intrinsics are special coding extensions that allow using the syntax of C function calls and C variables instead of hardware registers. Using these intrinsics frees programmers from having to program in assembly language and manage registers. In addition, the compiler optimizes the instruction scheduling so that executables run faster.

In addition, the native intrinsics for the Itanium processor give programmers access to Itanium instructions that cannot be generated using the standard constructs of the C and C++ languages. The Intel® C++ Compiler also supports general purpose intrinsics that work across all IA-32 and Itanium-based platforms.

For more information on intrinsics, please refer to the following publications:

Intel Architecture Software Developer's Manual, Volume 2: Instruction Set Reference Manual, Intel Corporation, doc. number 243191

| Processors:              | MMX(TM)<br>Technology<br>Intrinsics | Streaming<br>SIMD<br>Extensions | Streaming<br>SIMD<br>Extensions 2 | Itanium<br>Processor<br>Instructions |
|--------------------------|-------------------------------------|---------------------------------|-----------------------------------|--------------------------------------|
| Itanium<br>Processor     | X                                   | Х                               | N/A                               | Х                                    |
| Pentium 4<br>Processor   | X                                   | Х                               | Х                                 | N/A                                  |
| Pentium III<br>Processor | X                                   | Х                               | N/A                               | N/A                                  |
| Pentium II<br>Processor  | X                                   | N/A                             | N/A                               | N/A                                  |

# **Intrinsics Availability on Intel Processors**

| Processors:                       | MMX(TM)<br>Technology<br>Intrinsics | Streaming<br>SIMD<br>Extensions | Streaming<br>SIMD<br>Extensions 2 | Itanium<br>Processor<br>Instructions |
|-----------------------------------|-------------------------------------|---------------------------------|-----------------------------------|--------------------------------------|
| Pentium with<br>MMX<br>Technology | Х                                   | N/A                             | N/A                               | N/A                                  |
| Pentium Pro<br>Processor          | N/A                                 | N/A                             | N/A                               | N/A                                  |
| Pentium<br>Processor              | N/A                                 | N/A                             | N/A                               | N/A                                  |

# **Benefits of Using Intrinsics**

The major benefit of using intrinsics is that you now have access to key features that are not available using conventional coding practices. Intrinsics enable you to code with the syntax of C function calls and variables instead of assembly language. Most MMX(TM) technology, Streaming SIMD Extensions, and Streaming SIMD Extensions 2 intrinsics have a corresponding C intrinsic that implements that instruction directly. This frees you from managing registers and enables the compiler to optimize the instruction scheduling.

The MMX technology and Streaming SIMD Extension instructions use the following new features:

- new Registers--Enable packed data of up to 128 bits in length for optimal SIMD processing
- new Data Types--Enable packing of up to 16 elements of data in one register

The Streaming SIMD Extensions 2 intrinsics are defined only for IA-32, not for Itanium®-based systems. Streaming SIMD Extensions 2 operate on 128 bit quantities - 2 64-bit double precision floating point values. The Itanium architecture does not support parallel double precision computation, so Streaming SIMD Extensions 2 are not implemented on Itanium-based systems.

# **New Registers**

A key feature provided by the architecture of the processors are new register sets. The MMX instructions use eight 64-bit registers (mm0 to mm7) which are aliased on the floating-point stack registers.

### MMX(TM) Technology Registers

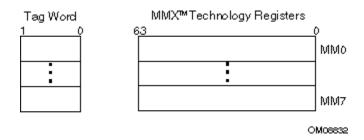

### **Streaming SIMD Extensions Registers**

The Streaming SIMD Extensions use eight 128-bit registers (xmm0 to xmm7).

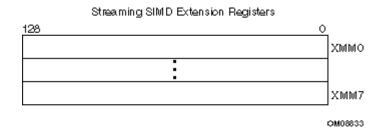

These new data registers enable the processing of data elements in parallel. Because each register can hold more than one data element, the processor can process more than one data element simultaneously. This processing capability is also known as single-instruction multiple data processing (SIMD).

For each computational and data manipulation instruction in the new extension sets, there is a corresponding C intrinsic that implements that instruction directly. This frees you from managing registers and assembly programming. Further, the compiler optimizes the instruction scheduling so that your executable runs faster.

# Note

The MM and XMM registers are the SIMD registers used by the IA-32 platforms to implement MMX technology and Streaming SIMD Extensions/Streaming SIMD Extensions 2 intrinsics. On the Itanium-based platforms, the MMX and Streaming SIMD Extension intrinsics use the 64-bit general registers and the 64-bit significand of the 80-bit floating-point register.

### **New Data Types**

Intrinsic functions use four new C data types as operands, representing the new registers that are used as the operands to these intrinsic functions. The table below shows the new data type availability marked with "X".

| New Data<br>Type | MMX(TM)<br>Technology | Streaming SIMD<br>Extensions | Streaming SIMD<br>Extensions 2 | Itanium®<br>Processor |
|------------------|-----------------------|------------------------------|--------------------------------|-----------------------|
| m64              | Х                     | X                            | Х                              | Х                     |
| m128             | N/A                   | X                            | Х                              | Х                     |
| m128d            | N/A                   | N/A                          | X                              | Х                     |
| m128i            | N/A                   | N/A                          | X                              | X                     |

#### Data Types Available

#### \_\_\_m64 Data Type

The \_\_m64 data type is used to represent the contents of an MMX register, which is the register that is used by the MMX technology intrinsics. The \_\_m64 data type can hold eight 8-bit values, four 16-bit values, two 32-bit values, or one 64-bit value.

#### \_\_m128 Data Types

The \_\_m128 data type is used to represent the contents of a Streaming SIMD Extension register used by the Streaming SIMD Extension intrinsics. The \_\_m128 data type can hold four 32-bit floating values.

The \_\_m128d data type can hold two 64-bit floating-point values.

The \_\_m128i data type can hold sixteen 8-bit, eight 16-bit, four 32-bit, or two 64-bit integer values.

The compiler aligns \_\_m128 local and global data to 16-byte boundaries on the stack. To align integer, float, or double arrays, you can use the declapec statement.

### New Data Types Usage Guidelines

Since these new data types are not basic ANSI C data types, you must observe the following usage restrictions:

- Use new data types only on either side of an assignment, as a return value, or as a parameter. You cannot use it with other arithmetic expressions (+, -, etc).
- Use new data types as objects in aggregates, such as unions to access the byte elements and structures.
- Use new data types only with the respective intrinsics described in this documentation. The new data types are supported on both sides of an assignment statement: as parameters to a function call, and as a return value from a function call.

# Naming and Usage Syntax

Most of the intrinsic names use a notational convention as follows:

\_mm\_<intrin\_op>\_<suffix>

| <intrin_op></intrin_op> | Indicates the intrinsics basic operation; for example, add for addition and sub for subtraction.                                                                                                    |
|-------------------------|----------------------------------------------------------------------------------------------------|
| <suffix></suffix>       | <ul> <li>Denotes the type of data operated on by the instruction. The first one or two letters of each suffix denotes whether the data is packed (p), extended packed (ep), or scalar (s). The remaining letters denote the type:</li> <li>s single-precision floating point</li> <li>d double-precision floating point</li> <li>i128 signed 128-bit integer</li> <li>i64 signed 64-bit integer</li> <li>u64 unsigned 64-bit integer</li> <li>u32 unsigned 32-bit integer</li> <li>u16 signed 16-bit integer</li> <li>u8 signed 8-bit integer</li> <li>u8 unsigned 8-bit integer</li> </ul> |

A number appended to a variable name indicates the element of a packed object. For example, r0 is the lowest word of r. Some intrinsics are "composites" because they require more than one instruction to implement them.

The packed values are represented in right-to-left order, with the lowest value being used for scalar operations. Consider the following example operation:

double a[2] = {1.0, 2.0}; \_\_m128d t = \_mm\_load\_pd(a);

The result is the same as either of the following:

\_\_m128d t = \_mm\_set\_pd(2.0, 1.0);
\_\_m128d t = \_mm\_setr\_pd(1.0, 2.0);

In other words, the xmm register that holds the value t will look as follows:

The "scalar" element is 1.0. Due to the nature of the instruction, some intrinsics require their arguments to be immediates (constant integer literals).

# **Intrinsic Syntax**

To use an intrinsic in your code, insert a line with the following syntax:

data\_type intrinsic\_name (parameters)

Where,

| data_type      | Is the return data type, which can be either void, int,m64,<br>m128,m128d,m128i,int64. Intrinsics that can be<br>implemented across all IA may return other data types as well, as<br>indicated in the intrinsic syntax definitions. |  |
|----------------|----------------------------------------------------------------------------------------------------|--|
| intrinsic_name | Is the name of the intrinsic, which behaves like a function that you can use in your C++ code instead of inlining the actual instruction.                                                                                            |  |
| parameters     | Represents the parameters required by each intrinsic.                                                                                                    |  |

# **Intrinsics Implementation Across All IA**

# **Overview: Intrinsics For All IA**

The intrinsics in this section function across all IA-32 and Itanium®-based platforms. They are offered as a convenience to the programmer. They are grouped as follows:

- Integer Arithmetic Related
- Floating-Point Related
- String and Block Copy Related
- Miscellaneous

# **Integer Arithmetic Related**

| Intrinsic                                                       | Description                                      |
|-----------------------------------------------------------------|--------------------------------------------------|
| int abs(int)                                                    | Returns the absolute value of an integer.        |
| long labs(long)                                                 | Returns the absolute value of a long integer.    |
| <pre>unsigned long _lrotl(unsigned long value, int shift)</pre> | Rotates bits left for an unsigned long integer.  |
| unsigned long _lrotr(unsigned long value, int shift)            | Rotates bits right for an unsigned long integer. |
| <pre>unsigned introtl(unsigned int<br/>value, int shift)</pre>  | Rotates bits left for an unsigned integer.       |
| unsigned introtr(unsigned int value, int shift)                 | Rotates bits right for an unsigned integer.      |

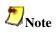

Passing a constant shift value in the rotate intrinsics results in higher performance.

# **Floating-point Related**

| Intrinsic                           | Description                                                                  |
|-------------------------------------|------------------------------------------------------------------------------|
| double fabs(double)                 | Returns the absolute value of a floating-point value.                        |
| double log(double)                  | Returns the natural logarithm ln(x), x>0, with double precision.             |
| float logf(float)                   | Returns the natural logarithm ln(x), x>0, with single precision.             |
| double log10(double)                | Returns the base 10 logarithm log10(x), x>0, with double precision.          |
| float log10f(float)                 | Returns the base 10 logarithm log10(x), x>0, with single precision.          |
| double exp(double)                  | Returns the exponential function with double precision.                      |
| <pre>float expf(float)</pre>        | Returns the exponential function with single precision.                      |
| double pow(double, double)          | Returns the value of x to the power y with double precision.                 |
| <pre>float powf(float, float)</pre> | Returns the value of x to the power y with single precision.                 |
| double sin(double)                  | Returns the sine of x with double precision.                                 |
| <pre>float sinf(float)</pre>        | Returns the sine of x with single precision.                                 |
| double cos(double)                  | Returns the cosine of x with double precision.                               |
| float cosf(float)                   | Returns the cosine of x with single precision.                               |
| double tan(double)                  | Returns the tangent of x with double precision.                              |
| float tanf(float)                   | Returns the tangent of x with single precision.                              |
| double acos(double)                 | Returns the arccosine of x with double precision                             |
| float acosf(float)                  | Returns the arccosine of x with single precision                             |
| double acosh(double)                | Compute the inverse hyperbolic cosine of the argument with double precision. |
| float acoshf(float)                 | Compute the inverse hyperbolic cosine of the argument with single precision. |
| double asin(double)                 | Compute arc sine of the argument with double precision.                      |

| Intrinsic                       | Description                                                                                                    |
|---------------------------------|----------------------------------------------------------------------------------------------------|
| float asinf(float)              | Compute arc sine of the argument with single precision.                                                                  |
| double asinh(double)            | Compute inverse hyperbolic sine of the argument with double precision.                                                   |
| float asinhf(float)             | Compute inverse hyperbolic sine of the argument with single precision.                                                   |
| double atan(double)             | Compute arc tangent of the argument with double precision.                                                               |
| float atanf(float)              | Compute arc tangent of the argument with single precision.                                                               |
| double atanh(double)            | Compute inverse hyperbolic tangent of the argument with double precision.                                                |
| float atanhf(float)             | Compute inverse hyperbolic tangent of the argument with single precision.                                                |
| <pre>float cabs(double)**</pre> | Computes absolute value of complex number.                                                                               |
| double ceil(double)             | Computes smallest integral value of double precision argument not less than the argument.                                |
| float ceilf(float)              | Computes smallest integral value of single precision argument not less than the argument.                                |
| double cosh(double)             | Computes the hyperbolic cosine of double precison argument.                                                              |
| float coshf(float)              | Computes the hyperbolic cosine of single precison argument.                                                              |
| float fabsf(float)              | Computes absolute value of single precision argument.                                                                    |
| double floor(double)            | Computes the largest integral value of the double precision argument not greater than the argument.                      |
| float floorf(float)             | Computes the largest integral value of the single precision argument not greater than the argument.                      |
| double fmod(double)             | Computes the floating-point remainder of the division of the first argument by the second argument with double precison. |
| float fmodf(float)              | Computes the floating-point remainder of the division of the first argument by the second argument with single precison. |
| double hypot(double,<br>double) | Computes the length of the hypotenuse of a right angled triangle with double precision.                                  |
| float hypotf(float)             | Computes the length of the hypotenuse of a right angled triangle with single precision.                                  |

| Intrinsic           | Description                                                                                 |
|---------------------|---------------------------------------------------------------------------------------------|
| double rint(double) | Computes the integral value represented as double using the IEEE rounding mode.             |
| float rintf(float)  | Computes the integral value represented with single precision using the IEEE rounding mode. |
| double sinh(double) | Computes the hyperbolic sine of the double precision argument.                              |
| float sinhf(float)  | Computes the hyperbolic sine of the single precision argument.                              |
| float sqrtf(float)  | Computes the square root of the single precision argument.                                  |
| double tanh(double) | Computes the hyperbolic tangent of the double precision argument.                           |
| float tanhf(float)  | Computes the hyperbolic tangent of the single precision argument.                           |

\* Not implemented on Itanium®-based systems.

\*\* double in this case is a complex number made up of two single precision (32-bit floating point) elements (real and imaginary parts).

# String and Block Copy Related

The following are not implemented as intrinsics on Itanium®-based platforms.

| Intrinsic                                                         | Description                                                                                                    |
|-------------------------------------------------------------------|----------------------------------------------------------------------------------------------------|
| <pre>char *_strset(char *, _int32)</pre>                          | Sets all<br>characters in<br>a string to a<br>fixed value.                                                            |
| <pre>void *memcmp(const void *cs, const void *ct, size_t n)</pre> | Compares<br>two regions<br>of memory.<br>Return <0 if<br>cs <ct, 0="" if<br="">cs=ct, or<br/>&gt;0 if cs&gt;ct.</ct,> |
| <pre>void *memcpy(void *s, const void *ct, size_t n)</pre>        | Copies from<br>memory.<br>Returns s.                                                                                  |
| <pre>void *memset(void * s, int c, size_t n)</pre>                | Sets memory<br>to a fixed<br>value.<br>Returns s.                                                                     |

| Intrinsic                                          | Description                                                                                              |
|----------------------------------------------------|----------------------------------------------------------------------------------------------------|
| char *strcat(char * s, const char * ct)            | Appends to a string.<br>Returns s.                                                                       |
| <pre>int *strcmp(const char *, const char *)</pre> | Compares<br>two strings.<br>Return <0 if<br>cs <ct, 0="" if<br="">cs=ct, or<br/>&gt;0 if cs&gt;ct.</ct,> |
| char *strcpy(char * s, const char * ct)            | Copies a<br>string.<br>Returns s.                                                                        |
| <pre>size_t strlen(const char * cs)</pre>          | Returns the length of string cs.                                                                         |
| <pre>int strncmp(char *, char *, int)</pre>        | Compare two<br>strings, but<br>only<br>specified<br>number of<br>characters.                             |
| int strncpy(char *, char *, int)                   | Copies a<br>string, but<br>only<br>specified<br>number of<br>characters.                                 |

# **Intrinsic Functions**

The intrinsic functions listed below are common to IA-32 and the Itanium® architecture.

| Intrinsic                        | Description                                                                                                    |
|----------------------------------|----------------------------------------------------------------------------------------------------|
| <pre>void *_alloca(int)</pre>    | Allocates the buffers.                                                                                                    |
| <pre>int _setjmp(jmp_buf)*</pre> | A fast version of set jmp(), which bypasses the termination handling. Saves the callee-save registers, stack pointer and return address.                                          |
| _exception_code(void)            | Returns the exception code.                                                                                                    |
| _exception_info(void)            | Returns the exception information.                                                                                                    |
| _abnormal_termination(void)      | Can be invoked only by termination handlers.<br>Returns TRUE if the termination handler is invoked<br>as a result of a premature exit of the corresponding<br>try-finally region. |

| Intrinsic                           | Description                                                                                                    |
|-------------------------------------|----------------------------------------------------------------------------------------------------|
| <pre>void _enable()</pre>           | Enables the interrupt.                                                                                                    |
| <pre>void _disable()</pre>          | Disables the interrupt.                                                                                                    |
| <pre>int _in_byte(int)</pre>        | Intrinsic that maps to the IA-32 instruction IN.<br>Transfer data byte from port specified by argument.                              |
| <pre>int _in_dword(int)</pre>       | Intrinsic that maps to the IA-32 instruction IN.<br>Transfer double word from port specified by<br>argument.                         |
| <pre>int _in_word(int)</pre>        | Intrinsic that maps to the IA-32 instruction IN.<br>Transfer word from port specified by argument.                                   |
| int _inp(int)                       | Same as _in_byte                                                                                                    |
| int _inpd(int)                      | Same as _in_dword                                                                                                    |
| int _inpw(int)                      | Same as _in_word                                                                                                    |
| <pre>int _out_byte(int, int)</pre>  | Intrinsic that maps to the IA-32 instruction OUT.<br>Transfer data byte in second argument to port<br>specified by first argument.   |
| <pre>int _out_dword(int, int)</pre> | Intrinsic that maps to the IA-32 instruction OUT.<br>Transfer double word in second argument to port<br>specified by first argument. |
| <pre>int _out_word(int, int)</pre>  | Intrinsic that maps to the IA-32 instruction OUT.<br>Transfer word in second argument to port specified<br>by first argument.        |
| <pre>int _outp(int, int)</pre>      | Same as _out_byte                                                                                                    |
| <pre>int _outpd(int, int)</pre>     | Same as _out_dword                                                                                                    |
| <pre>int _outpw(int, int)</pre>     | Same as _out_word                                                                                                    |

# **MMX(TM)** Technology Intrinsics

# Support for MMX(TM) Technology

MMX(TM) technology is an extension to the Intel architecture (IA) instruction set. The MMX instruction set adds 57 opcodes and a 64-bit quadword data type, and eight 64-bit registers. Each of the eight registers can be directly addressed using the register names mm0 to mm7.

The prototypes for MMX technology intrinsics are in the mmintrin.h header file.

# The EMMS Instruction: Why You Need It

Using EMMS is like emptying a container to accommodate new content. For instance, MMX(TM) instructions automatically enable an FP tag word in the register to enable use of the \_\_m64 data type. This resets the FP register set to alias it as the MMX register set. To enable the FP register set again, reset the register state with the EMMS instruction or via the \_mm\_empty() intrinsic.

### Why You Need EMMS to Reset After an MMX(TM) Instruction

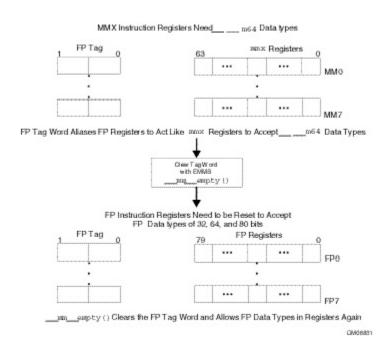

# **A**Caution

Failure to empty the multimedia state after using an MMX instruction and before using a floatingpoint instruction can result in unexpected execution or poor performance.

# **EMMS Usage Guidelines**

The guidelines when to use EMMS are:

- Do not use on Itanium®-based systems. There are no special registers (or overlay) for the MMX(TM) instructions or Streaming SIMD Extensions on Itanium-based systems even though the intrinsics are supported.
- Use \_mm\_empty() after an MMX instruction if the next instruction is a floating-point (FP) instruction -- for example, before calculations on float, double or long double. You must be aware of all situations when your code generates an MMX instruction with the Intel® C++ Compiler, i.e.:
  - when using an MMX technology intrinsic
  - when using Streaming SIMD Extension integer intrinsics that use the \_\_m64 data type
  - o when referencing an \_\_\_m64 data type variable
  - when using an MMX instruction through inline assembly

- Do not use \_mm\_empty() before an MMX instruction, since using \_mm\_empty() before an MMX instruction incurs an operation with no benefit (no-op).
- Use different functions for operations that use FP instructions and those that use MMX instructions. This eliminates the need to empty the multimedia state within the body of a critical loop.
- Use \_mm\_empty() during runtime initialization of \_\_m64 and FP data types. This ensures resetting the register between data type transitions.
- See the "Correct Usage" coding example below.

| Incorrect Usage                                      | Correct Usage                                                       |
|------------------------------------------------------|---------------------------------------------------------------------|
| <pre>m64 x = _m_paddd(y, z); float f = init();</pre> | <pre>m64 x = _m_paddd(y, z); float f = (_mm_empty(), init());</pre> |

For more documentation on EMMS, visit the http://developer.intel.com Web site.

# **MMX(TM)** Technology General Support Intrinsics

The prototypes for MMX(TM) technology intrinsics are in the mmintrin.h header file.

| Intrinsic<br>Name | Alternate<br>Name | Corresponding<br>Instruction | Operation           | Signed | Saturation |
|-------------------|-------------------|------------------------------|---------------------|--------|------------|
| _m_empty          | _mm_empty         | EMMS                         | Empty MM state      |        |            |
| _m_from_int       | _mm_cvtsi32_si64  | MOVD                         | Convert<br>from int |        |            |
| _m_to_int         | _mm_cvtsi64_si32  | MOVD                         | Convert<br>from int |        |            |
| _m_packsswb       | _mm_packs_pi16    | PACKSSWB                     | Pack                | Yes    | Yes        |
| _m_packssdw       | _mm_packs_pi32    | PACKSSDW                     | Pack                | Yes    | Yes        |
| _m_packuswb       | _mm_packs_pu16    | PACKUSWB                     | Pack                | No     | Yes        |
| _m_punpckhbw      | _mm_unpackhi_pi8  | PUNPCKHBW                    | Interleave          |        |            |
| _m_punpckhwd      | _mm_unpackhi_pi16 | PUNPCKHWD                    | Interleave          |        |            |
| _m_punpckhdq      | _mm_unpackhi_pi32 | PUNPCKHDQ                    | Interleave          |        |            |
| _m_punpcklbw      | _mm_unpacklo_pi8  | PUNPCKLBW                    | Interleave          |        |            |
| _m_punpcklwd      | _mm_unpacklo_pi16 | PUNPCKLWD                    | Interleave          |        |            |
| _m_punpckldq      | _mm_unpacklo_pi32 | PUNPCKLDQ                    | Interleave          |        |            |

void \_m\_empty(void)

Empty the multimedia state.

\_\_\_m64 \_m\_from\_int(int i)

Convert the integer object i to a 64-bit \_\_\_m64 object. The integer value is zero-extended to 64 bits.

int \_m\_to\_int(\_\_m64 m)

Convert the lower 32 bits of the \_\_\_m64 object m to an integer.

\_\_m64 \_m\_packsswb(\_\_m64 m1, \_\_m64 m2)

Pack the four 16-bit values from m1 into the lower four 8-bit values of the result with signed saturation, and pack the four 16-bit values from m2 into the upper four 8-bit values of the result with signed saturation.

\_\_\_m64 \_m\_packssdw(\_\_\_m64 m1, \_\_\_m64 m2)

Pack the two 32-bit values from m1 into the lower two 16-bit values of the result with signed saturation, and pack the two 32-bit values from m2 into the upper two 16-bit values of the result with signed saturation.

\_\_m64 \_m\_packuswb(\_\_m64 m1, \_\_m64 m2)

Pack the four 16-bit values from m1 into the lower four 8-bit values of the result with unsigned saturation, and pack the four 16-bit values from m2 into the upper four 8-bit values of the result with unsigned saturation.

\_\_m64 \_m\_punpckhbw(\_\_m64 m1, \_\_m64 m2)

Interleave the four 8-bit values from the high half of m1 with the four values from the high half of m2. The interleaving begins with the data from m1.

\_\_\_m64 \_m\_punpckhwd(\_\_\_m64 m1, \_\_\_m64 m2)

Interleave the two 16-bit values from the high half of m1 with the two values from the high half of m2. The interleaving begins with the data from m1.

\_\_m64 \_m\_punpckhdq(\_\_m64 m1, \_\_m64 m2)

Interleave the 32-bit value from the high half of m1 with the 32-bit value from the high half of m2. The interleaving begins with the data from m1.

\_\_m64 \_m\_punpcklbw(\_\_m64 m1, \_\_m64 m2)

Interleave the four 8-bit values from the low half of m1 with the four values from the low half of m2. The interleaving begins with the data from m1.

\_\_m64 \_m\_punpcklwd(\_\_m64 m1, \_\_m64 m2)

Interleave the two 16-bit values from the low half of m1 with the two values from the low half of m2. The interleaving begins with the data from m1.

\_\_m64 \_m\_punpckldq(\_\_m64 m1, \_\_m64 m2)

Interleave the 32-bit value from the low half of m1 with the 32-bit value from the low half of m2. The interleaving begins with the data from m1.

# **MMX(TM)** Technology Packed Arithmetic Intrinsics

The prototypes for MMX(TM) technology intrinsics are in the mmintrin.h header file.

| Intrinsic<br>Name | Alternate Name | Corresponding<br>Instruction | Operation      | Signed | Argument<br>Values/Bits | Result<br>Values/Bits |
|-------------------|----------------|------------------------------|----------------|--------|-------------------------|-----------------------|
| _m_paddb          | _mm_add_pi8    | PADDB                        | Addition       |        | 8/8                     | 8/8                   |
| _m_paddw          | _mm_add_pi16   | PADDW                        | Addition       |        | 4/16                    | 4/16                  |
| _m_paddd          | _mm_add_pi32   | PADDD                        | Addition       |        | 2/32                    | 2/32                  |
| _m_paddsb         | _mm_adds_pi8   | PADDSB                       | Addition       | Yes    | 8/8                     | 8/8                   |
| _m_paddsw         | _mm_adds_pi16  | PADDSW                       | Addition       | Yes    | 4/16                    | 4/16                  |
| _m_paddusb        | _mm_adds_pu8   | PADDUSB                      | Addition       | No     | 8/8                     | 8/8                   |
| _m_paddusw        | _mm_adds_pu16  | PADDUSW                      | Addition       | No     | 4/16                    | 4/16                  |
| _m_psubb          | _mm_sub_pi8    | PSUBB                        | Subtraction    |        | 8/8                     | 8/8                   |
| _m_psubw          | _mm_sub_pi16   | PSUBW                        | Subtraction    |        | 4/16                    | 4/16                  |
| _m_psubd          | _mm_sub_pi32   | PSUBD                        | Subtraction    |        | 2/32                    | 2/32                  |
| _m_psubsb         | _mm_subs_pi8   | PSUBSB                       | Subtraction    | Yes    | 8/8                     | 8/8                   |
| _m_psubsw         | _mm_subs_pi16  | PSUBSW                       | Subtraction    | Yes    | 4/16                    | 4/16                  |
| _m_psubusb        | _mm_subs_pu8   | PSUBUSB                      | Subtraction    | No     | 8/8                     | 8/8                   |
| _m_psubusw        | _mm_subs_pu16  | PSUBUSW                      | Subtraction    | No     | 4/16                    | 4/16                  |
| _m_pmaddwd        | _mm_madd_pi16  | PMADDWD                      | Multiplication |        | 4/16                    | 2/32                  |
| _m_pmulhw         | _mm_mulhi_pi16 | PMULHW                       | Multiplication | Yes    | 4/16                    | 4/16 (high)           |
| _m_pmullw         | _mm_mullo_pi16 | PMULLW                       | Multiplication |        | 4/16                    | 4/16 (low)            |

\_\_\_m64 \_m\_paddb(\_\_\_m64 m1, \_\_\_m64 m2)

Add the eight 8-bit values in m1 to the eight 8-bit values in m2.

\_\_\_m64 \_m\_paddw(\_\_\_m64 m1, \_\_\_m64 m2)

Add the four 16-bit values in m1 to the four 16-bit values in m2.

\_\_\_m64 \_m\_paddd(\_\_\_m64 m1, \_\_\_m64 m2)

Add the two 32-bit values in m1 to the two 32-bit values in m2.

\_\_m64 \_m\_paddsb(\_\_m64 m1, \_\_m64 m2)

Add the eight signed 8-bit values in m1 to the eight signed 8-bit values in m2 using saturating arithmetic.

\_\_m64 \_m\_paddsw(\_\_m64 m1, \_\_m64 m2)

Add the four signed 16-bit values in m1 to the four signed 16-bit values in m2 using saturating arithmetic.

\_\_m64 \_m\_paddusb(\_\_m64 m1, \_\_m64 m2)

Add the eight unsigned 8-bit values in m1 to the eight unsigned 8-bit values in m2 and using saturating arithmetic.

\_\_\_m64 \_m\_paddusw(\_\_\_m64 m1, \_\_\_m64 m2)

Add the four unsigned 16-bit values in m1 to the four unsigned 16-bit values in m2 using saturating arithmetic.

\_\_m64 \_m\_psubb(\_\_m64 m1, \_\_m64 m2)

Subtract the eight 8-bit values in m2 from the eight 8-bit values in m1.

\_\_\_m64 \_m\_psubw(\_\_\_m64 m1, \_\_\_m64 m2)

Subtract the four 16-bit values in m2 from the four 16-bit values in m1.

\_\_\_m64 \_m\_psubd(\_\_\_m64 m1, \_\_\_m64 m2)

Subtract the two 32-bit values in m2 from the two 32-bit values in m1.

\_\_m64 \_m\_psubsb(\_\_m64 m1, \_\_m64 m2)

Subtract the eight signed 8-bit values in  $m^2$  from the eight signed 8-bit values in  $m^1$  using saturating arithmetic.

\_\_\_m64 \_m\_psubsw(\_\_\_m64 m1, \_\_\_m64 m2)

Subtract the four signed 16-bit values in m2 from the four signed 16-bit values in m1 using saturating arithmetic.

\_\_\_m64 \_m\_psubusb(\_\_m64 m1, \_\_m64 m2)

Subtract the eight unsigned 8-bit values in m2 from the eight unsigned 8-bit values in m1 using saturating arithmetic.

\_\_m64 \_m\_psubusw(\_\_m64 m1, \_\_m64 m2)

Subtract the four unsigned 16-bit values in m2 from the four unsigned 16-bit values in m1 using saturating arithmetic.

\_\_m64 \_m\_pmaddwd(\_\_m64 m1, \_\_m64 m2)

Multiply four 16-bit values in m1 by four 16-bit values in m2 producing four 32bit intermediate results, which are then summed by pairs to produce two 32-bit results.

\_\_m64 \_m\_pmulhw(\_\_m64 m1, \_\_m64 m2)

Multiply four signed 16-bit values in m1 by four signed 16-bit values in m2 and produce the high 16 bits of the four results.

Multiply four 16-bit values in m1 by four 16-bit values in m2 and produce the low 16 bits of the four results.

# MMX(TM) Technology Shift Intrinsics

The prototypes for MMX(TM) technology intrinsics are in the mmintrin.h header file.

| Intrinsic<br>Name | Alternate<br>Name | Shift<br>Direction | Shift<br>Type | Corresponding<br>Instruction |
|-------------------|-------------------|--------------------|---------------|------------------------------|
| _m_psllw          | _mm_sll_pi16      | left               | Logical       | PSLLW                        |
| _m_psllwi         | _mm_slli_pi16     | left               | Logical       | PSLLWI                       |
| _m_pslld          | _mm_sll_pi32      | left               | Logical       | PSLLD                        |
| _m_pslldi         | _mm_slli_pi32     | left               | Logical       | PSLLDI                       |
| _m_psllq          | _mm_sll_si64      | left               | Logical       | PSLLQ                        |
| _m_psllqi         | _mm_slli_si64     | left               | Logical       | PSLLQI                       |
| _m_psraw          | _mm_sra_pi16      | right              | Arithmetic    | PSRAW                        |
| _m_psrawi         | _mm_srai_pi16     | right              | Arithmetic    | PSRAWI                       |
| _m_psrad          | _mm_sra_pi32      | right              | Arithmetic    | PSRAD                        |

\_\_\_m64 \_m\_pmullw(\_\_\_m64 m1, \_\_\_m64 m2)

| Intrinsic<br>Name | Alternate<br>Name | Shift<br>Direction | Shift<br>Type | Corresponding<br>Instruction |
|-------------------|-------------------|--------------------|---------------|------------------------------|
| _m_psradi         | _mm_srai_pi32     | right              | Arithmetic    | PSRADI                       |
| _m_psrlw          | _mm_srl_pi16      | right              | Logical       | PSRLW                        |
| _m_psrlwi         | _mm_srli_pi16     | right              | Logical       | PSRLWI                       |
| _m_psrld          | _mm_srl_pi32      | right              | Logical       | PSRLD                        |
| _m_psrldi         | _mm_srli_pi32     | right              | Logical       | PSRLDI                       |
| _m_psrlq          | _mm_srl_si64      | right              | Logical       | PSRLQ                        |
| _m_psrlqi         | _mm_srli_si64     | right              | Logical       | PSRLQI                       |

\_\_m64 \_m\_psllw(\_\_m64 m, \_\_m64 count)

Shift four 16-bit values in  ${\tt m}$  left the amount specified by <code>count</code> while shifting in zeros.

\_\_m64 \_m\_psllwi(\_\_m64 m, int count)

Shift four 16-bit values in m left the amount specified by count while shifting in zeros. For the best performance, count should be a constant.

\_\_m64 \_m\_pslld(\_\_m64 m, \_\_m64 count)

Shift two 32-bit values in m left the amount specified by count while shifting in zeros.

\_\_m64 \_m\_pslldi(\_\_m64 m, int count)

Shift two 32-bit values in m left the amount specified by count while shifting in zeros. For the best performance, count should be a constant.

\_\_m64 \_m\_psllq(\_\_m64 m, \_\_m64 count)

Shift the 64-bit value in m left the amount specified by count while shifting in zeros.

\_\_m64 \_m\_psllqi(\_\_m64 m, int count)

Shift the 64-bit value in m left the amount specified by count while shifting in zeros. For the best performance, count should be a constant.

\_\_m64 \_m\_psraw(\_\_m64 m, \_\_m64 count)

Shift four 16-bit values in m right the amount specified by count while shifting in the sign bit.

\_\_m64 \_m\_psrawi(\_\_m64 m, int count)

Shift four 16-bit values in m right the amount specified by count while shifting in the sign bit. For the best performance, count should be a constant.

\_\_m64 \_m\_psrad(\_\_m64 m, \_\_m64 count)

Shift two 32-bit values in m right the amount specified by count while shifting in the sign bit.

\_\_m64 \_m\_psradi(\_\_m64 m, int count)

Shift two 32-bit values in m right the amount specified by count while shifting in the sign bit. For the best performance, count should be a constant.

\_\_m64 \_m\_psrlw(\_\_m64 m, \_\_m64 count)

Shift four 16-bit values in m right the amount specified by count while shifting in zeros.

\_\_m64 \_m\_psrlwi(\_\_m64 m, int count)

Shift four 16-bit values in m right the amount specified by count while shifting in zeros. For the best performance, count should be a constant.

\_\_m64 \_m\_psrld(\_\_m64 m, \_\_m64 count)

Shift two 32-bit values in m right the amount specified by count while shifting in zeros.

\_\_\_m64 \_m\_psrldi(\_\_m64 m, int count)

Shift two 32-bit values in m right the amount specified by count while shifting in zeros. For the best performance, count should be a constant.

\_\_m64 \_m\_psrlq(\_\_m64 m, \_\_m64 count)

Shift the 64-bit value in m right the amount specified by count while shifting in zeros.

\_\_m64 \_m\_psrlqi(\_\_m64 m, int count)

Shift the 64-bit value in m right the amount specified by count while shifting in zeros. For the best performance, count should be a constant.

# **MMX(TM)** Technology Logical Intrinsics

The prototypes for MMX(TM) technology intrinsics are in the mmintrin.h header file.

| Intrinsic<br>Name | Alternate<br>Name | Operation            | Corresponding<br>Instruction |
|-------------------|-------------------|----------------------|------------------------------|
| _m_pand           | _mm_and_si64      | Bitwise AND          | PAND                         |
| _m_pandn          | _mm_andnot_si64   | Logical NOT          | PANDN                        |
| _m_por            | _mm_or_si64       | Bitwise OR           | POR                          |
| _m_pxor           | _mm_xor_si64      | Bitwise Exclusive OR | PXOR                         |

\_\_\_m64 \_m\_pand(\_\_\_m64 m1, \_\_\_m64 m2)

Perform a bitwise AND of the 64-bit value in m1 with the 64-bit value in m2.

\_\_m64 \_m\_pandn(\_\_m64 m1, \_\_m64 m2)

Perform a logical NOT on the 64-bit value in m1 and use the result in a bitwise AND with the 64-bit value in m2.

\_\_\_m64 \_m\_por(\_\_\_m64 m1, \_\_\_m64 m2)

Perform a bitwise OR of the 64-bit value in m1 with the 64-bit value in m2.

\_\_m64 \_m\_pxor(\_\_m64 m1, \_\_m64 m2)

Perform a bitwise XOR of the 64-bit value in m1 with the 64-bit value in m2.

# **MMX(TM)** Technology Compare Intrinsics

The prototypes for MMX(TM) technology intrinsics are in the mmintrin.h header file.

| Intrinsic<br>Name | Alternate<br>Name | Comparison   | Number<br>of<br>Elements | Element<br>Bit Size | Corresponding<br>Instruction |
|-------------------|-------------------|--------------|--------------------------|---------------------|------------------------------|
| _m_pcmpeqb        | _mm_cmpeq_pi8     | Equal        | 8                        | 8                   | PCMPEQB                      |
| _m_pcmpeqw        | _mm_cmpeq_pi16    | Equal        | 4                        | 16                  | PCMPEQW                      |
| _m_pcmpeqd        | _mm_cmpeq_pi32    | Equal        | 2                        | 32                  | PCMPEQD                      |
| _m_pcmpgtb        | _mm_cmpgt_pi8     | Greater Than | 8                        | 8                   | PCMPGTB                      |
| _m_pcmpgtw        | _mm_cmpgt_pi16    | Greater Than | 4                        | 16                  | PCMPGTW                      |
| _m_pcmpgtd        | _mm_cmpgt_pi32    | Greater Than | 2                        | 32                  | PCMPGTD                      |

\_\_m64 \_m\_pcmpeqb(\_\_m64 m1, \_\_m64 m2)

If the respective 8-bit values in m1 are equal to the respective 8-bit values in m2 set the respective 8-bit resulting values to all ones, otherwise set them to all zeros.

\_\_m64 \_m\_pcmpeqw(\_\_m64 m1, \_\_m64 m2)

If the respective 16-bit values in m1 are equal to the respective 16-bit values in m2 set the respective 16-bit resulting values to all ones, otherwise set them to all zeros.

\_\_m64 \_m\_pcmpeqd(\_\_m64 m1, \_\_m64 m2)

If the respective 32-bit values in m1 are equal to the respective 32-bit values in m2 set the respective 32-bit resulting values to all ones, otherwise set them to all zeros.

\_\_m64 \_m\_pcmpgtb(\_\_m64 m1, \_\_m64 m2)

If the respective 8-bit values in m1 are greater than the respective 8-bit values in m2 set the respective 8-bit resulting values to all ones, otherwise set them to all zeros.

\_\_m64 \_m\_pcmpgtw(\_\_m64 m1, \_\_m64 m2)

If the respective 16-bit values in m1 are greater than the respective 16-bit values in m2 set the respective 16-bit resulting values to all ones, otherwise set them to all zeros.

\_\_\_m64 \_m\_pcmpgtd(\_\_m64 m1, \_\_m64 m2)

If the respective 32-bit values in m1 are greater than the respective 32-bit values in m2 set the respective 32-bit resulting values to all ones, otherwise set them all to zeros.

# **MMX(TM)** Technology Set Intrinsics

| Intrinsic<br>Name | Operation          | Number of<br>Elements | Element<br>Bit Size | Signed | Reverse<br>Order |
|-------------------|--------------------|-----------------------|---------------------|--------|------------------|
| _mm_setzero_si64  | set to zero        | 1                     | 64                  | No     | No               |
| _mm_set_pi32      | set integer values | 2                     | 32                  | No     | No               |
| _mm_set_pi16      | set integer values | 4                     | 16                  | No     | No               |
| _mm_set_pi8       | set integer values | 8                     | 8                   | No     | No               |
| _mm_set1_pi32     | set integer values | 2                     | 32                  | Yes    | No               |
| _mm_set1_pi16     | set integer values | 4                     | 16                  | Yes    | No               |
| _mm_set1_pi8      | set integer values | 8                     | 8                   | Yes    | No               |
| _mm_setr_pi32     | set integer values | 2                     | 32                  | No     | Yes              |
| _mm_setr_pi16     | set integer values | 4                     | 16                  | No     | Yes              |
| _mm_setr_pi8      | set integer values | 8                     | 8                   | No     | Yes              |

The prototypes for MMX(TM) technology intrinsics are in the mmintrin.h header file.

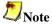

In the following descriptions regarding the bits of the MMX register, bit 0 is the least significant and bit 63 is the most significant.

```
__m64 _mm_setzero_si64()
```

PXOR Sets the 64-bit value to zero. r := 0x0

\_\_m64 \_mm\_set\_pi32(int i1, int i0)

(composite) Sets the 2 signed 32-bit integer values. r0 := i0 r1 := i1

\_\_m64 \_mm\_set\_pi16(short s3, short s2, short s1, short s0)

(composite) Sets the 4 signed 16-bit integer values.

- r0 := w0
- r1 := w1
- r2 := w2 r3 := w3

```
_m64 _mm_set_pi8(char b7, char b6, char b5, char b4, char b3,
char b2, char b1, char b0)
       (composite) Sets the 8 signed 8-bit integer values.
       r0 := b0
       r1 := b1
        . .
       r7 := b7
__m64 _mm_set1_pi32(int i)
       Sets the 2 signed 32-bit integer values to i.
       r0 := i
       r1 := i
__m64 _mm_set1_pi16(short s)
       (composite) Sets the 4 signed 16-bit integer values to w.
       r0 := w
       r1 := w
       r2 := w
       r3 := w
 _m64 _mm_set1_pi8(char b)
       (composite) Sets the 8 signed 8-bit integer values to b
       r0 := b
       r1 := b
       ...
       r7 := b
 __m64 _mm_setr_pi32(int i1, int i0)
       (composite) Sets the 2 signed 32-bit integer values in reverse order.
       r0 := i0
       r1 := i1
__m64 _mm_setr_pi16(short s3, short s2, short s1, short s0)
       (composite) Sets the 4 signed 16-bit integer values in reverse order.
       r0 := w0
       r1 := w1
       r2 := w2
       r3 := w3
  _m64 _mm_setr_pi8(char b7, char b6, char b5, char b4, char b3,
char b2, char b1, char b0)
       (composite) Sets the 8 signed 8-bit integer values in reverse order.
       r0 := b0
       r1 := b1
        •••
       r7 := b7
```

# MMX(TM) Technology Intrinsics on Itanium® Architecture

MMX(TM) technology intrinsics provide access to the MMX technology instruction set on Itanium®-based systems. To provide source compatibility with the IA-32 architecture, these intrinsics are equivalent both in name and functionality to the set of IA-32-based MMX intrinsics.

Some intrinsics have more than one name. When one intrinsic has two names, both names generate the same instructions, but the first is preferred as it conforms to a newer naming standard.

The prototypes for MMX technology intrinsics are in the mmintrin.h header file.

## **Data Types**

The C data type \_\_\_m64 is used when using MMX technology intrinsics. It can hold eight 8-bit values, four 16-bit values, two 32-bit values, or one 64-bit value.

The <u>\_\_\_</u>m64 data type is not a basic ANSI C data type. Therefore, observe the following usage restrictions:

- Use the new data type only on the left-hand side of an assignment, as a return value, or as a parameter. You cannot use it with other arithmetic expressions (" + ", " ", and so on).
- Use the new data type as objects in aggregates, such as unions, to access the byte elements and structures; the address of an \_\_\_m64 object may be taken.
- Use new data types only with the respective intrinsics described in this documentation.

For complete details of the hardware instructions, see the Intel® Architecture MMX Technology Programmer's Reference Manual. For descriptions of data types, see the Intel® Architecture Software Developer's Manual, Volume 2.

# **Streaming SIMD Extensions**

# **Overview: Streaming SIMD Extensions**

This section describes the C++ language-level features supporting the Streaming SIMD Extensions in the Intel C++ Compiler. These topics explain the following features of the intrinsics:

- Floating Point Intrinsics
- Arithmetic Operation Intrinsics
- Logical Operation Intrinsics
- Comparison Intrinsics
- Conversion Intrinsics
- Load Operations
- Set Operations
- Store Operations
- Cacheability Support
- Integer Intrinsics
- Memory and Initialization Intrinsics
- Miscellaneous Intrinsics
- Using Streaming SIMD Extensions on Itanium® Architecture

The prototypes for Streaming SIMD Extensions intrinsics are in the xmmintrin.h header file.

# Floating-point Intrinsics for Streaming SIMD Extensions

You should be familiar with the hardware features provided by the Streaming SIMD Extensions when writing programs with the intrinsics. The following are four important issues to keep in mind:

- Certain intrinsics, such as \_mm\_loadr\_ps and \_mm\_cmpgt\_ss, are not directly supported by the instruction set. While these intrinsics are convenient programming aids, be mindful that they may consist of more than one machine-language instruction.
- Floating-point data loaded or stored as \_\_m128 objects must be generally 16-byte-aligned.
- Some intrinsics require that their argument be immediates, that is, constant integers (literals), due to the nature of the instruction.
- The result of arithmetic operations acting on two NaN (Not a Number) arguments is undefined. Therefore, FP operations using NaN arguments will not match the expected behavior of the corresponding assembly instructions.

# **Arithmetic Operations for Streaming SIMD Extensions**

| Intrinsic    | Instruction | Operation                  | R0              | R1                  | R2                  | R3                  |
|--------------|-------------|----------------------------|-----------------|---------------------|---------------------|---------------------|
| _mm_add_ss   | ADDSS       | Addition                   | a0 [op]<br>b0   | al                  | a2                  | a3                  |
| _mm_add_ps   | ADDPS       | Addition                   | a0 [op]<br>b0   | a1<br>[op]<br>b1    | a2<br>[op]<br>b2    | a3<br>[op]<br>b3    |
| _mm_sub_ss   | SUBSS       | Subtraction                | a0 [op]<br>b0   | al                  | a2                  | a3                  |
| _mm_sub_ps   | SUBPS       | Subtraction                | a0 [op]<br>b0   | a1<br>[op]<br>b1    | a2<br>[op]<br>b2    | a3<br>[op]<br>b3    |
| _mm_mul_ss   | MULSS       | Multiplication             | a0 [op]<br>b0   | al                  | a2                  | a3                  |
| _mm_mul_ps   | MULPS       | Multiplication             | a0 [op]<br>b0   | a1<br>[op]<br>b1    | a2<br>[op]<br>b2    | a3<br>[op]<br>b3    |
| _mm_div_ss   | DIVSS       | Division                   | a0 [op]<br>b0   | al                  | a2                  | a3                  |
| _mm_div_ps   | DIVPS       | Division                   | a0 [op]<br>b0   | a1<br>[op]<br>b1    | a2<br>[op]<br>b2    | a3<br>[op]<br>b3    |
| _mm_sqrt_ss  | SQRTSS      | Squared Root               | [op] a0         | al                  | a2                  | a3                  |
| _mm_sqrt_ps  | SQRTPS      | Squared Root               | [op] a0         | [op]<br>b1          | [op]<br>b2          | [op]<br>b3          |
| _mm_rcp_ss   | RCPSS       | Reciprocal                 | [op] a0         | al                  | a2                  | a3                  |
| _mm_rcp_ps   | RCPPS       | Reciprocal                 | [op] a0         | [op]<br>b1          | [op]<br>b2          | [op]<br>b3          |
| _mm_rsqrt_ss | RSQRTSS     | Reciprocal<br>Square Root  | [op] a0         | al                  | a2                  | a3                  |
| _mm_rsqrt_ps | RSQRTPS     | Reciprocal<br>Squared Root | [op] a0         | [op]<br>b1          | [op]<br>b2          | [op]<br>b3          |
| _mm_min_ss   | MINSS       | Computes<br>Minimum        | [op](<br>a0,b0) | al                  | a2                  | a3                  |
| _mm_min_ps   | MINPS       | Computes<br>Minimum        | [op](<br>a0,b0) | [op]<br>(a1,<br>b1) | [op]<br>(a2,<br>b2) | [op]<br>(a3,<br>b3) |
| _mm_max_ss   | MAXSS       | Computes<br>Maximum        | [op](<br>a0,b0) | al                  | a2                  | a3                  |
| _mm_max_ps   | MAXPS       | Computes<br>Maximum        | [op](<br>a0,b0) | [op]<br>(a1,<br>b1) | [op]<br>(a2,<br>b2) | [op]<br>(a3,<br>b3) |

The prototypes for Streaming SIMD Extensions intrinsics are in the xmmintrin.h header file.

```
__m128 _mm_add_ss(__m128 a, __m128 b)
       Adds the lower SP FP (single-precision, floating-point) values of a and b; the
       upper 3 SP FP values are passed through from a.
       r0 := a0 + b0
       r1 := a1 ; r2 := a2 ; r3 := a3
__m128 _mm_add_ps(__m128 a, __m128 b)
       Adds the four SP FP values of a and b.
       r0 := a0 + b0
       r1 := a1 + b1
       r2 := a2 + b2
       r3 := a3 + b3
__m128 _mm_sub_ss(__m128 a, __m128 b)
       Subtracts the lower SP FP values of a and b. The upper 3 SP FP values are
       passed through from a.
       r0 := a0 - b0
       r1 := a1 ; r2 := a2 ; r3 := a3
__m128 _mm_sub_ps(__m128 a, __m128 b)
       Subtracts the four SP FP values of a and b.
       r0 := a0 - b0
       r1 := a1 - b1
       r2 := a2 - b2
       r3 := a3 - b3
__m128 _mm_mul_ss(__m128 a, __m128 b)
       Multiplies the lower SP FP values of a and b; the upper 3 SP FP values are
       passed through from a.
       r0 := a0 * b0
       r1 := a1 ; r2 := a2 ; r3 := a3
__m128 _mm_mul_ps(__m128 a, __m128 b)
       Multiplies the four SP FP values of a and b.
       r0 := a0 * b0
       rl := al * bl
       r2 := a2 * b2
r3 := a3 * b3
__m128 _mm_div_ss(__m128 a, __m128 b )
       Divides the lower SP FP values of a and b; the upper 3 SP FP values are passed
       through from a.
```

```
r0 := a0 / b0
r1 := a1 ; r2 := a2 ; r3 := a3
```

```
__m128 _mm_div_ps(__m128 a, __m128 b)
       Divides the four SP FP values of a and b.
       r0 := a0 / b0
       r1 := a1 / b1
       r2 := a2 / b2
r3 := a3 / b3
 m128 mm sqrt ss( m128 a)
       Computes the square root of the lower SP FP value of a ; the upper 3 SP FP
       values are passed through.
       r0 := sqrt(a0)
       r1 := a1 ; r2 := a2 ; r3 := a3
__m128 _mm_sqrt_ps(__m128 a)
       Computes the square roots of the four SP FP values of a.
       r0 := sqrt(a0)
       r1 := sqrt(a1)
       r2 := sqrt(a2)
       r3 := sqrt(a3)
__m128 _mm_rcp_ss(__m128 a)
       Computes the approximation of the reciprocal of the lower SP FP value of a; the
       upper 3 SP FP values are passed through.
       r0 := recip(a0)
       r1 := a1 ; r2 := a2 ; r3 := a3
__m128 _mm_rcp_ps(__m128 a)
       Computes the approximations of reciprocals of the four SP FP values of a.
       r0 := recip(a0)
       r1 := recip(a1)
       r2 := recip(a2)
       r3 := recip(a3)
__m128 _mm_rsqrt_ss(__m128 a)
       Computes the approximation of the reciprocal of the square root of the lower SP
       FP value of a; the upper 3 SP FP values are passed through.
       r0 := recip(sqrt(a0))
       r1 := a1 ; r2 := a2 ; r3 := a3
__m128 _mm_rsqrt_ps(__m128 a)
       Computes the approximations of the reciprocals of the square roots of the four
       SP FP values of a.
       r0 := recip(sqrt(a0))
       r1 := recip(sqrt(a1))
       r2 := recip(sqrt(a2))
```

```
r3 := recip(sqrt(a3))
```

```
__m128 _mm_min_ss(__m128 a, __m128 b)
       Computes the minimum of the lower SP FP values of a and b; the upper 3 SP
       FP values are passed through from a.
       r0 := min(a0, b0)
       r1 := a1 ; r2 := a2 ; r3 := a3
__m128 _mm_min_ps(__m128 a, __m128 b)
       Computes the minimum of the four SP FP values of a and b.
       r0 := min(a0, b0)
       r1 := min(a1, b1)
       r2 := min(a2, b2)
       r3 := min(a3, b3)
__m128 _mm_max_ss(__m128 a, __m128 b)
       Computes the maximum of the lower SP FP values of a and b; the upper 3 SP
       FP values are passed through from a.
       r0 := max(a0, b0)
       r1 := a1 ; r2 := a2 ; r3 := a3
__m128 _mm_max_ps(__m128 a, __m128 b)
       Computes the maximum of the four SP FP values of a and b.
```

```
r0 := max(a0, b0)
r1 := max(a1, b1)
r2 := max(a2, b2)
r3 := max(a3, b3)
```

#### Logical Operations for Streaming SIMD Extensions

The prototypes for Streaming SIMD Extensions intrinsics are in the xmmintrin.h header file.

| Intrinsic<br>Name | Operation            | Corresponding<br>Instruction |
|-------------------|----------------------|------------------------------|
| _mm_and_ps        | Bitwise AND          | ANDPS                        |
| _mm_andnot_ps     | Logical NOT          | ANDNPS                       |
| _mm_or_ps         | Bitwise OR           | ORPS                         |
| _mm_xor_ps        | Bitwise Exclusive OR | XORPS                        |

```
__m128 _mm_and_ps(__m128 a, __m128 b)
      Computes the bitwise And of the four SP FP values of a and b.
      r0 := a0 & b0
      rl := al & bl
      r2 := a2 & b2
      r3 := a3 & b3
 m128 mm andnot ps( m128 a, m128 b)
      Computes the bitwise AND-NOT of the four SP FP values of a and b.
      r0 := ~a0 & b0
      r1 := ~a1 & b1
      r2 := ~a2 & b2
      r3 := ~a3 & b3
__m128 _mm_or_ps(__m128 a, __m128 b)
      Computes the bitwise OR of the four SP FP values of a and b.
      r0 := a0
                   b0
      r1 := a1
                   b1
      r2 := a2
                   b2
      r3 := a3
                   b3
__m128 _mm_xor_ps(__m128 a, __m128 b)
      Computes bitwise XOR (exclusive-or) of the four SP FP values of a and b.
      r0 := a0 ^ b0
      r1 := a1 ^ b1
      r2 := a2 ^ b2
      r3 := a3 ^ b3
```

#### **Comparisons for Streaming SIMD Extensions**

Each comparison intrinsic performs a comparison of a and b. For the packed form, the four SP FP values of a and b are compared, and a 128-bit mask is returned. For the scalar form, the lower SP FP values of a and b are compared, and a 32-bit mask is returned; the upper three SP FP values are passed through from a. The mask is set to  $0 \times fffffffff$  for each element where the comparison is true and  $0 \times 0$  where the comparison is false.

| Intrinsic<br>Name | Comparison         | Corresponding<br>Instruction |
|-------------------|--------------------|------------------------------|
| _mm_cmpeq_ss      | Equal              | CMPEQSS                      |
| _mm_cmpeq_ps      | Equal              | CMPEQPS                      |
| _mm_cmplt_ss      | Less Than          | CMPLTSS                      |
| _mm_cmplt_ps      | Less Than          | CMPLTPS                      |
| _mm_cmple_ss      | Less Than or Equal | CMPLESS                      |
| _mm_cmple_ps      | Less Than or Equal | CMPLEPS                      |

The prototypes for Streaming SIMD Extensions intrinsics are in the xmmintrin.h header file.

| Intrinsic<br>Name | Comparison                | Corresponding<br>Instruction |
|-------------------|---------------------------|------------------------------|
| _mm_cmpgt_ss      | Greater Than              | CMPLTSS                      |
| _mm_cmpgt_ps      | Greater Than              | CMPLTPS                      |
| _mm_cmpge_ss      | Greater Than or Equal     | CMPLESS                      |
| _mm_cmpge_ps      | Greater Than or Equal     | CMPLEPS                      |
| _mm_cmpneq_ss     | Not Equal                 | CMPNEQSS                     |
| _mm_cmpneq_ps     | Not Equal                 | CMPNEQPS                     |
| _mm_cmpnlt_ss     | Not Less Than             | CMPNLTSS                     |
| _mm_cmpnlt_ps     | Not Less Than             | CMPNLTPS                     |
| _mm_cmpnle_ss     | Not Less Than or Equal    | CMPNLESS                     |
| _mm_cmpnle_ps     | Not Less Than or Equal    | CMPNLEPS                     |
| _mm_cmpngt_ss     | Not Greater Than          | CMPNLTSS                     |
| _mm_cmpngt_ps     | Not Greater Than          | CMPNLTPS                     |
| _mm_cmpnge_ss     | Not Greater Than or Equal | CMPNLESS                     |
| _mm_cmpnge_ps     | Not Greater Than or Equal | CMPNLEPS                     |
| _mm_cmpord_ss     | Ordered                   | CMPORDSS                     |
| _mm_cmpord_ps     | Ordered                   | CMPORDPS                     |
| _mm_cmpunord_ss   | Unordered                 | CMPUNORDSS                   |
| _mm_cmpunord_ps   | Unordered                 | CMPUNORDPS                   |
| _mm_comieq_ss     | Equal                     | COMISS                       |
| _mm_comilt_ps     | Less Than                 | COMISS                       |
| _mm_comile_ss     | Less Than or Equal        | COMISS                       |
| _mm_comigt_ss     | Greater Than              | COMISS                       |
| _mm_comige_ss     | Greater Than or Equal     | COMISS                       |
| _mm_comineq_ss    | Not Equal                 | COMISS                       |
| _mm_ucomieq_ss    | Equal                     | UCOMISS                      |
| _mm_ucomilt_ss    | Less Than                 | UCOMISS                      |
| _mm_ucomile_ss    | Less Than or Equal        | UCOMISS                      |
| _mm_ucomigt_ss    | Greater Than              | UCOMISS                      |
| _mm_ucomige_ss    | Greater Than or Equal     | UCOMISS                      |
| _mm_ucomineq_ss   | Not Equal                 | UCOMISS                      |

```
__m128 _mm_cmpeq_ss(__m128 a, __m128 b)
      Compare for equality.
      r0 := (a0 == b0) ? 0xffffffff : 0x0
      r1 := a1 ; r2 := a2 ; r3 := a3
__m128 _mm_cmpeq_ps(__m128 a, __m128 b)
      Compare for equality.
      r0 := (a0 == b0) ? 0xffffffff : 0x0
      r1 := (a1 == b1) ? 0xffffffff : 0x0
      r2 := (a2 == b2) ? 0xffffffff : 0x0
      r3 := (a3 == b3) ? 0xffffffff : 0x0
__m128 _mm_cmplt_ss(__m128 a, __m128 b)
      Compare for less-than.
      r0 := (a0 < b0) ? 0xffffffff : 0x0
      r1 := a1 ; r2 := a2 ; r3 := a3
__m128 _mm_cmplt_ps(__m128 a, __m128 b)
      Compare for less-than.
      r0 := (a0 < b0) ? 0xffffffff : 0x0
      r1 := (a1 < b1) ? 0xfffffffff : 0x0
      r2 := (a2 < b2) ? 0xffffffff : 0x0
      r3 := (a3 < b3) ? 0xffffffff : 0x0
__m128 _mm_cmple_ss(__m128 a, __m128 b)
      Compare for less-than-or-equal.
      r0 := (a0 \le b0) ? 0xffffffff : 0x0
      r1 := a1 ; r2 := a2 ; r3 := a3
__m128 _mm_cmple_ps(__m128 a, __m128 b)
      Compare for less-than-or-equal.
      r0 := (a0 <= b0) ? 0xffffffff : 0x0
      r1 := (a1 <= b1) ? 0xffffffff : 0x0</pre>
      r2 := (a2 \le b2) ? 0xffffffff : 0x0
      r3 := (a3 <= b3) ? 0xffffffff : 0x0
__m128 _mm_cmpgt_ss(__m128 a, __m128 b)
      Compare for greater-than.
      r0 := (a0 > b0) ? 0xffffffff : 0x0
      r1 := a1 ; r2 := a2 ; r3 := a3
__m128 _mm_cmpgt_ps(__m128 a, __m128 b)
      Compare for greater-than.
      r0 := (a0 > b0) ? 0xffffffff : 0x0
      r1 := (a1 > b1) ? 0xffffffff : 0x0
      r2 := (a2 > b2) ? 0xffffffff : 0x0
      r3 := (a3 > b3) ? 0xffffffff : 0x0
```

```
__m128 _mm_cmpge_ss(__m128 a, __m128 b)
      Compare for greater-than-or-equal.
      r0 := (a0 >= b0) ? 0xffffffff : 0x0
      r1 := a1 ; r2 := a2 ; r3 := a3
__m128 _mm_cmpge_ps(__m128 a, __m128 b)
      Compare for greater-than-or-equal.
      r0 := (a0 >= b0) ? 0xffffffff : 0x0
      r1 := (a1 >= b1) ? 0xfffffffff : 0x0
      r2 := (a2 >= b2) ? 0xffffffff : 0x0
      r3 := (a3 >= b3) ? 0xffffffff : 0x0
__m128 _mm_cmpneq_ss(__m128 a, __m128 b)
      Compare for inequality.
      r0 := (a0 != b0) ? 0xffffffff : 0x0
      r1 := a1 ; r2 := a2 ; r3 := a3
__m128 _mm_cmpneq_ps(__m128 a, __m128 b)
      Compare for inequality.
      r0 := (a0 != b0) ? 0xffffffff : 0x0
      r1 := (a1 != b1) ? 0xffffffff : 0x0
      r2 := (a2 != b2) ? 0xffffffff : 0x0
      r3 := (a3 != b3) ? 0xffffffff : 0x0
__m128 _mm_cmpnlt_ss(__m128 a, __m128 b)
      Compare for not-less-than.
      r0 := !(a0 < b0) ? 0xffffffff : 0x0
      r1 := a1 ; r2 := a2 ; r3 := a3
__m128 _mm_cmpnlt_ps(__m128 a, __m128 b)
      Compare for not-less-than.
      r0 := !(a0 < b0) ? 0xffffffff : 0x0
      r1 := !(a1 < b1) ? 0xffffffff : 0x0
      r2 := !(a2 < b2) ? 0xffffffff : 0x0
      r3 := !(a3 < b3) ? 0xffffffff : 0x0
__m128 _mm_cmpnle_ss(__m128 a, __m128 b)
      Compare for not-less-than-or-equal.
      r0 := !(a0 <= b0) ? 0xffffffff : 0x0
      r1 := a1 ; r2 := a2 ; r3 := a3
__m128 _mm_cmpnle_ps(__m128 a, __m128 b)
      Compare for not-less-than-or-equal.
      r0 := !(a0 <= b0) ? 0xffffffff : 0x0
      r1 := !(a1 <= b1) ? 0xffffffff : 0x0</pre>
      r2 := !(a2 <= b2) ? 0xffffffff : 0x0
```

r3 := !(a3 <= b3) ? 0xffffffff : 0x0

\_\_m128 \_mm\_cmpngt\_ss(\_\_m128 a, \_\_m128 b) Compare for not-greater-than. r0 := !(a0 > b0) ? 0xffffffff : 0x0 r1 := a1 ; r2 := a2 ; r3 := a3 \_\_m128 \_mm\_cmpngt\_ps(\_\_m128 a, \_\_m128 b) Compare for not-greater-than. r0 := !(a0 > b0) ? 0xffffffff : 0x0r1 := !(a1 > b1) ? 0xffffffff : 0x0 r2 := !(a2 > b2) ? 0xffffffff : 0x0 r3 := !(a3 > b3) ? 0xffffffff : 0x0 \_\_m128 \_mm\_cmpnge\_ss(\_\_m128 a, \_\_m128 b) Compare for not-greater-than-or-equal. r0 := !(a0 >= b0) ? 0xffffffff : 0x0 r1 := a1 ; r2 := a2 ; r3 := a3 \_\_m128 \_mm\_cmpnge\_ps(\_\_m128 a, \_\_m128 b) Compare for not-greater-than-or-equal.  $r0 := !(a0 \ge b0) ? 0xffffffff : 0x0$ r1 := !(a1 >= b1) ? 0xffffffff : 0x0 r2 := !(a2 >= b2) ? 0xffffffff : 0x0 r3 := !(a3 >= b3) ? 0xffffffff : 0x0 \_\_m128 \_mm\_cmpord\_ss(\_\_m128 a, \_\_m128 b) Compare for ordered. r0 := (a0 ord? b0) ? 0xffffffff : 0x0 r1 := a1 ; r2 := a2 ; r3 := a3 \_\_m128 \_mm\_cmpord\_ps(\_\_m128 a, \_\_m128 b) Compare for ordered. r0 := (a0 ord? b0) ? 0xffffffff : 0x0 r1 := (a1 ord? b1) ? 0xffffffff : 0x0 r2 := (a2 ord? b2) ? 0xffffffff : 0x0r3 := (a3 ord? b3) ? 0xffffffff : 0x0 \_\_m128 \_mm\_cmpunord\_ss(\_\_m128 a, \_\_m128 b) Compare for unordered. r0 := (a0 unord? b0) ? 0xffffffff : 0x0 r1 := a1 ; r2 := a2 ; r3 := a3 \_\_m128 \_mm\_cmpunord\_ps(\_\_m128 a, \_\_m128 b) Compare for unordered. r0 := (a0 unord? b0) ? 0xffffffff : 0x0 r1 := (a1 unord? b1) ? 0xffffffff : 0x0 r2 := (a2 unord? b2) ? 0xffffffff : 0x0 r3 := (a3 unord? b3) ? 0xffffffff : 0x0

```
int _mm_comieq_ss(__m128 a, __m128 b)
       Compares the lower SP FP value of a and b for a equal to b. If a and b are
       equal, 1 is returned. Otherwise 0 is returned.
       r := (a0 == b0) ? 0x1 : 0x0
int _mm_comilt_ss(__m128 a, __m128 b)
       Compares the lower SP FP value of a and b for a less than b. If a is less than b,
       1 is returned. Otherwise 0 is returned.
       r := (a0 < b0) ? 0x1 : 0x0
int _mm_comile_ss(__m128 a, __m128 b)
       Compares the lower SP FP value of a and b for a less than or equal to b. If a is
       less than or equal to b, 1 is returned. Otherwise 0 is returned.
       r := (a0 <= b0) ? 0x1 : 0x0
int _mm_comigt_ss(__m128 a, __m128 b)
       Compares the lower SP FP value of a and b for a greater than b. If a is greater
       than b are equal, 1 is returned. Otherwise 0 is returned.
       r := (a0 > b0) ? 0x1 : 0x0
int _mm_comige_ss(__m128 a, __m128 b)
       Compares the lower SP FP value of a and b for a greater than or equal to b. If a
       is greater than or equal to b, 1 is returned. Otherwise 0 is returned.
       r := (a0 >= b0) ? 0x1 : 0x0
int _mm_comineq_ss(__m128 a, __m128 b)
       Compares the lower SP FP value of a and b for a not equal to b. If a and b are
       not equal, 1 is returned. Otherwise 0 is returned.
       r := (a0 != b0) ? 0x1 : 0x0
int _mm_ucomieq_ss(__m128 a, __m128 b)
       Compares the lower SP FP value of a and b for a equal to b. If a and b are
       equal, 1 is returned. Otherwise 0 is returned.
       r := (a0 == b0) ? 0x1 : 0x0
int _mm_ucomilt_ss(__m128 a, __m128 b)
       Compares the lower SP FP value of a and b for a less than b. If a is less than b,
       1 is returned. Otherwise 0 is returned.
       r := (a0 < b0) ? 0x1 : 0x0
int _mm_ucomile_ss(__m128 a, __m128 b)
       Compares the lower SP FP value of a and b for a less than or equal to b. If a is
       less than or equal to b, 1 is returned. Otherwise 0 is returned.
```

r := (a0 <= b0) ? 0x1 : 0x0

int \_mm\_ucomigt\_ss(\_\_m128 a, \_\_m128 b)

Compares the lower SP FP value of a and b for a greater than b. If a is greater than or equal to b, 1 is returned. Otherwise 0 is returned. r := (a0 > b0) ? 0x1 : 0x0

int \_mm\_ucomige\_ss(\_\_m128 a, \_\_m128 b)

Compares the lower SP FP value of a and b for a greater than or equal to b. If a is greater than or equal to b, 1 is returned. Otherwise 0 is returned.  $r := (a0 \ge b0)$ ? 0x1 : 0x0

int \_mm\_ucomineq\_ss(\_\_m128 a, \_\_m128 b)

Compares the lower SP FP value of a and b for a not equal to b. If a and b are not equal, 1 is returned. Otherwise 0 is returned. r := (a0 != b0) ? 0x1 : 0x0

#### **Conversion Operations for Streaming SIMD Extensions**

The conversions operations are listed in the following table followed by a description of each intrinsic with the most recent mnemonic naming convention. The alternate name is provided in case you have used these intrinsics before.

The prototypes for Streaming SIMD Extensions intrinsics are in the xmmintrin.h header file.

| Intrinsic<br>Name | Alternate<br>Name | Corresponding<br>Instruction |
|-------------------|-------------------|------------------------------|
| _mm_cvt_ss2si     | _mm_cvtss_si32    | CVTSS2SI                     |
| _mm_cvt_ps2pi     | _mm_cvtps_pi32    | CVTPS2PI                     |
| _mm_cvtt_ss2si    | _mm_cvttss_si32   | CVTTSS2SI                    |
| _mm_cvtt_ps2pi    | _mm_cvttps_pi32   | CVTTPS2PI                    |
| _mm_cvt_si2ss     | _mm_cvtsi32_ss    | CVTSI2SS                     |
| _mm_cvt_pi2ps     | _mm_cvtpi32_ps    | CVTTPS2PI                    |
| _mm_cvtpi16_ps    |                   | composite                    |
| _mm_cvtpu16_ps    |                   | composite                    |
| _mm_cvtpi8_ps     |                   | composite                    |
| _mm_cvtpu8_ps     |                   | composite                    |
| _mm_cvtpi32x2_ps  |                   | composite                    |
| _mm_cvtps_pi16    |                   | composite                    |
| _mm_cvtps_pi8     |                   | composite                    |

```
int _mm_cvt_ss2si(__m128 a)
       Convert the lower SP FP value of a to a 32-bit integer according to the current
       rounding mode.
       r := (int)a0
 __m64 __mm_cvt_ps2pi(__m128 a)
       Convert the two lower SP FP values of a to two 32-bit integers according to the
       current rounding mode, returning the integers in packed form.
       r0 := (int)a0
       r1 := (int)a1
int _mm_cvtt_ss2si(__m128 a)
       Convert the lower SP FP value of a to a 32-bit integer with truncation.
       r := (int)a0
__m64 _mm_cvtt_ps2pi(__m128 a)
       Convert the two lower SP FP values of a to two 32-bit integer with truncation,
       returning the integers in packed form.
       r0 := (int)a0
       r1 := (int)a1
__m128 _mm_cvt_si2ss(__m128, int)
       Convert the 32-bit integer value b to an SP FP value; the upper three SP FP
       values are passed through from a.
       r0 := (float)b
       r1 := a1 ; r2 := a2 ; r3 := a3
__m128 _mm_cvt_pi2ps(__m128, __m64)
       Convert the two 32-bit integer values in packed form in b to two SP FP values;
       the upper two SP FP values are passed through from a.
       r0 := (float)b0
       r1 := (float)b1
       r2 := a2
       r3 := a3
__inline __m128 _mm_cvtpi16_ps(__m64 a)
       Convert the four 16-bit signed integer values in a to four single precision FP
       values.
```

```
r0 := (float)a0
r1 := (float)a1
r2 := (float)a2
r3 := (float)a3
```

\_\_inline \_\_m128 \_mm\_cvtpu16\_ps(\_\_m64 a)

Convert the four 16-bit unsigned integer values in a to four single precision FP

values.
r0 := (float)a0
r1 := (float)a1
r2 := (float)a2
r3 := (float)a3

\_\_inline \_\_m128 \_mm\_cvtpi8\_ps(\_\_m64 a)

Convert the lower four 8-bit signed integer values in a to four single precision FP values.

r0 := (float)a0r1 := (float)a1r2 := (float)a2r3 := (float)a3\_\_inline \_\_m128 \_mm\_cvtpu8\_ps(\_\_m64 a) Convert the lower four 8-bit unsigned integer values in a to four single precision FP values. r0 := (float)a0r1 := (float)a1 r2 := (float)a2r3 := (float)a3\_\_inline \_\_m128 \_mm\_cvtpi32x2\_ps(\_\_m64 a, \_\_m64 b) Convert the two 32-bit signed integer values in a and the two 32-bit signed integer values in b to four single precision FP values. r0 := (float)a0r1 := (float)a1 r2 := (float)b0r3 := (float)b1

\_\_inline \_\_m64 \_mm\_cvtps\_pi16(\_\_m128 a)

Convert the four single precision FP values in a to four signed 16-bit integer values.

```
r0 := (short)a0
r1 := (short)a1
r2 := (short)a2
r3 := (short)a3
```

\_\_inline \_\_m64 \_mm\_cvtps\_pi8(\_\_m128 a)

Convert the four single precision FP values in a to the lower four signed 8-bit integer values of the result.

```
r0 := (char)a0
r1 := (char)a1
r2 := (char)a2
r3 := (char)a3
```

#### Load Operations for Streaming SIMD Extensions

See summary table in Summary of Memory and Initialization topic.

The prototypes for Streaming SIMD Extensions intrinsics are in the xmmintrin.h header file.

```
__m128 _mm_load_ss(float * p )
       Loads an SP FP value into the low word and clears the upper three words.
       r0 := *p
       r1 := 0.0 ; r2 := 0.0 ; r3 := 0.0
__m128 _mm_load_ps1(float * p )
       Loads a single SP FP value, copying it into all four words.
       r0 := *p
       r1 := *p
       r2 := *p
       r3 := *p
__m128 _mm_load_ps(float * p )
       Loads four SP FP values. The address must be 16-byte-aligned.
       r0 := p[0]
       r1 := p[1]
       r2 := p[2]
       r3 := p[3]
__m128 _mm_loadu_ps(float * p)
       Loads four SP FP values. The address need not be 16-byte-aligned.
       r0 := p[0]
       r1 := p[1]
       r2 := p[2]
       r3 := p[3]
__m128 _mm_loadr_ps(float * p)
       Loads four SP FP values in reverse order. The address must be 16-byte-aligned.
       r0 := p[3]
```

r1 := p[2] r2 := p[1] r3 := p[0]

## Set Operations for Streaming SIMD Extensions

See summary table in Summary of Memory and Initialization topic.

The prototypes for Streaming SIMD Extensions intrinsics are in the xmmintrin.h header file.

```
__m128 _mm_set_ss(float w )
       Sets the low word of an SP FP value to w and clears the upper three words.
       r0 := w
       r1 := r2 := r3 := 0.0
__m128 _mm_set_ps1(float w )
       Sets the four SP FP values to w.
       r0 := r1 := r2 := r3 := w
__m128 _mm_set_ps(float z, float y, float x, float w )
       Sets the four SP FP values to the four inputs.
       r0 := w
       r1 := x
       r2 := y
       r3 := z
__m128 _mm_setr_ps(float z, float y, float x, float w )
       Sets the four SP FP values to the four inputs in reverse order.
       r0 := z
       r1 := y
       r2 := x
       r3 := w
__m128 _mm_setzero_ps(void)
       Clears the four SP FP values.
       r0 := r1 := r2 := r3 := 0.0
```

#### Store Operations for Streaming SIMD Extensions

See summary table in Summary of Memory and Initialization topic.

The prototypes for Streaming SIMD Extensions intrinsics are in the xmmintrin.h header file.

```
void _mm_store_ss(float * p, __m128 a)
       Stores the lower SP FP value.
       *p := a0
void _mm_store_ps1(float * p, __m128 a )
       Stores the lower SP FP value across four words.
       p[0] := a0
p[1] := a0
       p[2] := a0
       p[3] := a0
void _mm_store_ps(float *p, __m128 a)
       Stores four SP FP values. The address must be 16-byte-aligned.
       p[0] := a0
       p[1] := a1
       p[2] := a2
       p[3] := a3
void _mm_storeu_ps(float *p, __m128 a)
       Stores four SP FP values. The address need not be 16-byte-aligned.
       p[0] := a0
       p[1] := a1
       p[2] := a2
       p[3] := a3
void _mm_storer_ps(float * p, __m128 a )
       Stores four SP FP values in reverse order. The address must be 16-byte-aligned.
       p[0] := a3
       p[1] := a2
       p[2] := a1
       p[3] := a0
__m128 _mm_move_ss( __m128 a, __m128 b)
       Sets the low word to the SP FP value of b. The upper 3 SP FP values are passed
       through from a.
       r0 := b0
```

r1 := a1 r2 := a2 r3 := a3

#### **Cacheability Support Using Streaming SIMD Extensions**

The prototypes for Streaming SIMD Extensions intrinsics are in the xmmintrin.h header file.

void \_mm\_pause(void)

The execution of the next instruction is delayed an implementation specific amount of time. The instruction does not modify the architectural state. This intrinsic provides especially significant performance gain and described in more detail below.

PAUSE Intrinsic

The PAUSE intrinsic is used in spin-wait loops with the processors implementing dynamic execution (especially out-of-order execution). In the spin-wait loop, PAUSE improves the speed at which the code detects the release of the lock. For dynamic scheduling, the PAUSE instruction reduces the penalty of exiting from the spin-loop.

#### Example of loop with the PAUSE instruction:

spin\_loop:pause
cmp eax, A
jne spin\_loop

In the above example, the program spins until memory location A matches the value in register eax. The code sequence that follows shows a test-and-test-and-set. In this example, the spin occurs only after the attempt to get a lock has failed.

```
get_lock: mov eax, 1
xchg eax, A ; Try to get lock
cmp eax, 0 ; Test if successful
jne spin_loop
```

**Critical Section** 

```
// critical_section code
mov A, 0 ; Release lock
jmp continue
spin_loop: pause;
// spin-loop hint
cmp 0, A ;
// check lock availability
jne spin_loop
jmp get_lock
// continue: other code
```

Note that the first branch is predicted to fall-through to the critical section in anticipation of successfully gaining access to the lock. It is highly recommended that all spin-wait loops include the PAUSE instruction. Since PAUSE is backwards compatible to all existing IA-32 processor generations, a test for processor type (a CPUID test) is not needed. All legacy processors will execute PAUSE as a NOP, but in processors which use the PAUSE as a hint there can be significant performance benefit.

## Integer Intrinsics Using Streaming SIMD Extensions

The integer intrinsics are listed in the table below followed by a description of each intrinsic with the most recent mnemonic naming convention.

| Intrinsic<br>Name | Alternate<br>Name | Operation                           | Corresponding<br>Instruction |
|-------------------|-------------------|-------------------------------------|------------------------------|
| _m_pextrw         | _mm_extract_pi16  | Extract on of four words            | PEXTRW                       |
| _m_pinsrw         | _mm_insert_pi16   | Insert a word                       | PINSRW                       |
| _m_pmaxsw         | _mm_max_pi16      | Compute the maximum                 | PMAXSW                       |
| _m_pmaxub         | _mm_max_pu8       | Compute the maximum, unsigned       | PMAXUB                       |
| _m_pminsw         | _mm_min_pi16      | Compute the minimum                 | PMINSW                       |
| _m_pminub         | _mm_min_pu8       | Compute the minimum, unsigned       | PMINUB                       |
| _m_pmovmskb       | _mm_movemask_pi8  | Create an eight-bit mask            | PMOVMSKB                     |
| _m_pmulhuw        | _mm_mulhi_pu16    | Multiply, return high bits          | PMULHUW                      |
| _m_pshufw         | _mm_shuffle_pi16  | Return a combination of four words  | PSHUFW                       |
| _m_maskmovq       | _mm_maskmove_si64 | Conditional Store                   | MASKMOVQ                     |
| _m_pavgb          | _mm_avg_pu8       | Compute rounded average             | PAVGB                        |
| _m_pavgw          | _mm_avg_pu16      | Compute rounded average             | PAVGW                        |
| _m_psadbw         | _mm_sad_pu8       | Compute sum of absolute differences | PSADBW                       |

The prototypes for Streaming SIMD Extensions intrinsics are in the xmmintrin.h header file.

For these intrinsics you need to empty the multimedia state for the mmx register. See The EMMS Instruction: Why You Need It and When to Use It topic for more details.

int \_m\_pextrw(\_\_m64 a, int n)

Extracts one of the four words of a. The selector n must be an immediate. r := (n==0) ? a0 : ( (n==1) ? a1 : ( (n==2) ? a2 : a3 ) )

\_\_\_m64 \_m\_pinsrw(\_\_\_m64 a, int d, int n)

Inserts word d into one of four words of a. The selector n must be an immediate. r0 := (n==0) ? d : a0;

r1 := (n==1) ? d : a1; r2 := (n==2) ? d : a2; r3 := (n==3) ? d : a3;

```
___m64 _m_pmaxsw(___m64 a, ___m64 b)
       Computes the element-wise maximum of the words in a and b.
       r0 := min(a0, b0)
       r1 := min(a1, b1)
       r2 := min(a2, b2)
r3 := min(a3, b3)
 m64 m pmaxub( m64 a, m64 b)
       Computes the element-wise maximum of the unsigned bytes in a and b.
       r0 := min(a0, b0)
       r1 := min(a1, b1)
       r7 := min(a7, b7)
__m64 _m_pminsw(__m64 a, __m64 b)
       Computes the element-wise minimum of the words in a and b.
       r0 := min(a0, b0)
       r1 := min(a1, b1)
       r2 := min(a2, b2)
r3 := min(a3, b3)
__m64 _m_pminub(__m64 a, __m64 b)
       Computes the element-wise minimum of the unsigned bytes in a and b.
       r0 := min(a0, b0)
       r1 := min(a1, b1)
       r7 := min(a7, b7)
int _m_pmovmskb(__m64 a)
       Creates an 8-bit mask from the most significant bits of the bytes in a.
       r := sign(a7) <<7 | sign(a6) <<6 | ... | sign(a0)
__m64 _m_pmulhuw(__m64 a, __m64 b)
       Multiplies the unsigned words in a and b, returning the upper 16 bits of the 32-
       bit intermediate results.
       r0 := hiword(a0 * b0)
       r1 := hiword(a1 * b1)
       r2 := hiword(a2 * b2)
       r3 := hiword(a3 * b3)
m64 m pshufw( m64 a, int n)
       Returns a combination of the four words of a. The selector n must be an
       immediate.
       r0 := word (n\&0x3) of a
       r1 := word ((n>>2)\&0x3) of a
       r2 := word ((n>>4)\&0x3) of a
       r3 := word ((n >> 6) \& 0 x 3) of a
```

```
void _m_maskmovq(__m64 d, __m64 n, char *p)
       Conditionally store byte elements of d to address p. The high bit of each byte in
       the selector n determines whether the corresponding byte in d will be stored.
       if (siqn(n0)) p[0] := d0
       if (sign(n1)) p[1] := d1
       if (sign(n7)) p[7] := d7
__m64 _m_pavgb(__m64 a, __m64 b)
       Computes the (rounded) averages of the unsigned bytes in a and b.
       t = (unsigned short)a0 + (unsigned short)b0
       r0 = (t >> 1) | (t & 0x01)
       t = (unsigned short)a7 + (unsigned short)b7
       r7 = (unsigned char)((t >> 1) | (t \& 0x01))
m64 m pavqw(m64 a, m64 b)
       Computes the (rounded) averages of the unsigned words in a and b.
       t = (unsigned int)a0 + (unsigned int)b0
       r0 = (t >> 1) | (t \& 0x01)
       t = (unsigned word)a7 + (unsigned word)b7
       r7 = (unsigned short)((t >> 1) | (t \& 0x01))
__m64 _m_psadbw(__m64 a, __m64 b)
```

Computes the sum of the absolute differences of the unsigned bytes in a and b, returning he value in the lower word. The upper three words are cleared. r0 = abs(a0-b0) + ... + abs(a7-b7)r1 = r2 = r3 = 0

#### Memory and Initialization Using Streaming SIMD Extensions

This section describes the load, set, and store operations, which let you load and store data into memory. The load and set operations are similar in that both initialize \_\_m128 data. However, the set operations take a float argument and are intended for initialization with constants, whereas the load operations take a floating point argument and are intended to mimic the instructions for loading data from memory. The store operation assigns the initialized data to the address.

The intrinsics are listed in the following table. Syntax and a brief description are contained the following topics.

The prototypes for Streaming SIMD Extensions intrinsics are in the xmmintrin.h header file.

| Intrinsic<br>Name | Alternate<br>Name | Operation                                                                             | Corresponding<br>Instruction |
|-------------------|-------------------|---------------------------------------------------------------------------------------|------------------------------|
| _mm_load_ss       |                   | Load the low value and clear<br>the three high values                                 | MOVSS                        |
| _mm_load_ps1      | _mm_load1_ps      | Load one value into all four words                                                    | MOVSS +<br>Shuffling         |
| _mm_load_ps       |                   | Load four values, address aligned                                                     | MOVAPS                       |
| _mm_loadu_ps      |                   | Load four values, address unaligned                                                   | MOVUPS                       |
| _mm_loadr_ps      |                   | Load four values, in reverse order                                                    | MOVAPS +<br>Shuffling        |
| _mm_set_ss        |                   | Set the low value and clear<br>the three high values                                  | Composite                    |
| _mm_set_ps1       | _mm_set1_ps       | Set all four words with the same value                                                | Composite                    |
| _mm_set_ps        |                   | Set four values, address<br>aligned                                                   | Composite                    |
| _mm_setr_ps       |                   | Set four values, in reverse order                                                     | Composite                    |
| _mm_setzero_ps    |                   | Clear all four values                                                                 | Composite                    |
| _mm_store_ss      |                   | Store the low value                                                                   | MOVSS                        |
| _mm_store_ps1     | _mm_store1_ps     | Store the low value across<br>all four words. The address<br>must be 16-byte aligned. | Shuffling +<br>MOVSS         |
| _mm_store_ps      |                   | Store four values, address aligned                                                    | MOVAPS                       |
| _mm_storeu_ps     |                   | Store four values, address unaligned                                                  | MOVUPS                       |
| _mm_storer_ps     |                   | Store four values, in reverse order                                                   | MOVAPS +<br>Shuffling        |
| _mm_move_ss       |                   | Set the low word, and pass<br>in three high values                                    | MOVSS                        |
| _mm_getcsr        |                   | Return register contents                                                              | STMXCSR                      |
| _mm_setcsr        |                   | Control Register                                                                      | LDMXCSR                      |
| _mm_prefetch      |                   |                                                                                       |                              |
| _mm_stream_pi     |                   |                                                                                       |                              |
| _mm_stream_ps     |                   |                                                                                       |                              |

| Intrinsic<br>Name | Alternate<br>Name | Operation | Corresponding<br>Instruction |
|-------------------|-------------------|-----------|------------------------------|
| _mm_sfence        |                   |           |                              |
| _mm_cvtss_f32     |                   |           |                              |

\_\_m128 \_mm\_load\_ss(float const\*a)

```
Loads an SP FP value into the low word and clears the upper three words.
       r0 := *a
       r1 := 0.0 ; r2 := 0.0 ; r3 := 0.0
__m128 _mm_load_ps1(float const*a)
       Loads a single SP FP value, copying it into all four words.
       r0 := *a
       rl := *a
       r2 := *a
       r3 := *a
__m128 _mm_load_ps(float const*a)
       Loads four SP FP values. The address must be 16-byte-aligned.
       r0 := a[0]
       r1 := a[1]
       r2 := a[2]
       r3 := a[3]
__m128 _mm_loadu_ps(float const*a)
       Loads four SP FP values. The address need not be 16-byte-aligned.
       r0 := a[0]
       r1 := a[1]
       r2 := a[2]
       r3 := a[3]
__m128 _mm_loadr_ps(float const*a)
       Loads four SP FP values in reverse order. The address must be 16-byte-aligned.
       r0 := a[3]
       r1 := a[2]
       r2 := a[1]
       r3 := a[0]
__m128 _mm_set_ss(float a)
       Sets the low word of an SP FP value to a and clears the upper three words.
       r0 := c
       r1 := r2 := r3 := 0.0
__m128 _mm_set_ps1(float a)
       Sets the four SP FP values to a.
       r0 := r1 := r2 := r3 := a
```

```
__m128 _mm_set_ps(float a, float b, float c, float d)
       Sets the four SP FP values to the four inputs.
       r0 := a
       r1 := b
       r2 := c
       r3 := d
m128 mm setr ps(float a, float b, float c, float d)
       Sets the four SP FP values to the four inputs in reverse order.
       r0 := d
       r1 := c
       r2 := b
       r3 := a
__m128 _mm_setzero_ps(void)
       Clears the four SP FP values.
       r0 := r1 := r2 := r3 := 0.0
void _mm_store_ss(float *v, __m128 a)
       Stores the lower SP FP value.
       *v := a0
void _mm_store_ps1(float *v, __m128 a)
       Stores the lower SP FP value across four words.
       v[0] := a0
       v[1] := a0
       v[2] := a0
       v[3] := a0
void _mm_store_ps(float *v, __m128 a)
       Stores four SP FP values. The address must be 16-byte-aligned.
       v[0] := a0
       v[1] := a1
       v[2] := a2
       v[3] := a3
void _mm_storeu_ps(float *v, __m128 a)
       Stores four SP FP values. The address need not be 16-byte-aligned.
       v[0] := a0
       v[1] := a1
       v[2] := a2
       v[3] := a3
void _mm_storer_ps(float *v, __m128 a)
       Stores four SP FP values in reverse order. The address must be 16-byte-aligned.
       v[0] := a3
       v[1] := a2
       v[2] := a1
       v[3] := a0
```

```
__m128 _mm_move_ss(__m128 a, __m128 b)
```

Sets the low word to the SP FP value of b. The upper 3 SP FP values are passed through from a. r0 := b0 r1 := a1 r2 := a2 r3 := a3

```
unsigned int _mm_getcsr(void)
```

Returns the contents of the control register.

void \_mm\_setcsr(unsigned int i)

Sets the control register to the value specified.

```
void _mm_prefetch(char const*a, int sel)
```

(uses PREFETCH) Loads one cache line of data from address a to a location "closer" to the processor. The value sel specifies the type of prefetch operation: the constants \_MM\_HINT\_T0, \_MM\_HINT\_T1, \_MM\_HINT\_T2, and \_MM\_HINT\_NTA should be used, corresponding to the type of prefetch instruction.

```
void _mm_stream_pi(__m64 *p, __m64 a)
```

(uses MOVNTQ) Stores the data in a to the address p without polluting the caches. This intrinsic requires you to empty the multimedia state for the mmx register. See The EMMS Instruction: Why You Need It and When to Use It topic.

void \_mm\_stream\_ps(float \*p, \_\_m128 a)

(see MOVNTPS) Stores the data in a to the address p without polluting the caches. The address must be 16-byte-aligned.

void \_mm\_sfence(void)

(uses SFENCE) Guarantees that every preceding store is globally visible before any subsequent store.

float \_mm\_cvtss\_f32(\_\_m128 a)

This intrinsic extracts a single precision floating point value from the first vector element of an \_\_m128. It does so in the most effecient manner possible in the context used. This intrinsic doesn't map to any specific SSE instruction.

## **Miscellaneous Intrinsics Using Streaming SIMD Extensions**

The prototypes for Streaming SIMD Extensions intrinsics are in the xmmintrin.h header file.

| Intrinsic<br>Name | Operation            | Corresponding<br>Instruction |
|-------------------|----------------------|------------------------------|
| _mm_shuffle_ps    | Shuffle              | SHUFPS                       |
| _mm_unpackhi_ps   | Unpack High          | UNPCKHPS                     |
| _mm_unpacklo_ps   | Unpack Low           | UNPCKLPS                     |
| _mm_loadh_pi      | Load High            | MOVHPS reg, mem              |
| _mm_storeh_pi     | Store High           | MOVHPS mem, reg              |
| _mm_movehl_ps     | Move High to Low     | MOVHLPS                      |
| _mm_movelh_ps     | Move Low to High     | MOVLHPS                      |
| _mm_loadl_pi      | Load Low             | MOVLPS reg, mem              |
| _mm_storel_pi     | Store Low            | MOVLPS mem, reg              |
| _mm_movemask_ps   | Create four-bit mask | MOVMSKPS                     |

\_\_m128 \_mm\_shuffle\_ps(\_\_m128 a, \_\_m128 b, unsigned int imm8)

Selects four specific SP FP values from a and b, based on the mask imm8. The mask must be an immediate. See Macro Function for Shuffle Using Streaming SIMD Extensions for a description of the shuffle semantics.

\_\_m128 \_mm\_unpackhi\_ps(\_\_m128 a, \_\_m128 b)

Selects and interleaves the upper two SP FP values from a and b.

r0 := a2 r1 := b2 r2 := a3 r3 := b3 \_\_m128 \_mm\_unpacklo\_ps(\_\_m128 a, \_\_m128 b) Selects and interleaves the lower two SP FP values from a and b. r0 := a0 r1 := b0 r2 := a1 r3 := b1 \_\_m128 \_mm\_loadh\_pi(\_\_m128, \_\_m64 const \*p)

Sets the upper two SP FP values with 64 bits of data loaded from the address p.

r0 := a0 r1 := a1 r2 := \*p0 r3 := \*p1

```
void _mm_storeh_pi(__m64 *p, __m128 a)
       Stores the upper two SP FP values to the address p.
       *p0 := a2
       *pl := a3
__m128 _mm_movehl_ps(__m128 a, __m128 b)
       Moves the upper 2 SP FP values of b to the lower 2 SP FP values of the result.
       The upper 2 SP FP values of a are passed through to the result.
       r3 := a3
       r2 := a2
       r1 := b3
       r0 := b2
__m128 _mm_movelh_ps(__m128 a, __m128 b)
       Moves the lower 2 SP FP values of b to the upper 2 SP FP values of the result.
       The lower 2 SP FP values of a are passed through to the result.
       r3 := b1
       r2 := b0
       r1 := a1
       r0 := a0
__m128 _mm_loadl_pi(__m128 a, __m64 const *p)
       Sets the lower two SP FP values with 64 bits of data loaded from the address p;
       the upper two values are passed through from a.
       r0 := *p0
r1 := *p1
       r2 := a2
       r3 := a3
void _mm_storel_pi(__m64 *p, __m128 a)
       Stores the lower two SP FP values of a to the address p.
        *p0 := a0
        *p1 := a1
int _mm_movemask_ps(__m128 a)
       Creates a 4-bit mask from the most significant bits of the four SP FP values.
       r := sign(a3)<<3 | sign(a2)<<2 | sign(a1)<<1 |
```

sign(a0)

### Using Streaming SIMD Extensions on Itanium® Architecture

The Streaming SIMD Extensions intrinsics provide access to Itanium® instructions for Streaming SIMD Extensions. To provide source compatibility with the IA-32 architecture, these intrinsics are equivalent both in name and functionality to the set of IA-32-based Streaming SIMD Extensions intrinsics.

To write programs with the intrinsics, you should be familiar with the hardware features provided by the Streaming SIMD Extensions. Keep the following issues in mind:

- Certain intrinsics are provided only for compatibility with previously-defined IA-32 intrinsics. Using them on Itanium-based systems probably leads to performance degradation. See section below.
- Floating-point (FP) data loaded stored as \_\_m128 objects must be 16-byte-aligned.
- Some intrinsics require that their arguments be immediates -- that is, constant integers (literals), due to the nature of the instruction.

#### Data Types

The new data type \_\_m128 is used with the Streaming SIMD Extensions intrinsics. It represents a 128-bit quantity composed of four single-precision FP values. This corresponds to the 128-bit IA-32 Streaming SIMD Extensions register.

The compiler aligns \_\_m128 local data to 16-byte boundaries on the stack. Global data of these types is also 16 byte-aligned. To align integer, float, or double arrays, you can use the declspec alignment.

Because Itanium instructions treat the Streaming SIMD Extensions registers in the same way whether you are using packed or scalar data, there is no \_\_m32 data type to represent scalar data. For scalar operations, use the \_\_m128 objects and the "scalar" forms of the intrinsics; the compiler and the processor implement these operations with 32-bit memory references. But, for better performance the packed form should be substituting for the scalar form whenever possible.

The address of a \_\_\_m128 object may be taken.

For more information, see Intel Architecture Software Developer's Manual, Volume 2: Instruction Set Reference Manual, Intel Corporation, doc. number 243191.

Implementation on Itanium-based systems

Streaming SIMD Extensions intrinsics are defined for the \_\_m128 data type, a 128-bit quantity consisting of four single-precision FP values. SIMD instructions for Itanium-based systems operate on 64-bit FP register quantities containing two single-precision floating-point values. Thus, each \_\_m128 operand is actually a pair of FP registers and therefore each intrinsic corresponds to at least one pair of Itanium instructions operating on the pair of FP register operands.

#### **Compatibility versus Performance**

Many of the Streaming SIMD Extensions intrinsics for Itanium-based systems were created for compatibility with existing IA-32 intrinsics and not for performance. In some situations, intrinsic usage that improved performance on IA-32 will not do so on Itanium-based systems. One reason for this is that some intrinsics map nicely into the IA-32 instruction set but not into the Itanium instruction set. Thus, it is important to differentiate between intrinsics which were implemented for a performance advantage on Itanium-based systems, and those implemented simply to provide compatibility with existing IA-32 code.

The following intrinsics are likely to reduce performance and should only be used to initially port legacy code or in non-critical code sections:

- Any Streaming SIMD Extensions scalar intrinsic (\_ss variety) use packed (\_ps) version if possible
- comi and ucomi Streaming SIMD Extensions comparisons these correspond to IA-32 COMISS and UCOMISS instructions only. A sequence of Itanium instructions are required to implement these.
- Conversions in general are multi-instruction operations. These are particularly expensive: \_\_mm\_cvtpi16\_ps, \_mm\_cvtpu16\_ps, \_mm\_cvtpi8\_ps, \_mm\_cvtpu8\_ps, \_\_mm\_cvtpi32x2\_ps, \_mm\_cvtps\_pi16, \_mm\_cvtps\_pi8
- Streaming SIMD Extensions utility intrinsic \_mm\_movemask\_ps

If the inaccuracy is acceptable, the SIMD reciprocal and reciprocal square root approximation intrinsics (rcp and rsqrt) are much faster than the true div and sqrt intrinsics.

#### Macro Function for Shuffle Using Streaming SIMD Extensions

The Streaming SIMD Extensions provide a macro function to help create constants that describe shuffle operations. The macro takes four small integers (in the range of 0 to 3) and combines them into an 8-bit immediate value used by the SHUFPS instruction. See the example below.

#### Shuffle Function Macro

$$\begin{array}{c} \underline{MM\_SHUFFLE(z,y,x,w)} \\ /* \text{ expands to the following value } */ \\ (z << 6) + (y << 4) + (x << 2) + w \end{array}$$

You can view the four integers as selectors for choosing which two words from the first input operand and which two words from the second are to be put into the result word.

View of Original and Result Words with Shuffle Function Macro

## Macro Functions to Read and Write the Control Registers

The following macro functions enable you to read and write bits to and from the control register. For details, see Set Operations. For Itanium®-based systems, these macros do not allow you to access all of the bits of the FPSR. See the descriptions for the getfpsr() and setfpsr() intrinsics in the Native Intrinsics for Itanium Instructions topic.

| Exception State Macros                                                                                         | Macro Arguments      |
|----------------------------------------------------------------------------------------------------|----------------------|
| _MM_SET_EXCEPTION_STATE(x)                                                                                     | _MM_EXCEPT_INVALID   |
| _MM_GET_EXCEPTION_STATE()                                                                                      | _MM_EXCEPT_DIV_ZERO  |
|                                                                                                    | _MM_EXCEPT_DENORM    |
| Macro Definitions<br>Write to and read from the sixth-least significant control<br>register bit, respectively. | _MM_EXCEPT_OVERFLOW  |
|                                                                                                    | _MM_EXCEPT_UNDERFLOW |
|                                                                                                    | _MM_EXCEPT_INEXACT   |

The following example tests for a divide-by-zero exception.

#### Exception State Macros with \_MM\_EXCEPT\_DIV\_ZERO

| Exception Mask Macros     | Macro Arguments   |
|---------------------------|-------------------|
| MM_SET_EXCEPTION_MASK(x)  | _MM_MASK_INVALID  |
| _MM_GET_EXCEPTION_MASK () | _MM_MASK_DIV_ZERO |
|                           | _MM_MASK_DENORM   |

| Exception Mask Macros                                                                                                    | Macro Arguments    |
|----------------------------------------------------------------------------------------------------|--------------------|
| Macro Definitions<br>Write to and read from the seventh through twelfth<br>control register bits, respectively.<br>Note: All six exception mask bits are always affected.<br>Bits not set explicitly are cleared. | _MM_MASK_OVERFLOW  |
|                                                                                                    | _MM_MASK_UNDERFLOW |
|                                                                                                    | _MM_MASK_INEXACT   |

The following example masks the overflow and underflow exceptions and unmasks all other exceptions.

| Exception Mask with _MM_MASK_OVERFLOW and _MM_MASK_UNDERFLOW                                      |                       |  |
|---------------------------------------------------------------------------------------------------|-----------------------|--|
| _MM_SET_EXCEPTION_MASK(MM_MASK_OVERFLOW   _MM_MASK_UNDERFLOW)                                     |                       |  |
| Rounding Mode Macro Arguments                                                                     |                       |  |
| _MM_SET_ROUNDING_MODE(x)                                                                          | _MM_ROUND_NEAREST     |  |
| MM_GET_ROUNDING_MODE()                                                                            | _MM_ROUND_DOWN        |  |
| Macro Definition<br>Write to and read from bits thirteen and fourteen of the<br>control register. | _MM_ROUND_UP          |  |
|                                                                                                   | _MM_ROUND_TOWARD_ZERO |  |

The following example tests the rounding mode for round toward zero.

| Rounding Mode with _MM_ROUND_TOWARD_ZERO                                                                        |                    |  |  |  |
|----------------------------------------------------------------------------------------------------|--------------------|--|--|--|
| <pre>if (_MM_GET_ROUNDING_MODE() == _MM_ROUND_TOWARD_ZERO) {   /* Rounding mode is round toward zero */ }</pre> |                    |  |  |  |
| Flush-to-Zero Mode                                                                                              | Macro Arguments    |  |  |  |
| _MM_SET_FLUSH_ZERO_MODE(x)                                                                                      | _MM_FLUSH_ZERO_ON  |  |  |  |
| _MM_GET_FLUSH_ZERO_MODE()                                                                                       | _MM_FLUSH_ZERO_OFF |  |  |  |
| Macro Definition<br>Write to and read from bit fifteen of the control register.                                 |                    |  |  |  |

The following example disables flush-to-zero mode.

```
Flush-to-Zero Mode with _MM_FLUSH_ZERO_OFF
```

### **Macro Function for Matrix Transposition**

The Streaming SIMD Extensions also provide the following macro function to transpose a 4 by 4 matrix of single precision floating point values.

\_MM\_TRANSPOSE4\_PS(row0, row1, row2, row3)

The arguments row0, row1, row2, and row3 are \_\_m128 values whose elements form the corresponding rows of a 4 by 4 matrix. The matrix transposition is returned in arguments row0, row1, row2, and row3 where row0 now holds column 0 of the original matrix, row1 now holds column 1 of the original matrix, and so on.

The transposition function of this macro is illustrated in the "Matrix Transposition Using the \_MM\_TRANSPOSE4\_PS" figure.

#### Matrix Transposition Using \_MM\_TRANSPOSE4\_PS Macro

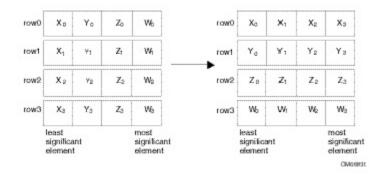

# **Streaming SIMD Extensions 2**

## **Overview: Streaming SIMD Extensions 2**

This section describes the C++ language-level features supporting the Intel® Pentium® 4 processor Streaming SIMD Extensions 2 in the Intel® C++ Compiler, which are divided into two categories:

- Floating-Point Intrinsics -- describes the arithmetic, logical, compare, conversion, memory, and initialization intrinsics for the double-precision floating-point data type (\_\_m128d).
- Integer Intrinsics -- describes the arithmetic, logical, compare, conversion, memory, and initialization intrinsics for the extended-precision integer data type (\_\_m128i).

## Note

The Pentium 4 processor Streaming SIMD Extensions 2 intrinsics are defined only for IA-32 platforms, not Itanium®-based platforms. Pentium 4 processor Streaming SIMD Extensions 2 operate on 128 bit quantities -- 2 64-bit double precision floating point values. The Itanium processor does not support parallel double precision computation, so Pentium 4 processor Streaming SIMD Extensions 2 are not implemented on Itanium-based systems.

For more details, refer to the *Pentium*® 4 processor Streaming SIMD Extensions 2 External Architecture Specification (EAS) and other Pentium 4 processor manuals available for download from the developer.intel.com web site. You should be familiar with the hardware features provided by the Streaming SIMD Extensions 2 when writing programs with the intrinsics. The following are three important issues to keep in mind:

- Certain intrinsics, such as \_mm\_loadr\_pd and \_mm\_cmpgt\_sd, are not directly supported by the instruction set. While these intrinsics are convenient programming aids, be mindful of their implementation cost.
- Data loaded or stored as \_\_m128d objects must be generally 16-byte-aligned.
- Some intrinsics require that their argument be immediates, that is, constant integers (literals), due to the nature of the instruction.

The prototypes for Streaming SIMD Extensions 2 intrinsics are in the emmintrin.h header file.

# Floating-point Arithmetic Operations for Streaming SIMD Extensions 2

The arithmetic operations for the Streaming SIMD Extensions 2 are listed in the following table and are followed by descriptions of each intrinsic.

The prototypes for Streaming SIMD Extensions 2 intrinsics are in the emmintrin.h header file.

| Intrinsic<br>Name | Corresponding<br>Instruction | Operation            | R0<br>Value | R1<br>Value |
|-------------------|------------------------------|----------------------|-------------|-------------|
| _mm_add_sd        | ADDSD                        | Addition             | a0 [op] b0  | al          |
| _mm_add_pd        | ADDPD                        | Addition             | a0 [op] b0  | al [op] bl  |
| _mm_sub_sd        | SUBSD                        | Subtraction          | a0 [op] b0  | al          |
| _mm_sub_pd        | SUBPD                        | Subtraction          | a0 [op] b0  | al [op] bl  |
| _mm_mul_sd        | MULSD                        | Multiplication       | a0 [op] b0  | al          |
| _mm_mul_pd        | MULPD                        | Multiplication       | a0 [op] b0  | al [op] bl  |
| _mm_div_sd        | DIVSD                        | Division             | a0 [op] b0  | al          |
| _mm_div_pd        | DIVPD                        | Division             | a0 [op] b0  | al [op] bl  |
| _mm_sqrt_sd       | SQRTSD                       | Computes Square Root | a0 [op] b0  | al          |
| _mm_sqrt_pd       | SQRTPD                       | Computes Square Root | a0 [op] b0  | al [op] bl  |
| _mm_min_sd        | MINSD                        | Computes Minimum     | a0 [op] b0  | al          |
| _mm_min_pd        | MINPD                        | Computes Minimum     | a0 [op] b0  | al [op] bl  |
| _mm_max_sd        | MAXSD                        | Computes Maximum     | a0 [op] b0  | al          |
| _mm_max_pd        | MAXPD                        | Computes Maximum     | a0 [op] b0  | al [op] bl  |

\_\_m128d \_mm\_add\_sd(\_\_m128d a, \_\_m128d b)

Adds the lower DP FP (double-precision, floating-point) values of a and b; the upper DP FP value is passed through from a. r0 := a0 + b0r1 := a1

\_\_m128d \_mm\_add\_pd(\_\_m128d a, \_\_m128d b)

Adds the two DP FP values of a and b. r0 := a0 + b0r1 := a1 + b1

```
__m128d _mm_sub_sd(__m128d a, __m128d b)
       Subtracts the lower DP FP value of b from a. The upper DP FP value is passed
       through from a.
       r0 := a0 - b0
       r1 := a1
__m128d _mm_sub_pd(__m128d a, __m128d b)
       Subtracts the two DP FP values of b from a.
       r0 := a0 - b0
       r1 := a1 - b1
__m128d _mm_mul_sd(__m128d a, __m128d b)
       Multiplies the lower DP FP values of a and b. The upper DP FP is passed
       through from a.
       r0 := a0 * b0
       r1 := a1
__m128d _mm_mul_pd(__m128d a, __m128d b)
       Multiplies the two DP FP values of a and b.
       r0 := a0 * b0
       r1 := a1 * b1
__m128d _mm_div_sd(__m128d a, __m128d b)
       Divides the lower DP FP values of a and b. The upper DP FP value is passed
       through from a.
       r0 := a0 / b0
       r1 := a1
__m128d _mm_div_pd(__m128d a, __m128d b)
       Divides the two DP FP values of a and b.
       r0 := a0 / b0
       r1 := a1 / b1
__m128d _mm_sqrt_sd(__m128d a, __m128d b)
       Computes the square root of the lower DP FP value of b. The upper DP FP
       value is passed through from a.
       r0 := sqrt(b0)
r1 := a1
__m128d _mm_sqrt_pd(__m128d a)
       Computes the square roots of the two DP FP values of a.
       r0 := sqrt(a0)
       r1 := sqrt(a1)
```

\_\_m128d \_mm\_min\_sd(\_\_m128d a, \_\_m128d b) Computes the minimum of the lower DP FP values of a and b. The upper DP FP value is passed through from a. r0 := min (a0, b0)r1 := a1 \_\_m128d \_mm\_min\_pd(\_\_m128d a, \_\_m128d b) Computes the minima of the two DP FP values of a and b. r0 := min(a0, b0)r1 := min(a1, b1)\_\_m128d \_mm\_max\_sd(\_\_m128d a, \_\_m128d b) Computes the maximum of the lower DP FP values of a and b. The upper DP FP value is passed through from a. r0 := max (a0, b0)r1 := a1 \_\_m128d \_mm\_max\_pd(\_\_m128d a, \_\_m128d b) Computes the maxima of the two DP FP values of a and b. r0 := max(a0, b0)r1 := max(a1, b1)

#### Logical Operations for Streaming SIMD Extensions 2

The prototypes for Streaming SIMD Extensions 2 intrinsics are in the emmintrin. h header file.

\_\_m128d \_mm\_and\_pd(\_\_m128d a, \_\_m128d b) (uses ANDPD) Computes the bitwise AND of the two DP FP values of a and b. r0 := a0 & b0 r1 := a1 & b1 \_\_m128d \_mm\_andnot\_pd(\_\_m128d a, \_\_m128d b) (uses ANDNPD) Computes the bitwise AND of the 128-bit value in b and the bitwise NOT of the 128-bit value in a. r0 := (~a0) & b0 r1 := (~a1) & b1 \_\_m128d \_mm\_or\_pd(\_\_m128d a, \_\_m128d b) (uses ORPD) Computes the bitwise OR of the two DP FP values of a and b. r0 := a0 | b0 r1 := a1 | b1 \_\_m128d \_mm\_xor\_pd(\_\_m128d a, \_\_m128d b) (uses XORPD) Computes the bitwise XOR of the two DP FP values of a and b. r0 := a0 ^ b0 r1 := a1 ^ b1

## **Comparison Operations for Streaming SIMD Extensions 2**

The prototypes for Streaming SIMD Extensions 2 intrinsics are in the emmintrin.h header file.

| Intrinsic<br>Name | Corresponding<br>Instruction | Compare<br>For:           |  |
|-------------------|------------------------------|---------------------------|--|
| _mm_cmpeq_pd      | CMPEQPD                      | Equality                  |  |
| _mm_cmplt_pd      | CMPLTPD                      | Less Than                 |  |
| _mm_cmple_pd      | CMPLEPD                      | Less Than or Equal        |  |
| _mm_cmpgt_pd      | CMPLTPDr                     | Greater Than              |  |
| _mm_cmpge_pd      | CMPLEPDr                     | Greater Than or Equal     |  |
| _mm_cmpord_pd     | CMPORDPD                     | Ordered                   |  |
| _mm_cmpunord_pd   | CMPUNORDPD                   | Unordered                 |  |
| _mm_cmpneq_pd     | CMPNEQPD                     | Inequality                |  |
| _mm_cmpnlt_pd     | CMPNLTPD                     | Not Less Than             |  |
| _mm_cmpnle_pd     | CMPNLEPD                     | Not Less Than or Equal    |  |
| _mm_cmpngt_pd     | CMPNLTPDr                    | Not Greater Than          |  |
| _mm_cmpnge_pd     | CMPLEPDr                     | Not Greater Than or Equal |  |
| _mm_cmpeq_sd      | CMPEQSD                      | Equality                  |  |
| _mm_cmplt_sd      | CMPLTSD                      | Less Than                 |  |
| _mm_cmple_sd      | CMPLESD                      | Less Than or Equal        |  |
| _mm_cmpgt_sd      | CMPLTSDr                     | Greater Than              |  |
| _mm_cmpge_sd      | CMPLESDr                     | Greater Than or Equal     |  |
| _mm_cmpord_sd     | CMPORDSD                     | Ordered                   |  |
| _mm_cmpunord_sd   | CMPUNORDSD                   | Unordered                 |  |
| _mm_cmpneq_sd     | CMPNEQSD                     | Inequality                |  |
| _mm_cmpnlt_sd     | CMPNLTSD                     | Not Less Than             |  |
| _mm_cmpnle_sd     | CMPNLESD                     | Not Less Than or Equal    |  |
| _mm_cmpngt_sd     | CMPNLTSDr                    | Not Greater Than          |  |

| Intrinsic<br>Name | Corresponding<br>Instruction | Compare<br>For:           |
|-------------------|------------------------------|---------------------------|
| _mm_cmpnge_sd     | CMPNLESDR                    | Not Greater Than or Equal |
| _mm_comieq_sd     | COMISD                       | Equality                  |
| _mm_comilt_sd     | COMISD                       | Less Than                 |
| _mm_comile_sd     | COMISD                       | Less Than or Equal        |
| _mm_comigt_sd     | COMISD                       | Greater Than              |
| _mm_comige_sd     | COMISD                       | Greater Than or Equal     |
| _mm_comineq_sd    | COMISD                       | Not Equal                 |
| _mm_ucomieq_sd    | UCOMISD                      | Equality                  |
| _mm_ucomilt_sd    | UCOMISD                      | Less Than                 |
| _mm_ucomile_sd    | UCOMISD                      | Less Than or Equal        |
| _mm_ucomigt_sd    | UCOMISD                      | Greater Than              |
| _mm_ucomige_sd    | UCOMISD                      | Greater Than or Equal     |
| _mm_ucomineq_sd   | UCOMISD                      | Not Equal                 |

\_\_m128d \_mm\_cmpeq\_pd(\_\_m128d a, \_\_m128d b)

\_\_m128d \_mm\_cmplt\_pd(\_\_m128d a, \_\_m128d b)

\_\_\_\_m128d \_mm\_cmple\_pd(\_\_\_m128d a, \_\_\_m128d b)

\_\_m128d \_mm\_cmpgt\_pd(\_\_m128d a, \_\_m128d b)

\_\_m128d \_mm\_cmpge\_pd(\_\_m128d a, \_\_m128d b) Compares the two DP FP values of a and b for a greater than or equal to b. r0 := (a0 >= b0) ? 0xffffffffffffffffffff : 0x0 \_\_m128d \_mm\_cmpord\_pd(\_\_m128d a, \_\_m128d b) Compares the two DP FP values of a and b for ordered. r0 := (a0 ord b0) ? 0xfffffffffffffffffff : 0x0 r1 := (a1 ord b1) ? 0xfffffffffffffffff : 0x0 m128d mm cmpunord pd( m128d a, m128d b) Compares the two DP FP values of a and b for unordered. r0 := (a0 unord b0) ? 0xffffffffffffffffff : 0x0 r1 := (a1 unord b1) ? 0xfffffffffffffffffff : 0x0 \_\_m128d \_mm\_cmpneq\_pd ( \_\_m128d a, \_\_m128d b) Compares the two DP FP values of a and b for inequality. \_\_m128d \_mm\_cmpnlt\_pd(\_\_m128d a, \_\_m128d b) Compares the two DP FP values of a and b for a not less than b. \_\_m128d \_mm\_cmpnle\_pd(\_\_m128d a, \_\_m128d b) Compares the two DP FP values of a and b for a not less than or equal to b. \_\_m128d \_mm\_cmpngt\_pd(\_\_m128d a, \_\_m128d b) Compares the two DP FP values of a and b for a not greater than b. \_\_m128d \_mm\_cmpnge\_pd(\_\_m128d a, \_\_m128d b) Compares the two DP FP values of a and b for a not greater than or equal to b. r0 := !(a0 >= b0) ? 0xfffffffffffffffffff : 0x0

```
__m128d _mm_cmpeq_sd(__m128d a, __m128d b)
      Compares the lower DP FP value of a and b for equality. The upper DP FP
      value is passed through from a.
      r0 := (a0 == b0) ? 0xffffffffffffffffffff : 0x0
      r1 := a1
__m128d _mm_cmplt_sd(__m128d a, __m128d b)
      Compares the lower DP FP value of a and b for a less than b. The upper DP FP
      value is passed through from a.
      r1 := i1
__m128d _mm_cmple_sd(__m128d a, __m128d b)
      Compares the lower DP FP value of a and b for a less than or equal to b. The
      upper DP FP value is passed through from a.
      r1 := a1
__m128d _mm_cmpgt_sd(__m128d a, __m128d b)
      Compares the lower DP FP value of a and b for a greater than b. The upper DP
      FP value is passed through from a.
      r1 := a1
__m128d _mm_cmpge_sd(__m128d a, __m128d b)
      Compares the lower DP FP value of a and b for a greater than or equal to b.
      The upper DP FP value is passed through from a.
      r1 := a1
__m128d _mm_cmpord_sd(__m128d a, __m128d b)
      Compares the lower DP FP value of a and b for ordered. The upper DP FP
      value is passed through from a.
      r0 := (a0 ord b0) ? 0xffffffffffffffffffff : 0x0
      r1 := a1
__m128d _mm_cmpunord_sd(__m128d a, __m128d b)
      Compares the lower DP FP value of a and b for unordered. The upper DP FP
      value is passed through from a.
      r0 := (a0 unord b0) ? 0xffffffffffffffffff : 0x0
      r1 := a1
__m128d _mm_cmpneq_sd(__m128d a, __m128d b)
      Compares the lower DP FP value of a and b for inequality. The upper DP FP
      value is passed through from a.
      r0 := (a0 != b0) ? 0xffffffffffffffffffff : 0x0
      r1 := a1
```

```
__m128d _mm_cmpnlt_sd(__m128d a, __m128d b)
       Compares the lower DP FP value of a and b for a not less than b. The upper DP
       FP value is passed through from a.
       r1 := a1
__m128d _mm_cmpnle_sd(__m128d a, __m128d b)
       Compares the lower DP FP value of a and b for a not less than or equal to b.
       The upper DP FP value is passed through from a.
       r0 := !(a0 <= b0) ? 0xffffffffffffffffffff : 0x0
       r1 := a1
__m128d _mm_cmpngt_sd(__m128d a, __m128d b)
       Compares the lower DP FP value of a and b for a not greater than b. The upper
       DP FP value is passed through from a.
       r1 := a1
__m128d _mm_cmpnge_sd(__m128d a, __m128d b)
       Compares the lower DP FP value of a and b for a not greater than or equal to b.
       The upper DP FP value is passed through from a.r0 := !(a0 \ge b0)?
       Oxffffffffffffff : OxO
       r1 := a1
int _mm_comieq_sd(__m128d a, __m128d b)
       Compares the lower DP FP value of a and b for a equal to b. If a and b are
       equal, 1 is returned. Otherwise 0 is returned.
       r := (a0 == b0) ? 0x1 : 0x0
int _mm_comilt_sd(__m128d a, __m128d b)
       Compares the lower DP FP value of a and b for a less than b. If a is less than
       b, 1 is returned. Otherwise 0 is returned.
       r := (a0 < b0) ? 0x1 : 0x0
int _mm_comile_sd(__m128d a, __m128d b)
       Compares the lower DP FP value of a and b for a less than or equal to b. If a is
       less than or equal to b, 1 is returned. Otherwise 0 is returned.
       r := (a0 < b0) ? 0x1 : 0x0
int _mm_comigt_sd(__m128d a, __m128d b)
       Compares the lower DP FP value of a and b for a greater than b. If a is greater
       than b are equal, 1 is returned. Otherwise 0 is returned.
       r := (a0 > b0) ? 0x1 : 0x0
```

int \_mm\_comige\_sd(\_\_m128d a, \_\_m128d b)

Compares the lower DP FP value of a and b for a greater than or equal to b. If a is greater than or equal to b, 1 is returned. Otherwise 0 is returned.  $r := (a0 \ge b0)$ ? 0x1 : 0x0

int \_mm\_comineq\_sd(\_\_m128d a, \_\_m128d b)

Compares the lower DP FP value of a and b for a not equal to b. If a and b are not equal, 1 is returned. Otherwise 0 is returned. r := (a0 != b0)? 0x1 : 0x0

int \_mm\_ucomieq\_sd(\_\_m128d a, \_\_m128d b)

Compares the lower DP FP value of a and b for a equal to b. If a and b are equal, 1 is returned. Otherwise 0 is returned. r := (a0 == b0)? 0x1 : 0x0

int \_mm\_ucomilt\_sd(\_\_m128d a, \_\_m128d b)

Compares the lower DP FP value of a and b for a less than b. If a is less than b, 1 is returned. Otherwise 0 is returned. r := (a0 < b0) ? 0x1 : 0x0

int \_mm\_ucomile\_sd(\_\_m128d a, \_\_m128d b)

Compares the lower DP FP value of a and b for a less than or equal to b. If a is less than or equal to b, 1 is returned. Otherwise 0 is returned. r :=  $(a0 \le b0)$ ? 0x1 : 0x0 int \_mm\_ucomigt\_sd(\_\_m128d a, \_\_m128d b)
Compares the lower DP FP value of a and b for a greater than b. If a is greater
than b are equal, 1 is returned. Otherwise 0 is returned.
r := (a0 > b0) ? 0x1 : 0x0
int \_mm\_ucomige\_sd(\_\_m128d a, \_\_m128d b)
Compares the lower DP FP value of a and b for a greater than or equal to b. If
a is greater than or equal to b, 1 is returned. Otherwise 0 is returned.
r := (a0 >= b0) ? 0x1 : 0x0
int \_mm\_ucomineq\_sd(\_\_m128d a, \_\_m128d b)

Compares the lower DP FP value of a and b for a not equal to b. If a and b are not equal, 1 is returned. Otherwise 0 is returned. r := (a0 != b0) ? 0x1 : 0x0

## **Conversion Operations for Streaming SIMD Extensions 2**

Each conversion intrinsic takes one data type and performs a conversion to a different type. Some conversions such as \_mm\_cvtpd\_ps result in a loss of precision. The rounding mode used in such cases is determined by the value in the MXCSR register. The default rounding mode is round-to-nearest. Note that the rounding mode used by the C and C++ languages when performing a type conversion is to truncate. The \_mm\_cvttpd\_epi32 and \_mm\_cvttsd\_si32 intrinsics use the truncate rounding mode regardless of the mode specified by the MXCSR register.

The conversion-operation intrinsics for Streaming SIMD Extensions 2 are listed in the following table followed by detailed descriptions.

| Intrinsic<br>Name | Corresponding<br>Instruction | Return<br>Type | Parameters       |  |
|-------------------|------------------------------|----------------|------------------|--|
| _mm_cvtpd_ps      | CVTPD2PS                     | m128           | (m128d a)        |  |
| _mm_cvtps_pd      | CVTPS2PD                     | m128d          | (m128 a)         |  |
| _mm_cvtepi32_pd   | CVTDQ2PD                     | m128d          | (m128i a)        |  |
| _mm_cvtpd_epi32   | CVTPD2DQ                     | m128i          | (m128d a)        |  |
| _mm_cvtsd_si32    | CVTSD2SI                     | int            | (m128d a)        |  |
| _mm_cvtsd_ss      | CVTSD2SS                     | m128           | (m128 a,m128d b) |  |
| _mm_cvtsi32_sd    | CVTSI2SD                     | m128d          | (m128d a, int b) |  |
| _mm_cvtss_sd      | CVTSS2SD                     | m128d          | (m128d a,m128 b) |  |
| _mm_cvttpd_epi32  | CVTTPD2DQ                    | m128i          | (m128d a)        |  |
| _mm_cvttsd_si32   | CVTTSD2SI                    | int            | (m128d a)        |  |
| _mm_cvtpd_pi32    | CVTPD2PI                     | m64            | (m128d a)        |  |
| _mm_cvttpd_pi32   | CVTTPD2PI                    | m64            | (m128d a)        |  |

The prototypes for Streaming SIMD Extensions 2 intrinsics are in the emmintrin.h header file.

| Intrinsic<br>Name | Corresponding<br>Instruction | Return<br>Type | Parameters |
|-------------------|------------------------------|----------------|------------|
| _mm_cvtpi32_pd    | CVTPI2PD                     | m128d          | (m64 a)    |
| _mm_cvtsd_f64     | None                         | double         | (m128d a)  |

```
__m128 _mm_cvtpd_ps(__m128d a)
```

```
Converts the two DP FP values of a to SP FP values.
       r0 := (float) a0
       rl := (float) al
       r2 := 0.0 ; r3 := 0.0
__m128d _mm_cvtps_pd(__m128 a)
       Converts the lower two SP FP values of a to DP FP values.
       r0 := (double) a0
       r1 := (double) a1
__m128d _mm_cvtepi32_pd(__m128i a)
       Converts the lower two signed 32-bit integer values of a to DP FP values.
       r0 := (double) a0
       r1 := (double) a1
__m128i _mm_cvtpd_epi32(__m128d a)
       Converts the two DP FP values of a to 32-bit signed integer values.
       r0 := (int) a0
       r1 := (int) a1
       r2 := 0x0 ; r3 := 0x0
int _mm_cvtsd_si32(__m128d a)
       Converts the lower DP FP value of a to a 32-bit signed integer value.
       r := (int) a0
__m128 _mm_cvtsd_ss(__m128 a, __m128d b)
       Converts the lower DP FP value of b to an SP FP value. The upper SP FP values
       in a are passed through.
       r0 := (float) b0
```

r1 := a1; r2 := a2; r3 := a3

```
__m128d _mm_cvtsi32_sd(__m128d a, int b)
       Converts the signed integer value in b to a DP FP value. The upper DP FP value
       in a is passed through.
       r0 := (double) b
       r1 := a1
__m128d _mm_cvtss_sd(__m128d a, __m128 b)
       Converts the lower SP FP value of b to a DP FP value. The upper value DP FP
       value in a is passed through.
       r0 := (double) b0
       r1 := a1
__m128i _mm_cvttpd_epi32(__m128d a)
       Converts the two DP FP values of a to 32-bit signed integers using truncate.
       r0 := (int) a0
       r1 := (int) a1
       r2 := 0x0 ; r3 := 0x0
int _mm_cvttsd_si32(__m128d a)
       Converts the lower DP FP value of a to a 32-bit signed integer using truncate.
       r := (int) a0
___m64 __mm_cvtpd_pi32(___m128d a)
       Converts the two DP FP values of a to 32-bit signed integer values.
       r0 := (int) a0
       r1 := (int) a1
__m64 _mm_cvttpd_pi32(__m128d a)
       Converts the two DP FP values of a to 32-bit signed integer values using
       truncate.
       r0 := (int) a0
       r1 := (int) a1
__m128d _mm_cvtpi32_pd(__m64 a)
       Converts the two 32-bit signed integer values of a to DP FP values.
       r0 := (double) a0
       r1 := (double) a1
```

\_mm\_cvtsd\_f64(\_\_m128d a)

This intrinsic extracts a double precision floating point value from the first vector element of an \_\_m128d. It does so in the most effecient manner possible in the context used. This intrinsic does not map to any specific SSE2 instruction.

### Streaming SIMD Extensions 2 Floating-point Memory and Initialization Operations

This section describes the load, set, and store operations, which let you load and store data into memory. The load and set operations are similar in that both initialize \_\_ml28d data. However, the set operations take a double argument and are intended for initialization with constants, while the load operations take a double pointer argument and are intended to mimic the instructions for loading data from memory. The store operation assigns the initialized data to the address.

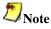

There is no intrinsic for move operations. To move data from one register to another, a simple assignment, A = B, suffices, where A and B are the source and target registers for the move operation.

The prototypes for Streaming SIMD Extensions 2 intrinsics are in the emmintrin. h header file.

### Load Operations for Streaming SIMD Extensions 2

The following load operation intrinsics and their respective instructions are functional in the Streaming SIMD Extensions 2.

The prototypes for Streaming SIMD Extensions 2 intrinsics are in the emmintrin.h header file.

\_\_m128d \_mm\_load\_pd(double const\*dp)

(uses MOVAPD) Loads two DP FP values. The address p must be 16-byte aligned. r0 := p[0] r1 := p[1] \_\_m128d \_mm\_loadl\_pd(double const\*dp) (uses MOVSD + shuffling) Loads a single DP FP value, copying to both elements. The address p need not be 16-byte aligned. r0 := \*p r1 := \*p \_\_m128d \_mm\_loadr\_pd(double const\*dp)

> (uses MOVAPD + shuffling) Loads two DP FP values in reverse order. The address p must be 16-byte aligned. r0 := p[1] r1 := p[0]

```
__m128d _mm_loadu_pd(double const*dp)
       (uses MOVUPD) Loads two DP FP values. The address p need not be 16-byte
       aligned.
       r0 := p[0]
       r1 := p[1]
__m128d _mm_load_sd(double const*dp)
       (uses MOVSD) Loads a DP FP value. The upper DP FP is set to zero. The address
       p need not be 16-byte aligned.
       r0 := *p
       r1 := 0.0
__m128d _mm_loadh_pd(__m128d a, double const*dp)
       (uses MOVHPD) Loads a DP FP value as the upper DP FP value of the result.
       The lower DP FP value is passed through from a. The address p need not be 16-
       byte aligned.
       r0 := a0
r1 := *p
__m128d _mm_loadl_pd(__m128d a, double const*dp)
       (uses MOVLPD) Loads a DP FP value as the lower DP FP value of the result.
       The upper DP FP value is passed through from a. The address p need not be 16-
       byte aligned.
       r0 := *p
       r1 := a1
```

### Set Operations for Streaming SIMD Extensions 2

The following set operation intrinsics and their respective instructions are functional in the Streaming SIMD Extensions 2.

The prototypes for Streaming SIMD Extensions 2 intrinsics are in the emmintrin. h header file.

```
__m128d _mm_set_sd(double w)
```

(composite) Sets the lower DP FP value to w and sets the upper DP FP value to
zero.
r0 := w
r1 := 0.0

\_\_m128d \_mm\_set1\_pd(double w)

(composite) Sets the 2 DP FP values to w. r0 := w r1 := w

```
__m128d _mm_set_pd(double w, double x)
       (composite) Sets the lower DP FP value to x and sets the upper DP FP value to
       w.
       r0 := x
       r1 := w
__m128d _mm_setr_pd(double w, double x)
       (composite) Sets the lower DP FP value to w and sets the upper DP FP value to
       x.
       r0 := w
       r1 := x
__m128d _mm_setzero_pd(void)
       (uses XORPD) Sets the 2 DP FP values to zero.
       r0 := 0.0
       r1 := 0.0
__m128d _mm_move_sd( __m128d a, __m128d b)
       (uses MOVSD) Sets the lower DP FP value to the lower DP FP value of b. The
       upper DP FP value is passed through from a.
       r0 := b0
       r1 := a1
```

### Store Operations for Streaming SIMD Extensions 2

The following store operation intrinsics and their respective instructions are functional in the Streaming SIMD Extensions 2.

The prototypes for Streaming SIMD Extensions 2 intrinsics are in the emmintrin.h header file.

```
void _mm_store_sd(double *dp, __m128d a)
```

(uses MOVSD) Stores the lower DP FP value of a. The address dp need not be 16-byte aligned. \*dp := a0

void \_mm\_store1\_pd(double \*dp, \_\_m128d a)

(uses MOVAPD + shuffling) Stores the lower DP FP value of a twice. The address dp must be 16-byte aligned. dp[0] := a0 dp[1] := a0

void \_mm\_store\_pd(double \*dp, \_\_m128d a)

(uses MOVAPD) Stores two DP FP values. The address dp must be 16-byte aligned. dp[0] := a0 dp[1] := a1

```
void _mm_storeu_pd(double *dp, __m128d a)
       (uses MOVUPD) Stores two DP FP values. The address dp need not be 16-byte
       aligned.
       dp[0] := a0
       dp[1] := a1
void _mm_storer_pd(double *dp, __m128d a)
       (uses MOVAPD + shuffling) Stores two DP FP values in reverse order. The
       address dp must be 16-byte aligned.
       dp[0] := a1
       dp[1] := a0
void _mm_storeh_pd(double *dp, __m128d a)
       (uses MOVHPD) Stores the upper DP FP value of a.
       *dp := a1
void mm storel pd(double *dp, m128d a)
       (uses MOVLPD) Stores the lower DP FP value of a.
       *dp := a0
```

### **Miscellaneous Operations for Streaming SIMD Extensions 2**

The prototypes for Streaming SIMD Extensions 2 intrinsics are in the emmintrin. h header file.

```
__m128d _mm_unpackhi_pd(__m128d a, __m128d b)
(uses UNPCKHPD) Interleaves the upper DP FP values of a and b.
r0 := a1
r1 := b1
__m128d _mm_unpacklo_pd(__m128d a, __m128d b)
(uses UNPCKLPD) Interleaves the lower DP FP values of a and b.
r0 := a0
r1 := b0
int _mm_movemask_pd(__m128d a)
(uses MOVMSKPD) Creates a two-bit mask from the sign bits of the two DP FP
values of a.
r := sign(a1) << 1 | sign(a0)
__m128d _mm_shuffle_pd(__m128d a, __m128d b, int i)
```

(uses SHUFPD) Selects two specific DP FP values from a and b, based on the mask i. The mask must be an immediate. See Macro Function for Shuffle for a description of the shuffle semantics.

# Integer Arithmetic Operations for Streaming SIMD Extensions 2

The integer arithmetic operations for Streaming SIMD Extensions 2 are listed in the following table followed by their descriptions. The packed arithmetic intrinsics for Streaming SIMD Extensions 2 are listed in the Floating-point Arithmetic Operations topic.

The prototypes for Streaming SIMD Extensions 2 intrinsics are in the emmintrin.h header file.

| Intrinsic       | Instruction | Operation                |  |
|-----------------|-------------|--------------------------|--|
| _mm_add_epi8    | PADDB       | Addition                 |  |
| _mm_add_epi16   | PADDW       | Addition                 |  |
| _mm_add_epi32   | PADDD       | Addition                 |  |
| _mm_add_si64    | PADDQ       | Addition                 |  |
| _mm_add_epi64   | PADDQ       | Addition                 |  |
| _mm_adds_epi8   | PADDSB      | Addition                 |  |
| _mm_adds_epi16  | PADDSW      | Addition                 |  |
| _mm_adds_epu8   | PADDUSB     | Addition                 |  |
| _mm_adds_epu16  | PADDUSW     | Addition                 |  |
| _mm_avg_epu8    | PAVGB       | Computes Average         |  |
| _mm_avg_epu16   | PAVGW       | Computes Average         |  |
| _mm_madd_epi16  | PMADDWD     | Multiplication/Addition  |  |
| _mm_max_epi16   | PMAXSW      | Computes Maxima          |  |
| _mm_max_epu8    | PMAXUB      | Computes Maxima          |  |
| _mm_min_epi16   | PMINSW      | Computes Minima          |  |
| _mm_min_epu8    | PMINUB      | Computes Minima          |  |
| _mm_mulhi_epi16 | PMULHW      | Multiplication           |  |
| _mm_mulhi_epul6 | PMULHUW     | Multiplication           |  |
| _mm_mullo_epi16 | PMULLW      | Multiplication           |  |
| _mm_mul_su32    | PMULUDQ     | Multiplication           |  |
| _mm_mul_epu32   | PMULUDQ     | Multiplication           |  |
| _mm_sad_epu8    | PSADBW      | Computes Difference/Adds |  |
| _mm_sub_epi8    | PSUBB       | Subtraction              |  |
| _mm_sub_epi16   | PSUBW       | Subtraction              |  |
| _mm_sub_epi32   | PSUBD       | Subtraction              |  |
| _mm_sub_si64    | PSUBQ       | Subtraction              |  |

| Intrinsic      | Instruction | Operation   |
|----------------|-------------|-------------|
| _mm_sub_epi64  | PSUBQ       | Subtraction |
| _mm_subs_epi8  | PSUBSB      | Subtraction |
| _mm_subs_epi16 | PSUBSW      | Subtraction |
| _mm_subs_epu8  | PSUBUSB     | Subtraction |
| _mm_subs_epu16 | PSUBUSW     | Subtraction |

```
__mm128i _mm_add_epi8(__m128i a, __m128i b)
```

Adds the 16 signed or unsigned 8-bit integers in a to the 16 signed or unsigned 8-bit integers in b. r0 := a0 + b0 r1 := a1 + b1 ... r15 := a15 + b15 \_\_mm128i \_mm\_add\_epi16(\_\_m128i a, \_\_m128i b)

Adds the 8 signed or unsigned 16-bit integers in a to the 8 signed or unsigned 16-bit integers in b.

r0 := a0 + b0 r1 := a1 + b1 ... r7 := a7 + b7 \_\_ml28i \_mm\_add\_epi32(\_\_ml28i a, \_\_ml28i b) Adds the 4 signed or unsigned 32-bit integers in a to the 4 signed or unsigned 32-bit integers in b. r0 := a0 + b0 r1 := a1 + b1 r2 := a2 + b2 r3 := a3 + b3 \_\_m64 \_mm\_add\_si64(\_\_m64 a, \_\_m64 b) Adds the signed or unsigned 64-bit integer a to the signed or unsigned 64-bit integer b. r := a + b

\_\_m128i \_mm\_add\_epi64(\_\_m128i a, \_\_m128i b)

Adds the 2 signed or unsigned 64-bit integers in a to the 2 signed or unsigned 64-bit integers in b. r0 := a0 + b0

r1 := a1 + b1

```
__m128i _mm_adds_epi8(__m128i a, __m128i b)
Adds the 16 signed 8-bit integers in a to the 16 signed 8-bit integers in b using
saturating arithmetic.
r0 := SignedSaturate(a0 + b0)
r1 := SignedSaturate(a1 + b1)
...
r15 := SignedSaturate(a15 + b15)
...
m128i _mm_adds_epi16(__m128i a, __m128i b)
Adds the 8 signed 16-bit integers in a to the 8 signed 16-bit integers in b using
saturating arithmetic.
r0 := SignedSaturate(a0 + b0)
r1 := SignedSaturate(a1 + b1)
...
r7 := SignedSaturate(a1 + b1)
...
r7 := SignedSaturate(a7 + b7)
```

```
__m128i _mm_adds_epu8(__m128i a, __m128i b)
```

Adds the 16 unsigned 8-bit integers in a to the 16 unsigned 8-bit integers in b using saturating arithmetic. r0 := UnsignedSaturate(a0 + b0)

```
rl := UnsignedSaturate(al + bl)
...
rl5 := UnsignedSaturate(al5 + bl5)
```

```
__m128i _mm_adds_epu16(__m128i a, __m128i b)
```

Adds the 8 unsigned 16-bit integers in a to the 8 unsigned 16-bit integers in b using saturating arithmetic.

```
r0 := UnsignedSaturate(a0 + b0)
r1 := UnsignedSaturate(a1 + b1)
...
r15 := UnsignedSaturate(a7 + b7)
```

```
__m128i _mm_avg_epu8(__m128i a, __m128i b)
```

Computes the average of the 16 unsigned 8-bit integers in a and the 16 unsigned 8-bit integers in b and rounds.

```
r0 := (a0 + b0) / 2
r1 := (a1 + b1) / 2
...
r15 := (a15 + b15) / 2
```

```
__m128i _mm_avg_epu16(__m128i a, __m128i b)
```

Computes the average of the 8 unsigned 16-bit integers in a and the 8 unsigned 16-bit integers in b and rounds. r0 := (a0 + b0) / 2

r0 := (a0 + b0) / 2r1 := (a1 + b1) / 2 ... r7 := (a7 + b7) / 2

```
__m128i _mm_madd_epi16(__m128i a, __m128i b)
       Multiplies the 8 signed 16-bit integers from a by the 8 signed 16-bit integers
       from b. Adds the signed 32-bit integer results pairwise and packs the 4 signed
       32-bit integer results.
       r0 := (a0 * b0) + (a1 * b1)
       r1 := (a2 * b2) + (a3 * b3)
       r2 := (a4 * b4) + (a5 * b5)
       r3 := (a6 * b6) + (a7 * b7)
__m128i _mm_max_epi16(__m128i a, __m128i b)
       Computes the pairwise maxima of the 8 signed 16-bit integers from a and the 8
       signed 16-bit integers from b.
       r0 := max(a0, b0)
       r1 := max(a1, b1)
       r7 := max(a7, b7)
__m128i _mm_max_epu8(__m128i a, __m128i b)
       Computes the pairwise maxima of the 16 unsigned 8-bit integers from a and the
       16 unsigned 8-bit integers from b.
       r0 := max(a0, b0)
       r1 := max(a1, b1)
       r15 := max(a15, b15)
__m128i _mm_min_epi16(__m128i a, __m128i b)
       Computes the pairwise minima of the 8 signed 16-bit integers from a and the 8
       signed 16-bit integers from b.
       r0 := min(a0, b0)
r1 := min(a1, b1)
       r7 := min(a7, b7)
__m128i _mm_min_epu8(__m128i a, __m128i b)
       Computes the pairwise minima of the 16 unsigned 8-bit integers from a and the
       16 unsigned 8-bit integers from b.
       r0 := min(a0, b0)
       r1 := min(a1, b1)
       r15 := min(a15, b15)
```

```
__m128i _mm_mulhi_epi16(__m128i a, __m128i b)
```

Multiplies the 8 signed 16-bit integers from a by the 8 signed 16-bit integers from b. Packs the upper 16-bits of the 8 signed 32-bit results. r0 := (a0 \* b0)[31:16]r1 := (a1 \* b1)[31:16]r7 := (a7 \* b7)[31:16] \_\_m128i \_mm\_mulhi\_epu16(\_\_m128i a, \_\_m128i b)

Multiplies the 8 unsigned 16-bit integers from a by the 8 unsigned 16-bit integers from b. Packs the upper 16-bits of the 8 unsigned 32-bit results.

r0 := (a0 \* b0)[31:16] r1 := (a1 \* b1)[31:16] ... r7 := (a7 \* b7)[31:16] \_\_\_m128i\_mm\_mullo\_epi16(\_\_m128i a, \_\_m128i b)

Multiplies the 8 signed or unsigned 16-bit integers from a by the 8 signed or unsigned 16-bit integers from b. Packs the lower 16-bits of the 8 signed or unsigned 32-bit results.

r0 := (a0 \* b0)[15:0] r1 := (a1 \* b1)[15:0] ... r7 := (a7 \* b7)[15:0]

\_\_m64 \_mm\_mul\_su32(\_\_m64 a, \_\_m64 b)

Multiplies the lower 32-bit integer from a by the lower 32-bit integer from b, and returns the 64-bit integer result. r := a0 \* b0

\_\_m128i \_mm\_mul\_epu32(\_\_m128i a, \_\_m128i b)

Multiplies 2 unsigned 32-bit integers from a by 2 unsigned 32-bit integers from b. Packs the 2 unsigned 64-bit integer results. r0 := a0 \* b0 r1 := a2 \* b2

\_\_m128i \_mm\_sad\_epu8(\_\_m128i a, \_\_m128i b)

Computes the absolute difference of the 16 unsigned 8-bit integers from a and the 16 unsigned 8-bit integers from b. Sums the upper 8 differences and lower 8 differences, and packs the resulting 2 unsigned 16-bit integers into the upper and lower 64-bit elements.

```
r0 := abs(a0 - b0) + abs(a1 - b1) +...+ abs(a7 - b7)
r1 := 0x0 ; r2 := 0x0 ; r3 := 0x0
r4 := abs(a8 - b8) + abs(a9 - b9) +...+ abs(a15 - b15)
r5 := 0x0 ; r6 := 0x0 ; r7 := 0x0
```

\_\_m128i \_mm\_sub\_epi8(\_\_m128i a, \_\_m128i b)

Subtracts the 16 signed or unsigned 8-bit integers of b from the 16 signed or unsigned 8-bit integers of a. r0 := a0 - b0 r1 := a1 - b1

r15 := a15 - b15

```
__m128i_mm_sub_epi16(__m128i a, __m128i b)
       Subtracts the 8 signed or unsigned 16-bit integers of b from the 8 signed or
       unsigned 16-bit integers of a.
       r0 := a0 - b0
       r1 := a1 - b1
       r7 := a7 - b7
__m128i _mm_sub_epi32(__m128i a, __m128i b)
       Subtracts the 4 signed or unsigned 32-bit integers of b from the 4 signed or
       unsigned 32-bit integers of a.
       r0 := a0 - b0
       r1 := a1 - b1
       r2 := a2 - b2
       r3 := a3 - b3
__m64 _mm_sub_si64 (__m64 a, __m64 b)
       Subtracts the signed or unsigned 64-bit integer b from the signed or unsigned
       64-bit integer a.
       r := a - b
__m128i _mm_sub_epi64(__m128i a, __m128i b)
       Subtracts the 2 signed or unsigned 64-bit integers in b from the 2 signed or
       unsigned 64-bit integers in a.
       r0 := a0 - b0
       r1 := a1 - b1
__m128i _mm_subs_epi8(__m128i a, __m128i b)
       Subtracts the 16 signed 8-bit integers of b from the 16 signed 8-bit integers of a
       using saturating arithmetic.
       r0 := SignedSaturate(a0 - b0)
       r1 := SignedSaturate(a1 - b1)
       r15 := SignedSaturate(a15 - b15)
__m128i _mm_subs_epi16(__m128i a, __m128i b)
       Subtracts the 8 signed 16-bit integers of b from the 8 signed 16-bit integers of a
       using saturating arithmetic.
       r0 := SignedSaturate(a0 - b0)
       r1 := SignedSaturate(a1 - b1)
       r7 := SignedSaturate(a7 - b7)
__m128i _mm_subs_epu8(__m128i a, __m128i b)
       Subtracts the 16 unsigned 8-bit integers of b from the 16 unsigned 8-bit integers
       of a using saturating arithmetic.
```

r0 := UnsignedSaturate(a0 - b0)
r1 := UnsignedSaturate(a1 - b1)
...
r15 := UnsignedSaturate(a15 - b15)

\_\_m128i \_mm\_subs\_epu16(\_\_m128i a, \_\_m128i b)

Subtracts the 8 unsigned 16-bit integers of b from the 8 unsigned 16-bit integers
of a using saturating arithmetic.
r0 := UnsignedSaturate(a0 - b0)
r1 := UnsignedSaturate(a1 - b1)
...
r7 := UnsignedSaturate(a7 - b7)

## **Integer Logical Operations for Streaming SIMD Extensions 2**

The following four logical-operation intrinsics and their respective instructions are functional as part of Streaming SIMD Extensions 2.

The prototypes for Streaming SIMD Extensions 2 intrinsics are in the emmintrin.h header file.

\_\_m128i \_mm\_and\_si128(\_\_m128i a, \_\_m128i b)

(uses PAND) Computes the bitwise AND of the 128-bit value in a and the 128-bit value in b. r := a & b

\_\_m128i \_mm\_andnot\_si128(\_\_m128i a, \_\_m128i b)

(uses PANDN) Computes the bitwise AND of the 128-bit value in b and the bitwise NOT of the 128-bit value in a. r := (-a) & b

\_\_m128i \_mm\_or\_si128(\_\_m128i a, \_\_m128i b)

(uses POR) Computes the bitwise OR of the 128-bit value in a and the 128-bit value in b.  $r := a \mid b$ 

\_\_m128i \_mm\_xor\_si128(\_\_m128i a, \_\_m128i b)

(uses PXOR) Computes the bitwise XOR of the 128-bit value in a and the 128-bit value in b.  $r := a \wedge b$ 

# Integer Shift Operations for Streaming SIMD Extensions 2

The shift-operation intrinsics for Streaming SIMD Extensions 2 and the description for each are listed in the following table.

| Intrinsic      | Shift<br>Direction | Shift<br>Type | Corresponding<br>Instruction |
|----------------|--------------------|---------------|------------------------------|
| _mm_slli_si128 | Left               | Logical       | PSLLDQ                       |
| _mm_slli_epi16 | Left               | Logical       | PSLLW                        |
| _mm_sll_epi16  | Left               | Logical       | PSLLW                        |
| _mm_slli_epi32 | Left               | Logical       | PSLLD                        |
| _mm_sll_epi32  | Left               | Logical       | PSLLD                        |
| _mm_slli_epi64 | Left               | Logical       | PSLLQ                        |
| _mm_sll_epi64  | Left               | Logical       | PSLLQ                        |
| _mm_srai_epi16 | Right              | Arithmetic    | PSRAW                        |
| _mm_sra_epi16  | Right              | Arithmetic    | PSRAW                        |
| _mm_srai_epi32 | Right              | Arithmetic    | PSRAD                        |
| _mm_sra_epi32  | Right              | Arithmetic    | PSRAD                        |
| _mm_srli_si128 | Right              | Logical       | PSRLDQ                       |
| _mm_srli_epi16 | Right              | Logical       | PSRLW                        |
| _mm_srl_epi16  | Right              | Logical       | PSRLW                        |
| _mm_srli_epi32 | Right              | Logical       | PSRLD                        |
| _mm_srl_epi32  | Right              | Logical       | PSRLD                        |
| _mm_srli_epi64 | Right              | Logical       | PSRLQ                        |
| _mm_srl_epi64  | Right              | Logical       | PSRLQ                        |

The prototypes for Streaming SIMD Extensions 2 intrinsics are in the emmintrin.h header file.

\_\_m128i \_mm\_slli\_si128(\_\_m128i a, int imm)

Shifts the 128-bit value in a left by imm bytes while shifting in zeros. imm must be an immediate.

r := a << (imm \* 8)

```
__m128i _mm_slli_epi16(__m128i a, int count)
       Shifts the 8 signed or unsigned 16-bit integers in a left by count bits while
       shifting in zeros.
       r0 := a0 << count
       r1 := a1 << count
       r7 := a7 << count
__m128i _mm_sll_epi16(__m128i a, __m128i count)
       Shifts the 8 signed or unsigned 16-bit integers in a left by count bits while
       shifting in zeros.
       r0 := a0 << count
       r1 := a1 << count
       r7 := a7 << count
__m128i _mm_slli_epi32(__m128i a, int count)
       Shifts the 4 signed or unsigned 32-bit integers in a left by count bits while
       shifting in zeros.
       r0 := a0 << count
       rl := al << count
       r2 := a2 << count
       r3 := a3 << count
__m128i _mm_sll_epi32(__m128i a, __m128i count)
       Shifts the 4 signed or unsigned 32-bit integers in a left by count bits while
       shifting in zeros.
       r0 := a0 << count
       r1 := a1 << count
       r2 := a2 << count
       r3 := a3 << count
__m128i _mm_slli_epi64(__m128i a, int count)
       Shifts the 2 signed or unsigned 64-bit integers in a left by count bits while
       shifting in zeros.
       r0 := a0 << count
       r1 := a1 << count
__m128i _mm_sll_epi64(__m128i a, __m128i count)
       Shifts the 2 signed or unsigned 64-bit integers in a left by count bits while
       shifting in zeros.
       r0 := a0 << count
       rl := al << count
```

```
__m128i _mm_srai_epi16(__m128i a, int count)
       Shifts the 8 signed 16-bit integers in a right by count bits while shifting in the
       sign bit.
       r0 := a0 >> count
       rl := al >> count
       r7 := a7 >> count
__m128i _mm_sra_epi16(__m128i a, __m128i count)
       Shifts the 8 signed 16-bit integers in a right by count bits while shifting in the
       sign bit.
       r0 := a0 >> count
       r1 := a1 >> count
       r7 := a7 >> count
__m128i _mm_srai_epi32(__m128i a, int count)
       Shifts the 4 signed 32-bit integers in a right by count bits while shifting in the
       sign bit.
       r0 := a0 >> count
       r1 := a1 >> count
       r2 := a2 >> count
       r3 := a3 >> count
__m128i _mm_sra_epi32(__m128i a, __m128i count)
       Shifts the 4 signed 32-bit integers in a right by count bits while shifting in the
       sign bit.
       r0 := a0 >> count
       r1 := a1 >> count
       r2 := a2 >> count
       r3 := i3 >> count
__m128i _mm_srli_si128(__m128i a, int imm)
       Shifts the 128-bit value in a right by imm bytes while shifting in zeros. imm
       must be an immediate.
       r := srl(a, imm*8)
m128i mm srli epi16( m128i a, int count)
       Shifts the 8 signed or unsigned 16-bit integers in a right by count bits while
       shifting in zeros.
       r0 := srl(a0, count)
       r1 := srl(a1, count)
```

r7 := srl(a7, count)

\_\_m128i \_mm\_srl\_epi16(\_\_m128i a, \_\_m128i count) Shifts the 8 signed or unsigned 16-bit integers in a right by count bits while shifting in zeros. r0 := srl(a0, count)r1 := srl(a1, count) r7 := srl(a7, count)\_\_m128i \_mm\_srli\_epi32(\_\_m128i a, int count) Shifts the 4 signed or unsigned 32-bit integers in a right by count bits while shifting in zeros. r0 := srl(a0, count)r1 := srl(a1, count) r2 := srl(a2, count)r3 := srl(a3, count) \_\_m128i \_mm\_srl\_epi32(\_\_m128i a, \_\_m128i count) Shifts the 4 signed or unsigned 32-bit integers in a right by count bits while shifting in zeros. r0 := srl(a0, count)r1 := srl(a1, count) r2 := srl(a2, count)r3 := srl(a3, count)\_\_m128i \_mm\_srli\_epi64(\_\_m128i a, int count) Shifts the 2 signed or unsigned 64-bit integers in a right by count bits while shifting in zeros. r0 := srl(a0, count)r1 := srl(a1, count) \_\_m128i \_mm\_srl\_epi64(\_\_m128i a, \_\_m128i count) Shifts the 2 signed or unsigned 64-bit integers in a right by count bits while shifting in zeros. r0 := srl(a0, count)

# Integer Comparison Operations for Streaming SIMD Extensions 2

r1 := srl(a1, count)

The comparison intrinsics for Streaming SIMD Extensions 2 and descriptions for each are listed in the following table.

The prototypes for Streaming SIMD Extensions 2 intrinsics are in the emmintrin.h header file.

| Intrinsic Name  | Instruction | Comparison | Elements | Size of<br>Elements |
|-----------------|-------------|------------|----------|---------------------|
| _mm_cmpeq_epi8  | PCMPEQB     | Equality   | 16       | 8                   |
| _mm_cmpeq_epi16 | PCMPEQW     | Equality   | 8        | 16                  |

| Intrinsic Name  | Instruction | Comparison   | Elements | Size of<br>Elements |
|-----------------|-------------|--------------|----------|---------------------|
| _mm_cmpeq_epi32 | PCMPEQD     | Equality     | 4        | 32                  |
| _mm_cmpgt_epi8  | PCMPGTB     | Greater Than | 16       | 8                   |
| _mm_cmpgt_epi16 | PCMPGTW     | Greater Than | 8        | 16                  |
| _mm_cmpgt_epi32 | PCMPGTD     | Greater Than | 4        | 32                  |
| _mm_cmplt_epi8  | PCMPGTBr    | Less Than    | 16       | 8                   |
| _mm_cmplt_epi16 | PCMPGTWr    | Less Than    | 8        | 16                  |
| _mm_cmplt_epi32 | PCMPGTDr    | Less Than    | 4        | 32                  |

\_\_m128i \_mm\_cmpeq\_epi8(\_\_m128i a, \_\_m128i b)

Compares the 16 signed or unsigned 8-bit integers in a and the 16 signed or unsigned 8-bit integers in b for equality. r0 := (a0 == b0) ? 0xff : 0x0 r1 := (a1 == b1) ? 0xff : 0x0 ... r15 := (a15 == b15) ? 0xff : 0x0

\_\_m128i \_mm\_cmpeq\_epi16(\_\_m128i a, \_\_m128i b)

Compares the 8 signed or unsigned 16-bit integers in a and the 8 signed or unsigned 16-bit integers in b for equality.

r0 := (a0 == b0) ? 0xffff : 0x0 r1 := (a1 == b1) ? 0xffff : 0x0 ... r7 := (a7 == b7) ? 0xffff : 0x0

\_\_m128i \_mm\_cmpeq\_epi32(\_\_m128i a, \_\_m128i b)

Compares the 4 signed or unsigned 32-bit integers in a and the 4 signed or unsigned 32-bit integers in b for equality.

r0 := (a0 == b0) ? 0xffffffff : 0x0
r1 := (a1 == b1) ? 0xfffffffff : 0x0
r2 := (a2 == b2) ? 0xfffffffff : 0x0
r3 := (a3 == b3) ? 0xfffffffff : 0x0

\_\_m128i \_mm\_cmpgt\_epi8(\_\_m128i a, \_\_m128i b)

Compares the 16 signed 8-bit integers in a and the 16 signed 8-bit integers in b for greater than.

r0 := (a0 > b0) ? 0xff : 0x0 r1 := (a1 > b1) ? 0xff : 0x0 ... r15 := (a15 > b15) ? 0xff : 0x0

\_\_m128i \_mm\_cmpgt\_epi16(\_\_m128i a, \_\_m128i b) Compares the 8 signed 16-bit integers in a and the 8 signed 16-bit integers in b for greater than. r0 := (a0 > b0) ? 0xffff : 0x0r1 := (a1 > b1) ? 0xffff : 0x0 r7 := (a7 > b7) ? 0xffff : 0x0\_\_m128i \_mm\_cmpgt\_epi32(\_\_m128i a, \_\_m128i b) Compares the 4 signed 32-bit integers in a and the 4 signed 32-bit integers in b for greater than. r0 := (a0 > b0) ? 0xffff : 0x0r1 := (a1 > b1) ? 0xffff : 0x0 r2 := (a2 > b2) ? 0xffff : 0x0r3 := (a3 > b3) ? 0xffff : 0x0\_\_m128i \_mm\_cmplt\_epi8( \_\_m128i a, \_\_m128i b) Compares the 16 signed 8-bit integers in a and the 16 signed 8-bit integers in b for less than. r0 := (a0 < b0) ? 0xff : 0x0r1 := (a1 < b1) ? 0xff : 0x0 r15 := (a15 < b15) ? 0xff : 0x0 \_\_m128i \_mm\_cmplt\_epi16( \_\_m128i a, \_\_m128i b) Compares the 8 signed 16-bit integers in a and the 8 signed 16-bit integers in b for less than. r0 := (a0 < b0) ? 0xffff : 0x0 r1 := (a1 < b1) ? 0xffff : 0x0 r7 := (a7 < b7) ? 0xffff : 0x0

Compares the 4 signed 32-bit integers in a and the 4 signed 32-bit integers in b for less than.

r0 := (a0 < b0) ? 0xffff : 0x0 r1 := (a1 < b1) ? 0xffff : 0x0 r2 := (a2 < b2) ? 0xffff : 0x0 r3 := (a3 < b3) ? 0xffff : 0x0

\_\_m128i \_mm\_cmplt\_epi32( \_\_m128i a, \_\_m128i b)

### **Conversion Operations for Streaming SIMD Extensions 2**

The following two conversion intrinsics and their respective instructions are functional in the Streaming SIMD Extensions 2.

The prototypes for Streaming SIMD Extensions 2 intrinsics are in the emmintrin. h header file.

```
__m128i _mm_cvtsi32_si128(int a)
```

```
(uses MOVD) Moves 32-bit integer a to the least significant 32 bits of an
__m128i object. Copies the sign bit of a into the upper 96 bits of the
__m128i object.
r0 := a
r1 := 0x0 ; r2 := 0x0 ; r3 := 0x0
```

int \_mm\_cvtsi128\_si32(\_\_m128i a)

(uses MOVD) Moves the least significant 32 bits of a to a 32 bit integer. r := a0

```
__m128 _mm_cvtepi32_ps(__m128i a)
```

Converts the 4 signed 32-bit integer values of a to SP FP values.

- r0 := (float) = 0
- r1 := (float) a1
- r2 := (float) a2 r3 := (float) a3
- 15 ·= (110ac) as

\_\_m128i \_mm\_cvtps\_epi32(\_\_m128 a)

Converts the 4 SP FP values of a to signed 32-bit integer values. r0 := (int) a0

r1 := (int) a1 r2 := (int) a2 r3 := (int) a3

\_\_m128i \_mm\_cvttps\_epi32(\_\_m128 a)

Converts the 4 SP FP values of a to signed 32 bit integer values using truncate.

r0 := (int) a0 r1 := (int) a1 r2 := (int) a2 r3 := (int) a3

### **Macro Function for Shuffle**

The Streaming SIMD Extensions 2 provide a macro function to help create constants that describe shuffle operations. The macro takes two small integers (in the range of 0 to 1) and combines them into an 2-bit immediate value used by the SHUFPD instruction. See the following example.

### Shuffle Function Macro

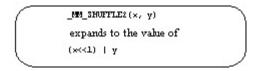

You can view the two integers as selectors for choosing which two words from the first input operand and which two words from the second are to be put into the result word.

#### View of Original and Result Words with Shuffle Function Macro

| ; ml = 127                                    |  |
|-----------------------------------------------|--|
| ; m2 = 127                                    |  |
| m3 = _mm_shuffle_pd(ml, m2, _MM_SHUFFLE2(1,0) |  |
| ; m3 = 127                                    |  |
|                                               |  |

# Cacheability Support Operations for Streaming SIMD Extensions 2

The prototypes for Streaming SIMD Extensions 2 intrinsics are in the emmintrin. h header file.

```
void _mm_stream_pd(double *p, __m128d a)
```

(uses MOVNTPD) Stores the data in a to the address p without polluting caches. The address p must be 16-byte aligned. If the cache line containing address p is already in the cache, the cache will be updated. p[0] := a0p[1] := a1

void \_mm\_stream\_sil28(\_\_ml28i \*p, \_\_ml28i a)

Stores the data in a to the address p without polluting the caches. If the cache line containing address p is already in the cache, the cache will be updated. Address p must be 16-byte aligned. \*p := a

void \_mm\_stream\_si32(int \*p, int a)

Stores the data in a to the address p without polluting the caches. If the cache line containing address p is already in the cache, the cache will be updated. \*p := a void \_mm\_clflush(void const\*p)

Cache line containing p is flushed and invalidated from all caches in the coherency domain.

```
void _mm_lfence(void)
```

Guarantees that every load instruction that precedes, in program order, the load fence instruction is globally visible before any load instruction which follows the fence in program order.

```
void _mm_mfence(void)
```

Guarantees that every memory access that precedes, in program order, the memory fence instruction is globally visible before any memory instruction which follows the fence in program order.

```
void _mm_pause(void)
```

The execution of the next instruction is delayed an implementation specific amount of time. The instruction does not modify the architectural state. This intrinsic provides especially significant performance gain and described in more detail below.

### **PAUSE Intrinsic**

The PAUSE intrinsic is used in spin-wait loops with the processors implementing dynamic execution (especially out-of-order execution). In the spin-wait loop, PAUSE improves the speed at which the code detects the release of the lock. For dynamic scheduling, the PAUSE instruction reduces the penalty of exiting from the spin-loop.

Example of loop with the PAUSE instruction:

```
spin loop:pause
cmp eax, A
jne spin_loop
```

In the above example, the program spins until memory location A matches the value in register eax. The code sequence that follows shows a test-and-test-and-set. In this example, the spin occurs only after the attempt to get a lock has failed.

```
get_lock: mov eax, 1
xchg eax, A ; Try to get lock
cmp eax, 0 ; Test if successful
jne spin_loop
critical_section code
mov A, 0 ; Release lock
jmp continue
spin_loop: pause ; Spin-loop hint
cmp 0, A ; Check lock availability
jne spin_loop
jmp get_lock
continue:
```

Note that the first branch is predicted to fall-through to the critical section in anticipation of successfully gaining access to the lock. It is highly recommended that all spin-wait loops include the PAUSE instruction. Since PAUSE is backwards compatible to all existing IA-32 processor generations, a test for processor type (a CPUID test) is not needed. All legacy processors will execute PAUSE as a NOP, but in processors which use the PAUSE as a hint there can be significant performance benefit.

## **Miscellaneous Operations for Streaming SIMD Extensions 2**

The miscellaneous intrinsics for Streaming SIMD Extensions 2 are listed in the following table followed by their descriptions.

The prototypes for Streaming SIMD Extensions 2 intrinsics are in the emmintrin.h header file.

| Intrinsic               | Corresponding<br>Instruction | Operation         |
|-------------------------|------------------------------|-------------------|
| _mm_packs_epi16         | PACKSSWB                     | Packed Saturation |
| _mm_packs_epi32         | PACKSSDW                     | Packed Saturation |
| _mm_packus_epi16        | PACKUSWB                     | Packed Saturation |
| _mm_extract_epi16       | PEXTRW                       | Extraction        |
| _mm_insert_epi16        | PINSRW                       | Insertion         |
| _mm_movemask_epi8       | PMOVMSKB                     | Mask Creation     |
| _mm_shuffle_epi32       | PSHUFD                       | Shuffle           |
| _mm_shufflehi_epi16     | PSHUFHW                      | Shuffle           |
| _mm_shufflelo_epi16     | PSHUFLW                      | Shuffle           |
| _mm_unpackhi_epi8       | PUNPCKHBW                    | Interleave        |
| _mm_unpackhi_epi16      | PUNPCKHWD                    | Interleave        |
| _mm_unpackhi_epi32      | PUNPCKHDQ                    | Interleave        |
| _mm_unpackhi_epi64      | PUNPCKHQDQ                   | Interleave        |
| _mm_unpacklo_epi8       | PUNPCKLBW                    | Interleave        |
| _mm_unpacklo_epi16      | PUNPCKLWD                    | Interleave        |
| _mm_unpacklo_epi32      | PUNPCKLDQ                    | Interleave        |
| _mm_unpacklo_epi64      | PUNPCKLQDQ                   | Interleave        |
| _mm_movepi64_pi64       | MOVDQ2Q                      | move              |
| _m128i_mm_movpi64_epi64 | MOVQ2DQ                      | move              |
| _mm_move_epi64          | MOVQ                         | move              |

```
__m128i _mm_packs_epi16(__m128i a, __m128i b)
       Packs the 16 signed 16-bit integers from a and b into 8-bit integers and
       saturates.
       r0 := SignedSaturate(a0)
       r1 := SignedSaturate(a1)
       r7 := SignedSaturate(a7)
       r8 := SignedSaturate(b0)
       r9 := SignedSaturate(b1)
       r15 := SignedSaturate(b7)
__m128i _mm_packs_epi32(__m128i a, __m128i b)
       Packs the 8 signed 32-bit integers from a and b into signed 16-bit integers and
       saturates.
       r0 := SignedSaturate(a0)
       r1 := SignedSaturate(a1)
       r2 := SignedSaturate(a2)
       r3 := SignedSaturate(a3)
       r4 := SignedSaturate(b0)
       r5 := SignedSaturate(b1)
       r6 := SignedSaturate(b2)
       r7 := SignedSaturate(b3)
__m128i _mm_packus_epi16(__m128i a, __m128i b)
       Packs the 16 signed 16-bit integers from a and b into 8-bit unsigned integers
       and saturates.
       r0 := UnsignedSaturate(a0)
       r1 := UnsignedSaturate(a1)
       r7 := UnsignedSaturate(a7)
       r8 := UnsignedSaturate(b0)
       r9 := UnsignedSaturate(b1)
       r15 := UnsignedSaturate(b7)
int _mm_extract_epi16(__m128i a, int imm)
       Extracts the selected signed or unsigned 16-bit integer from a and zero extends.
       The selector imm must be an immediate.
       r := (imm == 0) ? a0 :
       ( (imm == 1) ? al :
       (imm == 7) ? a7)
__m128i _mm_insert_epi16(__m128i a, int b, int imm)
       Inserts the least significant 16 bits of b into the selected 16-bit integer of a. The
       selector imm must be an immediate.
       r0 := (imm == 0) ? b : a0;
```

r0 := (imm == 0) ? b : a0; r1 := (imm == 1) ? b : a1; ... r7 := (imm == 7) ? b : a7; int \_mm\_movemask\_epi8(\_\_m128i a)

Creates a 16-bit mask from the most significant bits of the 16 signed or unsigned 8-bit integers in a and zero extends the upper bits. r := a15[7] << 15

```
a14[7] << 14 |
...
a1[7] << 1 |
a0[7]
```

\_\_m128i \_mm\_shuffle\_epi32(\_\_m128i a, int imm)

Shuffles the 4 signed or unsigned 32-bit integers in a as specified by imm. The shuffle value, imm, must be an immediate. See Macro Function for Shuffle for a description of shuffle semantics.

\_\_m128i \_mm\_shufflehi\_epi16(\_\_m128i a, int imm)

Shuffles the upper 4 signed or unsigned 16-bit integers in a as specified by imm. The shuffle value, imm, must be an immediate. See Macro Function for Shuffle for a description of shuffle semantics.

\_\_m128i \_mm\_shufflelo\_epi16(\_\_m128i a, int imm)

Shuffles the lower 4 signed or unsigned 16-bit integers in a as specified by imm. The shuffle value, imm, must be an immediate. See Macro Function for Shuffle for a description of shuffle semantics.

\_\_m128i \_mm\_unpackhi\_epi8(\_\_m128i a, \_\_m128i b)

Interleaves the upper 8 signed or unsigned 8-bit integers in a with the upper 8 signed or unsigned 8-bit integers in b. r0 := a8 ; r1 := b8 r2 := a9 ; r3 := b9 ... r14 := a15 ; r15 := b15

\_\_m128i \_mm\_unpackhi\_epi16(\_\_m128i a, \_\_m128i b)

Interleaves the upper 4 signed or unsigned 16-bit integers in a with the upper 4 signed or unsigned 16-bit integers in b.

r0 := a4 ; r1 := b4 r2 := a5 ; r3 := b5 r4 := a6 ; r5 := b6 r6 := a7 ; r7 := b7

\_\_m128i \_mm\_unpackhi\_epi32(\_\_m128i a, \_\_m128i b)

Interleaves the upper 2 signed or unsigned 32-bit integers in a with the upper 2 signed or unsigned 32-bit integers in b. r0 := a2 *i* r1 := b2 r2 := a3 *i* r3 := b3

```
__m128i _mm_unpackhi_epi64(__m128i a, __m128i b)
       Interleaves the upper signed or unsigned 64-bit integer in a with the upper
       signed or unsigned 64-bit integer in b.
       r0 := a1 ; r1 := b1
__m128i _mm_unpacklo_epi8(__m128i a, __m128i b)
       Interleaves the lower 8 signed or unsigned 8-bit integers in a with the lower 8
       signed or unsigned 8-bit integers in b.
       r0 := a0 ; r1 := b0
       r2 := a1 ; r3 := b1
       r14 := a7 ; r15 := b7
__m128i _mm_unpacklo_epi16(__m128i a, __m128i b)
       Interleaves the lower 4 signed or unsigned 16-bit integers in a with the lower 4
       signed or unsigned 16-bit integers in b.
       r0 := a0 ; r1 := b0
       r2 := a1 ; r3 := b1
       r4 := a2 ; r5 := b2
       r6 := a3 ; r7 := b3
__m128i _mm_unpacklo_epi32(__m128i a, __m128i b)
       Interleaves the lower 2 signed or unsigned 32-bit integers in a with the lower 2
       signed or unsigned 32-bit integers in b.
       r0 := a0 ; r1 := b0
       r2 := a1 ; r3 := b1
__m128i _mm_unpacklo_epi64(__m128i a, __m128i b)
       Interleaves the lower signed or unsigned 64-bit integer in a with the lower
       signed or unsigned 64-bit integer in b.
       r0 := a0 ; r1 := b0
___m64 __mm_movepi64_pi64(__m128i a)
       Returns the lower 64 bits of a as an ___m64 type.
       r0 := a0 ;
__128i _mm_movpi64_pi64(__m64 a)
       Moves the 64 bits of a to the lower 64 bits of the result, zeroing the upper bits.
       r0 := a0 ; r1 := 0X0 ;
__128i _mm_move_epi64(__128i a)
       Moves the lower 64 bits of the lower 64 bits of the result, zeroing the upper bits.
       r0 := a0 ; r1 := 0X0 ;
```

# Integer Memory and Initialization for Streaming SIMD Extensions 2

The integer load, set, and store intrinsics and their respective instructions provide memory and initialization operations for the Streaming SIMD Extensions 2.

The prototypes for Streaming SIMD Extensions 2 intrinsics are in the emmintrin.h header file.

- Load Operations
- Set Operations
- Store Operations

### Integer Load Operations for Streaming SIMD Extensions 2

The following load operation intrinsics and their respective instructions are functional in the Streaming SIMD Extensions 2.

The prototypes for Streaming SIMD Extensions 2 intrinsics are in the emmintrin.h header file.

\_\_m128i \_mm\_load\_si128(\_\_m128i const\*p)

(uses MOVDQA) Loads 128-bit value. Address p must be 16-byte aligned. r := \*p

\_\_m128i \_mm\_loadu\_si128(\_\_m128i const\*p)

(uses MOVDQU) Loads 128-bit value. Address p not need be 16-byte aligned. r := \*p

\_\_m128i \_mm\_loadl\_epi64(\_\_m128i const\*p)

(uses MOVQ) Load the lower 64 bits of the value pointed to by p into the lower 64 bits of the result, zeroing the upper 64 bits of the result. r0:= \*p[63:0]r1:=0x0

### Integer Set Operations for Streaming SIMD Extensions 2

The following set operation intrinsics and their respective instructions are functional in the Streaming SIMD Extensions 2.

The prototypes for Streaming SIMD Extensions 2 intrinsics are in the emmintrin.h header file.

\_\_m128i \_mm\_set\_epi64(\_\_m64 q1, \_\_m64 q0)

Sets the 2 64-bit integer values. r0 := q0 r1 := q1

\_\_m128i \_mm\_set\_epi32(int i3, int i2, int i1, int i0) Sets the 4 signed 32-bit integer values. r0 := i0 r1 := i1 r2 := i2 r3 := i3 \_ml28i \_mm\_set\_epil6(short w7, short w6, short w5, short w4, short w3, short w2, short w1, short w0) Sets the 8 signed 16-bit integer values. r0 := w0 r1 := w1 r7 := w7 \_m128i \_mm\_set\_epi8(char b15, char b14, char b13, char b12, char bl1, char bl0, char b9, char b8, char b7, char b6, char b5, char b4, char b3, char b2, char b1, char b0) Sets the 16 signed 8-bit integer values. r0 := b0 r1 := b1 r15 := b15 \_\_m128i \_mm\_set1\_epi64(\_\_m64 q) Sets the 2 64-bit integer values to q. r0 := q r1 := q \_\_m128i \_mm\_set1\_epi32(int i) Sets the 4 signed 32-bit integer values to i. r0 := i r1 := i r2 := i r3 := i \_\_m128i \_mm\_set1\_epi16(short w) Sets the 8 signed 16-bit integer values to w. r0 := w r1 := w r7 ∶= w \_\_m128i \_mm\_set1\_epi8(char b) Sets the 16 signed 8-bit integer values to b. r0 := b r1 := b r15 := b

\_\_m128i \_mm\_setr\_epi64(\_\_m64 q0, \_\_m64 q1) Sets the 2 64-bit integer values in reverse order. r0 := q0 r1 := q1 \_\_m128i \_mm\_setr\_epi32(int i0, int i1, int i2, int i3) Sets the 4 signed 32-bit integer values in reverse order. r0 := i0 r1 := i1 r2 := i2 r3 := i3 \_m128i \_mm\_setr\_epi16(short w0, short w1, short w2, short w3, short w4, short w5, short w6, short w7) Sets the 8 signed 16-bit integer values in reverse order. r0 := w0 r1 := w1 . . . r7 := w7 \_m128i \_mm\_setr\_epi8(char b15, char b14, char b13, char b12, char bl1, char b10, char b9, char b8, char b7, char b6, char b5, char b4, char b3, char b2, char b1, char b0) Sets the 16 signed 8-bit integer values in reverse order. r0 := b0 r1 := b1 r15 := b15 \_\_m128i \_mm\_setzero\_si128() Sets the 128-bit value to zero.

```
r := 0x0
```

### **Integer Store Operations for Streaming SIMD Extensions 2**

The following store operation intrinsics and their respective instructions are functional in the Streaming SIMD Extensions 2.

The prototypes for Streaming SIMD Extensions 2 intrinsics are in the emmintrin.h header file.

```
void _mm_store_sil28(__ml28i *p, __ml28i b)
```

(uses MOVDQA) Stores 128-bit value. Address p must be 16 byte aligned. \*p := a

void \_mm\_storeu\_sil28(\_\_ml28i \*p, \_\_ml28i b)

(uses MOVDQU) Stores 128-bit value. Address p need not be 16-byte aligned. \*p := a

void \_mm\_maskmoveu\_sil28(\_\_ml28i d, \_\_ml28i n, char \*p)
 (uses MASKMOVDQU) Conditionally store byte elements of d to address p. The
 high bit of each byte in the selector n determines whether the corresponding
 byte in d will be stored. Address p need not be 16-byte aligned.
 if (n0[7]) p[0] := d0
 if (n1[7]) p[1] := d1
 ...
 if (n15[7]) p[15] := d15
void \_mm\_storel\_epi64(\_\_ml28i \*p, \_\_ml28i q)
 (uses MOVQ) Stores the lower 64 bits of the value pointed to by p.

\*p[63:0]:=a0

## **New IA-32 Intrinsics**

### **Overview: New IA-32 Intrinsics**

The Intel C++ intrinsics listed in this section are designed for the Intel processors code-named "Prescott". They will not function correctly on other IA-32 processors.

- Macro Functions
- Floating-point Vector Intrinsics
- Integer Vector Intrinsics
- Miscellaneous Intrinsics

## Macro Functions

The macro function intrinsics listed below are designed for the Intel processors code-named "Prescott".

\_MM\_SET\_DENORMALS\_ZERO\_MODE(x)

Macro arguments: one of \_\_MM\_DENORMALS\_ZERO\_ON, \_MM\_DENORMALS\_ZERO\_OFF This causes "denormals are zero" mode to be turned on or off by setting the appropriate bit of the control register.

\_MM\_GET\_DENORMALS\_ZERO\_MODE()

No arguments. This returns the current value of the denormals are zero mode bit of the control register.

### **Floating-point Vector Intrinsics**

The floating-point intrinsics listed below are designed for the Intel processors code-named "Prescott".

#### Single-precision Floating-point Vector Intrinsics

```
extern __m128 _mm_addsub_ps(__m128 a, __m128 b);
       Subtracts even vector elements while adding odd vector elements.
       r0 := a0 - b0;
      r1 := a1 + b1;
      r2 := a2 - b2;
       r3 := a3 + b3;
extern __m128 _mm_hadd_ps(__m128 a, __m128 b);
       Adds adjacent vector elements.
       r0 := a0 + a1;
      r1 := a2 + a3;
      r2 := b0 + b1;
      r3 := b2 + b3;
extern __m128 _mm_hsub_ps(__m128 a, __m128 b);
       Subtracts adjacent vector elements.
      r0 := a0 - a1;
      r1 := a2 - a3;
      r2 := b0 - b1;
      r3 := b2 - b3;
extern m128 mm movehdup ps( m128 a);
       Duplicates odd vector elements into even vector elements.
       r0 := a1;
      rl := al;
      r2 := a3;
       r3 := a3;
extern __m128 _mm_moveldup_ps(__m128 a);
       Duplicates even vector elements into odd vector elements.
      r0 := a0;
      r1 := a0;
      r2 := a2;
      r3 := a2;
```

#### **Double-precision Floating-point Vector Intrinsics**

extern \_\_m128d \_mm\_addsub\_pd(\_\_m128d a, \_\_m128d b);

Adds upper vector element while subtracting lower vector element. r0 := a0 - b0; r1 := a1 + b1;

```
extern __m128d _mm_hadd_pd(__m128d a, __m128d b);
       Adds adjacent vector elements.
       r0 := a0 + a1;
       r1 := b0 + b1;
extern __m128d _mm_hsub_pd(__m128d a, __m128d b);
       Subtracts adjacent vector elements.
       r0 := a0 - a1;
       r1 := b0 - b1;
extern m128d mm loaddup pd(double const * dp);
       Duplicates a double value into upper and lower vector elements.
       r0 := *dp;
       r1 := *dp;
extern __m128d _mm_movedup_pd(__m128d a);
       Duplicates lower vector element into upper vector element.
       r0 := a0;
       r1 := a0;
```

## **Integer Vector Intrinsics**

The integer vector intrinsic listed below is designed for the Intel processors code-named "Prescott".

```
extern __m128i _mm_lddqu_si128(__m128i const *p);
```

Loads an unaligned 128-bit value. This differs from movdqu in that it can provide higher performance in some cases. However, it also may provide lower performance than movdqu if the memory value being read was just previously written.

r := \*p;

## **Miscellaneous Intrinsics**

The miscellaneous intrinsics listed below are designed for the Intel processors code-named "Prescott".

```
extern void _mm_monitor(void const *p, unsigned extensions,
unsigned hints);
```

Generates the MONITOR instruction. This sets up an address range for the monitor hardware using p to provide the logical address, and will be passed to the monitor instruction in register eax. The extensions parameter contains optional extensions to the monitor hardware which will be passed in ecx. The hints parameter will contain hints to the monitor hardware, which will be passed in edx. A non-zero value for extensions will cause a general protection fault.

extern void \_mm\_mwait(unsigned extensions, unsigned hints);

Generates the MWAIT instruction. This instruction is a hint that allows the processor to stop execution and enter an implementation-dependent optimized state until occurrence of a class of events. In future processor designs extensions and hints parameters may be used to convey additional information to the processor. All non-zero values of extensions and hints are reserved. A non-zero value for extensions will cause a general protection fault.

# Intrinsics for Itanium(R) Instructions

# **Overview: Intrinsics for Itanium® Instructions**

This section lists and describes the native intrinsics for Itanium<sup>®</sup> instructions. These intrinsics cannot be used on the IA-32 architecture. The intrinsics for Itanium instructions give programmers access to Itanium instructions that cannot be generated using the standard constructs of the C and C++ languages.

The prototypes for these intrinsics are in the ia64intrin.h header file.

# Native Intrinsics for Itanium® Instructions

The prototypes for these intrinsics are in the ia64intrin.h header file.

#### **Integer Operations**

| Intrinsic                                                                              | Corresponding<br>Instruction                                                                                  |
|----------------------------------------------------------------------------------------|----------------------------------------------------------------------------------------------------|
| <pre>int64 _m64_dep_mr(int64 r,<br/>int64 s, const int pos, const<br/>int len)</pre>   | dep (Deposit)                                                                                                 |
| <pre>int64 _m64_dep_mi(const int v,<br/>int64 s, const int p, const int<br/>len)</pre> | dep (Deposit)                                                                                                 |
| <pre>int64 _m64_dep_zr(int64 s,<br/>const int pos, const int len)</pre>                | dep.z (Deposit)                                                                                               |
| <pre>int64 _m64_dep_zi(const int v,<br/>const int pos, const int len)</pre>            | dep.z (Deposit)                                                                                               |
| <pre>int64 m64 extr( int64 r, const<br/>int pos, const int len)</pre>                  | extr (Extract)                                                                                                |
| <pre>int64 _m64_extru(int64 r,<br/>const int pos, const int len)</pre>                 | extr.u(Extract)                                                                                               |
| int64 _m64_xmal(int64 a,<br>int64 b,int64 c)                                           | xma.l (Fixed-point multiply add using<br>the low 64 bits of the 128-bit result. The<br>result is signed.)     |
| int64 _m64_xmalu(int64 a,<br>int64 b,int64 c)                                          | xma.lu (Fixed-point multiply add using<br>the low 64 bits of the 128-bit result. The<br>result is unsigned.)  |
| int64 _m64_xmah(int64 a,<br>int64 b,int64 c)                                           | xma.h (Fixed-point multiply add using<br>the high 64 bits of the 128-bit result. The<br>result is signed.)    |
| int64 _m64_xmahu(int64 a,<br>int64 b,int64 c)                                          | xma.hu (Fixed-point multiply add using<br>the high 64 bits of the 128-bit result. The<br>result is unsigned.) |
| int64 _m64_popcnt(int64 a)                                                             | popent (Population count)                                                                                     |

| Intrinsic                                                          | Corresponding<br>Instruction |
|--------------------------------------------------------------------|------------------------------|
| <pre>int64 _m64_shladd(int64 a,<br/>const int count,int64 b)</pre> | shladd (Shift left and add)  |
| <pre>int64 _m64_shrp(int64 a,<br/>int64 b, const int count)</pre>  | shrp (Shift right pair)      |

#### **FSR Operations**

| Intrinsic                                    | Description                                                                                                    |  |
|----------------------------------------------|----------------------------------------------------------------------------------------------------|--|
| <pre>void _fsetc(int amask, int omask)</pre> | Sets the control bits of FPSR.sf0. Maps to the fsetc.sf0<br>r, r instruction. There is no corresponding instruction to read<br>the control bits. Use _mm_getfpsr(). |  |
| <pre>void _fclrf(void)</pre>                 | Clears the floating point status flags (the 6-bit flags of FPSR.sf0). Maps to the fclrf.sf0 instruction.                                                            |  |

\_\_int64 \_m64\_dep\_mr(\_\_int64 r, \_\_int64 s, const int pos, const int len)

The right-justified 64-bit value r is deposited into the value in s at an arbitrary bit position and the result is returned. The deposited bit field begins at bit position pos and extends to the left (toward the most significant bit) the number of bits specified by len.

\_\_int64 \_m64\_dep\_mi(const int v, \_\_int64 s, const int p, const int len)

The sign-extended value v (either all 1s or all 0s) is deposited into the value in s at an arbitrary bit position and the result is returned. The deposited bit field begins at bit position p and extends to the left (toward the most significant bit) the number of bits specified by len.

\_\_int64 \_m64\_dep\_zr(\_\_int64 s, const int pos, const int len)

The right-justified 64-bit value s is deposited into a 64-bit field of all zeros at an arbitrary bit position and the result is returned. The deposited bit field begins at bit position pos and extends to the left (toward the most significant bit) the number of bits specified by len.

\_\_int64 \_m64\_dep\_zi(const int v, const int pos, const int len)

The sign-extended value v (either all 1s or all 0s) is deposited into a 64-bit field of all zeros at an arbitrary bit position and the result is returned. The deposited bit field begins at bit position pos and extends to the left (toward the most significant bit) the number of bits specified by len.

\_\_int64 \_m64\_extr(\_\_int64 r, const int pos, const int len)

A field is extracted from the 64-bit value r and is returned right-justified and sign extended. The extracted field begins at position pos and extends len bits to the left. The sign is taken from the most significant bit of the extracted field.

\_\_int64 \_m64\_extru(\_\_int64 r, const int pos, const int len)

A field is extracted from the 64-bit value r and is returned right-justified and zero extended. The extracted field begins at position pos and extends len bits to the left.

\_\_int64 \_m64\_xmal(\_\_int64 a, \_\_int64 b, \_\_int64 c)

The 64-bit values a and b are treated as signed integers and multiplied to produce a full 128-bit signed result. The 64-bit value c is zero-extended and added to the product. The least significant 64 bits of the sum are then returned.

\_\_int64 \_m64\_xmalu(\_\_int64 a, \_\_int64 b, \_\_int64 c)

The 64-bit values a and b are treated as signed integers and multiplied to produce a full 128-bit unsigned result. The 64-bit value c is zero-extended and added to the product. The least significant 64 bits of the sum are then returned.

\_\_int64 \_m64\_xmah(\_\_int64 a, \_\_int64 b, \_\_int64 c)

The 64-bit values a and b are treated as signed integers and multiplied to produce a full 128-bit signed result. The 64-bit value c is zero-extended and added to the product. The most significant 64 bits of the sum are then returned.

\_\_int64 \_m64\_xmahu(\_\_int64 a, \_\_int64 b, \_\_int64 c)

The 64-bit values a and b are treated as unsigned integers and multiplied to produce a full 128-bit unsigned result. The 64-bit value c is zero-extended and added to the product. The most significant 64 bits of the sum are then returned.

\_\_int64 \_m64\_popcnt(\_\_int64 a)

The number of bits in the 64-bit integer a that have the value 1 are counted, and the resulting sum is returned.

\_\_int64 \_m64\_shladd(\_\_int64 a, const int count, \_\_int64 b)

a is shifted to the left by count bits and then added to b. The result is returned.

\_\_int64 \_m64\_shrp(\_\_int64 a, \_\_int64 b, const int count)

a and b are concatenated to form a 128-bit value and shifted to the right count bits. The least significant 64 bits of the result are returned.

# Lock and Atomic Operation Related Intrinsics

The prototypes for these intrinsics are in the ia64intrin.h header file.

| Intrinsic                                                                                                    | Description                                                                                                    |
|----------------------------------------------------------------------------------------------------|----------------------------------------------------------------------------------------------------|
| unsignedint64<br>_InterlockedExchange8(volatile unsigned<br>char *Target, unsignedint64 value)                                                                     | Map to the xchg1 instruction.<br>Atomically write the least<br>significant byte of its 2nd<br>argument to address specified<br>by its 1st argument.                                     |
| <pre>unsignedint64<br/>_InterlockedCompareExchange8_rel(volatile<br/>unsigned char *Destination, unsigned<br/>int64 Exchange, unsignedint64<br/>Comparand)</pre>   | Compare and exchange<br>atomically the least significant<br>byte at the address specified by<br>its 1st argument. Maps to the<br>cmpxchg1.rel instruction<br>with appropriate setup.    |
| <pre>unsignedint64<br/>_InterlockedCompareExchange8_acq(volatile<br/>unsigned char *Destination, unsigned<br/>int64 Exchange, unsignedint64<br/>Comparand)</pre>   | Same as above, but using acquire semantic.                                                                                                    |
| <pre>unsignedint64<br/>_InterlockedExchange16(volatile unsigned<br/>short *Target, unsignedint64 value)</pre>                                                      | Map to the xchg2 instruction.<br>Atomically write the least<br>significant word of its 2nd<br>argument to address specified<br>by its 1st argument.                                     |
| <pre>unsignedint64<br/>InterlockedCompareExchange16 rel(volatile<br/>unsigned short *Destination, unsigned<br/>int64 Exchange, unsignedint64<br/>Comparand)</pre>  | Compare and exchange<br>atomically the least significant<br>word at the address specified<br>by its 1st argument. Maps to<br>the cmpxchg2.rel<br>instruction with appropriate<br>setup. |
| <pre>unsignedint64<br/>_InterlockedCompareExchange16_acq(volatile<br/>unsigned short *Destination, unsigned<br/>int64 Exchange, unsignedint64<br/>Comparand)</pre> | Same as above, but using acquire semantic.                                                                                                    |
| <pre>int _InterlockedIncrement(volatile int *addend</pre>                                                                                                    | Atomically increment by one<br>the value specified by its<br>argument. Maps to the<br>fetchadd4 instruction.                                                                            |
| <pre>int _InterlockedDecrement(volatile int *addend</pre>                                                                                                    | Atomically decrement by one<br>the value specified by its<br>argument. Maps to the<br>fetchadd4 instruction.                                                                            |
| <pre>int _InterlockedExchange(volatile int *Target, long value</pre>                                                                                               | Do an exchange operation<br>atomically. Maps to the<br>xchg4 instruction.                                                                                                    |

| Intrinsic                                                                                                    | Description                                                                                                    |
|----------------------------------------------------------------------------------------------------|----------------------------------------------------------------------------------------------------|
| <pre>int _InterlockedCompareExchange(volatile int *Destination, int Exchange, int Comparand</pre>                                                             | Do a compare and exchange<br>operation atomically. Maps to<br>the cmpxchg4 instruction<br>with appropriate setup.                                                         |
| <pre>int _InterlockedExchangeAdd(volatile int *addend, int increment</pre>                                                                                    | Use compare and exchange to<br>do an atomic add of the<br>increment value to the addend.<br>Maps to a loop with the<br>cmpxchg4 instruction to<br>guarantee atomicity.    |
| <pre>int _InterlockedAdd(volatile int *addend,<br/>int increment)</pre>                                                                                       | Same as above; but returns<br>new value, not the original<br>one.                                                                                                    |
| <pre>void * _InterlockedCompareExchangePointer(void * volatile *Destination, void *Exchange, void *Comparand)</pre>                                           | Map the exch8 instruction;<br>Atomically compare and<br>exchange the pointer value<br>specified by its first argument<br>(all arguments are pointers)                     |
| unsignedint64<br>_InterlockedExchangeU(volatile unsigned<br>int *Target, unsignedint64 value)                                                                 | Atomically exchange the 32-<br>bit quantity specified by the 1st<br>argument. Maps to the xchg4<br>instruction.                                                           |
| <pre>unsignedint64<br/>InterlockedCompareExchange_rel(volatile<br/>unsigned int *Destination, unsigned<br/>int64 Exchange, unsignedint64<br/>Comparand)</pre> | Maps to the cmpxchg4.rel<br>instruction with appropriate<br>setup. Atomically compare and<br>exchange the value specified<br>by the first argument (a 64-bit<br>pointer). |
| <pre>unsignedint64<br/>InterlockedCompareExchange_acq(volatile<br/>unsigned int *Destination, unsigned<br/>int64 Exchange, unsignedint64<br/>Comparand)</pre> | Same as above; but map the cmpxchg4.acq instruction.                                                                                                    |
| <pre>void _ReleaseSpinLock(volatile int *x)</pre>                                                                                                    | Release spin lock.                                                                                                    |
| int64 _InterlockedIncrement64(volatile<br>int64 *addend)                                                                                                    | Increment by one the value<br>specified by its argument.<br>Maps to the fetchadd<br>instruction.                                                                          |
| int64 _InterlockedDecrement64(volatile<br>int64 *addend)                                                                                                    | Decrement by one the value<br>specified by its argument.<br>Maps to the fetchadd<br>instruction.                                                                          |
| int64 _InterlockedExchange64(volatile<br>int64 *Target,int64 value)                                                                                           | Do an exchange operation<br>atomically. Maps to the xchg<br>instruction.                                                                                                  |

| Intrinsic                                                                                                    | Description                                                                                                    |
|----------------------------------------------------------------------------------------------------|----------------------------------------------------------------------------------------------------|
| <pre>unsignedint64<br/>_InterlockedExchangeU64(volatile unsigned<br/>int64 *Target, unsignedint64 value)</pre>                                                   | Same as<br>InterlockedExchange64<br>(for unsigned quantities).                                                                                                    |
| <pre>unsignedint64<br/>InterlockedCompareExchange64 rel(volatile<br/>unsignedint64 *Destination, unsigned<br/>int64 Exchange, unsignedint64<br/>Comparand)</pre> | Maps to the cmpxchg.rel<br>instruction with appropriate<br>setup. Atomically compare and<br>exchange the value specified<br>by the first argument (a 64-bit<br>pointer). |
| <pre>unsignedint64<br/>InterlockedCompareExchange64 acq(volatile<br/>unsignedint64 *Destination, unsigned<br/>int64 Exchange, unsignedint64<br/>Comparand)</pre> | Maps to the cmpxchg.acq<br>instruction with appropriate<br>setup. Atomically compare and<br>exchange the value specified<br>by the first argument (a 64-bit<br>pointer). |
| <pre>int64InterlockedCompareExchange64(volatileint64 *Destination,int64 Exchange,int64 Comparand)</pre>                                                          | Same as above for signed quantities.                                                                                                    |
| int64 InterlockedExchangeAdd64(volatile<br>int64 *addend,int64 increment)                                                                                        | Use compare and exchange to<br>do an atomic add of the<br>increment value to the addend.<br>Maps to a loop with the<br>cmpxchg instruction to<br>guarantee atomicity     |
| <pre>int64 InterlockedAdd64(volatile int64 *addend,int64 increment);</pre>                                                                                       | Same as above. Returns the new value, not the original value. See Note below.                                                                                            |

# **D**Note

\_InterlockedSub64 is provided as a macro definition based on \_InterlockedAdd64.

```
#define _InterlockedSub64(target, incr)
_InterlockedAdd64((target),(-(incr))).
```

Uses cmpxchg to do an atomic sub of the incr value to the target. Maps to a loop with the cmpxchg instruction to guarantee atomicity.

# Load and Store

You can use the load and store intrinsic to force the strict memory access ordering of specific data objects. This intended use is for the case when the user suppresses the strict memory access ordering by using the -serialize-volatile- option.

| Intrinsic | Prototype                                                 | Description                       |
|-----------|-----------------------------------------------------------|-----------------------------------|
| st1_rel   | <pre>voidst1_rel(void *dst, const<br/>char value);</pre>  | Generates an stl.rel instruction. |
| st2_rel   | <pre>voidst2_rel(void *dst, const<br/>short value);</pre> | Generates an st2.rel instruction. |
| st4_rel   | <pre>voidst4_rel(void *dst, const<br/>int value);</pre>   | Generates an st4.rel instruction. |
| st8_rel   | <pre>voidst8_rel(void *dst, const<br/>int64 value);</pre> | Generates an st8.rel instruction. |
| ld1_acq   | <pre>unsigned charld1_acq(void *src);</pre>               | Generates an ldl.acq instruction. |
| ld2_acq   | <pre>unsigned shortld2_acq(void *src);</pre>              | Generates an ld2.acq instruction. |
| ld4_acq   | <pre>unsigned intld4_acq(void *src);</pre>                | Generates an ld4.acq instruction. |
| ld8_acq   | <pre>unsignedint64ld8_acq(void *src);</pre>               | Generates an ld8.acq instruction. |

# **Operating System Related Intrinsics**

The prototypes for these intrinsics are in the ia64intrin.h header file.

| Intrinsic                                                              | Description                                                                                                    |
|------------------------------------------------------------------------|----------------------------------------------------------------------------------------------------|
| <pre>unsignedint64getReg(const int whichReg)</pre>                     | Gets the value from a hardware register based on<br>the index passed in. Produces a corresponding mov<br>= $r$ instruction. Provides access to the following<br>registers:<br>See Register Names for getReg() and setReg(). |
| <pre>voidsetReg(const int<br/>whichReg, unsignedint64<br/>value)</pre> | Sets the value for a hardware register based on the<br>index passed in. Produces a corresponding mov =<br>r instruction.<br>See Register Names for getReg() and setReg().                                                   |
| <pre>unsignedint64getIndReg(const int whichIndReg,int64 index)</pre>   | Return the value of an indexed register. The index<br>is the 2nd argument; the register file is the first<br>argument.                                                                                                    |

| Intrinsic                                                                                       | Description                                                                                                    |
|-------------------------------------------------------------------------------------------------|----------------------------------------------------------------------------------------------------|
| <pre>voidsetIndReg(const int<br/>whichIndReg,int64 index,<br/>unsignedint64 value)</pre>        | Copy a value in an indexed register. The index is<br>the 2nd argument; the register file is the first<br>argument. |
| <pre>void *ptr64 _rdteb(void)</pre>                                                             | Gets TEB address. The TEB address is kept in r13<br>and maps to the move r=tp instruction                          |
| <pre>voidisrlz(void)</pre>                                                                      | Executes the serialize instruction. Maps to the srlz.i instruction.                                                |
| voiddsrlz(void)                                                                                 | Serializes the data. Maps to the srlz.d instruction.                                                               |
| <pre>unsignedint64fetchadd4_acq(unsigned int *addend, const int increment)</pre>                | Map the fetchadd4.acq instruction.                                                                                 |
| <pre>unsignedint64<br/>fetchadd4_rel(unsigned<br/>int *addend, const int<br/>increment)</pre>   | Map the fetchadd4.rel instruction.                                                                                 |
| <pre>unsignedint64<br/>fetchadd8_acq(unsigned<br/>int64 *addend, const int<br/>increment)</pre> | Map the fetchadd8.acq instruction.                                                                                 |
| <pre>unsignedint64<br/>fetchadd8_rel(unsigned<br/>int64 *addend, const int<br/>increment)</pre> | Map the fetchadd8.rel instruction.                                                                                 |
| <pre>voidfwb(void)</pre>                                                                        | Flushes the write buffers. Maps to the fwb instruction.                                                            |
| <pre>voidldfs(const int whichFloatReg, void *src)</pre>                                         | Map the ldfs instruction. Load a single precision value to the specified register.                                 |
| <pre>voidldfd(const int whichFloatReg, void *src)</pre>                                         | Map the ldfd instruction. Load a double precision value to the specified register.                                 |
| <pre>voidldfe(const int whichFloatReg, void *src)</pre>                                         | Map the ldfe instruction. Load an extended precision value to the specified register.                              |
| <pre>voidldf8(const int<br/>whichFloatReg, void *src)</pre>                                     | Map the ldf8 instruction.                                                                                          |
| <pre>voidldf_fill(const int<br/>whichFloatReg, void *src)</pre>                                 | Map the ldf.fill instruction.                                                                                      |
| <pre>voidstfs(void *dst,<br/>const int whichFloatReg)</pre>                                     | Map the sfts instruction.                                                                                          |
| <pre>voidstfd(void *dst,<br/>const int whichFloatReg)</pre>                                     | Map the stfd instruction.                                                                                          |
| <pre>voidstfe(void *dst,<br/>const int whichFloatReg)</pre>                                     | Map the stfe instruction.                                                                                          |
| <pre>voidstf8(void *dst,<br/>const int whichFloatReg)</pre>                                     | Map the stf8 instruction.                                                                                          |

| Intrinsic                                                        | Description                                                                           |
|------------------------------------------------------------------|---------------------------------------------------------------------------------------|
| <pre>voidstf_spill(void *dst,<br/>const int whichFloatReg)</pre> | Map the stf.spill instruction.                                                        |
| <pre>voidmf(void)</pre>                                          | Executes a memory fence instruction. Maps to the mf instruction.                      |
| voidmfa(void)                                                    | Executes a memory fence, acceptance form instruction. Maps to the mf.a instruction.   |
| voidsynci(void)                                                  | Enables memory synchronization. Maps to the sync.i instruction.                       |
| voidthash(int64)                                                 | Generates a translation hash entry address. Maps to the thash $r = r$ instruction.    |
| <pre>voidttag(int64)</pre>                                       | Generates a translation hash entry tag. Maps to the ttag r=r instruction.             |
| <pre>voiditcd(int64 pa)</pre>                                    | Insert an entry into the data translation cache (Map itc.d instruction).              |
| voiditci(int64 pa)                                               | Insert an entry into the instruction translation cache (Map itc.i).                   |
| <pre>voiditrd(int64 whichTransReg,int64 pa)</pre>                | Map the itr.d instruction.                                                            |
| voiditri(int64<br>whichTransReg,int64 pa)                        | Map the itr.i instruction.                                                            |
| <pre>voidptce(int64 va)</pre>                                    | Map the ptc.e instruction.                                                            |
| voidptcl(int64 va,<br>int64 pagesz)                              | Purges the local translation cache. Maps to the ptc.l r, r instruction.               |
| voidptcg(int64 va,<br>int64 pagesz)                              | Purges the global translation cache. Maps to the ptc.g r, r instruction.              |
| voidptcga(int64 va,<br>int64 pagesz)                             | Purges the global translation cache and ALAT.<br>Maps to the ptc.ga r, r instruction. |
| voidptri(int64 va,<br>int64 pagesz)                              | Purges the translation register. Maps to the ptr.i<br>r, r instruction.               |
| voidptrd(int64 va,<br>int64 pagesz)                              | Purges the translation register. Maps to the ptr.d<br>r, r instruction.               |
| int64tpa(int64 va)                                               | Map the tpa instruction.                                                              |
| <pre>voidinvalat(void)</pre>                                     | Invalidates ALAT. Maps to the invala instruction.                                     |
| voidinvala (void)                                                | Same as voidinvalat(void)                                                             |
| <pre>voidinvala_gr(const int whichGeneralReg)</pre>              | whichGeneralReg = 0-127                                                               |
| <pre>voidinvala_fr(const int whichFloatReg)</pre>                | whichFloatReg = $0-127$                                                               |
| <pre>voidbreak(const int)</pre>                                  | Generates a break instruction with an immediate.                                      |

| Intrinsic                                                       | Description                                                                                                    |
|-----------------------------------------------------------------|----------------------------------------------------------------------------------------------------|
| <pre>voidnop(const int)</pre>                                   | Generate a nop instruction.                                                                                                    |
| <pre>voiddebugbreak(void)</pre>                                 | Generates a Debug Break Instruction fault.                                                                                                    |
| <pre>voidfc(int64)</pre>                                        | Flushes a cache line associated with the address given by the argument. Maps to the fc instruction.                                                                                                    |
| <pre>voidsum(int mask)</pre>                                    | Sets the user mask bits of PSR. Maps to the sum imm24 instruction.                                                                                                    |
| <pre>voidrum(int mask)</pre>                                    | Resets the user mask.                                                                                                    |
| int64<br>_ReturnAddress(void)                                   | Get the caller's address.                                                                                                    |
| <pre>voidlfetch(int lfhint,<br/>void *y)</pre>                  | Generate the lfetch.lfhint instruction. The value of the first argument specifies the hint type.                                                                                                    |
| <pre>voidlfetch_fault(int lfhint, void *y)</pre>                | Generate the lfetch.fault.lfhint<br>instruction. The value of the first argument<br>specifies the hint type.                                                                                                    |
| void<br>lfetch_excl(int<br>lfhint, void *y)                     | Generate the lfetch.excl.lfhint<br>instruction. The value $\{0 1 2 3\}$ of the first<br>argument specifies the hint type.                                                                                                    |
| <pre>void<br/>lfetch_fault_excl(i<br/>nt lfhint, void *y)</pre> | Generate the lfetch.fault.excl.lfhint<br>instruction. The value of the first argument<br>specifies the hint type.                                                                                                    |
| unsigned int<br>cacheSize(unsigned int<br>cacheLevel)           | cacheSize(n) returns the size in bytes of the<br>cache at level n. 1 represents the first-level cache. 0<br>is returned for a non-existent cache level. For<br>example, an application may query the cache size<br>and use it to select block sizes in algorithms that<br>operate on matrices. |
| <pre>voidmemory_barrier(void)</pre>                             | Creates a barrier across which the compiler will not<br>schedule any data access instruction. The compiler<br>may allocate local data in registers across a<br>memory barrier, but not global data.                                                                                            |
| <pre>voidssm(int mask)</pre>                                    | Sets the system mask. Maps to the ssm imm24 instruction.                                                                                                    |
| <pre>voidrsm(int mask)</pre>                                    | Resets the system mask bits of PSR. Maps to the rsm imm24 instruction.                                                                                                    |

# **Conversion Intrinsics**

| Intrinsic                                   | Description                                                                                                    |
|---------------------------------------------|----------------------------------------------------------------------------------------------------|
| int64 _m_to_int64(m64 a)                    | Convert a of typem64 to type<br>int64. Translates to nop since both<br>types reside in the same register on Itanium-<br>based systems. |
| m64 _m_from_int64(int64 a)                  | Convert a of typeint64 to type<br>m64. Translates to nop since both types<br>reside in the same register on Itanium-based<br>systems.  |
| int64<br>round_double_to_int64(double<br>d) | Convert its double precision argument to a signed integer.                                                                             |
| unsignedint64<br>getf_exp(double d)         | Map the getf.exp instruction and return<br>the 16-bit exponent and the sign of its<br>operand.                                         |

The prototypes for these intrinsics are in the ia64intrin.h header file.

# Register Names for getReg() and setReg()

The prototypes for getReg() and setReg() intrinsics are in the ia64regs.h header file.

| Name            | whichReg |
|-----------------|----------|
| _IA64_REG_IP    | 1016     |
| _IA64_REG_PSR   | 1019     |
| _IA64_REG_PSR_L | 1019     |

#### **General Integer Registers**

| Name         | whichReg |
|--------------|----------|
| _IA64_REG_GP | 1025     |
| _IA64_REG_SP | 1036     |
| _IA64_REG_TP | 1037     |

### **Application Registers**

| Name                  | whichReg |
|-----------------------|----------|
| _IA64_REG_AR_KR0      | 3072     |
| _IA64_REG_AR_KR1      | 3073     |
| _IA64_REG_AR_KR2      | 3074     |
| _IA64_REG_AR_KR3      | 3075     |
| _IA64_REG_AR_KR4      | 3076     |
| _IA64_REG_AR_KR5      | 3077     |
| _IA64_REG_AR_KR6      | 3078     |
| _IA64_REG_AR_KR7      | 3079     |
| _IA64_REG_AR_RSC      | 3088     |
| _IA64_REG_AR_BSP      | 3089     |
| _IA64_REG_AR_BSPSTORE | 3090     |
| _IA64_REG_AR_RNAT     | 3091     |
| _IA64_REG_AR_FCR      | 3093     |
| _IA64_REG_AR_EFLAG    | 3096     |
| _IA64_REG_AR_CSD      | 3097     |
| _IA64_REG_AR_SSD      | 3098     |
| _IA64_REG_AR_CFLAG    | 3099     |
| _IA64_REG_AR_FSR      | 3100     |
| _IA64_REG_AR_FIR      | 3101     |
| _IA64_REG_AR_FDR      | 3102     |
| _IA64_REG_AR_CCV      | 3104     |
| _IA64_REG_AR_UNAT     | 3108     |
| _IA64_REG_AR_FPSR     | 3112     |
| _IA64_REG_AR_ITC      | 3116     |
| _IA64_REG_AR_PFS      | 3136     |
| _IA64_REG_AR_LC       | 3137     |
| _IA64_REG_AR_EC       | 3138     |

## **Control Registers**

| Name              | whichReg |
|-------------------|----------|
| _IA64_REG_CR_DCR  | 4096     |
| _IA64_REG_CR_ITM  | 4097     |
| _IA64_REG_CR_IVA  | 4098     |
| _IA64_REG_CR_PTA  | 4104     |
| _IA64_REG_CR_IPSR | 4112     |
| _IA64_REG_CR_ISR  | 4113     |
| _IA64_REG_CR_IIP  | 4115     |
| _IA64_REG_CR_IFA  | 4116     |
| _IA64_REG_CR_ITIR | 4117     |
| _IA64_REG_CR_IIPA | 4118     |
| _IA64_REG_CR_IFS  | 4119     |
| _IA64_REG_CR_IIM  | 4120     |
| _IA64_REG_CR_IHA  | 4121     |
| _IA64_REG_CR_LID  | 4160     |
| _IA64_REG_CR_IVR  | 4161 *   |
| _IA64_REG_CR_TPR  | 4162     |
| _IA64_REG_CR_EOI  | 4163     |
| _IA64_REG_CR_IRR0 | 4164 *   |
| _IA64_REG_CR_IRR1 | 4165 *   |
| _IA64_REG_CR_IRR2 | 4166 *   |
| _IA64_REG_CR_IRR3 | 4167 *   |
| _IA64_REG_CR_ITV  | 4168     |
| _IA64_REG_CR_PMV  | 4169     |
| _IA64_REG_CR_CMCV | 4170     |
| _IA64_REG_CR_LRR0 | 4176     |
| _IA64_REG_CR_LRR1 | 4177     |

\* getReg only

| Name                    | whichReg |
|-------------------------|----------|
| _IA64_REG_INDR_CPUID    | 9000 *   |
| _IA64_REG_INDR_DBR      | 9001     |
| _IA64_REG_INDR_IBR      | 9002     |
| _IA64_REG_INDR_PKR      | 9003     |
| _IA64_REG_INDR_PMC      | 9004     |
| _IA64_REG_INDR_PMD      | 9005     |
| _IA64_REG_INDR_RR       | 9006     |
| _IA64_REG_INDR_RESERVED | 9007     |

## Indirect Registers for getIndReg() and setIndReg()

\* getIndReg only

# **Multimedia Additions**

The prototypes for these intrinsics are in the ia64intrin.h header file.

| Intrinsic                         | Corresponding Instruction   |  |
|-----------------------------------|-----------------------------|--|
| int64 _m64_czx11(m64 a)           | czx1.1 (Compute Zero Index) |  |
| int64 _m64_czxlr(m64 a)           | czx1.r (Compute Zero Index) |  |
| int64 _m64_czx2l(m64 a)           | czx2.1 (Compute Zero Index) |  |
| int64 _m64_czx2r(m64 a)           | czx2.r (Compute Zero Index) |  |
| m64 _m64_mix11(m64 a,m64 b)       | mix1.1 (Mix)                |  |
| m64 _m64_mix1r(m64 a,m64 b)       | mixl.r (Mix)                |  |
| m64 _m64_mix21(m64 a,m64 b)       | mix2.1(Mix)                 |  |
| m64 _m64_mix2r(m64 a,m64 b)       | mix2.r (Mix)                |  |
| m64 _m64_mix4l(m64 a,m64 b)       | mix4.1 (Mix)                |  |
| m64 _m64_mix4r(m64 a,m64 b)       | mix4.r (Mix)                |  |
| m64 _m64_mux1(m64 a, const int n) | mux1 (Mux)                  |  |
| m64 _m64_mux2(m64 a, const int n) | mux2 (Mux)                  |  |
| m64 _m64_paddluus(m64 a,m64 b)    | padd1.uus (Parallel add)    |  |
| m64 _m64_padd2uus(m64 a,m64 b)    | padd2.uus (Parallel add)    |  |
| m64 _m64_pavg1_nraz(m64 a,m64 b)  | pavgl (Parallel average)    |  |
| m64 _m64_pavg2_nraz(m64 a,m64 b)  | pavg2 (Parallel average)    |  |

| Intrinsic                                        | Corresponding Instruction                         |
|--------------------------------------------------|---------------------------------------------------|
| m64 _m64_pavgsubl(m64 a,m64 b)                   | pavgsub1 (Parallel average<br>subtract)           |
| m64 _m64_pavgsub2(m64 a,m64 b)                   | pavgsub2 (Parallel average subtract)              |
| m64 _m64_pmpy2r(m64 a,m64 b)                     | pmpy2.r (Parallel multiply)                       |
| m64 _m64_pmpy21(m64 a,m64 b)                     | pmpy2.1 (Parallel multiply)                       |
| m64 _m64_pmpyshr2(m64 a,m64 b, const int count)  | pmpyshr2 (Parallel multiply and shift right)      |
| m64 _m64_pmpyshr2u(m64 a,m64 b, const int count) | pmpyshr2.u (Parallel multiply<br>and shift right) |
| m64 _m64_pshladd2(m64 a, const int count,m64 b)  | pshladd2 (Parallel shift left and add)            |
| m64 _m64_pshradd2(m64 a, const int count,m64 b)  | pshradd2 (Parallel shift right and add)           |
| m64 _m64_psubluus(m64 a,m64 b)                   | psubl.uus (Parallel subtract)                     |
| m64 _m64_psub2uus(m64 a,m64 b)                   | psub2.uus (Parallel subtract)                     |

\_\_int64 \_m64\_czx11(\_\_m64 a)

The 64-bit value a is scanned for a zero element from the most significant element to the least significant element, and the index of the first zero element is returned. The element width is 8 bits, so the range of the result is from 0 - 7. If no zero element is found, the default result is 8.

\_\_\_int64 \_\_m64\_czx1r(\_\_\_m64 a)

The 64-bit value a is scanned for a zero element from the least significant element to the most significant element, and the index of the first zero element is returned. The element width is 8 bits, so the range of the result is from 0 - 7. If no zero element is found, the default result is 8.

\_\_\_int64 \_\_m64\_czx21(\_\_\_m64 a)

The 64-bit value a is scanned for a zero element from the most significant element to the least significant element, and the index of the first zero element is returned. The element width is 16 bits, so the range of the result is from 0 - 3. If no zero element is found, the default result is 4.

\_\_\_int64 \_\_m64\_czx2r(\_\_\_m64 a)

The 64-bit value a is scanned for a zero element from the least significant element to the most significant element, and the index of the first zero element is returned. The element width is 16 bits, so the range of the result is from 0 - 3. If no zero element is found, the default result is 4.

\_\_m64 \_m64\_mix11(\_\_m64 a, \_\_m64 b)

Interleave 64-bit quantities a and b in 1-byte groups, starting from the left, as shown in Figure 1, and return the result.

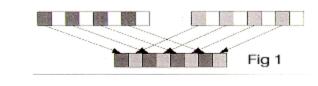

\_\_m64 \_m64\_mixlr(\_\_m64 a, \_\_m64 b)

Interleave 64-bit quantities a and b in 1-byte groups, starting from the right, as shown in Figure 2, and return the result.

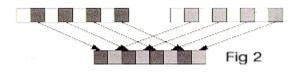

\_\_m64 \_m64\_mix2l(\_\_m64 a, \_\_m64 b)

Interleave 64-bit quantities a and b in 2-byte groups, starting from the left, as shown in Figure 3, and return the result.

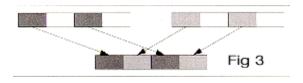

\_\_m64 \_m64\_mix2r(\_\_m64 a, \_\_m64 b)

Interleave 64-bit quantities a and b in 2-byte groups, starting from the right, as shown in Figure 4, and return the result.

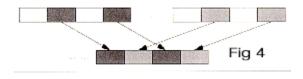

\_\_m64 \_m64\_mix4l(\_\_m64 a, \_\_m64 b)

Interleave 64-bit quantities a and b in 4-byte groups, starting from the left, as shown in Figure 5, and return the result.

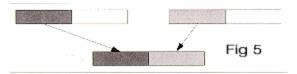

\_\_m64 \_m64\_mix4r(\_\_m64 a, \_\_m64 b)

Interleave 64-bit quantities a and b in 4-byte groups, starting from the right, as shown in Figure 6, and return the result.

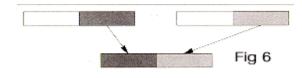

\_\_m64 \_m64\_mux1(\_\_m64 a, const int n)

Based on the value of n, a permutation is performed on a as shown in Figure 7, and the result is returned. Table 1 shows the possible values of n.

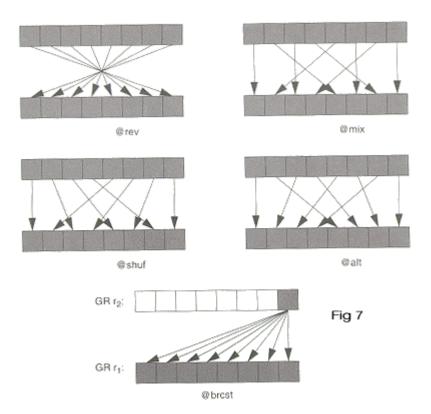

Table 1. Values of n for m64\_mux1 Operation

|        | n   |
|--------|-----|
| @brcst | 0   |
| @mix   | 8   |
| @shuf  | 9   |
| @alt   | 0xA |
| @rev   | 0xB |

```
__m64 _m64_mux2(__m64 a, const int n)
```

Based on the value of n, a permutation is performed on a as shown in Figure 8, and the result is returned.

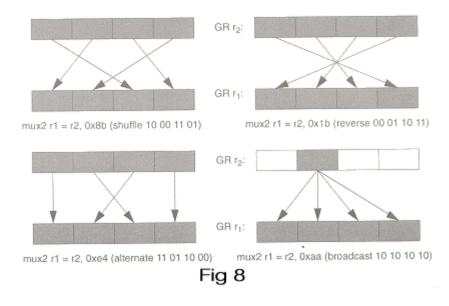

\_\_m64 \_m64\_pavgsub1(\_\_m64 a, \_\_m64 b)

The unsigned data elements (bytes) of b are subtracted from the unsigned data elements (bytes) of a and the results of the subtraction are then each independently shifted to the right by one position. The high-order bits of each element are filled with the borrow bits of the subtraction.

\_\_m64 \_m64\_pavgsub2(\_\_m64 a, \_\_m64 b)

The unsigned data elements (double bytes) of b are subtracted from the unsigned data elements (double bytes) of a and the results of the subtraction are then each independently shifted to the right by one position. The high-order bits of each element are filled with the borrow bits of the subtraction.

```
__m64 _m64_pmpy21(__m64 a, __m64 b)
```

Two signed 16-bit data elements of a, starting with the most significant data element, are multiplied by the corresponding two signed 16-bit data elements of b, and the two 32-bit results are returned as shown in Figure 9.

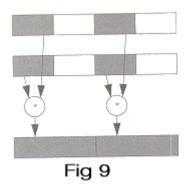

```
__m64 _m64_pmpy2r(__m64 a, __m64 b)
```

Two signed 16-bit data elements of a, starting with the least significant data element, are multiplied by the corresponding two signed 16-bit data elements of b, and the two 32-bit results are returned as shown in Figure 10.

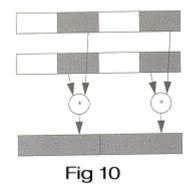

```
__m64 _m64_pmpyshr2(__m64 a, __m64 b, const int count)
```

The four signed 16-bit data elements of a are multiplied by the corresponding signed 16-bit data elements of b, yielding four 32-bit products. Each product is then shifted to the right count bits and the least significant 16 bits of each shifted product form 4 16-bit results, which are returned as one 64-bit word.

\_\_m64 \_m64\_pmpyshr2u(\_\_m64 a, \_\_m64 b, const int count)

The four unsigned 16-bit data elements of a are multiplied by the corresponding unsigned 16-bit data elements of b, yielding four 32-bit products. Each product is then shifted to the right count bits and the least significant 16 bits of each shifted product form 4 16-bit results, which are returned as one 64-bit word.

\_\_m64 \_m64\_pshladd2(\_\_m64 a, const int count, \_\_m64 b)

a is shifted to the left by count bits and then is added to b. The upper 32 bits of the result are forced to 0, and then bits [31:30] of b are copied to bits [62:61] of the result. The result is returned.

\_\_m64 \_m64\_pshradd2(\_\_m64 a, const int count, \_\_m64 b)

The four signed 16-bit data elements of a are each independently shifted to the right by count bits (the high order bits of each element are filled with the initial value of the sign bits of the data elements in a); they are then added to the four signed 16-bit data elements of b. The result is returned.

\_\_m64 \_m64\_padd1uus(\_\_m64 a, \_\_m64 b)

a is added to b as eight separate byte-wide elements. The elements of a are treated as unsigned, while the elements of b are treated as signed. The results are treated as unsigned and are returned as one 64-bit word.

\_\_m64 \_m64\_padd2uus(\_\_m64 a, \_\_m64 b)

a is added to b as four separate 16-bit wide elements. The elements of a are treated as unsigned, while the elements of b are treated as signed. The results are treated as unsigned and are returned as one 64-bit word.

```
__m64 _m64_psubluus(__m64 a, __m64 b)
```

a is subtracted from b as eight separate byte-wide elements. The elements of a are treated as unsigned, while the elements of b are treated as signed. The results are treated as unsigned and are returned as one 64-bit word.

\_\_m64 \_m64\_psub2uus(\_\_m64 a, \_\_m64 b)

a is subtracted from b as four separate 16-bit wide elements. The elements of a are treated as unsigned, while the elements of b are treated as signed. The results are treated as unsigned and are returned as one 64-bit word.

\_\_m64 \_m64\_pavg1\_nraz(\_\_m64 a, \_\_m64 b)

The unsigned byte-wide data elements of a are added to the unsigned byte-wide data elements of b and the results of each add are then independently shifted to the right by one position. The high-order bits of each element are filled with the carry bits of the sums.

\_\_m64 \_m64\_pavg2\_nraz(\_\_m64 a, \_\_m64 b)

The unsigned 16-bit wide data elements of a are added to the unsigned 16-bit wide data elements of b and the results of each add are then independently shifted to the right by one position. The high-order bits of each element are filled with the carry bits of the sums.

## **Synchronization Primitives**

The synchronization primitive intrinsics provide a variety of operations. Besides performing these operations, each intrinsic has two key properties:

- the function performed is guaranteed to be atomic
- associated with each intrinsic are certain memory barrier properties that restrict the movement of memory references to visible data across the intrinsic operation by either the compiler or the processor

For the intrinsics listed below, <type> is either a 32-bit or 64-bit integer.

#### **Atomic Fetch-and-op Operations**

```
<type> __sync_fetch_and_add(<type> *ptr,<type> val)
<type> __sync_fetch_and_and(<type> *ptr,<type> val)
<type> __sync_fetch_and_nand(<type> *ptr,<type> val)
<type> __sync_fetch_and_or(<type> *ptr,<type> val)
<type> __sync_fetch_and_sub(<type> *ptr,<type> val)
<type> __sync_fetch_and_xor(<type> *ptr,<type> val)
```

#### **Atomic Op-and-fetch Operations**

| <type></type> | <pre>sync_add_and_fetch(<type> *ptr,<type> val)</type></type></pre>  |
|---------------|----------------------------------------------------------------------|
| <type></type> | <pre>sync_sub_and_fetch(<type> *ptr,<type> val)</type></type></pre>  |
| <type></type> | <pre>sync_or_and_fetch(<type> *ptr,<type> val)</type></type></pre>   |
| <type></type> | <pre>sync_and_and_fetch(<type> *ptr,<type> val)</type></type></pre>  |
| <type></type> | <pre>sync_nand_and_fetch(<type> *ptr,<type> val)</type></type></pre> |
| <type></type> | <pre>sync_xor_and_fetch(<type> *ptr,<type> val)</type></type></pre>  |

#### **Atomic Compare-and-swap Operations**

```
<type> __sync_val_compare_and_swap(<type> *ptr, <type> old_val,
<type> new_val)
int __sync_bool_compare_and_swap(<type> *ptr, <type> old_val,
<type> new_val)
```

#### **Atomic Synchronize Operation**

void \_\_\_\_\_sync\_\_\_synchronize (void);

#### Atomic Lock-test-and-set Operation

<type> \_\_sync\_lock\_test\_and\_set(<type> \*ptr,<type> val)

#### **Atomic Lock-release Operation**

void \_\_\_sync\_lock\_release(<type> \*ptr)

## **Miscellaneous Intrinsics**

void\* \_\_get\_return\_address(unsigned int level);

This intrinsic yields the return address of the current function. The level argument must be a constant value. A value of 0 yields the return address of the current function. Any other value yields a zero return address. On Linux systems, this intrinsic is synonymous with \_\_builtin\_return\_address. The name and the argument are provided for compatibility with gcc\*.

void \_\_\_set\_return\_address(void\* addr);

This intrinsic overwrites the default return address of the current function with the address indicated by its argument. On return from the current invocation, program execution continues at the address provided.

void\* \_\_get\_frame\_address(unsigned int level);

This intrinsic returns the frame address of the current function. The level argument must be a constant value. A value of 0 yields the frame address of the current function. Any other value yields a zero return value. On Linux systems, this intrinsic is synonymous with \_\_builtin\_frame\_address. The name and the argument are provided for compatibility with gcc.

# Data Alignment, Memory Allocation Intrinsics, and Inline Assembly

# **Overview:** Data Alignment, Memory Allocation Intrinsics, and Inline Assembly

This section describes features that support usage of the intrinsics. The following topics are described:

- Alignment Support
- Allocating and Freeing Aligned Memory Blocks
- Inline Assembly

# **Alignment Support**

To improve intrinsics performance, you need to align data. For example, when you are using the Streaming SIMD Extensions, you should align data to 16 bytes in memory operations to improve performance. Specifically, you must align \_\_m128 objects as addresses passed to the \_mm\_load and \_mm\_store intrinsics. If you want to declare arrays of floats and treat them as \_\_m128 objects by casting, you need to ensure that the float arrays are properly aligned.

Use \_\_declspec(align) to direct the compiler to align data more strictly than it otherwise does on both IA-32 and Itanium®-based systems. For example, a data object of type int is allocated at a byte address which is a multiple of 4 by default (the size of an int). However, by using \_\_declspec(align), you can direct the compiler to instead use an address which is a multiple of 8, 16, or 32 with the following restrictions on IA-32:

- 32-byte addresses must be statically allocated
- 16-byte addresses can be locally or statically allocated

You can use this data alignment support as an advantage in optimizing cache line usage. By clustering small objects that are commonly used together into a struct, and forcing the struct to be allocated at the beginning of a cache line, you can effectively guarantee that each object is loaded into the cache as soon as any one is accessed, resulting in a significant performance benefit.

The syntax of this extended-attribute is as follows:

align(n)

where n is an integral power of 2, less than or equal to 32. The value specified is the requested alignment.

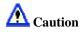

In this release, <u>\_\_\_\_\_\_declspec(align(8))</u> does not function correctly. Use <u>\_\_\_\_\_\_declspec(align(16))</u> instead.

# 뾛 Note

If a value is specified that is less than the alignment of the affected data type, it has no effect. In other words, data is aligned to the maximum of its own alignment or the alignment specified with \_\_\_declspec(align).

You can request alignments for individual variables, whether of static or automatic storage duration. (Global and static variables have static storage duration; local variables have automatic storage duration by default.) You cannot adjust the alignment of a parameter, nor a field of a struct or class. You can, however, increase the alignment of a struct (or union or class), in which case every object of that type is affected.

As an example, suppose that a function uses local variables i and j as subscripts into a 2dimensional array. They might be declared as follows:

int i, j;

These variables are commonly used together. But they can fall in different cache lines, which could be detrimental to performance. You can instead declare them as follows:

\_\_declspec(align(8)) struct { int i, j; } sub;

The compiler now ensures that they are allocated in the same cache line. In C++, you can omit the struct variable name (written as sub in the above example). In C, however, it is required, and you must write references to i and j as sub.i and sub.j.

If you use many functions with such subscript pairs, it is more convenient to declare and use a struct type for them, as in the following example:

typedef struct \_\_declspec(align(8)) { int i, j; } Sub;

By placing the \_\_declspec(align) after the keyword struct, you are requesting the appropriate alignment for all objects of that type. However, that allocation of parameters is unaffected by \_\_declspec(align). (If necessary, you can assign the value of a parameter to a local variable with the appropriate alignment.)

You can also force alignment of global variables, such as arrays:

\_\_declspec(align(16)) float array[1000];

## Allocating and Freeing Aligned Memory Blocks

Use the \_mm\_malloc and \_mm\_free intrinsics to allocate and free aligned blocks of memory. These intrinsics are based on malloc and free, which are in the libirc.a library. You need to include malloc.h. The syntax for these intrinsics is as follows:

```
void* _mm_malloc (int size, int align)
void _mm_free (void *p)
```

The \_mm\_malloc routine takes an extra parameter, which is the alignment constraint. This constraint must be a power of two. The pointer that is returned from \_mm\_malloc is guaranteed to be aligned on the specified boundary.

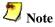

Memory that is allocated using \_mm\_malloc must be freed using \_mm\_free . Calling free on memory allocated with \_mm\_malloc or calling \_mm\_free on memory allocated with malloc will cause unpredictable behavior.

## Inline Assembly

By default, the compiler inlines a number of standard C, C++, and math library functions. This usually results in faster execution of your program.

Sometimes inline expansion of library functions can cause unexpected results. The inlined library functions do not set the errno variable. So, in code that relies upon the setting of the errno variable, you should use the -nolib\_inline option, which turns off inline expansion of library functions. Also, if one of your functions has the same name as one of the compiler's supplied library functions, the compiler assumes that it is one of the latter and replaces the call with the inlined version. Consequently, if the program defines a function with the same name as one of the known library routines, you must use the -nolib\_inline option to ensure that the program's function is the one used.

# Note

Automatic inline expansion of library functions is not related to the inline expansion that the compiler does during interprocedural optimizations. For example, the following command compiles the program sum.c without expanding the library functions, but with inline expansion from interprocedural optimizations (IPO):

prompt>icpc -ip -nolib\_inline sum.cpp

For details on IPO, see Interprocedural Optimizations.

#### MASM\* Style Inline Assembly

The Intel® C++ Compiler supports MASM style inline assembly with the -use\_msasm option. See your MASM documentation for the proper syntax.

#### GNU\*-like Style Inline Assembly (IA-32 only)

The Intel® C++ Compiler supports GNU-like style inline assembly. The syntax is as follows:

asm-keyword [ volatile-keyword ] ( asm-template [ asm-interface ]
);

| Syntax Element   | Description                                                                                                    |
|------------------|----------------------------------------------------------------------------------------------------|
| asm-keyword      | asm statements begin with the keyword asm. Alternatively, eitherasm orasm may be used for compatibility.                                                                                                    |
| volatile-keyword | If the optional keyword volatile is given, the asm is volatile.<br>Two volatile asm statements will never be moved past each<br>other, and a reference to a volatile variable will not be moved<br>relative to a volatile asm. Alternate keywordsvolatile and<br>volatile may be used for compatibility.                                                                                                    |
| asm-template     | The asm-template is a C language ASCII string which specifies<br>how to output the assembly code for an instruction. Most of the<br>template is a fixed string; everything but the substitution-directives,<br>if any, is passed through to the assembler. The syntax for a<br>substitution directive is a % followed by one or two characters. The<br>supported substitution directives are specified in a subsequent<br>section.                                                                         |
| asm-interface    | The asm-interface consists of three parts:<br>1. an optional output-list<br>2. an optional input-list<br>3. an optional clobber-list<br>These are separated by colon (:) characters. If the output-list<br>is missing, but an input-list is given, the input list may be<br>preceded by two colons (::)to take the place of the missing<br>output-list. If the asm-interface is omitted altogether,<br>the asm statement is considered volatile regardless of whether a<br>volatile-keyword was specified. |
| output-list      | An output-list consists of one or more output-specs<br>separated by commas. For the purposes of substitution in the asm-<br>template, each output-spec is numbered. The first operand<br>in the output-list is numbered 0, the second is 1, and so on.<br>Numbering is continuous through the output-list and into the<br>input-list. The total number of operands is limited to 10 (i.e.<br>0-9).                                                                                                    |
| input-list       | Similar to an output-list, an input-list consists of one or<br>more input-specs separated by commas. For the purposes of<br>substitution in the asm-template, each input-spec is<br>numbered, with the numbers continuing from those in the output-<br>list.                                                                                                    |
| clobber-list     | A clobber-list tells the compiler that the asm uses or changes<br>a specific machine register that is either coded directly into the asm<br>or is changed implicitly by the assembly instruction. The<br>clobber-list is a comma-separated list of clobber-specs.                                                                                                    |

| Syntax Element | Description                                                                                                    |
|----------------|----------------------------------------------------------------------------------------------------|
| input-spec     | The input-specs tell the compiler about expressions whose values may be needed by the inserted assembly instruction. In order to describe fully the input requirements of the asm, you can list input-specs that are not actually referenced in the asm-template.                                                                                                    |
| clobber-spec   | Each clobber-spec specifies the name of a single machine<br>register that is clobbered. The register name may optionally be<br>preceded by a %. The following are the valid register names: eax,<br>ebx, ecx, edx, esi, edi, ebp, esp, ax, bx, cx, dx, si, di, bp, sp, al, bl, cl,<br>dl, ah, bh, ch, dh, st, st(1) - st(7), mm0 - mm7, xmm0 - xmm7, and<br>cc. It is also legal to specify "memory" in a clobber-spec. This<br>prevents the compiler from keeping data cached in registers across<br>the asm statement. |

# **Intrinsics Cross-processor Implementation**

## **Overview: Intrinsics Cross-processor Implementation**

This section provides a series of tables that compare intrinsics performance across architectures. Before implementing intrinsics across architectures, please note the following.

- Instrinsics may generate code that does not run on all IA processors. Therefore the programmer is responsible for using CPUID to detect the processor and generating the appropriate code.
- Implement intrinsics by processor family, not by specific processor. The guiding principle for which family -- IA-32 or Itanium® processors -- the intrinsic is implemented on is performance, not compatibility. Where there is added performance on both families, the intrinsic will be identical.

# **Intrinsics For Implementation Across All IA**

The following intrinsics provide significant performance gain over a non-intrinsic-based code equivalent.

| int abs(int)                                       |
|----------------------------------------------------|
| long labs(long)                                    |
| unsigned longlrotl(unsigned long value, int shift) |
| unsigned longlrotr(unsigned long value, int shift) |
| unsigned introtl(unsigned int value, int shift)    |
| unsigned introtr(unsigned int value, int shift)    |
| int64i64_rotl(int64 value, int shift)              |
| int64i64_rotr(int64 value, int shift)              |
| double fabs(double)                                |

| double log(double)                  |
|-------------------------------------|
| float logf(float)                   |
| double log10(double)                |
| <pre>float log10f(float)</pre>      |
| double exp(double)                  |
| <pre>float expf(float)</pre>        |
| double pow(double, double)          |
| <pre>float powf(float, float)</pre> |
| double sin(double)                  |
| <pre>float sinf(float)</pre>        |
| double cos(double)                  |
| float cosf(float)                   |
| double tan(double)                  |
| float tanf(float)                   |
| double acos(double)                 |
| <pre>float acosf(float)</pre>       |
| double acosh(double)                |
| float acoshf(float)                 |
| double asin(double)                 |
| float asinf(float)                  |
| double asinh(double)                |
| float asinhf(float)                 |
| double atan(double)                 |
| float atanf(float)                  |
| double atanh(double)                |
| float atanhf(float)                 |
| <pre>float cabs(double)*</pre>      |
| double ceil(double)                 |
| float ceilf(float)                  |
| double cosh(double)                 |
| float coshf(float)                  |
| float fabsf(float)                  |
| double floor(double)                |
| float floorf(float)                 |
| double fmod(double)                 |

| <pre>float fmodf(float)</pre>                                     |
|-------------------------------------------------------------------|
| double hypot(double, double)                                      |
| <pre>float hypotf(float)</pre>                                    |
| double rint(double)                                               |
| <pre>float rintf(float)</pre>                                     |
| double sinh(double)                                               |
| float sinhf(float)                                                |
| float sqrtf(float)                                                |
| double tanh(double)                                               |
| float tanhf(float)                                                |
| char *_strset(char *, _int32)                                     |
| <pre>void *memcmp(const void *cs, const void *ct, size_t n)</pre> |
| <pre>void *memcpy(void *s, const void *ct, size_t n)</pre>        |
| <pre>void *memset(void * s, int c, size_t n)</pre>                |
| char *Strcat(char * s, const char * ct)                           |
| <pre>int *strcmp(const char *, const char *)</pre>                |
| char *strcpy(char * s, const char * ct)                           |
| <pre>size_t strlen(const char * cs)</pre>                         |
| <pre>int strncmp(char *, char *, int)</pre>                       |
| <pre>int strncpy(char *, char *, int)</pre>                       |
| <pre>void *alloca(int)</pre>                                      |
| <pre>int _setjmp(jmp_buf)</pre>                                   |
| _exception_code(void)                                             |
| _exception_info(void)                                             |
| _abnormal_termination(void)                                       |
| <pre>void _enable()</pre>                                         |
| <pre>void _disable()</pre>                                        |
| <pre>int _in_byte(int)</pre>                                      |
| <pre>int _in_dword(int)</pre>                                     |
| <pre>int _in_word(int)</pre>                                      |
| <pre>int _inp(int)</pre>                                          |
| <pre>int _inpd(int)</pre>                                         |
| <pre>int _inpw(int)</pre>                                         |
| <pre>int _out_byte(int, int)</pre>                                |
| <pre>int _out_dword(int, int)</pre>                               |

| <pre>int _out_word(int, int)</pre> |
|------------------------------------|
| <pre>int _outp(int, int)</pre>     |
| <pre>int _outpd(int, int)</pre>    |
| <pre>int _outpw(int, int)</pre>    |

# **MMX(TM)** Technology Intrinsics Implementation

#### Key to the table entries

- A = Expected to give significant performance gain over non-intrinsic-based code equivalent.
- B = Non-intrinsic-based source code would be better; the intrinsic's implementation may map directly to native instructions, but they offer no significant performance gain.
- C = Requires contorted implementation for particular microarchitecture. Will result in very poor performance if used.

| Intrinsic Name | Alternate Name    | Across<br>All IA | MMX(TM)<br>Technology<br>Streaming<br>SIMD<br>Extensions<br>SIMD<br>Extensions<br>2 | Itanium®<br>Architecture |
|----------------|-------------------|------------------|-------------------------------------------------------------------------------------|--------------------------|
| _m_empty       | _mm_empty         | N/A              | A                                                                                   | В                        |
| _m_from_int    | _mm_cvtsi32_si64  | N/A              | А                                                                                   | Α                        |
| _m_to_int      | _mm_cvtsi64_si32  | N/A              | А                                                                                   | А                        |
| _m_packsswb    | _mm_packs_pi16    | N/A              | Α                                                                                   | Α                        |
| _m_packssdw    | _mm_packs_pi32    | N/A              | А                                                                                   | А                        |
| _m_packuswb    | _mm_packs_pu16    | N/A              | A                                                                                   | Α                        |
| _m_punpckhbw   | _mm_unpackhi_pi8  | N/A              | A                                                                                   | А                        |
| _m_punpckhwd   | _mm_unpackhi_pi16 | N/A              | A                                                                                   | А                        |
| _m_punpckhdq   | _mm_unpackhi_pi32 | N/A              | Α                                                                                   | А                        |
| _m_punpcklbw   | _mm_unpacklo_pi8  | N/A              | A                                                                                   | А                        |
| _m_punpcklwd   | _mm_unpacklo_pi16 | N/A              | А                                                                                   | A                        |
| _m_punpckldq   | _mm_unpacklo_pi32 | N/A              | Α                                                                                   | A                        |
| _m_paddb       | _mm_add_pi8       | N/A              | Α                                                                                   | A                        |
| _m_paddw       | _mm_add_pi16      | N/A              | А                                                                                   | А                        |

| _m_paddd     | mm_add_pi32   | N/A | Α | Α |
|--------------|---------------|-----|---|---|
| <br>m_paddsb |               | N/A | A | A |
|              |               | N/A | A | A |
| m_paddusb    |               | N/A | A | A |
| m_paddusw    |               | N/A | A | A |
| _m_psubb     | mm_sub_pi8    | N/A | A | A |
| _m_psubw     | mm_sub_pi16   | N/A | A | A |
| _m_psubd     | mm_sub_pi32   | N/A | A | A |
| _m_psubsb    |               | N/A | A | A |
| _m_psubsw    | mm_subs_pi16  | N/A | A | A |
| _m_psubusb   | mm_subs_pu8   | N/A | A | A |
| _m_psubusw   | mm_subs_pu16  | N/A | A | A |
| _m_pmaddwd   | mm_madd_pi16  | N/A | A | С |
| _m_pmulhw    | mm_mulhi_pi16 | N/A | A | A |
| _m_pmullw    | mm_mullo_pi16 | N/A | A | A |
| _m_psllw     | mm_sll_pi16   | N/A | A | A |
| _m_psllwi    | _mm_slli_pi16 | N/A | A | A |
| _m_pslld     | _mm_sll_pi32  | N/A | A | A |
| _m_pslldi    | _mm_slli_pi32 | N/A | A | A |
| _m_psllq     | _mm_sll_si64  | N/A | A | A |
| _m_psllqi    | mm_slli_si64  | N/A | A | A |
| _m_psraw     | _mm_sra_pi16  | N/A | A | A |
| _m_psrawi    | _mm_srai_pi16 | N/A | A | A |
| _m_psrad     | _mm_sra_pi32  | N/A | A | A |
| _m_psradi    | _mm_srai_pi32 | N/A | A | A |
| _m_psrlw     | _mm_srl_pi16  | N/A | A | A |
| _m_psrlwi    | mm_srli_pi16  | N/A | A | A |
| _m_psrld     | _mm_srl_pi32  | N/A | Α | A |
| _m_psrldi    | _mm_srli_pi32 | N/A | Α | A |
| _m_psrlq     | _mm_srl_si64  | N/A | А | A |
| _m_psrlqi    | _mm_srli_si64 | N/A | А | A |

| _m_pand         | _mm_and_si64    | N/A | А | A |
|-----------------|-----------------|-----|---|---|
| _m_pandn        | _mm_andnot_si64 | N/A | A | A |
| _m_por          | _mm_or_si64     | N/A | A | A |
| _m_pxor         | _mm_xor_si64    | N/A | А | А |
| _m_pcmpeqb      | _mm_cmpeq_pi8   | N/A | А | А |
| _m_pcmpeqw      | _mm_cmpeq_pi16  | N/A | А | А |
| _m_pcmpeqd      | _mm_cmpeq_pi32  | N/A | А | А |
| _m_pcmpgtb      | _mm_cmpgt_pi8   | N/A | А | А |
| _m_pcmpgtw      | _mm_cmpgt_pi16  | N/A | А | А |
| _m_pcmpgtd      | _mm_cmpgt_pi32  | N/A | А | А |
| mm setzero si64 |                 | N/A | А | А |
| _mm_set_pi32    |                 | N/A | А | А |
| _mm_set_pi16    |                 | N/A | А | С |
| _mm_set_pi8     |                 | N/A | А | С |
| _mm_set1_pi32   |                 | N/A | A | A |
| _mm_set1_pi16   |                 | N/A | А | A |
| _mm_set1_pi8    |                 | N/A | А | А |
| _mm_setr_pi32   |                 | N/A | А | A |
| _mm_setr_pi16   |                 | N/A | A | С |
| _mm_setr_pi8    |                 | N/A | А | С |

\_mm\_empty is implemented in Itanium instructions as a NOP for source compatibility only.

## **Streaming SIMD Extensions Intrinsics Implementation**

Regular Streaming SIMD Extensions intrinsics work on 4 32-bit single precision values. On Itanium®-based systems basic operations like add or compare will require two SIMD instructions. Both can be executed in the same cycle so the throughput is one basic Streaming SIMD Extensions operation per cycle or 4 32-bit single precision operations per cycle.

#### Key to the table entries

- A = Expected to give significant performance gain over non-intrinsic-based code equivalent.
- B = Non-intrinsic-based source code would be better; the intrinsic's implementation may map directly to native instructions but they offer no significant performance gain.
- C = Requires contorted implementation for particular microarchitecture. Will result in very poor performance if used.

| Intrinsic<br>Name | Alternate<br>Name | Across<br>All IA | MMX(TM<br>Technology | Streaming<br>SIMD<br>Extensions<br>Streaming<br>SIMD<br>Extensions<br>2 | Itanium®<br>Architecture |
|-------------------|-------------------|------------------|----------------------|-------------------------------------------------------------------------|--------------------------|
| _mm_add_ss        |                   | N/A              | N/A                  | В                                                                       | В                        |
| _mm_add_ps        |                   | N/A              | N/A                  | А                                                                       | А                        |
| _mm_sub_ss        |                   | N/A              | N/A                  | В                                                                       | В                        |
| _mm_sub_ps        |                   | N/A              | N/A                  | A                                                                       | A                        |
| _mm_mul_ss        |                   | N/A              | N/A                  | В                                                                       | В                        |
| _mm_mul_ps        |                   | N/A              | N/A                  | A                                                                       | A                        |
| _mm_div_ss        |                   | N/A              | N/A                  | В                                                                       | В                        |
| _mm_div_ps        |                   | N/A              | N/A                  | A                                                                       | A                        |
| _mm_sqrt_ss       |                   | N/A              | N/A                  | В                                                                       | В                        |
| _mm_sqrt_ps       |                   | N/A              | N/A                  | A                                                                       | А                        |
| _mm_rcp_ss        |                   | N/A              | N/A                  | В                                                                       | В                        |
| _mm_rcp_ps        |                   | N/A              | N/A                  | Α                                                                       | A                        |
| _mm_rsqrt_ss      |                   | N/A              | N/A                  | В                                                                       | В                        |
| _mm_rsqrt_ps      |                   | N/A              | N/A                  | A                                                                       | A                        |
| _mm_min_ss        |                   | N/A              | N/A                  | В                                                                       | В                        |
| _mm_min_ps        |                   | N/A              | N/A                  | A                                                                       | A                        |
| _mm_max_ss        |                   | N/A              | N/A                  | В                                                                       | В                        |

| _mm_max_ps      | N/A | N/A       | Α | Α |
|-----------------|-----|-----------|---|---|
| _mm_and_ps      | N/A | N/A       | A | А |
| _mm_andnot_ps   | N/A | N/A       | А | А |
| _mm_or_ps       | N/A | N/A       | А | A |
| _mm_xor_ps      | N/A | N/A       | A | A |
| _mm_cmpeq_ss    | N/A | N/A       | В | В |
| _mm_cmpeq_ps    | N/A | N/A       | A | A |
| _mm_cmplt_ss    | N/A | N/A       | В | В |
| _mm_cmplt_ps    | N/A | N/A       | A | A |
| _mm_cmple_ss    | N/A | N/A       | В | В |
| _mm_cmple_ps    | N/A | N/A       | A | A |
| _mm_cmpgt_ss    | N/A | N/A       | В | В |
| _mm_cmpgt_ps    | N/A | N/A       | A | A |
| _mm_cmpge_ss    | N/A | N/A       | В | В |
| _mm_cmpge_ps    | N/A | N/A       | A | A |
| _mm_cmpneq_ss   | N/A | N/A       | В | В |
| _mm_cmpneq_ps   | N/A | N/A       | A | A |
| _mm_cmpnlt_ss   | N/A | N/A       | В | В |
| _mm_cmpnlt_ps   | N/A | N/A       | A | A |
| _mm_cmpnle_ss   | N/A | N/A       | В | В |
| _mm_cmpnle_ps   | N/A | N/A       | A | A |
| _mm_cmpngt_ss   | N/A | N/A       | В | В |
| _mm_cmpngt_ps   | N/A | N/A       | A | A |
| _mm_cmpnge_ss   | N/A | N/A       | В | В |
| _mm_cmpnge_ps   | N/A | N/A       | A | А |
| _mm_cmpord_ss   | N/A | N/A       | В | В |
| _mm_cmpord_ps   | N/A | N/A       | A | A |
| _mm_cmpunord_ss | N/A | N/A       | В | В |
| _mm_cmpunord_ps | N/A | N/A       | A | A |
| _mm_comieq_ss   | N/A | N/A       | В | В |
| _mm_comilt_ss   | N/A | N/A       | В | В |
| 1               |     | <u>//</u> | 2 |   |

| _mm_comile_ss    |                 | N/A | N/A | В | В |
|------------------|-----------------|-----|-----|---|---|
| _mm_comigt_ss    |                 | N/A | N/A | В | В |
| _mm_comige_ss    |                 | N/A | N/A | В | В |
| _mm_comineq_ss   |                 | N/A | N/A | В | В |
| _mm_ucomieq_ss   |                 | N/A | N/A | В | В |
| _mm_ucomilt_ss   |                 | N/A | N/A | В | В |
| _mm_ucomile_ss   |                 | N/A | N/A | В | В |
| _mm_ucomigt_ss   |                 | N/A | N/A | В | В |
| _mm_ucomige_ss   |                 | N/A | N/A | В | В |
| _mm_ucomineq_ss  |                 | N/A | N/A | В | В |
| _mm_cvt_ss2si    | _mm_cvtss_si32  | N/A | N/A | A | В |
| _mm_cvt_ps2pi    | _mm_cvtps_pi32  | N/A | N/A | А | A |
| _mm_cvtt_ss2si   | _mm_cvttss_si32 | N/A | N/A | А | В |
| _mm_cvtt_ps2pi   | _mm_cvttps_pi32 | N/A | N/A | A | A |
| _mm_cvt_si2ss    | _mm_cvtsi32_ss  | N/A | N/A | A | В |
| _mm_cvt_pi2ps    | _mm_cvtpi32_ps  | N/A | N/A | А | С |
| _mm_cvtpi16_ps   |                 | N/A | N/A | A | С |
| _mm_cvtpu16_ps   |                 | N/A | N/A | A | С |
| _mm_cvtpi8_ps    |                 | N/A | N/A | А | С |
| _mm_cvtpu8_ps    |                 | N/A | N/A | A | С |
| _mm_cvtpi32x2_ps |                 | N/A | N/A | A | С |
| _mm_cvtps_pi16   |                 | N/A | N/A | A | С |
| _mm_cvtps_pi8    |                 | N/A | N/A | A | С |
| _mm_move_ss      |                 | N/A | N/A | A | A |
| _mm_shuffle_ps   |                 | N/A | N/A | A | A |
| _mm_unpackhi_ps  |                 | N/A | N/A | A | A |
| _mm_unpacklo_ps  |                 | N/A | N/A | A | A |
| _mm_movehl_ps    |                 | N/A | N/A | A | A |
| _mm_movelh_ps    |                 | N/A | N/A | A | A |
| _mm_movemask_ps  |                 | N/A | N/A | A | С |
| _mm_getcsr       |                 | N/A | N/A | А | А |
|                  |                 |     |     |   |   |

| _mm_setcsr     |                  | N/A | N/A | Α | А |
|----------------|------------------|-----|-----|---|---|
| _mm_loadh_pi   |                  | N/A | N/A | A | A |
| _mm_loadl_pi   |                  | N/A | N/A | A | A |
| _mm_load_ss    |                  | N/A | N/A | А | В |
| _mm_load_ps1   | _mm_load1_ps     | N/A | N/A | А | A |
| _mm_load_ps    |                  | N/A | N/A | А | A |
| _mm_loadu_ps   |                  | N/A | N/A | А | A |
| _mm_loadr_ps   |                  | N/A | N/A | А | A |
| _mm_storeh_pi  |                  | N/A | N/A | А | A |
| _mm_storel_pi  |                  | N/A | N/A | A | A |
| _mm_store_ss   |                  | N/A | N/A | A | A |
| _mm_store_ps   |                  | N/A | N/A | A | A |
| _mm_store_ps1  | _mm_store1_ps    | N/A | N/A | А | А |
| _mm_storeu_ps  |                  | N/A | N/A | А | A |
| _mm_storer_ps  |                  | N/A | N/A | А | A |
| _mm_set_ss     |                  | N/A | N/A | A | A |
| _mm_set_ps1    | _mm_set1_ps      | N/A | N/A | A | A |
| _mm_set_ps     |                  | N/A | N/A | А | А |
| _mm_setr_ps    |                  | N/A | N/A | А | A |
| _mm_setzero_ps |                  | N/A | N/A | А | A |
| _mm_prefetch   |                  | N/A | N/A | А | A |
| _mm_stream_pi  |                  | N/A | N/A | А | A |
| _mm_stream_ps  |                  | N/A | N/A | А | A |
| _mm_sfence     |                  | N/A | N/A | А | A |
| _m_pextrw      | _mm_extract_pi16 | N/A | N/A | А | A |
| _m_pinsrw      | _mm_insert_pi16  | N/A | N/A | А | A |
| _m_pmaxsw      | _mm_max_pi16     | N/A | N/A | А | A |
| _m_pmaxub      | _mm_max_pu8      | N/A | N/A | А | A |
| _m_pminsw      | _mm_min_pi16     | N/A | N/A | А | A |
| _m_pminub      | _mm_min_pu8      | N/A | N/A | А | A |
| _m_pmovmskb    | _mm_movemask_pi8 | N/A | N/A | А | С |
|                |                  |     |     |   |   |

| _m_pmulhuw  | _mm_mulhi_pu16    | N/A | N/A | А | А |
|-------------|-------------------|-----|-----|---|---|
| _m_pshufw   | _mm_shuffle_pi16  | N/A | N/A | А | Α |
| _m_maskmovq | _mm_maskmove_si64 | N/A | N/A | А | С |
| _m_pavgb    | _mm_avg_pu8       | N/A | N/A | А | А |
| _m_pavgw    | _mm_avg_pu16      | N/A | N/A | А | Α |
| _m_psadbw   | _mm_sad_pu8       | N/A | N/A | А | А |

# **Streaming SIMD Extensions 2 Intrinsics Implementation**

Streaming SIMD Extensions 2 operate on 128-bit quantities with 64-bit double precision floatingpoint values. The Intel® Itanium® processor does not support parallel double precision computation, so Streaming SIMD Extensions 2 are not implemented on Itanium-based systems.

### Key to the table entries:

- A = Expected to give significant performance gain over non-intrinsic-based code equivalent.
- B = Non-intrinsic-based source code would be better; the intrinsic's implementation may map directly to native instructions, but they offer no significant performance gain.
- C = Requires contorted implementation for particular microarchitecture. Will result in very poor performance if used.

| Intrinsic   | Across<br>All IA | MMX(TM)<br>Technology | Streaming<br>SIMD<br>Extenions | Streaming<br>SIMD<br>Extensions<br>2 | Itanium®<br>Architecture |
|-------------|------------------|-----------------------|--------------------------------|--------------------------------------|--------------------------|
| _mm_add_sd  | N/A              | N/A                   | N/A                            | А                                    | N/A                      |
| _mm_add_pd  | N/A              | N/A                   | N/A                            | А                                    | N/A                      |
| _mm_sub_sd  | N/A              | N/A                   | N/A                            | А                                    | N/A                      |
| _mm_sub_pd  | N/A              | N/A                   | N/A                            | А                                    | N/A                      |
| _mm_mul_sd  | N/A              | N/A                   | N/A                            | А                                    | N/A                      |
| _mm_mul_pd  | N/A              | N/A                   | N/A                            | А                                    | N/A                      |
| _mm_sqrt_sd | N/A              | N/A                   | N/A                            | А                                    | N/A                      |
| _mm_sqrt_pd | N/A              | N/A                   | N/A                            | А                                    | N/A                      |
| _mm_div_sd  | N/A              | N/A                   | N/A                            | А                                    | N/A                      |
| _mm_div_pd  | N/A              | N/A                   | N/A                            | А                                    | N/A                      |
| _mm_min_sd  | N/A              | N/A                   | N/A                            | А                                    | N/A                      |
| _mm_min_pd  | N/A              | N/A                   | N/A                            | А                                    | N/A                      |
| _mm_max_sd  | N/A              | N/A                   | N/A                            | А                                    | N/A                      |

| Intrinsic       | Across<br>All IA | MMX(TM)<br>Technology | Streaming<br>SIMD<br>Extenions | Streaming<br>SIMD<br>Extensions<br>2 | Itanium®<br>Architecture |
|-----------------|------------------|-----------------------|--------------------------------|--------------------------------------|--------------------------|
| _mm_max_pd      | N/A              | N/A                   | N/A                            | A                                    | N/A                      |
| _mm_and_pd      | N/A              | N/A                   | N/A                            | А                                    | N/A                      |
| _mm_andnot_pd   | N/A              | N/A                   | N/A                            | А                                    | N/A                      |
| _mm_or_pd       | N/A              | N/A                   | N/A                            | A                                    | N/A                      |
| _mm_xor_pd      | N/A              | N/A                   | N/A                            | А                                    | N/A                      |
| _mm_cmpeq_sd    | N/A              | N/A                   | N/A                            | A                                    | N/A                      |
| _mm_cmpeq_pd    | N/A              | N/A                   | N/A                            | A                                    | N/A                      |
| _mm_cmplt_sd    | N/A              | N/A                   | N/A                            | A                                    | N/A                      |
| _mm_cmplt_pd    | N/A              | N/A                   | N/A                            | A                                    | N/A                      |
| _mm_cmple_sd    | N/A              | N/A                   | N/A                            | A                                    | N/A                      |
| _mm_cmple_pd    | N/A              | N/A                   | N/A                            | A                                    | N/A                      |
| _mm_cmpgt_sd    | N/A              | N/A                   | N/A                            | A                                    | N/A                      |
| _mm_cmpgt_pd    | N/A              | N/A                   | N/A                            | A                                    | N/A                      |
| _mm_cmpge_sd    | N/A              | N/A                   | N/A                            | A                                    | N/A                      |
| _mm_cmpge_pd    | N/A              | N/A                   | N/A                            | A                                    | N/A                      |
| _mm_cmpneq_sd   | N/A              | N/A                   | N/A                            | A                                    | N/A                      |
| _mm_cmpneq_pd   | N/A              | N/A                   | N/A                            | A                                    | N/A                      |
| _mm_cmpnlt_sd   | N/A              | N/A                   | N/A                            | A                                    | N/A                      |
| _mm_cmpnlt_pd   | N/A              | N/A                   | N/A                            | A                                    | N/A                      |
| _mm_cmpnle_sd   | N/A              | N/A                   | N/A                            | A                                    | N/A                      |
| _mm_cmpnle_pd   | N/A              | N/A                   | N/A                            | A                                    | N/A                      |
| _mm_cmpngt_sd   | N/A              | N/A                   | N/A                            | A                                    | N/A                      |
| _mm_cmpngt_pd   | N/A              | N/A                   | N/A                            | A                                    | N/A                      |
| _mm_cmpnge_sd   | N/A              | N/A                   | N/A                            | А                                    | N/A                      |
| _mm_cmpnge_pd   | N/A              | N/A                   | N/A                            | Α                                    | N/A                      |
| _mm_cmpord_pd   | N/A              | N/A                   | N/A                            | А                                    | N/A                      |
| _mm_cmpord_sd   | N/A              | N/A                   | N/A                            | А                                    | N/A                      |
| _mm_cmpunord_pd | N/A              | N/A                   | N/A                            | A                                    | N/A                      |

| Intrinsic        | Across<br>All IA | MMX(TM)<br>Technology | Streaming<br>SIMD<br>Extenions | Streaming<br>SIMD<br>Extensions<br>2 | Itanium®<br>Architecture |
|------------------|------------------|-----------------------|--------------------------------|--------------------------------------|--------------------------|
| _mm_cmpunord_sd  | N/A              | N/A                   | N/A                            | А                                    | N/A                      |
| _mm_comieq_sd    | N/A              | N/A                   | N/A                            | А                                    | N/A                      |
| _mm_comilt_sd    | N/A              | N/A                   | N/A                            | А                                    | N/A                      |
| _mm_comile_sd    | N/A              | N/A                   | N/A                            | A                                    | N/A                      |
| _mm_comigt_sd    | N/A              | N/A                   | N/A                            | A                                    | N/A                      |
| _mm_comige_sd    | N/A              | N/A                   | N/A                            | A                                    | N/A                      |
| _mm_comineq_sd   | N/A              | N/A                   | N/A                            | A                                    | N/A                      |
| _mm_ucomieq_sd   | N/A              | N/A                   | N/A                            | A                                    | N/A                      |
| _mm_ucomilt_sd   | N/A              | N/A                   | N/A                            | A                                    | N/A                      |
| _mm_ucomile_sd   | N/A              | N/A                   | N/A                            | A                                    | N/A                      |
| _mm_ucomigt_sd   | N/A              | N/A                   | N/A                            | A                                    | N/A                      |
| _mm_ucomige_sd   | N/A              | N/A                   | N/A                            | A                                    | N/A                      |
| _mm_ucomineq_sd  | N/A              | N/A                   | N/A                            | A                                    | N/A                      |
| _mm_cvtepi32_pd  | N/A              | N/A                   | N/A                            | A                                    | N/A                      |
| _mm_cvtpd_epi32  | N/A              | N/A                   | N/A                            | A                                    | N/A                      |
| _mm_cvttpd_epi32 | N/A              | N/A                   | N/A                            | A                                    | N/A                      |
| _mm_cvtepi32_ps  | N/A              | N/A                   | N/A                            | A                                    | N/A                      |
| _mm_cvtps_epi32  | N/A              | N/A                   | N/A                            | A                                    | N/A                      |
| _mm_cvttps_epi32 | N/A              | N/A                   | N/A                            | A                                    | N/A                      |
| _mm_cvtpd_ps     | N/A              | N/A                   | N/A                            | A                                    | N/A                      |
| _mm_cvtps_pd     | N/A              | N/A                   | N/A                            | A                                    | N/A                      |
| _mm_cvtsd_ss     | N/A              | N/A                   | N/A                            | A                                    | N/A                      |
| _mm_cvtss_sd     | N/A              | N/A                   | N/A                            | A                                    | N/A                      |
| _mm_cvtsd_si32   | N/A              | N/A                   | N/A                            | А                                    | N/A                      |
| _mm_cvttsd_si32  | N/A              | N/A                   | N/A                            | A                                    | N/A                      |
| _mm_cvtsi32_sd   | N/A              | N/A                   | N/A                            | А                                    | N/A                      |
| _mm_cvtpd_pi32   | N/A              | N/A                   | N/A                            | А                                    | N/A                      |
| _mm_cvttpd_pi32  | N/A              | N/A                   | N/A                            | A                                    | N/A                      |

| Intrinsic       | Across<br>All IA | MMX(TM)<br>Technology | Streaming<br>SIMD<br>Extenions | Streaming<br>SIMD<br>Extensions<br>2 | Itanium®<br>Architecture |
|-----------------|------------------|-----------------------|--------------------------------|--------------------------------------|--------------------------|
| _mm_cvtpi32_pd  | N/A              | N/A                   | N/A                            | A                                    | N/A                      |
| _mm_unpackhi_pd | N/A              | N/A                   | N/A                            | А                                    | N/A                      |
| _mm_unpacklo_pd | N/A              | N/A                   | N/A                            | А                                    | N/A                      |
| _mm_unpacklo_pd | N/A              | N/A                   | N/A                            | A                                    | N/A                      |
| _mm_shuffle_pd  | N/A              | N/A                   | N/A                            | A                                    | N/A                      |
| _mm_load_pd     | N/A              | N/A                   | N/A                            | A                                    | N/A                      |
| _mm_load1_pd    | N/A              | N/A                   | N/A                            | А                                    | N/A                      |
| _mm_loadr_pd    | N/A              | N/A                   | N/A                            | A                                    | N/A                      |
| _mm_loadu_pd    | N/A              | N/A                   | N/A                            | А                                    | N/A                      |
| _mm_load_sd     | N/A              | N/A                   | N/A                            | A                                    | N/A                      |
| _mm_loadh_pd    | N/A              | N/A                   | N/A                            | A                                    | N/A                      |
| _mm_loadl_pd    | N/A              | N/A                   | N/A                            | А                                    | N/A                      |
| _mm_set_sd      | N/A              | N/A                   | N/A                            | A                                    | N/A                      |
| _mm_set1_pd     | N/A              | N/A                   | N/A                            | А                                    | N/A                      |
| _mm_set_pd      | N/A              | N/A                   | N/A                            | А                                    | N/A                      |
| _mm_setr_pd     | N/A              | N/A                   | N/A                            | A                                    | N/A                      |
| _mm_setzero_pd  | N/A              | N/A                   | N/A                            | A                                    | N/A                      |
| _mm_move_sd     | N/A              | N/A                   | N/A                            | А                                    | N/A                      |
| _mm_store_sd    | N/A              | N/A                   | N/A                            | A                                    | N/A                      |
| _mm_store1_pd   | N/A              | N/A                   | N/A                            | А                                    | N/A                      |
| _mm_store_pd    | N/A              | N/A                   | N/A                            | А                                    | N/A                      |
| _mm_storeu_pd   | N/A              | N/A                   | N/A                            | A                                    | N/A                      |
| _mm_storer_pd   | N/A              | N/A                   | N/A                            | A                                    | N/A                      |
| _mm_storeh_pd   | N/A              | N/A                   | N/A                            | А                                    | N/A                      |
| _mm_storel_pd   | N/A              | N/A                   | N/A                            | A                                    | N/A                      |
| _mm_add_epi8    | N/A              | N/A                   | N/A                            | А                                    | N/A                      |
| _mm_add_epi16   | N/A              | N/A                   | N/A                            | А                                    | N/A                      |
| _mm_add_epi32   | N/A              | N/A                   | N/A                            | А                                    | N/A                      |

| Intrinsic       | Across<br>All IA | MMX(TM)<br>Technology | Streaming<br>SIMD<br>Extenions | Streaming<br>SIMD<br>Extensions<br>2 | Itanium®<br>Architecture |
|-----------------|------------------|-----------------------|--------------------------------|--------------------------------------|--------------------------|
| _mm_add_si64    | N/A              | N/A                   | N/A                            | A                                    | N/A                      |
| _mm_add_epi64   | N/A              | N/A                   | N/A                            | A                                    | N/A                      |
| _mm_adds_epi8   | N/A              | N/A                   | N/A                            | A                                    | N/A                      |
| _mm_adds_epi16  | N/A              | N/A                   | N/A                            | A                                    | N/A                      |
| _mm_adds_epu8   | N/A              | N/A                   | N/A                            | A                                    | N/A                      |
| _mm_adds_epu16  | N/A              | N/A                   | N/A                            | A                                    | N/A                      |
| _mm_avg_epu8    | N/A              | N/A                   | N/A                            | A                                    | N/A                      |
| _mm_avg_epu16   | N/A              | N/A                   | N/A                            | A                                    | N/A                      |
| _mm_madd_epi16  | N/A              | N/A                   | N/A                            | A                                    | N/A                      |
| _mm_max_epi16   | N/A              | N/A                   | N/A                            | A                                    | N/A                      |
| _mm_max_epu8    | N/A              | N/A                   | N/A                            | A                                    | N/A                      |
| _mm_min_epi16   | N/A              | N/A                   | N/A                            | A                                    | N/A                      |
| _mm_min_epu8    | N/A              | N/A                   | N/A                            | A                                    | N/A                      |
| _mm_mulhi_epi16 | N/A              | N/A                   | N/A                            | A                                    | N/A                      |
| _mm_mulhi_epu16 | N/A              | N/A                   | N/A                            | A                                    | N/A                      |
| _mm_mullo_epi16 | N/A              | N/A                   | N/A                            | A                                    | N/A                      |
| _mm_mul_su32    | N/A              | N/A                   | N/A                            | A                                    | N/A                      |
| _mm_mul_epu32   | N/A              | N/A                   | N/A                            | A                                    | N/A                      |
| _mm_sad_epu8    | N/A              | N/A                   | N/A                            | A                                    | N/A                      |
| _mm_sub_epi8    | N/A              | N/A                   | N/A                            | A                                    | N/A                      |
| _mm_sub_epi16   | N/A              | N/A                   | N/A                            | A                                    | N/A                      |
| _mm_sub_epi32   | N/A              | N/A                   | N/A                            | Α                                    | N/A                      |
| _mm_sub_si64    | N/A              | N/A                   | N/A                            | A                                    | N/A                      |
| _mm_sub_epi64   | N/A              | N/A                   | N/A                            | A                                    | N/A                      |
| _mm_subs_epi8   | N/A              | N/A                   | N/A                            | A                                    | N/A                      |
| _mm_subs_epi16  | N/A              | N/A                   | N/A                            | A                                    | N/A                      |
| _mm_subs_epu8   | N/A              | N/A                   | N/A                            | Α                                    | N/A                      |
| _mm_subs_epu16  | N/A              | N/A                   | N/A                            | A                                    | N/A                      |

| Intrinsic        | Across<br>All IA | MMX(TM)<br>Technology | Streaming<br>SIMD<br>Extenions | Streaming<br>SIMD<br>Extensions<br>2 | Itanium®<br>Architecture |
|------------------|------------------|-----------------------|--------------------------------|--------------------------------------|--------------------------|
| _mm_and_si128    | N/A              | N/A                   | N/A                            | А                                    | N/A                      |
| _mm_andnot_si128 | N/A              | N/A                   | N/A                            | А                                    | N/A                      |
| _mm_or_sil28     | N/A              | N/A                   | N/A                            | A                                    | N/A                      |
| _mm_xor_si128    | N/A              | N/A                   | N/A                            | A                                    | N/A                      |
| _mm_slli_si128   | N/A              | N/A                   | N/A                            | A                                    | N/A                      |
| _mm_slli_epi16   | N/A              | N/A                   | N/A                            | A                                    | N/A                      |
| _mm_sll_epi16    | N/A              | N/A                   | N/A                            | A                                    | N/A                      |
| _mm_slli_epi32   | N/A              | N/A                   | N/A                            | A                                    | N/A                      |
| _mm_sll_epi32    | N/A              | N/A                   | N/A                            | A                                    | N/A                      |
| _mm_slli_epi64   | N/A              | N/A                   | N/A                            | A                                    | N/A                      |
| _mm_sll_epi64    | N/A              | N/A                   | N/A                            | A                                    | N/A                      |
| _mm_srai_epi16   | N/A              | N/A                   | N/A                            | A                                    | N/A                      |
| _mm_sra_epi16    | N/A              | N/A                   | N/A                            | A                                    | N/A                      |
| _mm_srai_epi32   | N/A              | N/A                   | N/A                            | A                                    | N/A                      |
| _mm_sra_epi32    | N/A              | N/A                   | N/A                            | A                                    | N/A                      |
| _mm_srli_si128   | N/A              | N/A                   | N/A                            | A                                    | N/A                      |
| _mm_srli_epi16   | N/A              | N/A                   | N/A                            | A                                    | N/A                      |
| _mm_srl_epi16    | N/A              | N/A                   | N/A                            | A                                    | N/A                      |
| _mm_srli_epi32   | N/A              | N/A                   | N/A                            | A                                    | N/A                      |
| _mm_srl_epi32    | N/A              | N/A                   | N/A                            | A                                    | N/A                      |
| _mm_srli_epi64   | N/A              | N/A                   | N/A                            | A                                    | N/A                      |
| _mm_srl_epi64    | N/A              | N/A                   | N/A                            | A                                    | N/A                      |
| _mm_cmpeq_epi8   | N/A              | N/A                   | N/A                            | A                                    | N/A                      |
| _mm_cmpeq_epi16  | N/A              | N/A                   | N/A                            | A                                    | N/A                      |
| _mm_cmpeq_epi32  | N/A              | N/A                   | N/A                            | A                                    | N/A                      |
| _mm_cmpgt_epi8   | N/A              | N/A                   | N/A                            | A                                    | N/A                      |
| _mm_cmpgt_epi16  | N/A              | N/A                   | N/A                            | A                                    | N/A                      |
| _mm_cmpgt_epi32  | N/A              | N/A                   | N/A                            | A                                    | N/A                      |

| Intrinsic           | Across<br>All IA | MMX(TM)<br>Technology | Streaming<br>SIMD<br>Extenions | Streaming<br>SIMD<br>Extensions<br>2 | Itanium®<br>Architecture |
|---------------------|------------------|-----------------------|--------------------------------|--------------------------------------|--------------------------|
| _mm_cmplt_epi8      | N/A              | N/A                   | N/A                            | А                                    | N/A                      |
| _mm_cmplt_epi16     | N/A              | N/A                   | N/A                            | А                                    | N/A                      |
| _mm_cmplt_epi32     | N/A              | N/A                   | N/A                            | А                                    | N/A                      |
| _mm_cvtsi32_si128   | N/A              | N/A                   | N/A                            | А                                    | N/A                      |
| _mm_cvtsi128_si32   | N/A              | N/A                   | N/A                            | A                                    | N/A                      |
| _mm_packs_epi16     | N/A              | N/A                   | N/A                            | А                                    | N/A                      |
| _mm_packs_epi32     | N/A              | N/A                   | N/A                            | A                                    | N/A                      |
| _mm_packus_epi16    | N/A              | N/A                   | N/A                            | A                                    | N/A                      |
| _mm_extract_epi16   | N/A              | N/A                   | N/A                            | A                                    | N/A                      |
| _mm_insert_epi16    | N/A              | N/A                   | N/A                            | A                                    | N/A                      |
| _mm_movemask_epi8   | N/A              | N/A                   | N/A                            | A                                    | N/A                      |
| _mm_shuffle_epi32   | N/A              | N/A                   | N/A                            | A                                    | N/A                      |
| _mm_shufflehi_epi16 | N/A              | N/A                   | N/A                            | A                                    | N/A                      |
| _mm_shufflelo_epi16 | N/A              | N/A                   | N/A                            | A                                    | N/A                      |
| _mm_unpackhi_epi8   | N/A              | N/A                   | N/A                            | A                                    | N/A                      |
| _mm_unpackhi_epi16  | N/A              | N/A                   | N/A                            | A                                    | N/A                      |
| _mm_unpackhi_epi32  | N/A              | N/A                   | N/A                            | A                                    | N/A                      |
| _mm_unpackhi_epi64  | N/A              | N/A                   | N/A                            | A                                    | N/A                      |
| _mm_unpacklo_epi8   | N/A              | N/A                   | N/A                            | A                                    | N/A                      |
| _mm_unpacklo_epi16  | N/A              | N/A                   | N/A                            | A                                    | N/A                      |
| _mm_unpacklo_epi32  | N/A              | N/A                   | N/A                            | А                                    | N/A                      |
| _mm_unpacklo_epi64  | N/A              | N/A                   | N/A                            | A                                    | N/A                      |
| _mm_move_epi64      | N/A              | N/A                   | N/A                            | Α                                    | N/A                      |
| _mm_movpi64_epi64   | N/A              | N/A                   | N/A                            | А                                    | N/A                      |
| _mm_movepi64_pi64   | N/A              | N/A                   | N/A                            | A                                    | N/A                      |
| _mm_load_si128      | N/A              | N/A                   | N/A                            | А                                    | N/A                      |
| _mm_loadu_si128     | N/A              | N/A                   | N/A                            | А                                    | N/A                      |
| _mm_loadl_epi64     | N/A              | N/A                   | N/A                            | A                                    | N/A                      |

| Intrinsic           | Across<br>All IA | MMX(TM)<br>Technology | Streaming<br>SIMD<br>Extenions | Streaming<br>SIMD<br>Extensions<br>2 | Itanium®<br>Architecture |
|---------------------|------------------|-----------------------|--------------------------------|--------------------------------------|--------------------------|
| _mm_set_epi64       | N/A              | N/A                   | N/A                            | А                                    | N/A                      |
| _mm_set_epi32       | N/A              | N/A                   | N/A                            | А                                    | N/A                      |
| _mm_set_epi16       | N/A              | N/A                   | N/A                            | А                                    | N/A                      |
| _mm_set_epi8        | N/A              | N/A                   | N/A                            | А                                    | N/A                      |
| _mm_set1_epi64      | N/A              | N/A                   | N/A                            | А                                    | N/A                      |
| _mm_set1_epi32      | N/A              | N/A                   | N/A                            | А                                    | N/A                      |
| _mm_set1_epi16      | N/A              | N/A                   | N/A                            | A                                    | N/A                      |
| _mm_set1_epi8       | N/A              | N/A                   | N/A                            | А                                    | N/A                      |
| _mm_setr_epi64      | N/A              | N/A                   | N/A                            | A                                    | N/A                      |
| _mm_setr_epi32      | N/A              | N/A                   | N/A                            | А                                    | N/A                      |
| _mm_setr_epi16      | N/A              | N/A                   | N/A                            | А                                    | N/A                      |
| _mm_setr_epi8       | N/A              | N/A                   | N/A                            | А                                    | N/A                      |
| _mm_setzero_si128   | N/A              | N/A                   | N/A                            | А                                    | N/A                      |
| _mm_store_si128     | N/A              | N/A                   | N/A                            | А                                    | N/A                      |
| _mm_storeu_si128    | N/A              | N/A                   | N/A                            | А                                    | N/A                      |
| _mm_storel_epi64    | N/A              | N/A                   | N/A                            | А                                    | N/A                      |
| _mm_maskmoveu_sil28 | N/A              | N/A                   | N/A                            | А                                    | N/A                      |
| _mm_stream_pd       | N/A              | N/A                   | N/A                            | А                                    | N/A                      |
| _mm_stream_si128    | N/A              | N/A                   | N/A                            | А                                    | N/A                      |
| _mm_clflush         | N/A              | N/A                   | N/A                            | А                                    | N/A                      |
| _mm_lfence          | N/A              | N/A                   | N/A                            | А                                    | N/A                      |
| _mm_mfence          | N/A              | N/A                   | N/A                            | А                                    | N/A                      |
| _mm_stream_si32     | N/A              | N/A                   | N/A                            | А                                    | N/A                      |
| _mm_pause           | N/A              | N/A                   | N/A                            | А                                    | N/A                      |

# **Introduction to the Class Libraries**

# Welcome to the Class Libraries

The Intel® C++ Class Libraries enable Single-Instruction, Multiple-Data (SIMD) operations. The principle of SIMD operations is to exploit microprocessor architecture through parallel processing. The effect of parallel processing is increased data throughput using fewer clock cycles. The objective is to improve application performance of complex and computation-intensive audio, video, and graphical data bit streams.

# Hardware and Software Requirements

You must have the Intel® C++ Compiler version 4.0 or higher installed on your system to use the class libraries. The Intel® C++ Class Libraries are functions abstracted from the instruction extensions available on Intel processors as specified in the table that follows.

| Header<br>File | Extension Set                  | Available on These Processors                                                                                 |
|----------------|--------------------------------|----------------------------------------------------------------------------------------------------|
| ivec.h         | MMX(TM)<br>technology          | Pentium® with MMX technology, Pentium II, Pentium III,<br>Pentium 4, Intel® Xeon(TM), and Itanium® processors |
| fvec.h         | Streaming SIMD<br>Extensions   | Pentium III, Pentium 4, Intel Xeon, and Itanium processors                                                    |
| dvec.h         | Streaming SIMD<br>Extensions 2 | Pentium 4 and Intel Xeon processors                                                                           |

### **Processor Requirements for Use of Class Libraries**

# About the Classes

The Intel® C++ Class Libraries for SIMD Operations include:

- Integer vector (Ivec) classes
- Floating-point vector (Fvec) classes

You can find the definitions for these operations in three header files: ivec.h, fvec.h, and dvec.h. The classes themselves are not partitioned like this. The classes are named according to the underlying type of operation. The header files are partitioned according to architecture:

- ivec.h is specific to architectures with MMX(TM) technology
- fvec.h is specific to architectures with Streaming SIMD Extensions
- dvec.h is specific to architectures with Streaming SIMD Extensions 2

Streaming SIMD Extensions 2 intrinsics cannot be used on Itanium®-based systems. The mmclass.h header file includes the classes that are usable on the Itanium architecuture.

This documentation is intended for programmers writing code for the Intel architecture, particularly code that would benefit from the use of SIMD instructions. You should be familiar with C++ and the use of C++ classes.

# **Details About the Libraries**

The Intel® C++ Class Libraries for SIMD Operations provide a convenient interface to access the underlying instructions for processors as specified in Processor Requirements for Use of Class Libraries. These processor-instruction extensions enable parallel processing using the single instruction-multiple data (SIMD) technique as illustrated in the following figure.

### SIMD Data Flow

| AЗ     | A2     | A1     | AO     |
|--------|--------|--------|--------|
| B3     | B2     | B1     | во     |
|        |        |        |        |
|        | •      | •      |        |
| АЗорВЗ | A2opB2 | A1opB1 | AOopBO |

Performing four operations with a single instruction improves efficiency by a factor of four for that particular instruction.

These new processor instructions can be implemented using assembly inlining, intrinsics, or the C++ SIMD classes. Compare the coding required to add four 32-bit floating-point values, using each of the available interfaces:

### **Comparison Between Inlining, Intrinsics and Class Libraries**

| Assembly Inlining                                                                                        | Intrinsics       | SIMD Class<br>Libraries                                        |
|----------------------------------------------------------------------------------------------------|------------------|----------------------------------------------------------------|
| <pre>m128 a,b,c;<br/>asm{ movaps xmm0,b<br/>movaps xmm1,c addps<br/>xmm0,xmm1 movaps a,<br/>xmm0 }</pre> | _mm_add_ps(b,c); | <pre>#include <fvec.h> F32vec4 a,b,c; a = b +c;</fvec.h></pre> |

The table above shows an addition of two single-precision floating-point values using assembly inlining, intrinsics, and the libraries. You can see how much easier it is to code with the Intel C++ SIMD Class Libraries. Besides using fewer keystrokes and fewer lines of code, the notation is like the standard notation in C++, making it much easier to implement over other methods.

### C++ Classes and SIMD Operations

The use of C++ classes for SIMD operations is based on the concept of operating on arrays, or vectors of data, in parallel. Consider the addition of two vectors, A and B, where each vector contains four elements. Using the integer vector (Ivec) class, the elements A[i] and B[i] from each array are summed as shown in the following example.

### Typical Method of Adding Elements Using a Loop

```
short a[4], b[4], c[4];
for (i=0; i<4; i++) /* needs four iterations */
c[i] = a[i] + b[i]; /* returns c[0], c[1], c[2], c[3] *</pre>
```

The following example shows the same results using one operation with Ivec Classes.

### SIMD Method of Adding Elements Using Ivec Classes

```
sIsl6vec4 ivecA, ivecB, ivec C; /*needs one iteration */
ivecC = ivecA + ivecB; /*returns ivecC0, ivecC1, ivecC2, ivecC3 */
```

### **Available Classes**

The Intel C++ SIMD classes provide parallelism, which is not easily implemented using typical mechanisms of C++. The following table shows how the Intel C++ SIMD classes use the classes and libraries.

### SIMD Vector Classes

| Instruction Set                                                                        | Class    | Signedness  | Data<br>Type | Size | Elements | Header<br>File |
|----------------------------------------------------------------------------------------|----------|-------------|--------------|------|----------|----------------|
| MMX(TM)<br>technology<br>(available for<br>IA-32- and<br>Itanium®-based<br>systems)    | I64vec1  | unspecified | m64          | 64   | 1        | ivec.h         |
|                                                                                        | I32vec2  | unspecified | int          | 32   | 2        | ivec.h         |
|                                                                                        | Is32vec2 | signed      | int          | 32   | 2        | ivec.h         |
|                                                                                        | Iu32vec2 | unsigned    | int          | 32   | 2        | ivec.h         |
|                                                                                        | Il6vec4  | unspecified | short        | 16   | 4        | ivec.h         |
|                                                                                        | Is16vec4 | signed      | short        | 16   | 4        | ivec.h         |
|                                                                                        | Iul6vec4 | unsigned    | short        | 16   | 4        | ivec.h         |
|                                                                                        | I8vec8   | unspecified | char         | 8    | 8        | ivec.h         |
|                                                                                        | Is8vec8  | signed      | char         | 8    | 8        | ivec.h         |
|                                                                                        | Iu8vec8  | unsigned    | char         | 8    | 8        | ivec.h         |
| Streaming SIMD<br>Extensions<br>(available for<br>IA-32 and Itanium-<br>based systems) | F32vec4  | signed      | float        | 32   | 4        | fvec.h         |
|                                                                                        | F32vec1  | signed      | float        | 32   | 1        | fvec.h         |

| Instruction Set                                                                  | Class             | Signedness          | Data<br>Type | Size | Elements | Header<br>File |
|----------------------------------------------------------------------------------|-------------------|---------------------|--------------|------|----------|----------------|
| Streaming SIMD<br>Extensions 2<br>(available for<br>IA-32-based systems<br>only) | F64vec2           | signed              | double       | 64   | 2        | dvec.h         |
|                                                                                  | I128vec1          | unspecified         | m128i        | 128  | 1        | dvec.h         |
|                                                                                  | I64vec2           | unspecified         | long<br>int  | 64   | 4        | dvec.h         |
|                                                                                  | Is64vec2          | signed              | long<br>int  | 64   | 4        | dvec.h         |
|                                                                                  | Iu64vec2          | unsigned            | long<br>int  | 32   | 4        | dvec.h         |
|                                                                                  | I32vec4           | unspecified         | int          | 32   | 4        | dvec.h         |
|                                                                                  | Is32vec4          | signed              | int          | 32   | 4        | dvec.h         |
|                                                                                  | Iu32vec4          | unsigned            | int          | 32   | 4        | dvec.h         |
|                                                                                  | I16vec8           | unspecified         | int          | 16   | 8        | dvec.h         |
|                                                                                  | Is16vec8          | Is16vec8 signed int |              | 16   | 8        | dvec.h         |
|                                                                                  | Iul6vec8 unsigned |                     | int          | 16   | 8        | dvec.h         |
|                                                                                  | I8vec16           | unspecified         | char         | 8    | 16       | dvec.h         |
|                                                                                  | Is8vec16          | signed              | char         | 8    | 16       | dvec.h         |
|                                                                                  | Iu8vec16          | unsigned            | char         | 8    | 16       | dvec.h         |

Most classes contain similar functionality for all data types and are represented by all available intrinsics. However, some capabilities do not translate from one data type to another without suffering from poor performance, and are therefore excluded from individual classes.

# Note

Intrinsics that take immediate values and cannot be expressed easily in classes are not implemented.

(For example, \_mm\_shuffle\_ps, \_mm\_shuffle\_pi16, \_mm\_extract\_pi16, \_mm\_insert\_pi16).

### Access to Classes Using Header Files

The required class header files are installed in the include directory with the Intel® C++ Compiler. To enable the classes, use the #include directive in your program file as shown in the table that follows.

### **Include Directives for Enabling Classes**

| Instruction Set Extension   | Include Directive                     |
|-----------------------------|---------------------------------------|
| MMX Technology              | <pre>#include <ivec.h></ivec.h></pre> |
| Streaming SIMD Extensions   | <pre>#include <fvec.h></fvec.h></pre> |
| Streaming SIMD Extensions 2 | <pre>#include <dvec.h></dvec.h></pre> |

Each succeeding file from the top down includes the preceding class. You only need to include fvec.h if you want to use both the Ivec and Fvec classes. Similarly, to use all the classes including those for the Streaming SIMD Extensions 2, you need only to include the dvec.h file.

### **Usage Precautions**

When using the C++ classes, you should follow some general guidelines. More detailed usage rules for each class are listed in Integer Vector Classes, and Floating-point Vector Classes.

### Clear MMX Registers

If you use both the Ivec and Fvec classes at the same time, your program could mix MMX instructions, called by Ivec classes, with Intel x87 architecture floating-point instructions, called by Fvec classes. Floating-point instructions exist in the following Fvec functions:

- fvec constructors
- debug functions (cout and element access)
- rsqrt\_nr

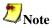

MMX registers are aliased on the floating-point registers, so you should clear the MMX state with the EMMS instruction intrinsic before issuing an x87 floating-point instruction, as in the following example.

| <pre>ivecA = ivecA &amp; ivecB;</pre> | /* Ivec logical operation that uses MMX instructions */                           |
|---------------------------------------|-----------------------------------------------------------------------------------|
| empty ();                             | /* clear state */                                                                 |
| cout << f32vec4a;                     | <pre>/* F32vec4 operation that uses x87 floating-<br/>point instructions */</pre> |

# **A** Caution

Failure to clear the MMX registers can result in incorrect execution or poor performance due to an incorrect register state.

#### **Follow EMMS Instruction Guidelines**

Intel strongly recommends that you follow the guidelines for using the EMMS instruction. Refer to this topic before coding with the Ivec classes.

### Capabilities

The fundamental capabilities of each C++ SIMD class include:

- computation
- horizontal data motion
- branch compression/elimination
- caching hints

Understanding each of these capabilities and how they interact is crucial to achieving desired results.

### Computation

The SIMD C++ classes contain vertical operator support for most arithmetic operations, including shifting and saturation.

Computation operations include: +, -, \*, /, reciprocal ( rcp and rcp\_nr ), square root (sqrt), reciprocal square root ( rsqrt and rsqrt\_nr ).

Operations rcp and rsqrt are new approximating instructions with very short latencies that produce results with at least 12 bits of accuracy. Operations rcp\_nr and rsqrt\_nr use software refining techniques to enhance the accuracy of the approximations, with a minimal impact on performance. (The "nr" stands for Newton-Raphson, a mathematical technique for improving performance using an approximate result.)

### **Horizontal Data Support**

The C++ SIMD classes provide horizontal support for some arithmetic operations. The term "horizontal" indicates computation across the elements of one vector, as opposed to the vertical, element-by-element operations on two different vectors.

The add\_horizontal, unpack\_low and pack\_sat functions are examples of horizontal data support. This support enables certain algorithms that cannot exploit the full potential of SIMD instructions.

Shuffle intrinsics are another example of horizontal data flow. Shuffle intrinsics are not expressed in the  $C^{++}$  classes due to their immediate arguments. However, the  $C^{++}$  class implementation enables you to mix shuffle intrinsics with the other  $C^{++}$  functions. For example:

```
F32vec4 fveca, fvecb, fvecd;
fveca += fvecb;
fvecd = _mm_shuffle_ps(fveca,fvecb,0);
```

Typically every instruction with horizontal data flow contains some inefficiency in the implementation. If possible, implement your algorithms without using the horizontal capabilities.

### **Branch Compression/Elimination**

Branching in SIMD architectures can be complicated and expensive, possibly resulting in poor predictability and code expansion. The SIMD C++ classes provide functions to eliminate branches, using logical operations, max and min functions, conditional selects, and compares. Consider the following example:

```
short a[4], b[4], c[4];
for (i=0; i<4; i++)
c[i] = a[i] > b[i] ? a[i] : b[i];
```

This operation is independent of the value of i. For each i, the result could be either A or B depending on the actual values. A simple way of removing the branch altogether is to use the select\_gt function, as follows:

Isl6vec4 a, b, c c = select\_gt(a, b, a, b)

### Caching Hints

Streaming SIMD Extensions provide prefetching and streaming hints. Prefetching data can minimize the effects of memory latency. Streaming hints allow you to indicate that certain data should not be cached. This results in higher performance for data that should be cached.

# **Integer Vector Classes**

# **Overview: Integer Vector Classes**

The Ivec classes provide an interface to SIMD processing using integer vectors of various sizes. The class hierarchy is represented in the following figure.

### **Ivec Class Hierarchy**

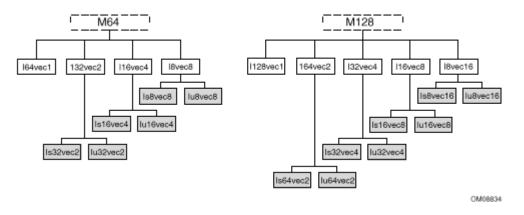

The M64 and M128 classes define the \_\_\_m64 and \_\_\_m128i data types from which the rest of the Ivec classes are derived. The first generation of child classes are derived based solely on bit sizes of 128, 64, 32, 16, and 8 respectively for the I128vec1, I64vec1, 164vec2, I32vec2, I32vec4, I16vec4, I16vec8, I8vec16, and I8vec8 classes. The latter seven of the these classes require specification of signedness and saturation.

# A Caution

Do not intermix the M64 and M128 data types. You will get unexpected behavior if you do.

The signedness is indicated by the s and u in the class names:

Is64vec2 Iu64vec2 Is32vec4 Iu32vec4 Is16vec8 Iu6vec8 Is8vec16 Iu8vec16 Is32vec2 Iu32vec2 Is16vec4 Iu16vec4 Is8vec8 Iu8vec8

## Terms, Conventions, and Syntax

The following are special terms and syntax used in this chapter to describe functionality of the classes with respect to their associated operations.

### **Ivec Class Syntax Conventions**

The name of each class denotes the data type, signedness, bit size, number of elements using the following generic format:

```
<type><signedness><bits>vec<elements>
```

```
{ F | I } { s | u } { 64 | 32 | 16 | 8 } vec { 8 | 4 | 2 | 1 }
```

where

| type       | indicates floating point ( F ) or integer ( I )                                                                                                    |  |  |  |
|------------|----------------------------------------------------------------------------------------------------|--|--|--|
| signedness | indicates signed ( $s$ ) or unsigned ( $u$ ). For the Ivec class, leaving this field blank indicates an intermediate class. There are no unsigned Fvec classes, therefore for the Fvec classes, this field is blank. |  |  |  |
| bits       | specifies the number of bits per element                                                                                                    |  |  |  |
| elements   | specifies the number of elements                                                                                                    |  |  |  |

### **Special Terms and Conventions**

The following terms are used to define the functionality and characteristics of the classes and operations defined in this manual.

- Nearest Common Ancestor -- This is the intermediate or parent class of two classes of the same size. For example, the nearest common ancestor of Iu8vec8 and Is8vec8 is I8vec8. Also, the nearest common ancestor between Iu8vec8 and I16vec4 is M64.
- **Casting** -- Changes the data type from one class to another. When an operation uses different data types as operands, the return value of the operation must be assigned to a single data type. Therefore, one or more of the data types must be converted to a required data type. This conversion is known as a typecast. Sometimes, typecasting is automatic, other times you must use special syntax to explicitly typecast it yourself.
- **Operator Overloading** -- This is the ability to use various operators on the same userdefined data type of a given class. Once you declare a variable, you can add, subtract, multiply, and perform a range of operations. Each family of classes accepts a specified range of operators, and must comply by rules and restrictions regarding typecasting and operator overloading as defined in the header files. The following table shows the notation used in this documention to address typecasting, operator overloading, and other rules.

| Class Name      | Description                            |  |
|-----------------|----------------------------------------|--|
| I[s u][N]vec[N] | Any value except I128vec1 nor I64vec1  |  |
| I64vec1         | m64 data type                          |  |
| I[s u]64vec2    | two 64-bit values of any signedness    |  |
| I[s u]32vec4    | four 32-bit values of any signedness   |  |
| I[s u]8vec16    | eight 16-bit values of any signedness  |  |
| I[s u]16vec8    | sixteen 8-bit values of any signedness |  |
| I[s u]32vec2    | two 32-bit values of any signedness    |  |
| I[s u]16vec4    | four 16-bit values of any signedness   |  |
| I[s u]8vec8     | eight 8-bit values of any signedness   |  |

### **Class Syntax Notation Conventions**

# **Rules for Operators**

To use operators with the Ivec classes you must use one of the following three syntax conventions:

```
[ Ivec_Class ] R = [ Ivec_Class ] A [ operator ][ Ivec_Class ] B
```

Example 1: I64vec1 R = I64vec1 A & I64vec1 B;

```
[ Ivec_Class ] R =[ operator ] ([ Ivec_Class ] A,[ Ivec_Class ] B)
```

Example 2: I64vec1 R = andnot(I64vec1 A, I64vec1 B);

[ Ivec\_Class ] R [ operator ]= [ Ivec\_Class ] A

Example 3: I64vec1 R &= I64vec1 A;

[operator]an operator (for example, &, |, or ^)

[ Ivec\_Class ] an Ivec class

R, A, B variables declared using the pertinent Ivec classes

The table that follows shows automatic and explicit sign and size typecasting. "Explicit" means that it is illegal to mix different types without an explicit typecasting. "Automatic" means that you can mix types freely and the compiler will do the typecasting for you.

| Operators                   | Sign<br>Typecasting | Size<br>Typecasting    | Other Typecasting Requirements                                                                                                    |
|-----------------------------|---------------------|------------------------|----------------------------------------------------------------------------------------------------|
| Assignment                  | N/A                 | N/A                    | N/A                                                                                                    |
| Logical                     | Automatic           | Automatic<br>(to left) | Explicit typecasting is required for<br>different types used in non-logical<br>expressions on the right side of the<br>assignment. |
| Addition and<br>Subtraction | Automatic           | Explicit               | N/A                                                                                                    |
| Multiplication              | Automatic           | Explicit               | N/A                                                                                                    |
| Shift                       | Automatic           | Explicit               | Casting Required to ensure arithmetic shift.                                                                                       |
| Compare                     | Automatic           | Explicit               | Explicit casting is required for signed classes for the less-than or greater-than operations.                                      |
| Conditional<br>Select       | Automatic           | Explicit               | Explicit casting is required for signed classes for less-than or greater-than operations.                                          |

### **Summary of Rules Major Operators**

## **Data Declaration and Initialization**

The following table shows literal examples of constructor declarations and data type initialization for all class sizes. All values are initialized with the most significant element on the left and the least significant to the right.

### **Declaration and Initialization Data Types for Ivec Classes**

| Operation               | Class | Syntax                                           |  |
|-------------------------|-------|--------------------------------------------------|--|
| Declaration             | M128  | I128vecl A; Iu8vecl6 A;                          |  |
| Declaration             | M64   | I64vecl A; Iu8vecl6 A;                           |  |
| m128<br>Initialization  | M128  | <pre>I128vec1 A(m128 m); Iu16vec8(m128 m);</pre> |  |
| m64<br>Initialization   | M64   | I64vec1 A(m64 m);Iu8vec8 A(m64 m);               |  |
| int64<br>Initialization | M64   | I64vec1 A =int64 m; Iu8vec8 A<br>=int64 m;       |  |
| int i<br>Initialization | M64   | I64vec1 A = int i; Iu8vec8 A = int i;            |  |

| Operation                   | Class   | Syntax                                                                                                    |  |
|-----------------------------|---------|----------------------------------------------------------------------------------------------------|--|
| int initialization          | I32vec2 | I32vec2 A(int A1, int A0);<br>Is32vec2 A(signed int A1, signed int<br>A0);<br>Iu32vec2 A(unsigned int A1, unsigned int<br>A0);                                                      |  |
| int Initialization          | I32vec4 | <pre>I32vec4 A(short A3, short A2, short A1,<br/>short A0);<br/>Is32vec4 A(signed short A3,, signed<br/>short A0);<br/>Iu32vec4 A(unsigned short A3,,<br/>unsigned short A0);</pre> |  |
| short int<br>Initialization | Il6vec4 | <pre>Il6vec4 A(short A3, short A2, short A1,<br/>short A0);<br/>Is16vec4 A(signed short A3,, signed<br/>short A0);<br/>Iu16vec4 A(unsigned short A3,,<br/>unsigned short A0);</pre> |  |
| short int<br>Initialization | Il6vec8 | <pre>Il6vec8 A(short A7, short A6,, short A1, short A0); Is16vec8 A(signed A7,, signed short A0); Iu16vec8 A(unsigned short A7,, unsigned short A0);</pre>                          |  |
| char<br>Initialization      | I8vec8  | <pre>I8vec8 A(char A7, char A6,, char A1,<br/>char A0);<br/>Is8vec8 A(signed char A7,, signed<br/>char A0);<br/>Iu8vec8 A(unsigned char A7,,<br/>unsigned char A0);</pre>           |  |
| char<br>Initialization      | I8vec16 | <pre>I8vec16 A(char A15,, char A0);<br/>Is8vec16 A(signed char A15,, signed<br/>char A0);<br/>Iu8vec16 A(unsigned char A15,,<br/>unsigned char A0);</pre>                           |  |

# **Assignment Operator**

Any Ivec object can be assigned to any other Ivec object; conversion on assignment from one Ivec object to another is automatic.

### **Assignment Operator Examples**

Isl6vec4 A;

Is8vec8 B;

I64vec1 C;

```
A = B; /* assign Is8vec8 to Is16vec4 */
B = C; /* assign I64vec1 to Is8vec8 */
B = A & C; /* assign M64 result of '&' to Is8vec8 */
```

### **Logical Operators**

The logical operators use the symbols and intrinsics listed in the following table.

| Bitwise<br>Operation | Operator<br>Symbols |          | Syntax Usage                              |          | Corresponding<br>Intrinsic    |
|----------------------|---------------------|----------|-------------------------------------------|----------|-------------------------------|
|                      | Standard            | w/assign | Standard                                  | w/assign |                               |
| AND                  | &                   | &=       | R = A & B                                 | R &= A   | _mm_and_si64<br>_mm_and_si128 |
| OR                   |                     | =        | $\mathbf{R} = \mathbf{A} \mid \mathbf{B}$ | R  = A   | _mm_and_si64<br>_mm_and_si128 |
| XOR                  | ^                   | ^=       | $R = A^B$                                 | R ^= A   | _mm_and_si64<br>_mm_and_si128 |
| ANDNOT               | andnot              | N/A      | R = A<br>andnot B                         | N/A      | _mm_and_si64<br>_mm_and_si128 |

#### Logical Operators and Miscellaneous Exceptions.

/\* A and B converted to M64. Result assigned to Iu8vec8.\*/

```
I64vec1 A;
Is8vec8 B;
Iu8vec8 C;
C = A & B;
```

 $/\,{}^{\star}$  Same size and signedness operators return the nearest common ancestor.  ${}^{\star}/$ 

```
I32vec2 R = Is32vec2 A ^ Iu32vec2 B;
```

/\* A&B returns M64, which is cast to Iu8vec8.\*/

C = Iu8vec8(A&B) + C;

When A and B are of the same class, they return the same type. When A and B are of different classes, the return value is the return type of the nearest common ancestor.

The logical operator returns values for combinations of classes, listed in the following tables, apply when A and B are of different classes.

| Return (R) | AND | OR | XOR | NAND   | A Operand      | B Operand      |
|------------|-----|----|-----|--------|----------------|----------------|
| I64vec1 R  | &   |    | ^   | andnot | I[s u]64vec2 A | I[s u]64vec2 B |
| I64vec2 R  | &   |    | ^   | andnot | I[s u]64vec2 A | I[s u]64vec2 B |
| I32vec2 R  | &   |    | ^   | andnot | I[s u]32vec2 A | I[s u]32vec2 B |
| I32vec4 R  | &   |    | ^   | andnot | I[s u]32vec4 A | I[s u]32vec4 B |
| Il6vec4 R  | &   |    | ^   | andnot | I[s u]16vec4 A | I[s u]16vec4 B |
| I16vec8 R  | &   |    | ^   | andnot | I[s u]16vec8 A | I[s u]16vec8 B |
| 18vec8 R   | &   |    | ^   | andnot | I[s u]8vec8 A  | I[s u]8vec8 B  |
| I8vec16 R  | &   |    | ^   | andnot | I[s u]8vec16 A | I[s u]8vec16 B |

### Ivec Logical Operator Overloading

For logical operators with assignment, the return value of R is always the same data type as the pre-declared value of R as listed in the table that follows.

| Return Type | Left Side (R) | AND | OR | XOR | Right Side (Any Ivec Type) |
|-------------|---------------|-----|----|-----|----------------------------|
| I128vec1    | I128vec1 R    | &=  | =  | ^=  | I[s u][N]vec[N] A;         |
| I64vec1     | I64vec1 R     | &=  | =  | ^=  | I[s u][N]vec[N] A;         |
| I64vec2     | I64vec2 R     | &=  | =  | ^=  | I[s u][N]vec[N] A;         |
| I[x]32vec4  | I[x]32vec4 R  | &=  | =  | ^=  | I[s u][N]vec[N] A;         |
| I[x]32vec2  | I[x]32vec2 R  | &=  | =  | ^=  | I[s u][N]vec[N] A;         |
| I[x]16vec8  | I[x]16vec8 R  | &=  | =  | ^=  | I[s u][N]vec[N] A;         |
| I[x]16vec4  | I[x]16vec4 R  | &=  | =  | ^=  | I[s u][N]vec[N] A;         |
| I[x]8vec16  | I[x]8vec16 R  | &=  | =  | ^=  | I[s u][N]vec[N] A;         |
| I[x]8vec8   | I[x]8vec8 R   | &=  | =  | ^=  | I[s u][N]vec[N] A;         |

### Ivec Logical Operator Overloading with Assignment

## **Addition and Subtraction Operators**

The addition and subtraction operators return the class of the nearest common ancestor when the right-side operands are of different signs. The following code provides examples of usage and miscellaneous exceptions.

#### Syntax Usage for Addition and Subtraction Operators

```
/* Return nearest common ancestor type, Il6vec4 */
Isl6vec4 A;
Iul6vec4 B;
Il6vec4 C;
C = A + B;
/* Returns type left-hand operand type */
Isl6vec4 A;
Iul6vec4 B;
A += B;
B -= A;
/* Explicitly convert B to Isl6vec4 */
Isl6vec4 A,C;
Iu32vec24 B;
C = A + C;
C = A + (Isl6vec4)B;
```

| Operation   | Symbols | Syntax             | Corresponding Intrinsics                                                                                       |
|-------------|---------|--------------------|----------------------------------------------------------------------------------------------------|
| Addition    | +<br>+= | R = A + B $R += A$ | _mm_add_epi64<br>_mm_add_epi32<br>_mm_add_epi16<br>_mm_add_epi8<br>_mm_add_pi32<br>_mm_add_pi16<br>_mm_add_pi8 |
| Subtraction | -       | R = A - B $R -= A$ | _mm_sub_epi64<br>_mm_sub_epi32<br>_mm_sub_epi16<br>_mm_sub_epi8<br>_mm_sub_pi32<br>_mm_sub_pi16<br>_mm_sub_pi8 |

### Addition and Subtraction Operators with Corresponding Intrinsics

The following table lists addition and subtraction return values for combinations of classes when the right side operands are of different signedness. The two operands must be the same size, otherwise you must explicitly indicate the typecasting.

### Addition and Subtraction Operator Overloading

| Return<br>Value | Available<br>Operators |     | Right Side Operands |                   |  |
|-----------------|------------------------|-----|---------------------|-------------------|--|
| R               | Add                    | Sub | Α                   | В                 |  |
| I64vec2 R       | +                      | -   | I[s u]64vec2<br>A   | I[s u]64vec2<br>B |  |
| I32vec4 R       | +                      | -   | I[s u]32vec4<br>A   | I[s u]32vec4<br>B |  |
| I32vec2 R       | +                      | -   | I[s u]32vec2<br>A   | I[s u]32vec2<br>B |  |
| Il6vec8 R       | +                      | -   | I[s u]16vec8<br>A   | I[s u]16vec8<br>B |  |
| Il6vec4 R       | +                      | -   | I[s u]16vec4<br>A   | I[s u]16vec4<br>B |  |
| I8vec8 R        | +                      | -   | I[s u]8vec8 A       | I[s u]8vec8 B     |  |
| I8vec16 R       | +                      | -   | I[s u]8vec2 A       | I[s u]8vec16<br>B |  |

The following table shows the return data type values for operands of the addition and subtraction operators with assignment. The left side operand determines the size and signedness of the return value. The right side operand must be the same size as the left operand; otherwise, you must use an explicit typecast.

| Return Value (R) | Left Side (R) | Add | Sub | Right Side (A)  |
|------------------|---------------|-----|-----|-----------------|
| I[x]32vec4       | I[x]32vec2 R  | +=  | -=  | I[s u]32vec4 A; |
| I[x]32vec2 R     | I[x]32vec2 R  | +=  | -=  | I[s u]32vec2 A; |
| I[x]16vec8       | I[x]16vec8    | +=  | -=  | I[s u]16vec8 A; |
| I[x]16vec4       | I[x]16vec4    | +=  | -=  | I[s u]16vec4 A; |
| I[x]8vec16       | I[x]8vec16    | +=  | _=  | I[s u]8vec16 A; |
| I[x]8vec8        | I[x]8vec8     | +=  | -=  | I[s u]8vec8 A;  |

### Addition and Subtraction with Assignment

# **Multiplication Operators**

The multiplication operators can only accept and return data types from the I[s|u]16vec4 or I[s|u]16vec8 classes, as shown in the following example.

#### Syntax Usage for Multiplication Operators

```
/* Explicitly convert B to Isl6vec4 */
Isl6vec4 A,C;
Iu32vec2 B;
C = A * C;
C = A * (Isl6vec4)B;
/* Return nearest common ancestor type, Il6vec4 */
Isl6vec4 A;
Iu16vec4 A;
Iu16vec4 B;
Il6vec4 C;
C = A + B;
/* The mul_high and mul_add functions take Isl6vec4 data only */
Isl6vec4 A,B,C,D;
C = mul_high(A,B);
D = mul_add(A,B);
```

| Symbols  |     | Syntax Usage         | Intrinsic                         |
|----------|-----|----------------------|-----------------------------------|
| *        | *=  | R = A * B $R *= A$   | _mm_mullo_pi16<br>_mm_mullo_epi16 |
| mul_high | N/A | $R = mul_high(A, B)$ | _mm_mulhi_pi16<br>_mm_mulhi_epi16 |
| mul_add  | N/A | $R = mul_high(A, B)$ | _mm_madd_pi16<br>_mm_madd_epi16   |

### Multiplication Operators with Corresponding Intrinsics

The multiplication return operators always return the nearest common ancestor as listed in the table that follows. The two operands must be 16 bits in size, otherwise you must explicitly indicate typecasting.

| R          | Mul      | Α              | В              |
|------------|----------|----------------|----------------|
| Il6vec4 R  | *        | I[s u]16vec4 A | I[s u]16vec4 B |
| Il6vec8 R  | *        | I[s u]16vec8 A | I[s u]16vec8 B |
| Isl6vec4 R | mul_add  | Isl6vec4 A     | Isl6vec4 B     |
| Is16vec8   | mul_add  | Isl6vec8 A     | Is16vec8 B     |
| Is32vec2 R | mul_high | Isl6vec4 A     | Isl6vec4 B     |
| Is32vec4 R | mul_high | sl6vec8 A      | Isl6vec8 B     |

### **Multiplication Operator Overloading**

The following table shows the return values and data type assignments for operands of the multiplication operators with assignment. All operands must be 16 bytes in size. If the operands are not the right size, you must use an explicit typecast.

### **Multiplication with Assignment**

| Return Value (R) | Left Side (R) | Mul | Right Side (A)  |
|------------------|---------------|-----|-----------------|
| I[x]16vec8       | I[x]16vec8    | *=  | I[s u]16vec8 A; |
| I[x]16vec4       | I[x]16vec4    | *=  | I[s u]16vec4 A; |

# **Shift Operators**

The right shift argument can be any integer or Ivec value, and is implicitly converted to a M64 data type. The first or left operand of a << can be of any type except I[s|u]8vec[8|16].

### **Example Syntax Usage for Shift Operators**

```
/* Automatic size and sign conversion */
Isl6vec4 A,C;
Iu32vec2 B;
C = A;
/* A&B returns Il6vec4, which must be cast to Iu16vec4
to ensure logical shift, not arithmetic shift */
Isl6vec4 A, C;
Iu16vec4 B, R;
R = (Iu16vec4)(A & B) C;
/* A&B returns Il6vec4, which must be cast to Isl6vec4
to ensure arithmetic shift, not logical shift */
R = (Isl6vec4)(A & B) C;
```

#### Shift Operators with Corresponding Intrinsics

| Operation   | Symbols  | Syntax Usage         | Intrinsic                                                                                                    |
|-------------|----------|----------------------|----------------------------------------------------------------------------------------------------|
| Shift Left  | <<<br>&= | R = A << B $R &= A$  | _mm_sll_si64<br>_mm_slli_si64<br>_mm_sll_pi32<br>_mm_slli_pi32<br>_mm_sll_pi16<br>_mm_slli_pi16                                                                    |
| Shift Right | >>>      | R = A >> B $R >>= A$ | _mm_srl_si64<br>_mm_srli_si64<br>_mm_srl_pi32<br>_mm_srli_pi32<br>_mm_srl_pi16<br>_mm_sra_pi32<br>_mm_srai_pi32<br>_mm_srai_pi32<br>_mm_srai_pi16<br>_mm_srai_pi16 |

Right shift operations with signed data types use arithmetic shifts. All unsigned and intermediate classes correspond to logical shifts. The table below shows how the return type is determined by the first argument type.

| Operation  | R        | Rigł<br>Shif |     | Left<br>Shit |     | Α             | В                     |
|------------|----------|--------------|-----|--------------|-----|---------------|-----------------------|
| Logical    | I64vec1  | >>           | >>= | <<           | <<= | I64vecl<br>A; | I64vec1 B;            |
| Logical    | I32vec2  | >>           | >>= | <<           | <<= | I32vec2 A     | I32vec2 B;            |
| Arithmetic | Is32vec2 | >>           | >>= | <<           | <<= | Is32vec2<br>A | I[s u][N]vec[N]<br>B; |
| Logical    | Iu32vec2 | >>           | >>= | <<           | <<= | Iu32vec2<br>A | I[s u][N]vec[N]<br>B; |
| Logical    | Il6vec4  | >>           | >>= | <<           | <<= | Il6vec4 A     | Il6vec4 B             |
| Arithmetic | Isl6vec4 | >>           | >>= | <<           | <<= | Isl6vec4<br>A | I[s u][N]vec[N]<br>B; |
| Logical    | Iul6vec4 | >>           | >>= | <<           | <<= | Iul6vec4<br>A | I[s u][N]vec[N]<br>B; |

### Shift Operator Overloading

# **Comparison Operators**

The equality and inequality comparison operands can have mixed signedness, but they must be of the same size. The comparison operators for less-than and greater-than must be of the same sign and size.

### Example of Syntax Usage for Comparison Operator

```
/* The nearest common ancestor is returned for compare
for equal/not-equal operations */
Iu8vec8 A;
Is8vec8 B;
I8vec8 C;
C = cmpneq(A,B);
/* Type cast needed for different-sized elements for
equal/not-equal comparisons */
Iu8vec8 A, C;
```

```
Isl6vec4 B;
C = cmpeq(A,(Iu8vec8)B);
/* Type cast needed for sign or size differences for
less-than and greater-than comparisons */
Iul6vec4 A;
Isl6vec4 B, C;
C = cmpge((Isl6vec4)A,B);
C = cmpgt(B,C);
```

### Inequality Comparison Symbols and Corresponding Intrinsics

| Compare<br>For:             | Operators | Syntax              | Intrinsic                                         |                 |
|-----------------------------|-----------|---------------------|---------------------------------------------------|-----------------|
| Equality                    | cmpeq     | R = cmpeq(A,<br>B)  | _mm_cmpeq_pi32<br>_mm_cmpeq_pi16<br>_mm_cmpeq_pi8 |                 |
| Inequality                  | cmpneq    | R =<br>cmpneq(A, B) | _mm_cmpeq_pi32<br>_mm_cmpeq_pi16<br>_mm_cmpeq_pi8 | _mm_andnot_si64 |
| Greater Than                | cmpgt     | R = cmpgt(A,<br>B)  | _mm_cmpgt_pi32<br>_mm_cmpgt_pi16<br>_mm_cmpgt_pi8 |                 |
| Greater Than<br>or Equal To | cmpge     | R = cmpge(A,<br>B)  | _mm_cmpgt_pi32<br>_mm_cmpgt_pi16<br>_mm_cmpgt_pi8 | _mm_andnot_si64 |
| Less Than                   | cmplt     | R = cmplt(A,<br>B)  | _mm_cmpgt_pi32<br>_mm_cmpgt_pi16<br>_mm_cmpgt_pi8 |                 |
| Less Than<br>or Equal To    | cmple     | R = cmple(A,<br>B)  | _mm_cmpgt_pi32<br>_mm_cmpgt_pi16<br>_mm_cmpgt_pi8 | _mm_andnot_si64 |

Comparison operators have the restriction that the operands must be the size and sign as listed in the Compare Operator Overloading table.

| R         | Comparison                       | Α              | В              |
|-----------|----------------------------------|----------------|----------------|
| I32vec2 R | cmpeq<br>cmpne                   | I[s u]32vec2 B | I[s u]32vec2 B |
| I16vec4 R |                                  | I[s u]16vec4 B | I[s u]16vec4 B |
| I8vec8 R  |                                  | I[s u]8vec8 B  | I[s u]8vec8 B  |
| I32vec2 R | cmpgt<br>cmpge<br>cmplt<br>cmple | Is32vec2 B     | Is32vec2 B     |
| I16vec4 R |                                  | Isl6vec4 B     | Is16vec4 B     |
| I8vec8 R  |                                  | Is8vec8 B      | Is8vec8 B      |

### **Compare Operator Overloading**

# **Conditional Select Operators**

For conditional select operands, the third and fourth operands determine the type returned. Third and fourth operands with same size, but different signedness, return the nearest common ancestor data type.

### **Conditional Select Syntax Usage**

```
/* Return the nearest common ancestor data type if third and
fourth operands are of the same size, but different signs */
Il6vec4 R = select_neq(Isl6vec4, Isl6vec4, Isl6vec4, Iul6vec4);
/* Conditional Select for Equality */
R0 := (A0 == B0) ? C0 : D0;
R1 := (A1 == B1) ? C1 : D1;
R2 := (A2 == B2) ? C2 : D2;
R3 := (A3 == B3) ? C3 : D3;
/* Conditional Select for Inequality */
R0 := (A0 != B0) ? C0 : D0;
R1 := (A1 != B1) ? C1 : D1;
R2 := (A2 != B2) ? C2 : D2;
R3 := (A3 != B3) ? C3 : D3;
```

| Conditional<br>Select For:  | Operators  | Syntax                         | Corresponding<br>Intrinsic                        | Additional<br>Intrinsic (Applies<br>to All)    |
|-----------------------------|------------|--------------------------------|---------------------------------------------------|------------------------------------------------|
| Equality                    | select_eq  | R =<br>select_eq(A,<br>B,C,D)  | _mm_cmpeq_pi32<br>_mm_cmpeq_pi16<br>_mm_cmpeq_pi8 | _mm_and_si64<br>_mm_or_si64<br>_mm_andnot_si64 |
| Inequality                  | select_neq | R =<br>select_neq(A,<br>B,C,D) | _mm_cmpeq_pi32<br>_mm_cmpeq_pi16<br>_mm_cmpeq_pi8 |                                                |
| Greater Than                | select_gt  | R = select_gt(A, B, C, D)      | _mm_cmpgt_pi32<br>_mm_cmpgt_pi16<br>_mm_cmpgt_pi8 |                                                |
| Greater Than<br>or Equal To | select_ge  | R = select_gt(A, B, C, D)      | _mm_cmpge_pi32<br>_mm_cmpge_pi16<br>_mm_cmpge_pi8 |                                                |
| Less Than                   | select_lt  | R = select_lt(A, B, C, D)      | _mm_cmplt_pi32<br>_mm_cmplt_pi16<br>_mm_cmplt_pi8 |                                                |
| Less Than<br>or Equal To    | select_le  | R =<br>select_le(A,<br>B,C,D)  | _mm_cmple_pi32<br>_mm_cmple_pi16<br>_mm_cmple_pi8 |                                                |

### **Conditional Select Symbols and Corresponding Intrinsics**

All conditional select operands must be of the same size. The return data type is the nearest common ancestor of operands C and D. For conditional select operations using greater-than or less-than operations, the first and second operands must be signed as listed in the table that follows.

### **Conditional Select Operator Overloading**

| R         | Comparison             | A and B      | С            | D            |
|-----------|------------------------|--------------|--------------|--------------|
| I32vec2 R | select_eq              | I[s u]32vec2 | I[s u]32vec2 | I[s u]32vec2 |
| Il6vec4 R | select_ne              | I[s u]16vec4 | I[s u]16vec4 | I[s u]16vec4 |
| 18vec8 R  |                        | I[s u]8vec8  | I[s u]8vec8  | I[s u]8vec8  |
| I32vec2 R | select_gt              | Is32vec2     | Is32vec2     | Is32vec2     |
| Il6vec4 R | select_ge<br>select_lt | Is16vec4     | Is16vec4     | Is16vec4     |
| 18vec8 R  | select_le              | Is8vec8      | Is8vec8      | Is8vec8      |

The table below shows the mapping of return values from R0 to R7 for any number of elements. The same return value mappings also apply when there are fewer than four return values.

| Return | A and B Operands |                        |    |   |    |   |    | C and D |            |
|--------|------------------|------------------------|----|---|----|---|----|---------|------------|
| Value  | A0               | Available<br>Operators |    |   |    |   |    | B0      | operands   |
| R0:=   | A0               | ==                     | != | > | >= | < | <= | B0      | ? C0 : D0; |
| R1:=   | A0               | ==                     | != | > | >= | < | <= | B0      | ? C1 : D1; |
| R2:=   | A0               | ==                     | != | > | >= | < | <= | B0      | ? C2 : D2; |
| R3:=   | A0               | ==                     | != | > | >= | < | <= | B0      | ? C3 : D3; |
| R4:=   | A0               | ==                     | != | > | >= | < | <= | B0      | ? C4 : D4; |
| R5:=   | A0               | ==                     | != | > | >= | < | <= | B0      | ? C5 : D5; |
| R6:=   | A0               | ==                     | != | > | >= | < | <= | B0      | ? C6 : D6; |
| R7:=   | A0               | ==                     | != | > | >= | < | <= | B0      | ? C7 : D7; |

### **Conditional Select Operator Return Value Mapping**

# Debug

The debug operations do not map to any compiler intrinsics for MMX(TM) instructions. They are provided for debugging programs only. Use of these operations may result in loss of performance, so you should not use them outside of debugging.

### Output

The four 32-bit values of A are placed in the output buffer and printed in the following format (default in decimal):

cout << Is32vec4 A; cout << Iu32vec4 A; cout << hex << Iu32vec4 A; /\* print in hex format \*/ "[3]:A3 [2]:A2 [1]:A1 [0]:A0" Corresponding Intrinsics: none

The two 32-bit values of A are placed in the output buffer and printed in the following format (default in decimal):

cout << Is32vec2 A; cout << Iu32vec2 A;</pre> cout << hex << Iu32vec2 A; /\* print in hex format \*/
"[1]:A1 [0]:A0"</pre>

Corresponding Intrinsics: none

The eight 16-bit values of A are placed in the output buffer and printed in the following format (default in decimal):

```
cout << Isl6vec8 A;
cout << Iul6vec8 A;
cout << hex << Iul6vec8 A; /* print in hex format */
"[7]:A7 [6]:A6 [5]:A5 [4]:A4 [3]:A3 [2]:A2 [1]:A1 [0]:A0"
Corresponding Intrinsics: none
```

The four 16-bit values of A are placed in the output buffer and printed in the following format (default in decimal):

```
cout << Isl6vec4 A;
cout << Iul6vec4 A;
cout << hex << Iul6vec4 A; /* print in hex format */
"[3]:A3 [2]:A2 [1]:A1 [0]:A0"
Corresponding Intrinsics: none
```

The sixteen 8-bit values of A are placed in the output buffer and printed in the following format (default is decimal):

cout << Is8vec16 A; cout << Iu8vec16 A; cout << hex << Iu8vec8 A;
/\* print in hex format instead of decimal\*/</pre>

"[15]:A15 [14]:A14 [13]:A13 [12]:A12 [11]:A11 [10]:A10 [9]:A9 [8]:A8 [7]:A7 [6]:A6 [5]:A5 [4]:A4 [3]:A3 [2]:A2 [1]:A1 [0]:A0" Corresponding Intrinsics: none

The eight 8-bit values of A are placed in the output buffer and printed in the following format (default is decimal):

cout << Is8vec8 A; cout << Iu8vec8 A;cout << hex << Iu8vec8 A; /\* print in hex format instead of decimal\*/ "[7]:A7 [6]:A6 [5]:A5 [4]:A4 [3]:A3 [2]:A2 [1]:A1 [0]:A0" Corresponding Intrinsics: none

### **Element Access Operators**

```
int R = Is64vec2 A[i];
unsigned int R = Iu64vec2 A[i];
int R = Is32vec4 A[i];
unsigned int R = Iu32vec4 A[i];
int R = Is32vec2 A[i];
unsigned int R = Iu32vec2 A[i];
short R = Is16vec8 A[i];
unsigned short R = Iu16vec8 A[i];
short R = Is16vec4 A[i];
unsigned short R = Iu16vec4 A[i];
unsigned char R = Iu8vec16 A[i];
unsigned char R = Iu8vec8 A[i];
unsigned char R = Iu8vec8 A[i];
```

Access and read element i of A. If DEBUG is enabled and the user tries to access an element outside of A, a diagnostic message is printed and the program aborts.

Corresponding Intrinsics: none

### **Element Assignment Operators**

Is64vec2 A[i] = int R; Is32vec4 A[i] = int R; Iu32vec4 A[i] = unsigned int R; Is32vec2 A[i] = int R; Iu32vec2 A[i] = unsigned int R; Is16vec8 A[i] = short R; Iu16vec8 A[i] = unsigned short R; Iul6vec4 A[i] = unsigned short R; Is8vec16 A[i] = signed char R; Iu8vec16 A[i] = unsigned char R; Is8vec8 A[i] = signed char R; Iu8vec8 A[i] = unsigned char R;

Assign R to element i of A. If DEBUG is enabled and the user tries to assign a value to an element outside of A, a diagnostic message is printed and the program aborts.

Corresponding Intrinsics: none

#### **Unpack Operators**

Interleave the 64-bit value from the high half of A with the 64-bit value from the high half of B.

```
I364vec2 unpack_high(I64vec2 A, I64vec2 B);
Is64vec2 unpack_high(Is64vec2 A, Is64vec2 B);
Iu64vec2 unpack_high(Iu64vec2 A, Iu64vec2 B);
R0 = A1;
R1 = B1;
```

```
Corresponding intrinsic: _mm_unpackhi_epi64
```

Interleave the two 32-bit values from the high half of A with the two 32-bit values from the high half of B .

```
I32vec4 unpack_high(I32vec4 A, I32vec4 B);
Is32vec4 unpack_high(Is32vec4 A, Is32vec4 B);
Iu32vec4 unpack_high(Iu32vec4 A, Iu32vec4 B);
R0 = A1;
R1 = B1;
R2 = A2;
R3 = B2;
Corresponding intrinsic: _mm_unpackhi_epi32
```

Interleave the 32-bit value from the high half of A with the 32-bit value from the high half of B.

```
I32vec2 unpack_high(I32vec2 A, I32vec2 B);
Is32vec2 unpack_high(Is32vec2 A, Is32vec2 B);
Iu32vec2 unpack_high(Iu32vec2 A, Iu32vec2 B);
R0 = A1;
R1 = B1;
Corresponding intrinsic: _mm_unpackhi_pi32
```

Interleave the four 16-bit values from the high half of A with the two 16-bit values from the high half of B.

```
Il6vec8 unpack_high(Il6vec8 A, Il6vec8 B);
Isl6vec8 unpack_high(Isl6vec8 A, Isl6vec8 B);
Iul6vec8 unpack_high(Iul6vec8 A, Iul6vec8 B);
R0 = A2;
R1 = B2;
R2 = A3;
R3 = B3;
Corresponding intrinsic: _mm_unpackhi_epil6
```

Interleave the two 16-bit values from the high half of A with the two 16-bit values from the high half of B.

```
Il6vec4 unpack_high(Il6vec4 A, Il6vec4 B);
Is16vec4 unpack_high(Is16vec4 A, Is16vec4 B);
Iu16vec4 unpack_high(Iu16vec4 A, Iu16vec4 B);
R0 = A2;R1 = B2;
R2 = A3;R3 = B3;
Corresponding intrinsic: mm unpackhi pil6
```

Interleave the four 8-bit values from the high half of A with the four 8-bit values from the high half of B.

```
I8vec8 unpack_high(I8vec8 A, I8vec8 B);
Is8vec8 unpack_high(Is8vec8 A, I8vec8 B);
Iu8vec8 unpack_high(Iu8vec8 A, I8vec8 B);
R0 = A4;
R1 = B4;
R2 = A5;
R3 = B5;
R4 = A6;
R5 = B6;
R6 = A7;
R7 = B7;
Corresponding intrinsic: _mm_unpackhi_pi8
```

Interleave the sixteen 8-bit values from the high half of A with the four 8-bit values from the high half of B.

```
I8vec16 unpack_high(I8vec16 A, I8vec16 B);
Is8vec16 unpack_high(Is8vec16 A, I8vec16 B);
Iu8vec16 unpack_high(Iu8vec16 A, I8vec16 B);
R0 = A8;
R1 = B8;
R2 = A9;
R3 = B9;
R4 = A10;
R5 = B10;
R6 = A11;
R7 = B11;
R8 = A12;
R8 = B12;
R2 = A13;
R3 = B13;
R4 = A14;
R5 = B14;
R6 = A15;
R7 = B15;
```

Corresponding intrinsic: \_mm\_unpackhi\_epi16

Interleave the 32-bit value from the low half of A with the 32-bit value from the low half of B

```
R0 = A0;
R1 = B0;
Corresponding intrinsic: _mm_unpacklo_epi32
```

Interleave the 64-bit value from the low half of A with the 64-bit values from the low half of B

```
I64vec2 unpack_low(I64vec2 A, I64vec2 B);
Is64vec2 unpack_low(Is64vec2 A, Is64vec2 B);
Iu64vec2 unpack_low(Iu64vec2 A, Iu64vec2 B);
R0 = A0;
R1 = B0;
R2 = A1;
R3 = B1;
Corresponding intrinsic: _mm_unpacklo_epi32
```

Interleave the two 32-bit values from the low half of A with the two 32-bit values from the low half of B

```
I32vec4 unpack_low(I32vec4 A, I32vec4 B);
Is32vec4 unpack_low(Is32vec4 A, Is32vec4 B);
Iu32vec4 unpack_low(Iu32vec4 A, Iu32vec4 B);
R0 = A0;
R1 = B0;
R2 = A1;
R3 = B1;
Corresponding intrinsic: _mm_unpacklo_epi32
```

Interleave the 32-bit value from the low half of A with the 32-bit value from the low half of B.

I32vec2 unpack\_low(I32vec2 A, I32vec2 B); Is32vec2 unpack\_low(Is32vec2 A, Is32vec2 B); Iu32vec2 unpack\_low(Iu32vec2 A, Iu32vec2 B); R0 = A0; R1 = B0; Corresponding intrinsic: \_mm\_unpacklo\_pi32 Interleave the two 16-bit values from the low half of A with the two 16-bit values from the low half of B.

```
Il6vec8 unpack_low(Il6vec8 A, Il6vec8 B);
Isl6vec8 unpack_low(Isl6vec8 A, Isl6vec8 B);
Iul6vec8 unpack_low(Iul6vec8 A, Iul6vec8 B);
R0 = A0;
R1 = B0;
R2 = A1;
R3 = B1;
R4 = A2;
R5 = B2;
R6 = A3;
R7 = B3;
Corresponding intrinsic: _mm_unpacklo_epi16
```

Interleave the two 16-bit values from the low half of A with the two 16-bit values from the low half of B.

```
Il6vec4 unpack_low(Il6vec4 A, Il6vec4 B);
Isl6vec4 unpack_low(Isl6vec4 A, Isl6vec4 B);
Iul6vec4 unpack_low(Iul6vec4 A, Iul6vec4 B);
R0 = A0;
R1 = B0;
R2 = A1;
R3 = B1;
Corresponding intrinsic: _mm_unpacklo_pil6
```

Interleave the four 8-bit values from the high low of A with the four 8-bit values from the low half of B.

```
I8vec16 unpack_low(I8vec16 A, I8vec16 B);
Is8vec16 unpack_low(Is8vec16 A, Is8vec16 B);
Iu8vec16 unpack_low(Iu8vec16 A, Iu8vec16 B);
R0 = A0;
R1 = B0;
R2 = A1;
R3 = B1;
R4 = A2;
R5 = B2;
R6 = A3;
R7 = B3;
R8 = A4;
R9 = B4;
R10 = A5;
R11 = B5;
R12 = A6;
R13 = B6;
R14 = A7;
R15 = B7;
```

```
Corresponding intrinsic: _mm_unpacklo_epi8
```

Interleave the four 8-bit values from the high low of A with the four 8-bit values from the low half of B.

```
I8vec8 unpack_low(I8vec8 A, I8vec8 B);
Is8vec8 unpack_low(Is8vec8 A, Is8vec8 B);
Iu8vec8 unpack_low(Iu8vec8 A, Iu8vec8 B);
R0 = A0;
R1 = B0;
R2 = A1;
R3 = B1;
R4 = A2;
R5 = B2;
R6 = A3;
R7 = B3;
```

Corresponding intrinsic: \_mm\_unpacklo\_pi8

#### **Pack Operators**

Pack the eight 32-bit values found in A and B into eight 16-bit values with signed saturation.

Is16vec8 pack\_sat(Is32vec2 A,Is32vec2 B); Corresponding intrinsic: \_mm\_packs\_epi32

Pack the four 32-bit values found in A and B into eight 16-bit values with signed saturation.

Is16vec4 pack\_sat(Is32vec2 A,Is32vec2 B); Corresponding intrinsic: \_mm\_packs\_pi32

Pack the sixteen 16-bit values found in A and B into sixteen 8-bit values with signed saturation.

Is8vec16 pack\_sat(Is16vec4 A,Is16vec4 B); Corresponding intrinsic: \_mm\_packs\_epi16

Pack the eight 16-bit values found in A and B into eight 8-bit values with signed saturation.

Is8vec8 pack\_sat(Is16vec4 A,Is16vec4 B); Corresponding intrinsic: \_mm\_packs\_pil6

Pack the sixteen 16-bit values found in A and B into sixteen 8-bit values with unsigned saturation .

Iu8vec16 packu\_sat(Is16vec4 A,Is16vec4 B); Corresponding intrinsic: \_mm\_packus\_epi16

Pack the eight 16-bit values found in A and B into eight 8-bit values with unsigned saturation.

```
Iu8vec8 packu_sat(Is16vec4 A,Is16vec4 B);
Corresponding intrinsic: _mm_packs_pul6
```

#### Clear MMX(TM) Instructions State Operator

Empty the MMX(TM) registers and clear the MMX state. Read the guidelines for using the EMMS instruction intrinsic.

void empty(void); Corresponding intrinsic: \_mm\_empty

#### Integer Intrinsics for Streaming SIMD Extensions

## **D**Note

You must include fvec.h header file for the following functionality.

Compute the element-wise maximum of the respective signed integer words in A and B.

Is16vec4 simd\_max(Is16vec4 A, Is16vec4 B); Corresponding intrinsic: \_mm\_max\_pil6

Compute the element-wise minimum of the respective signed integer words in A and B.

```
Is16vec4 simd_min(Is16vec4 A, Is16vec4 B);
Corresponding intrinsic: _mm_min_pi16
```

Compute the element-wise maximum of the respective unsigned bytes in A and B.

```
Iu8vec8 simd_max(Iu8vec8 A, Iu8vec8 B);
Corresponding intrinsic: _mm_max_pu8
```

Compute the element-wise minimum of the respective unsigned bytes in A and B.

```
Iu8vec8 simd_min(Iu8vec8 A, Iu8vec8 B);
Corresponding intrinsic: _mm_min_pu8
```

Create an 8-bit mask from the most significant bits of the bytes in A.

int move\_mask(I8vec8 A); Corresponding intrinsic: \_mm\_movemask\_pi8

Conditionally store byte elements of A to address p. The high bit of each byte in the selector B determines whether the corresponding byte in A will be stored.

```
void mask_move(I8vec8 A, I8vec8 B, signed char *p);
Corresponding intrinsic: _mm_maskmove_si64
```

Store the data in A to the address p without polluting the caches. A can be any Ivec type.

void store\_nta(\_\_m64 \*p, M64 A); Corresponding intrinsic: \_mm\_stream\_pi

Compute the element-wise average of the respective unsigned 8-bit integers in A and B.

Iu8vec8 simd\_avg(Iu8vec8 A, Iu8vec8 B); Corresponding intrinsic: \_mm\_avg\_pu8

Compute the element-wise average of the respective unsigned 16-bit integers in A and B.

```
Iul6vec4 simd_avg(Iul6vec4 A, Iul6vec4 B);
Corresponding intrinsic: _mm_avg_pul6
```

#### **Conversions Between Fvec and Ivec**

Convert the lower double-precision floating-point value of A to a 32-bit integer with truncation.

```
int F64vec2ToInt(F64vec42 A);
r := (int)A0;
```

Convert the four floating-point values of A to two the two least significant double-precision floating-point values.

```
F64vec2 F32vec4ToF64vec2(F32vec4 A);
r0 := (double)A0;
r1 := (double)A1;
```

Convert the two double-precision floating-point values of A to two single-precision floating-point values.

```
F32vec4 F64vec2ToF32vec4(F64vec2 A);
r0 := (float)A0;
r1 := (float)A1;
```

Convert the signed int in B to a double-precision floating-point value and pass the upper doubleprecision value from A through to the result.

```
F64vec2 InttoF64vec2(F64vec2 A, int B);
r0 := (double)B;
r1 := A1;
```

Convert the lower floating-point value of A to a 32-bit integer with truncation.

```
int F32vec4ToInt(F32vec4 A);
r := (int)A0;
```

Convert the two lower floating-point values of A to two 32-bit integer with truncation, returning the integers in packed form.

```
Is32vec2 F32vec4ToIs32vec2 (F32vec4 A);
r0 := (int)A0;
r1 := (int)A1;
```

Convert the 32-bit integer value B to a floating-point value; the upper three floating-point values are passed through from A.

```
F32vec4 IntToF32vec4(F32vec4 A, int B);
r0 := (float)B;
r1 := A1;
r2 := A2;
r3 := A3;
```

Convert the two 32-bit integer values in packed form in B to two floating-point values; the upper two floating-point values are passed through from A.

```
F32vec4 Is32vec2ToF32vec4(F32vec4 A, Is32vec2 B);
r0 := (float)B0;
r1 := (float)B1;
r2 := A2;
r3 := A3;
```

## **Floating-point Vector Classes**

#### **Floating-point Vector Classes**

The floating-point vector classes, F64vec2, F32vec4, and F32vec1, provide an interface to SIMD operations. The class specifications are as follows:

```
F64vec2 A(double x, double y);
F32vec4 A(float z, float y, float x, float w);
F32vec1 B(float w);
```

The packed floating-point input values are represented with the right-most value lowest as shown in the following table.

#### Single-Precision Floating-point Elements

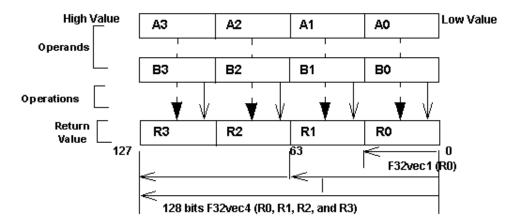

F 32vec4 returns four packed single-precision floating point values (R0, R1, R2, and R3). F32vec2 returns one single-precision floating point value (R0).

#### **Fvec Notation Conventions**

This reference uses the following conventions for syntax and return values.

#### **Fvec Classes Syntax Notation**

Fvec classes use the syntax conventions shown the following examples:

[Fvec\_Class] R = [Fvec\_Class] A [operator][Ivec\_Class] B;

```
Example 1: F64vec2 R = F64vec2 A & F64vec2 B;
```

[Fvec\_Class] R = [operator]([Fvec\_Class] A,[Fvec\_Class] B);

Example 2: F64vec2 R = andnot(F64vec2 A, F64vec2 B);

[Fvec\_Class] R [operator] = [Fvec\_Class] A;

Example 3: F64vec2 R &= F64vec2 A;

where

[operator] is an operator (for example, &, |, or ^)

[Fvec\_Class] is any Fvec class (F64vec2, F32vec4, or F32vec1)

R, A, B are declared Fvec variables of the type indicated

#### **Return Value Notation**

Because the Fvec classes have packed elements, the return values typically follow the conventions presented in the Return Value Convention Notation Mappings table below. F32vec4 returns four single-precision, floating-point values (R0, R1, R2, and R3); F64vec2 returns two double-precision, floating-point values, and F32vec1 returns the lowest single-precision floating-point value (R0).

| Example 1:        | Example 2:             | Example<br>3: | F32vec4 | F64vec2 | F32vec1 |
|-------------------|------------------------|---------------|---------|---------|---------|
| R0 := A0 &<br>B0; | R0 := A0 andnot<br>B0; | R0 &=<br>A0;  | х       | X       | X       |
| R1 := A1 &<br>B1; | R1 := A1 andnot<br>B1; | R1 &=<br>A1;  | x       | X       | N/A     |
| R2 := A2 &<br>B2; | R2 := A2 andnot<br>B2; | R2 &=<br>A2;  | х       | N/A     | N/A     |
| R3 := A3 &<br>B3  | R3 := A3 andhot<br>B3; | R3 &=<br>A3;  | х       | N/A     | N/A     |

#### **Return Value Convention Notation Mappings**

#### **Data Alignment**

Memory operations using the Streaming SIMD Extensions should be performed on 16-bytealigned data whenever possible.

F32vec4 and F64vec2 object variables are properly aligned by default. Note that floating point arrays are not automatically aligned. To get 16-byte alignment, you can use the alignment \_\_\_declspec:

\_\_declspec( align(16) ) float A[4];

## Conversions

\_\_ml28d mm = A & B; /\* where A,B are F64vec2 object variables \*/
\_\_ml28 mm = A & B; /\* where A,B are F32vec4 object variables \*/
\_\_ml28 mm = A & B; /\* where A,B are F32vec1 object variables \*/

All Fvec object variables can be implicitly converted to \_\_m128 data types. For example, the results of computations performed on F32vec4 or F32vec1 object variables can be assigned to \_\_m128 data types.

## **Constructors and Initialization**

The following table shows how to create and initialize F32vec objects with the Fvec classes.

#### **Constructors and Initialization for Fvec Classes**

| Example                                                                                                    | Intrinsic   | Returns                |
|----------------------------------------------------------------------------------------------------|-------------|------------------------|
| Constructor Declaration                                                                                                    |             |                        |
| F64vec2 A;<br>F32vec4 B;<br>F32vec1 C;                                                                                                 | N/A         | N/A                    |
| m128 Object Initialization                                                                                                    |             |                        |
| F64vec2 A(ml28d mm);<br>F32vec4 B(ml28 mm);<br>F32vec1 C(ml28 mm);                                                                     | N/A         | N/A                    |
| Double Initialization                                                                                                    |             |                        |
| <pre>/* Initializes two doubles. */ F64vec2 A(double d0, double d1); F64vec2 A = F64vec2(double d0, double d1);</pre>                  | _mm_set_pd  | A0 := d0;<br>A1 := d1; |
| <pre>F64vec2 A(double d0); /* Initializes both return values with the same double precision value */.</pre>                            | _mm_set1_pd | A0 := d0;<br>A1 := d0; |
| Float Initialization                                                                                                    |             |                        |
| <pre>F32vec4 A(float f3, float f2,<br/>float f1, float f0);<br/>F32vec4 A = F32vec4(float f3, float f2,<br/>float f1, float f0);</pre> | _mm_set_ps  |                        |
| F32vec4 A(float f0);<br>/* Initializes all return values<br>with the same floating point value. */                                     | _mm_set1_ps |                        |

| Example                                                                                                 | Intrinsic      | Returns                                                                         |
|----------------------------------------------------------------------------------------------------|----------------|---------------------------------------------------------------------------------|
| F32vec4 A(double d0);<br>/* Initialize all return values with<br>the same double-precision value. */    | _mm_set1_ps(d) | $\begin{array}{l} A0 := d0; \\ A1 := d0; \\ A2 := d0; \\ A3 := d0; \end{array}$ |
| F32vec1 A(double d0);<br>/* Initializes the lowest value of A<br>with d0 and the other values with 0.*/ | _mm_set_ss(d)  | A0 := d0;<br>A1 := 0;<br>A2 := 0;<br>A3 := 0;                                   |
| F32vec1 B(float f0);<br>/* Initializes the lowest value of B<br>with f0 and the other values with 0.*/  | _mm_set_ss     | B0 := f0;B1 := 0;B2 := 0;B3 := 0;                                               |
| F32vec1 B(int I);<br>/* Initializes the lowest value of B<br>with f0, other values are undefined.*/     | _mm_cvtsi32_ss | B0 := f0;<br>B1 := {}<br>B2 := {}<br>B3 := {}                                   |

## **Arithmetic Operators**

The following table lists the arithmetic operators of the Fvec classes and generic syntax. The operators have been divided into standard and advanced operations, which are described in more detail later in this section.

#### **Fvec Arithmetic Operators**

| Category | Operation                                  | Operators         | Generic Syntax                                |
|----------|--------------------------------------------|-------------------|-----------------------------------------------|
| Standard | Addition                                   | +++=              | R = A + B;<br>R += A;                         |
|          | Subtraction                                | _<br>_=           | R = A - B;<br>R -= A;                         |
|          | Multiplication                             | * =               | R = A * B;<br>R *= A;                         |
|          | Division                                   | / /=              | R = A / B;<br>R /= A;                         |
| Advanced | Square Root                                | sqrt              | R = sqrt(A);                                  |
|          | Reciprocal<br>(Newton-Raphson)             | rcp<br>rcp_nr     | <pre>R = rcp(A);<br/>R = rcp_nr(A);</pre>     |
|          | Reciprocal Square Root<br>(Newton-Raphson) | rsqrt<br>rsqrt_nr | <pre>R = rsqrt(A);<br/>R = rsqrt_nr(A);</pre> |

## Standard Arithmetic Operator Usage

The following two tables show the return values for each class of the standard arithmetic operators, which use the syntax styles described earlier in the Return Value Notation section.

| R    | Α  | Operators |   | В | F32vec4 | F64vec2 | F32vec1 |     |     |
|------|----|-----------|---|---|---------|---------|---------|-----|-----|
| R0:= | A0 | +         | - | * | /       | в0      |         |     |     |
| R1:= | A1 | +         | - | * | /       | в1      |         |     | N/A |
| R2:= | A2 | +         | - | * | /       | в2      |         | N/A | N/A |
| R3:= | A3 | +         | - | * | /       | в3      |         | N/A | N/A |

#### Standard Arithmetic Return Value Mapping

#### Arithmetic with Assignment Return Value Mapping

| R    | Operators |    |    | Α  | F32vec4 | F64vec2 | F32vec1 |     |
|------|-----------|----|----|----|---------|---------|---------|-----|
| R0:= | +=        | -= | *= | /= | A0      |         |         |     |
| R1:= | +=        | -= | *= | /= | A1      |         |         | N/A |
| R2:= | +=        | -= | *= | /= | A2      |         | N/A     | N/A |
| R3:= | +=        | -= | *= | /= | A3      |         | N/A     | N/A |

The table below lists standard arithmetic operator syntax and intrinsics.

#### **Standard Arithmetic Operations for Fvec Classes**

| Operation   | Returns      | Example Syntax Usage                                             | Intrinsic  |
|-------------|--------------|------------------------------------------------------------------|------------|
| Addition    | 4 floats     | F32vec4 R = F32vec4 A + F32vec4<br>B;<br>F32vec4 R += F32vec4 A; | _mm_add_ps |
|             | 2<br>doubles | F64vec2 R = F64vec2 A + F32vec2<br>B;<br>F64vec2 R += F64vec2 A; | _mm_add_pd |
|             | 1 float      | F32vecl R = F32vecl A + F32vecl<br>B;<br>F32vecl R += F32vecl A; | _mm_add_ss |
| Subtraction | 4 floats     | F32vec4 R = F32vec4 A - F32vec4<br>B;<br>F32vec4 R -= F32vec4 A; | _mm_sub_ps |
|             | 2<br>doubles | F64vec2 R - F64vec2 A + F32vec2<br>B;<br>F64vec2 R -= F64vec2 A; | _mm_sub_pd |

| Operation      | Returns      | Example Syntax Usage                                                   | Intrinsic  |
|----------------|--------------|------------------------------------------------------------------------|------------|
|                | 1 float      | F32vecl R = F32vecl A - F32vecl<br>B;<br>F32vecl R -= F32vecl A;       | _mm_sub_ss |
| Multiplication | 4 floats     | F32vec4 R = F32vec4 A * F32vec4<br>B;<br>F32vec4 R *= F32vec4 A;       | _mm_mul_ps |
|                | 2<br>doubles | <pre>F64vec2 R = F64vec2 A * F364vec2 B; F64vec2 R *= F64vec2 A;</pre> | _mm_mul_pd |
|                | 1 float      | F32vecl R = F32vecl A * F32vecl<br>B;<br>F32vecl R *= F32vecl A;       | _mm_mul_ss |
| Division       | 4 floats     | F32vec4 R = F32vec4 A / F32vec4<br>B;<br>F32vec4 R /= F32vec4 A;       | _mm_div_ps |
|                | 2<br>doubles | <pre>F64vec2 R = F64vec2 A / F64vec2 B; F64vec2 R /= F64vec2 A;</pre>  | _mm_div_pd |
|                | 1 float      | F32vecl R = F32vecl A / F32vecl<br>B;<br>F32vecl R /= F32vecl A;       | _mm_div_ss |

#### **Advanced Arithmetic Operator Usage**

The following table shows the return values classes of the advanced arithmetic operators, which use the syntax styles described earlier in the Return Value Notation section.

| R    | Operators      |     |       |                           |          |    | F32vec4 | F64vec2 | F32vec1 |
|------|----------------|-----|-------|---------------------------|----------|----|---------|---------|---------|
| R0:= | sqrt           | rcp | rsqrt | rcp_nr                    | rsqrt_nr | A0 |         |         |         |
| R1:= | sqrt           | rcp | rsqrt | rcp_nr                    | rsqrt_nr | A1 |         |         | N/A     |
| R2:= | sqrt           | rcp | rsqrt | rcp_nr                    | rsqrt_nr | A2 |         | N/A     | N/A     |
| R3:= | sqrt           | rcp | rsqrt | rcp_nr                    | rsqrt_nr | A3 |         | N/A     | N/A     |
| f := | add_horizontal |     |       | (A0 +<br>A1 + A2<br>+ A3) |          |    |         | N/A     | N/A     |
| d := | add_horizontal |     |       | (A0 +<br>A1)              |          |    | N/A     |         | N/A     |

Advanced Arithmetic Return Value Mapping

The table below shows examples for advanced arithmetic operators.

#### Advanced Arithmetic Operations for Fvec Classes

| Returns                   | Example Syntax Usage                        | Intrinsic                                            |  |  |  |  |  |  |  |
|---------------------------|---------------------------------------------|------------------------------------------------------|--|--|--|--|--|--|--|
| Square R                  | oot                                         |                                                      |  |  |  |  |  |  |  |
| 4 floats                  | F32vec4 R = sqrt(F32vec4 A);                | _mm_sqrt_ps                                          |  |  |  |  |  |  |  |
| 2 doubles                 | F64vec2 R = sqrt(F64vec2 A);                | _mm_sqrt_pd                                          |  |  |  |  |  |  |  |
| 1 float                   | F32vec1 R = sqrt(F32vec1 A);                | _mm_sqrt_ss                                          |  |  |  |  |  |  |  |
| Reciproc                  | Reciprocal                                  |                                                      |  |  |  |  |  |  |  |
| 4 floats                  | F32vec4 R = rcp(F32vec4 A);                 | _mm_rcp_ps                                           |  |  |  |  |  |  |  |
| 2 doubles                 | F64vec2 R = rcp(F64vec2 A);                 | _mm_rcp_pd                                           |  |  |  |  |  |  |  |
| 1 float                   | F32vec1 R = rcp(F32vec1 A);                 | _mm_rcp_ss                                           |  |  |  |  |  |  |  |
| Reciproc                  | Reciprocal Square Root                      |                                                      |  |  |  |  |  |  |  |
| 4 floats                  | F32vec4 R = rsqrt(F32vec4 A);               | _mm_rsqrt_ps                                         |  |  |  |  |  |  |  |
| 2 doubles                 | <pre>F64vec2 R = rsqrt(F64vec2 A);</pre>    | _mm_rsqrt_pd                                         |  |  |  |  |  |  |  |
| 1 float                   | F32vec1 R = rsqrt(F32vec1 A);               | _mm_rsqrt_ss                                         |  |  |  |  |  |  |  |
| Reciprocal Newton Raphson |                                             |                                                      |  |  |  |  |  |  |  |
| 4 floats                  | F32vec4 R = rcp_nr(F32vec4 A);              | _mm_sub_ps<br>_mm_add_ps<br>_mm_mul_ps<br>_mm_rcp_ps |  |  |  |  |  |  |  |
| 2 doubles                 | <pre>F64vec2 R = rcp_nr(F64vec2 A);</pre>   | _mm_sub_pd<br>_mm_add_pd<br>_mm_mul_pd<br>_mm_rcp_pd |  |  |  |  |  |  |  |
| 1 float                   | F32vec1 R = rcp_nr(F32vec1 A);              | _mm_sub_ss<br>_mm_add_ss<br>_mm_mul_ss<br>_mm_rcp_ss |  |  |  |  |  |  |  |
| Reciproc                  | al Square Root Newton Raphson               |                                                      |  |  |  |  |  |  |  |
| 4 float                   | F32vec4 R = rsqrt_nr(F32vec4 A);            | _mm_sub_pd<br>_mm_mul_pd<br>_mm_rsqrt_ps             |  |  |  |  |  |  |  |
| 2 doubles                 | <pre>F64vec2 R = rsqrt_nr(F64vec2 A);</pre> | _mm_sub_pd<br>_mm_mul_pd<br>_mm_rsqrt_pd             |  |  |  |  |  |  |  |
| 1 float                   | F32vec1 R = rsqrt_nr(F32vec1 A);            | _mm_sub_ss<br>_mm_mul_ss<br>_mm_rsqrt_ss             |  |  |  |  |  |  |  |
| Horizonta                 | l Add                                       |                                                      |  |  |  |  |  |  |  |

| Returns  | Example Syntax Usage                             | Intrinsic                    |
|----------|--------------------------------------------------|------------------------------|
| 1 float  | <pre>float f = add_horizontal(F32vec4 A);</pre>  | _mm_add_ss<br>_mm_shuffle_ss |
| 1 double | <pre>double d = add_horizontal(F64vec2 A);</pre> | _mm_add_sd<br>_mm_shuffle_sd |

#### **Minimum and Maximum Operators**

Compute the minimums of the two double precision floating-point values of A and B.

```
F64vec2 R = simd_min(F64vec2 A, F64vec2 B)
R0 := min(A0,B0);
R1 := min(A1,B1);
Corresponding intrinsic: _mm_min_pd
```

Compute the minimums of the four single precision floating-point values of A and B.

```
F32vec4 R = simd_min(F32vec4 A, F32vec4 B)
R0 := min(A0,B0);
R1 := min(A1,B1);
R2 := min(A2,B2);
R3 := min(A3,B3);
Corresponding intrinsic: _mm_min_ps
```

Compute the minimum of the lowest single precision floating-point values of A and B.

```
F32vec1 R = simd_min(F32vec1 A, F32vec1 B)
R0 := min(A0,B0);
Corresponding intrinsic: _mm_min_ss
```

Compute the maximums of the two double precision floating-point values of A and B.

```
F64vec2 simd_max(F64vec2 A, F64vec2 B)
R0 := max(A0,B0);
R1 := max(A1,B1);
Corresponding intrinsic: _mm_max_pd
```

Compute the maximums of the four single precision floating-point values of A and B.

```
F32vec4 R = simd_man(F32vec4 A, F32vec4 B)
R0 := max(A0,B0);
R1 := max(A1,B1);
R2 := max(A2,B2);
R3 := max(A3,B3);
Corresponding intrinsic: _mm_max_ps
```

Compute the maximum of the lowest single precision floating-point values of A and B.

```
F32vec1 simd_max(F32vec1 A, F32vec1 B)
R0 := max(A0,B0);
Corresponding intrinsic: _mm_max_ss
```

## **Logical Operators**

The table below lists the logical operators of the Fvec classes and generic syntax. The logical operators for F32vec1 classes use only the lower 32 bits.

| Bitwise Operation | Operators | Generic Syntax                                                 |
|-------------------|-----------|----------------------------------------------------------------|
| AND               | &<br>&=   | R = A & B;<br>R &= A;                                          |
| OR                | =         | $ \begin{array}{c} R &= A &   & B; \\ R &   = A; \end{array} $ |
| XOR               | ^<br>^=   | R = A ^ B;<br>R ^= A;                                          |
| andnot            | andnot    | <pre>R = andnot(A);</pre>                                      |

#### Fvec Logical Operators Return Value Mapping

The following table lists standard logical operators syntax and corresponding intrinsics. Note that there is no corresponding scalar intrinsic for the F32vec1 classes, which accesses the lower 32 bits of the packed vector intrinsics.

| Operation | Returns      | Example Syntax Usage                                              | Intrinsic  |
|-----------|--------------|-------------------------------------------------------------------|------------|
| AND       | 4 floats     | F32vec4 & = F32vec4 A & F32vec4<br>B;<br>F32vec4 & &= F32vec4 A;  | _mm_and_ps |
|           | 2<br>doubles | F64vec2 R = F64vec2 A & F32vec2<br>B;<br>F64vec2 R &= F64vec2 A;  | _mm_and_pd |
|           | 1 float      | F32vecl R = F32vecl A & F32vecl<br>B;<br>F32vecl R &= F32vecl A;  | _mm_and_ps |
| OR        | 4 floats     | F32vec4 R = F32vec4 A   F32vec4<br>B;<br>F32vec4 R  = F32vec4 A;  | _mm_or_ps  |
|           | 2<br>doubles | F64vec2 R = F64vec2 A   F32vec2<br>B;<br>F64vec2 R  = F64vec2 A;  | _mm_or_pd  |
|           | 1 float      | F32vec1 R = F32vec1 A   F32vec1<br>B;<br>F32vec1 R  = F32vec1 A;  | _mm_or_ps  |
| XOR       | 4 floats     | F32vec4 R = F32vec4 A ^ F32vec4<br>B;<br>F32vec4 R ^= F32vec4 A;  | _mm_xor_ps |
|           | 2<br>doubles | F64vec2 R = F64vec2 A ^<br>F364vec2 B;<br>F64vec2 R ^= F64vec2 A; | _mm_xor_pd |

| Operation | Returns      | Example Syntax Usage                                             | Intrinsic     |
|-----------|--------------|------------------------------------------------------------------|---------------|
|           | 1 float      | F32vecl R = F32vecl A ^ F32vecl<br>B;<br>F32vecl R ^= F32vecl A; | _mm_xor_ps    |
| ANDNOT    | 2<br>doubles | <pre>F64vec2 R = andnot(F64vec2 A,<br/>F64vec2 B);</pre>         | _mm_andnot_pd |

## **Compare Operators**

The operators described in this section compare the single precision floating-point values of A and B. Comparison between objects of any Fvec class return the same class being compared.

The following table lists the compare operators for the Fvec classes.

#### **Compare Operators and Corresponding Intrinsics**

| Compare For:                 | Operators | Syntax           |
|------------------------------|-----------|------------------|
| Equality                     | cmpeq     | R = cmpeq(A, B)  |
| Inequality                   | cmpneq    | R = cmpneq(A, B) |
| Greater Than                 | cmpgt     | R = cmpgt(A, B)  |
| Greater Than or Equal To     | cmpge     | R = cmpge(A, B)  |
| Not Greater Than             | cmpngt    | R = cmpngt(A, B) |
| Not Greater Than or Equal To | cmpnge    | R = cmpnge(A, B) |
| Less Than                    | cmplt     | R = cmplt(A, B)  |
| Less Than or Equal To        | cmple     | R = cmple(A, B)  |
| Not Less Than                | cmpnlt    | R = cmpnlt(A, B) |
| Not Less Than or Equal To    | cmpnle    | R = cmpnle(A, B) |

#### **Compare Operators**

The mask is set to  $0 \times ffffffff$  for each floating-point value where the comparison is true and  $0 \times 00000000$  where the comparison is false. The table below shows the return values for each class of the compare operators, which use the syntax described earlier in the Return Value Notation section.

| Compare Op | erator Return | Value | Mapping |
|------------|---------------|-------|---------|
|------------|---------------|-------|---------|

| R    | A0          | For Any<br>Operators                                                                               | В          | If True   | If False | F32vec4 | F64vec2 | F32vec1 |
|------|-------------|----------------------------------------------------------------------------------------------------|------------|-----------|----------|---------|---------|---------|
| R0:= | (A1<br>!(A1 | <pre>cmp[eq     lt     le   gt     ge]   cmp[ne     nlt     nle     ngt     nge]</pre>             | B1)<br>B1) | Oxfffffff | 0x000000 | Х       | Х       | Х       |
| R1:= | (A1<br>!(A1 | <pre>cmp[eq   lt   le   gt   ge] cmp[ne   nlt   nle   ngt   nge]</pre>                             | B2)<br>B2) | 0xfffffff | 0x000000 | Х       | X       | N/A     |
| R2:= | (A1<br>!(A1 | <pre>cmp[eq     lt     le   gt     ge]   cmp[ne     nlt     nle     ngt     nge]</pre>             | B3)<br>B3) | Oxfffffff | 0x000000 | Х       | N/A     | N/A     |
| R3:= | A3          | <pre>cmp[eq       lt       le   gt     ge]     cmp[ne     nlt       nle       ngt       nge]</pre> | B3)<br>B3) | 0xfffffff | 0x000000 | Х       | N/A     | N/A     |

The table below shows examples for arithmetic operators and intrinsics.

#### **Compare Operations for Fvec Classes**

| Returns              | Example Syntax Usage                      | Intrinsic     |  |  |  |  |  |
|----------------------|-------------------------------------------|---------------|--|--|--|--|--|
| Compare for Equality |                                           |               |  |  |  |  |  |
| 4 floats             | F32vec4 R = cmpeq(F32vec4 A);             | _mm_cmpeq_ps  |  |  |  |  |  |
| 2 doubles            | F64vec2 R = cmpeq(F64vec2 A);             | _mm_cmpeq_pd  |  |  |  |  |  |
| 1 float              | F32vec1 R = cmpeq(F32vec1 A);             | _mm_cmpeq_ss  |  |  |  |  |  |
| Compare              | for Inequality                            |               |  |  |  |  |  |
| 4 floats             | F32vec4 R = cmpneq(F32vec4 A);            | _mm_cmpneq_ps |  |  |  |  |  |
| 2 doubles            | <pre>F64vec2 R = cmpneq(F64vec2 A);</pre> | _mm_cmpneq_pd |  |  |  |  |  |
| 1 float              | F32vec1 R = cmpneq(F32vec1 A);            | _mm_cmpneq_ss |  |  |  |  |  |
| Compare              | for Less Than                             |               |  |  |  |  |  |
| 4 floats             | F32vec4 R = cmplt(F32vec4 A);             | _mm_cmplt_ps  |  |  |  |  |  |
| 2 doubles            | <pre>F64vec2 R = cmplt(F64vec2 A);</pre>  | _mm_cmplt_pd  |  |  |  |  |  |
| 1 float              | F32vec1 R = cmplt(F32vec1 A);             | _mm_cmplt_ss  |  |  |  |  |  |
| Compare              | for Less Than or Equal                    |               |  |  |  |  |  |
| 4 floats             | F32vec4 R = cmple(F32vec4 A);             | _mm_cmple_ps  |  |  |  |  |  |
| 2 doubles            | <pre>F64vec2 R = cmple(F64vec2 A);</pre>  | _mm_cmple_pd  |  |  |  |  |  |
| 1 float              | F32vec1 R = cmple(F32vec1 A);             | _mm_cmple_pd  |  |  |  |  |  |
| Compare              | for Greater Than                          |               |  |  |  |  |  |
| 4 floats             | F32vec4 R = cmpgt(F32vec4 A);             | _mm_cmpgt_ps  |  |  |  |  |  |
| 2 doubles            | <pre>F64vec2 R = cmpgt(F32vec42 A);</pre> | _mm_cmpgt_pd  |  |  |  |  |  |
| 1 float              | F32vec1 R = cmpgt(F32vec1 A);             | _mm_cmpgt_ss  |  |  |  |  |  |
| Compare              | for Greater Than or Equal To              |               |  |  |  |  |  |
| 4 floats             | F32vec4 R = cmpge(F32vec4 A);             | _mm_cmpge_ps  |  |  |  |  |  |
| 2 doubles            | F64vec2 R = cmpge(F64vec2 A);             | _mm_cmpge_pd  |  |  |  |  |  |
| 1 float              | F32vec1 R = cmpge(F32vec1 A);             | _mm_cmpge_ss  |  |  |  |  |  |
| Compare              | Compare for Not Less Than                 |               |  |  |  |  |  |
| 4 floats             | F32vec4 R = cmpnlt(F32vec4 A);            | _mm_cmpnlt_ps |  |  |  |  |  |
| 2 doubles            | <pre>F64vec2 R = cmpnlt(F64vec2 A);</pre> | _mm_cmpnlt_pd |  |  |  |  |  |
| 1 float              | F32vec1 R = cmpnlt(F32vec1 A);            | _mm_cmpnlt_ss |  |  |  |  |  |

| Compare for Not Less Than or Equal |           |    |     |                   |     |               |  |
|------------------------------------|-----------|----|-----|-------------------|-----|---------------|--|
| 4 floats                           | F32vec4   | R  | =   | cmpnle(F32vec4    | A); | _mm_cmpnle_ps |  |
| 2 doubles                          | F64vec2   | R  | =   | cmpnle(F64vec2    | A); | _mm_cmpnle_pd |  |
| 1 float                            | F32vec1   | R  | =   | cmpnle(F32vec1    | A); | _mm_cmpnle_ss |  |
| Compare                            | for Not G | ea | ter | <sup>-</sup> Than |     |               |  |
| 4 floats                           | F32vec4   | R  | =   | cmpngt(F32vec4    | A); | _mm_cmpngt_ps |  |
| 2 doubles                          | F64vec2   | R  | =   | cmpngt(F64vec2    | A); | _mm_cmpngt_pd |  |
| 1 float                            | F32vec1   | R  | =   | cmpngt(F32vec1    | A); | _mm_cmpngt_ss |  |
| Compare                            | for Not G | ea | ter | Than or Equal     |     |               |  |
| 4 floats                           | F32vec4   | R  | =   | cmpnge(F32vec4    | A); | _mm_cmpnge_ps |  |
| 2 doubles                          | F64vec2   | R  | =   | cmpnge(F64vec2    | A); | _mm_cmpnge_pd |  |
| 1 float                            | F32vec1   | R  | =   | cmpnge(F32vec1    | A); | _mm_cmpnge_ss |  |

## **Conditional Select Operators for Fvec Classes**

Each conditional function compares single-precision floating-point values of A and B. The C and D parameters are used for return value. Comparison between objects of any Fvec class returns the same class.

| <b>Conditional Select Open</b> | rators for Fvec Classes |
|--------------------------------|-------------------------|
|--------------------------------|-------------------------|

| Conditional Select for:      | Operators  | Syntax                          |
|------------------------------|------------|---------------------------------|
| Equality                     | select_eq  | $R = select_eq(A, B)$           |
| Inequality                   | select_neq | R = select_neq(A, B)            |
| Greater Than                 | select_gt  | $R = select_gt(A, B)$           |
| Greater Than or Equal To     | select_ge  | $R = select_ge(A, B)$           |
| Not Greater Than             | select_gt  | $R = select_gt(A, B)$           |
| Not Greater Than or Equal To | select_ge  | $R = select_ge(A, B)$           |
| Less Than                    | select_lt  | $R = select_lt(A, B)$           |
| Less Than or Equal To        | select_le  | R = select_le(A, B)             |
| Not Less Than                | select_nlt | <pre>R = select_nlt(A, B)</pre> |
| Not Less Than or Equal To    | select_nle | R = select_nle(A, B)            |

#### **Conditional Select Operator Usage**

For conditional select operators, the return value is stored in C if the comparison is true or in D if false. The following table shows the return values for each class of the conditional select operators, using the Return Value Notation described earlier.

| R    | A0          | Operators                                                                    | В          | С        | D        | F32vec4 | F64vec2 | F32vec1 |
|------|-------------|------------------------------------------------------------------------------|------------|----------|----------|---------|---------|---------|
| R0:= | (A1<br>!(A1 | select_[eq   lt  <br>le   gt   ge]<br>select_[ne   nlt  <br>nle   ngt   nge] | B0)<br>B0) |          | D0<br>D0 | Х       | Х       | Х       |
| R1:= | (A2<br>!(A2 | select_[eq   lt  <br>le   gt   ge]<br>select_[ne   nlt  <br>nle   ngt   nge] | B1)<br>B1) |          | D1<br>D1 | х       | Х       | N/A     |
| R2:= | (A2<br>!(A2 | select_[eq   lt  <br>le   gt   ge]<br>select_[ne   nlt  <br>nle   ngt   nge] | B2)<br>B2) | C2<br>C2 | D2<br>D2 | X       | N/A     | N/A     |
| R3:= | (A3<br>!(A3 | select_[eq   lt  <br>le   gt   ge]<br>select_[ne   nlt  <br>nle   ngt   nge] | B3)<br>B3) | C3<br>C3 | D3<br>D3 | Х       | N/A     | N/A     |

#### **Compare Operator Return Value Mapping**

The following table shows examples for conditional select operations and corresponding intrinsics.

#### **Conditional Select Operations for Fvec Classes**

| Returns               | Example Syntax Usage                          | Intrinsic     |  |  |  |  |
|-----------------------|-----------------------------------------------|---------------|--|--|--|--|
| Compare               | for Equality                                  |               |  |  |  |  |
| 4 floats              | F32vec4 R = select_eq(F32vec4 A);             | _mm_cmpeq_ps  |  |  |  |  |
| 2 doubles             | <pre>F64vec2 R = select_eq(F64vec2 A);</pre>  | _mm_cmpeq_pd  |  |  |  |  |
| 1 float               | F32vec1 R = select_eq(F32vec1 A);             | _mm_cmpeq_ss  |  |  |  |  |
| Compare               | for Inequality                                |               |  |  |  |  |
| 4 floats              | F32vec4 R = select_neq(F32vec4 A);            | _mm_cmpneq_ps |  |  |  |  |
| 2 doubles             | <pre>F64vec2 R = select_neq(F64vec2 A);</pre> | _mm_cmpneq_pd |  |  |  |  |
| 1 float               | F32vec1 R = select_neq(F32vec1 A);            | _mm_cmpneq_ss |  |  |  |  |
| Compare for Less Than |                                               |               |  |  |  |  |
| 4 floats              | F32vec4 R = select_lt(F32vec4 A);             | _mm_cmplt_ps  |  |  |  |  |
| 2 doubles             | <pre>F64vec2 R = select_lt(F64vec2 A);</pre>  | _mm_cmplt_pd  |  |  |  |  |

| 1 float   | F32vec1 R = select_lt(F32vec1 A);             | _mm_cmplt_ss  |
|-----------|-----------------------------------------------|---------------|
| Compare   | for Less Than or Equal                        |               |
| 4 floats  | F32vec4 R = select_le(F32vec4 A);             | _mm_cmple_ps  |
| 2 doubles | <pre>F64vec2 R = select_le(F64vec2 A);</pre>  | _mm_cmple_pd  |
| 1 float   | F32vec1 R = select_le(F32vec1 A);             | _mm_cmple_ps  |
| Compare   | for Greater Than                              |               |
| 4 floats  | F32vec4 R = select_gt(F32vec4 A);             | _mm_cmpgt_ps  |
| 2 doubles | <pre>F64vec2 R = select_gt(F64vec2 A);</pre>  | _mm_cmpgt_pd  |
| 1 float   | F32vec1 R = select_gt(F32vec1 A);             | _mm_cmpgt_ss  |
| Compare   | for Greater Than or Equal To                  |               |
| 4 floats  | F32vec1 R = select_ge(F32vec4 A);             | _mm_cmpge_ps  |
| 2 doubles | <pre>F64vec2 R = select_ge(F64vec2 A);</pre>  | _mm_cmpge_pd  |
| 1 float   | F32vec1 R = select_ge(F32vec1 A);             | _mm_cmpge_ss  |
| Compare   | for Not Less Than                             |               |
| 4 floats  | F32vec1 R = select_nlt(F32vec4 A);            | _mm_cmpnlt_ps |
| 2 doubles | <pre>F64vec2 R = select_nlt(F64vec2 A);</pre> | _mm_cmpnlt_pd |
| 1 float   | F32vec1 R = select_nlt(F32vec1 A);            | _mm_cmpnlt_ss |
| Compare   | for Not Less Than or Equal                    |               |
| 4 floats  | F32vec1 R = select_nle(F32vec4 A);            | _mm_cmpnle_ps |
| 2 doubles | <pre>F64vec2 R = select_nle(F64vec2 A);</pre> | _mm_cmpnle_pd |
| 1 float   | F32vec1 R = select_nle(F32vec1 A);            | _mm_cmpnle_ss |
| Compare   | for Not Greater Than                          |               |
| 4 floats  | F32vec1 R = select_ngt(F32vec4 A);            | _mm_cmpngt_ps |
| 2 doubles | <pre>F64vec2 R = select_ngt(F64vec2 A);</pre> | _mm_cmpngt_pd |
| 1 float   | F32vec1 R = select_ngt(F32vec1 A);            | _mm_cmpngt_ss |
| Compare   | for Not Greater Than or Equal                 |               |
| 4 floats  | F32vec1 R = select_nge(F32vec4 A);            | _mm_cmpnge_ps |
| 2 doubles | <pre>F64vec2 R = select_nge(F64vec2 A);</pre> | _mm_cmpnge_pd |
| 1 float   | F32vec1 R = select_nge(F32vec1 A);            | _mm_cmpnge_ss |
|           |                                               |               |

#### **Cacheability Support Operations**

Stores (non-temporal) the two double-precision, floating-point values of A. Requires a 16-byte aligned address.

void store\_nta(double \*p, F64vec2 A); Corresponding intrinsic: \_mm\_stream\_pd

Stores (non-temporal) the four single-precision, floating-point values of A. Requires a 16-byte aligned address.

```
void store_nta(float *p, F32vec4 A);
Corresponding intrinsic: _mm_stream_ps
```

#### Debugging

The debug operations do not map to any compiler intrinsics for MMX(TM) technology or Streaming SIMD Extensions. They are provided for debugging programs only. Use of these operations may result in loss of performance, so you should not use them outside of debugging.

#### **Output Operations**

The two single, double-precision floating-point values of A are placed in the output buffer and printed in decimal format as follows:

cout << F64vec2 A;
"[1]:A1 [0]:A0"
Corresponding intrinsics: none</pre>

The four, single-precision floating-point values of A are placed in the output buffer and printed in decimal format as follows:

cout << F32vec4 A;
"[3]:A3 [2]:A2 [1]:A1 [0]:A0"
Corresponding intrinsics: none</pre>

The lowest, single-precision floating-point value of A is placed in the output buffer and printed.

cout << F32vec1 A; Corresponding intrinsics: none

#### **Element Access Operations**

double d = F64vec2 A[int i]

Read one of the two, double-precision floating-point values of A without modifying the corresponding floating-point value. Permitted values of i are 0 and 1. For example:

If DEBUG is enabled and *i* is not one of the permitted values (0 or 1), a diagnostic message is printed and the program aborts.

double d = F64vec2 A[1]; Corresponding intrinsics: none Read one of the four, single-precision floating-point values of A without modifying the corresponding floating point value. Permitted values of i are 0, 1, 2, and 3. For example:

```
float f = F32vec4 A[int i]
```

If DEBUG is enabled and i is not one of the permitted values (0-3), a diagnostic message is printed and the program aborts.

```
float f = F32vec4 A[2];
Corresponding intrinsics: none
```

#### **Element Assignment Operations**

```
F64vec4 A[int i] = double d;
```

Modify one of the two, double-precision floating-point values of A. Permitted values of int i are 0 and 1. For example:

```
F32vec4 A[1] = double d;
F32vec4 A[int i] = float f;
```

Modify one of the four, single-precision floating-point values of A. Permitted values of int i are 0, 1, 2, and 3. For example:

If DEBUG is enabled and int i is not one of the permitted values (0-3), a diagnostic message is printed and the program aborts.

```
F32vec4 A[3] = float f;
Corresponding intrinsics: none.
```

#### Load and Store Operators

Loads two, double-precision floating-point values, copying them into the two, floating-point values of A. No assumption is made for alignment.

```
void loadu(F64vec2 A, double *p)
Corresponding intrinsic: _mm_loadu_pd
Stores the two, double-precision floating-point values of A. No
assumption is made for alignment.
void storeu(float *p, F64vec2 A);
Corresponding intrinsic: _mm_storeu_pd
Loads four, single-precision floating-point values, copying them
into the four floating-point values of A. No assumption is made
for alignment.
```

```
void loadu(F32vec4 A, double *p)
Corresponding intrinsic: _mm_loadu_ps
```

Stores the four, single-precision floating-point values of A. No
assumption is made for alignment.
void storeu(float \*p, F32vec4 A);

## Corresponding intrinsic: \_mm\_storeu\_ps

#### **Unpack Operators for Fvec Operators**

Selects and interleaves the lower, double-precision floating-point values from A and B.

```
F64vec2 R = unpack_low(F64vec2 A, F64vec2 B);
Corresponding intrinsic: _mm_unpacklo_pd(a, b)
```

Selects and interleaves the higher, double-precision floating-point values from A and B.

F64vec2 R = unpack\_high(F64vec2 A, F64vec2 B); Corresponding intrinsic: \_mm\_unpackhi\_pd(a, b)

Selects and interleaves the lower two, single-precision floating-point values from A and B.

```
F32vec4 R = unpack_low(F32vec4 A, F32vec4 B);
Corresponding intrinsic: _mm_unpacklo_ps(a, b)
```

Selects and interleaves the higher two, single-precision floating-point values from A and B.

```
F32vec4 R = unpack_high(F32vec4 A, F32vec4 B);
Corresponding intrinsic: _mm_unpackhi_ps(a, b)
```

#### Move Mask Operator

Creates a 2-bit mask from the most significant bits of the two, double-precision floating-point values of A, as follows:

```
int i = move_mask(F64vec2 A)
i := sign(a1)<<1 | sign(a0)<<0
Corresponding intrinsic: _mm_movemask_pd</pre>
```

Creates a 4-bit mask from the most significant bits of the four, single-precision floating-point values of A, as follows:

```
int i = move_mask(F32vec4 A)
i := sign(a3)<<3 | sign(a2)<<2 | sign(a1)<<1 | sign(a0)<<0
Corresponding intrinsic: _mm_movemask_ps</pre>
```

## **Classes Quick Reference**

This appendix contains tables listing the class, functionality, and corresponding intrinsics for each class in the Intel® C++ Class Libraries for SIMD Operations. The following table lists all Intel C++ Compiler intrinsics that are not implemented in the C++ SIMD classes.

#### Operators Corresponding I128vec1, l64vec, F64vec2 F32vec4 F32vec1 Intrinsic I64vec2, I32vec, I32vec4, I16vec. 116vec8, l8vec8 l8vec16 &, &= \_mm\_and\_[x] sil28 si64 pd ps ps |, |= \_mm\_or\_[x] sil28 si64 pd ps ps ^, ^= sil28 si64 pd \_mm\_xor\_[x] ps pssi128 si64 Andnot \_mm\_andnot\_[x] pd N/A N/A

#### Logical Operators: Corresponding Intrinsics and Classes

#### Arithmetic: Corresponding Intrinsics and Classes

| Operators | Corresponding<br>Intrinsic                               | l64vec2 | l32vec4 | l16vec8 | l8vec16 | I32vec2 |
|-----------|----------------------------------------------------------|---------|---------|---------|---------|---------|
| +, +=     | _mm_add_[x]                                              | epi64   | epi32   | epi16   | epi8    | pi32    |
| -, -=     | _mm_sub_[x]                                              | epi64   | epi32   | epi16   | epi8    | pi32    |
| *, *=     | _mm_mullo_[x]                                            | N/A     | N/A     | epi16   | N/A     | N/A     |
| /, /=     | _mm_div_[x]                                              | N/A     | N/A     | N/A     | N/A     | N/A     |
| mul_high  | _mm_mulhi_[x]                                            | N/A     | N/A     | epi16   | N/A     | N/A     |
| mul_add   | _mm_madd_[x]                                             | N/A     | N/A     | epi16   | N/A     | N/A     |
| sqrt      | _mm_sqrt_[x]                                             | N/A     | N/A     | N/A     | N/A     | N/A     |
| rcp       | _mm_rcp_[x]                                              | N/A     | N/A     | N/A     | N/A     | N/A     |
| rcp_nr    | _mm_rcp_[x]<br>_mm_add_[x]<br>_mm_sub_[x]<br>_mm_mul_[x] | N/A     | N/A     | N/A     | N/A     | N/A     |
| rsqrt     | _mm_rsqrt_[x]                                            | N/A     | N/A     | N/A     | N/A     | N/A     |
| rsqrt_nr  | _mm_rsqrt_[x]<br>_mm_sub_[x]<br>_mm_mul_[x]              | N/A     | N/A     | N/A     | N/A     | N/A     |

| Operators | Corresponding<br>Intrinsic                               | l16vec4 | l8vec8 | F64vec2 | F32vec4 | F32vec1 |
|-----------|----------------------------------------------------------|---------|--------|---------|---------|---------|
| +, +=     | _mm_add_[x]                                              | pi16    | pi8    | pd      | ps      | SS      |
| -, -=     | _mm_sub_[x]                                              | pi16    | pi8    | pd      | ps      | SS      |
| *, *=     | _mm_mullo_[x]                                            | pi16    | N/A    | pd      | ps      | SS      |
| /, /=     | _mm_div_[x]                                              | N/A     | N/A    | pd      | ps      | SS      |
| mul_high  | _mm_mulhi_[x]                                            | pi16    | N/A    | N/A     | N/A     | N/A     |
| mul_add   | _mm_madd_[x]                                             | pi16    | N/A    | N/A     | N/A     | N/A     |
| sqrt      | _mm_sqrt_[x]                                             | N/A     | N/A    | pd      | ps      | SS      |
| rcp       | _mm_rcp_[x]                                              | N/A     | N/A    | pd      | ps      | SS      |
| rcp_nr    | _mm_rcp_[x]<br>_mm_add_[x]<br>_mm_sub_[x]<br>_mm_mul_[x] | N/A     | N/A    | pd      | ps      | 55      |
| rsqrt     | _mm_rsqrt_[x]                                            | N/A     | N/A    | pd      | ps      | SS      |
| rsqrt_nr  | _mm_rsqrt_[x]<br>_mm_sub_[x]<br>_mm_mul_[x]              | N/A     | N/A    | pd      | ps      | SS      |

## Arithmetic: Corresponding Intrinsics and Classes (cont.)

#### Shift Operators: Corresponding Intrinsics and Classes

| Operators | Corresponding<br>Intrinsic | l128vec1 | l64vec2 | l32vec4 | l16vec8 | l8vec16 |
|-----------|----------------------------|----------|---------|---------|---------|---------|
| >>,>>=    | _mm_srl_[x]                | N/A      | epi64   | epi32   | epil6   | N/A     |
|           | _mm_srli_[x]               | N/A      | epi64   | epi32   | epil6   | N/A     |
|           | _mm_sra[x]                 | N/A      | N/A     | epi32   | epil6   | N/A     |
|           | _mm_srai_[x]               | N/A      | N/A     | epi32   | epil6   | N/A     |
| <<, <<=   | _mm_sll_[x]                | N/A      | epi64   | epi32   | epi16   | N/A     |
|           | _mm_slli_[x]               | N/A      | epi64   | epi32   | epi16   | N/A     |

## Shift Operators: Corresponding Intrinsics and Classes (cont.)

| Operators | Corresponding<br>Intrinsic | 164vec1 | I32vec2 | l16vec4 | l8vec8 |
|-----------|----------------------------|---------|---------|---------|--------|
| >>,>>=    | _mm_srl_[x]                | si64    | pi32    | pi16    | N/A    |
|           | _mm_srli_[x]               | si64    | pi32    | pi16    | N/A    |
|           | _mm_sra[x]                 | N/A     | pi32    | pi16    | N/A    |
|           | _mm_srai_[x]               | N/A     | pi32    | pi16    | N/A    |
| <<, <<=   | _mm_sll_[x]                | si64    | pi32    | pi16    | N/A    |
|           | _mm_slli_[x]               | si64    | pi32    | pi16    | N/A    |

| Operators | Corresponding<br>Intrinsic       | I32vec4        | l16vec8        | l8vec16       | l32vec2      | I16vec4      |
|-----------|----------------------------------|----------------|----------------|---------------|--------------|--------------|
| cmpeq     | _mm_cmpeq_[x]                    | epi32          | epi16          | epi8          | pi32         | pi16         |
| cmpneq    | _mm_cmpeq_[x]<br>_mm_andnot_[y]* | epi32<br>si128 | epil6<br>sil28 | epi8<br>si128 | pi32<br>si64 | pil6<br>si64 |
| cmpgt     | _mm_cmpgt_[x]                    | epi32          | epi16          | epi8          | pi32         | pi16         |
| cmpge     | _mm_cmpge_[x]<br>_mm_andnot_[y]* | epi32<br>si128 | epil6<br>sil28 | epi8<br>si128 | pi32<br>si64 | pil6<br>si64 |
| cmplt     | _mm_cmplt_[x]                    | epi32          | epi16          | epi8          | pi32         | pi16         |
| cmple     | _mm_cmple_[x]<br>_mm_andnot_[y]* | epi32<br>si128 | epil6<br>sil28 | epi8<br>si128 | pi32<br>si64 | pil6<br>si64 |
| cmpngt    | _mm_cmpngt_[x]                   | epi32          | epi16          | epi8          | pi32         | pi16         |
| cmpnge    | _mm_cmpnge_[x]                   | N/A            | N/A            | N/A           | N/A          | N/A          |
| cmnpnlt   | _mm_cmpnlt_[x]                   | N/A            | N/A            | N/A           | N/A          | N/A          |
| cmpnle    | _mm_cmpnle_[x]                   | N/A            | N/A            | N/A           | N/A          | N/A          |

## **Comparison Operators: Corresponding Intrinsics and Classes**

\* Note that \_mm\_andnot\_[y] intrinsics do not apply to the fvec classes.

## Comparison Operators: Corresponding Intrinsics and Classes (cont.)

| Operators | Corresponding<br>Intrinsic       | l8vec8      | F64vec2 | F32vec4 | F32vec1 |
|-----------|----------------------------------|-------------|---------|---------|---------|
| cmpeq     | _mm_cmpeq_[x]                    | pi8         | pd      | ps      | SS      |
| cmpneq    | _mm_cmpeq_[x]<br>_mm_andnot_[y]* | pi8<br>si64 | pd      | ps      | SS      |
| cmpgt     | _mm_cmpgt_[x]                    | pi8         | pd      | ps      | SS      |
| cmpge     | _mm_cmpge_[x]<br>_mm_andnot_[y]* | pi8<br>si64 | pd      | ps      | SS      |
| cmplt     | _mm_cmplt_[x]                    | pi8         | pd      | ps      | SS      |
| cmple     | _mm_cmple_[x]<br>_mm_andnot_[y]* | pi8<br>si64 | pd      | ps      | SS      |
| cmpngt    | _mm_cmpngt_[x]                   | pi8         | pd      | ps      | SS      |
| cmpnge    | _mm_cmpnge_[x]                   | N/A         | pd      | ps      | SS      |
| cmnpnlt   | _mm_cmpnlt_[x]                   | N/A         | pd      | ps      | SS      |
| cmpnle    | _mm_cmpnle_[x]                   | N/A         | pd      | ps      | SS      |

\* Note that \_mm\_andnot\_[y] intrinsics do not apply to the fvec classes.

| Operators  | Corresponding<br>Intrinsic                                      | l32vec4                          | l16vec8                          | l8vec16                         | l32vec2                      | l16vec4                      |
|------------|-----------------------------------------------------------------|----------------------------------|----------------------------------|---------------------------------|------------------------------|------------------------------|
| select_eq  | <pre>_mm_cmpeq_[x] _mm_and_[y] _mm_andnot_[y]* _mm_or_[y]</pre> | epi32<br>si128<br>si128<br>si128 | epi16<br>si128<br>si128<br>si128 | epi8<br>si128<br>si128<br>si128 | pi32<br>si64<br>si64<br>si64 | pi16<br>si64<br>si64<br>si64 |
| select_neq | <pre>_mm_cmpeq_[x] _mm_and_[y] _mm_andnot_[y]* _mm_or_[y]</pre> | epi32<br>si128<br>si128<br>si128 | epi16<br>si128<br>si128<br>si128 | epi8<br>si128<br>si128<br>si128 | pi32<br>si64<br>si64<br>si64 | pi16<br>si64<br>si64<br>si64 |
| select_gt  | <pre>_mm_cmpgt_[x] _mm_and_[y] _mm_andnot_[y]* _mm_or_[y]</pre> | epi32<br>si128<br>si128<br>si128 | epi16<br>si128<br>si128si128     | epi8<br>si128<br>si128<br>si128 | pi32<br>si64<br>si64<br>si64 | pi16<br>si64<br>si64<br>si64 |
| select_ge  | <pre>_mm_cmpge_[x] _mm_and_[y] _mm_andnot_[y]* _mm_or_[y]</pre> | epi32<br>si128<br>si128<br>si128 | epi16<br>si128<br>si128<br>si128 | epi8<br>si128<br>si128<br>si128 | pi32<br>si64<br>si64<br>si64 | pi16<br>si64<br>si64<br>si64 |
| select_lt  | _mm_cmplt_[x]<br>_mm_and_[y]<br>_mm_andnot_[y]*<br>_mm_or_[y]   | epi32<br>si128<br>si128<br>si128 | epi16<br>si128<br>si128<br>si128 | epi8<br>si128<br>si128<br>si128 | pi32<br>si64<br>si64<br>si64 | pi16<br>si64<br>si64<br>si64 |
| select_le  | <pre>_mm_cmple_[x] _mm_and_[y] _mm_andnot_[y]* _mm_or_[y]</pre> | epi32<br>si128<br>si128<br>si128 | epi16<br>si128<br>si128<br>si128 | epi8<br>si128<br>si128<br>si128 | pi32<br>si64<br>si64<br>si64 | pi16<br>si64<br>si64<br>si64 |
| select_ngt | _mm_cmpgt_[x]                                                   | N/A                              | N/A                              | N/A                             | N/A                          | N/A                          |
| select_nge | _mm_cmpge_[x]                                                   | N/A                              | N/A                              | N/A                             | N/A                          | N/A                          |
| select_nlt | _mm_cmplt_[x]                                                   | N/A                              | N/A                              | N/A                             | N/A                          | N/A                          |
| select_nle | _mm_cmple_[x]                                                   | N/A                              | N/A                              | N/A                             | N/A                          | N/A                          |

## **Conditional Select Operators: Corresponding Intrinsics and Classes**

\* Note that \_mm\_andnot\_[y] intrinsics do not apply to the fvec classes.

| Operators  | Corresponding<br>Intrinsic                                      | l8vec8                      | F64vec2 | F32vec4 | F32vec1 |
|------------|-----------------------------------------------------------------|-----------------------------|---------|---------|---------|
| select_eq  | _mm_cmpeq_[x]<br>_mm_and_[y]<br>_mm_andnot_[y]*<br>_mm_or_[y]   | pi8<br>si64<br>si64<br>si64 | pd      | ps      | SS      |
| select_neq | <pre>_mm_cmpeq_[x] _mm_and_[y] _mm_andnot_[y]* _mm_or_[y]</pre> | pi8<br>si64<br>si64<br>si64 | pd      | ps      | 55      |
| select_gt  | <pre>_mm_cmpgt_[x] _mm_and_[y] _mm_andnot_[y]* _mm_or_[y]</pre> | pi8<br>si64<br>si64<br>si64 | pd      | ps      | នន      |
| select_ge  | <pre>_mm_cmpge_[x] _mm_and_[y] _mm_andnot_[y]* _mm_or_[y]</pre> | pi8<br>si64<br>si64<br>si64 | pd      | ps      | 55      |
| select_lt  | <pre>_mm_cmplt_[x] _mm_and_[y] _mm_andnot_[y]* _mm_or_[y]</pre> | pi8<br>si64<br>si64<br>si64 | pd      | ps      | 55      |
| select_le  | <pre>_mm_cmple_[x] _mm_and_[y] _mm_andnot_[y]* _mm_or_[y]</pre> | pi8<br>si64<br>si64<br>si64 | pd      | ps      | SS      |
| select_ngt | _mm_cmpgt_[x]                                                   | N/A                         | pd      | ps      | SS      |
| select_nge | _mm_cmpge_[x]                                                   | N/A                         | pd      | ps      | SS      |
| select_nlt | _mm_cmplt_[x]                                                   | N/A                         | pd      | ps      | SS      |
| select_nle | _mm_cmple_[x]                                                   | N/A                         | pd      | ps      | នន      |

## Conditional Select Operators: Corresponding Intrinsics and Classes (cont.)

\* Note that \_mm\_andnot\_[y] intrinsics do not apply to the fvec classes.

| Operators   | Corresponding<br>Intrinsic | l64vec2 | I32vec4 | l16vec8 | l8vec16 | I32vec2 | I16vec4 |
|-------------|----------------------------|---------|---------|---------|---------|---------|---------|
| unpack_high | _mm_unpackhi_[x]           | epi64   | epi32   | epi16   | epi8    | pi32    | pi16    |
| unpack_low  | _mm_unpacklo_[x]           | epi64   | epi32   | epi16   | epi8    | pi32    | pi16    |
| pack_sat    | _mm_packs_[x]              | N/A     | epi32   | epi16   | N/A     | pi32    | pil6    |
| packu_sat   | _mm_packus_[x]             | N/A     | N/A     | epi16   | N/A     | N/A     | pu16    |
| sat_add     | _mm_adds_[x]               | N/A     | N/A     | epi16   | epi8    | N/A     | pi16    |
| sat_sub     | _mm_subs_[x]               | N/A     | N/A     | epi16   | epi8    | N/A     | pi16    |

## Packing and Unpacking Operators: Corresponding Intrinsics and Classes

# Packing and Unpacking Operators: Corresponding Intrinsics and Classes (cont.)

| Operators   | Corresponding<br>Intrinsic | l8vec8 | F64vec2 | F32vec4 | F32vec1 |
|-------------|----------------------------|--------|---------|---------|---------|
| unpack_high | _mm_unpackhi_[x]           | pi8    | pd      | ps      | N/A     |
| unpack_low  | _mm_unpacklo_[x]           | pi8    | pd      | ps      | N/A     |
| pack_sat    | _mm_packs_[x]              | N/A    | N/A     | N/A     | N/A     |
| packu_sat   | _mm_packus_[x]             | N/A    | N/A     | N/A     | N/A     |
| sat_add     | _mm_adds_[x]               | pi8    | pd      | ps      | SS      |
| sat_sub     | _mm_subs_[x]               | pi8    | pi16    | pi8     | pd      |

#### **Conversions Operators: Corresponding Intrinsics and Classes**

| Operators         | Corresponding<br>Intrinsic |
|-------------------|----------------------------|
| F64vec2ToInt      | _mm_cvttsd_si32            |
| F32vec4ToF64vec2  | _mm_cvtps_pd               |
| F64vec2ToF32vec4  | _mm_cvtpd_ps               |
| IntToF64vec2      | _mm_cvtsi32_sd             |
| F32vec4ToInt      | _mm_cvtt_ss2si             |
| F32vec4ToIs32vec2 | _mm_cvttps_pi32            |
| IntToF32vec4      | _mm_cvtsi32_ss             |
| Is32vec2ToF32vec4 | _mm_cvtpi32_ps             |

## **Programming Example**

This sample program uses the F32vec4 class to average the elements of a 20 element floating point array.

```
// Include Streaming SIMD Extension Class Definitions
#include <fvec.h>
// Shuffle any 2 single precision floating point from a
// into low 2 SP FP and shuffle any 2 SP FP from b
// into high 2 SP FP of destination
#define SHUFFLE(a,b,i) (F32vec4)_mm_shuffle_ps(a,b,i)
#include <stdio.h>
#define SIZE 20
// Global variables
float result;
_MM_ALIGN 16 float array[SIZE];
// Function: Add20ArrayElements
// Add all the elements of a 20 element array
//***********************
                                     ******
void Add20ArrayElements (F32vec4 *array, float *result)
  F32vec4 vec0, vec1;
  vec0 = _mm_load_ps ((float *) array); // Load array's first
4 floats
  // Add all elements of the array, 4 elements at a time
  vec0 += array[1]; // Add elements 5-8
  vec0 += array[2]; // Add elements 9-12
  vec0 += array[3]; // Add elements 13-16
  vec0 += array[4]; // Add elements 17-20
  // There are now 4 partial sums.
  // Add the 2 lowers to the 2 raises,
  // then add those 2 results together
  vec1 = SHUFFLE(vec1, vec0, 0x40);
  vec0 += vec1;
  vec1 = SHUFFLE(vec1, vec0, 0x30);
  vec0 += vec1;
  vec0 = SHUFFLE(vec0, vec0, 2);
  _mm_store_ss (result, vec0); // Store the final sum
void main(int argc, char *argv[])
  int i;
  // Initialize the array
  for (i=0; i < SIZE; i++)</pre>
  ł
     array[i] = (float) i;
  }
```

```
// Call function to add all array elements
Add20ArrayElements (array, &result);
// Print average array element value
printf ("Average of all array values = %f\n", result/20.);
printf ("The correct answer is %f\n\n\n", 9.5);
```

## Index

#### #

| #assert                  | 43            |
|--------------------------|---------------|
| #define                  | 43            |
| #pragma distribute point | 162           |
| #pragma hdrstop          | 54            |
| #pragma ivdep            | 120, 130, 164 |
| #pragma loop count       | 162           |
| #pragma noprefetch       | 164           |
| #pragma noswp            | 161           |
| #pragma nounroll         | 163           |
| #pragma novector         | 130, 164      |
| #pragma omp              | 144, 147, 153 |
| #pragma optimize         |               |
| #pragma prefetch         | 164           |
| #pragma swp              | 161           |
| #pragma taskq            |               |
| #pragma unroll           |               |
| #pragma vector           | 130, 164      |
| #undef                   |               |

## [

| -[no]align option    | 11 |
|----------------------|----|
| -[no]restrict option | 11 |

#### \_

| cplusplus macro                 | 76 |
|---------------------------------|----|
| DATE macro                      | 76 |
| declspec                        |    |
| ECC predefined macro            |    |
| EDG predefined macro            |    |
| ELFpredefined macro             |    |
| FILE macro                      |    |
| gnu_linux predefined macro      |    |
| GNUC predefined macro           |    |
| GNUC_MINOR predefined macro     |    |
| GNUC_PATCHLEVEL predefined 1    |    |
|                                 |    |
| GXX_ABI_VERSION predefined mac  |    |
| i386 predefined macro           |    |
| i386 predefined macro           |    |
| ia64 predefined macro           |    |
| ia64 predefined macro           |    |
| ICC predefined macro            |    |
| INTEL COMPILER predefined macro | 45 |
| LINE macro                      |    |
| linux predefined macro          |    |
| linux predefined macro          |    |
| lp64 predefined macro           |    |

| _LP64 predefined macro                 |
|----------------------------------------|
| NO INLINE predefined macro             |
| NO MATH INLINES predefined macro 45    |
| NO STRING INLINES predefined macro. 45 |
| OPTIMIZE predefined macro              |
| PTRDIFF TYPE predefined macro 45       |
| SIZE TYPE predefined macro             |
| $\overline{\text{STDC}}$ macro         |
| TIME macro                             |
| unix predefined macro                  |
| unix predefined macro                  |
| USER_LABEL_PREFIX predefined macro     |
| 45                                     |
| INTEGRAL MAX BITS predefined macro 45  |
| M IA64 predefined macro                |
| PGO_INSTRUMENT predefined macro 45     |

#### Α

| -A- option                |                |
|---------------------------|----------------|
| acos library function     |                |
| acosd library function    |                |
| acosh library function    |                |
| -alias_args[-] option     |                |
| -align option             |                |
| alignment                 |                |
| alternate tools and paths |                |
| -Aname[(value)] option    |                |
| annuity library function  |                |
| -ansi option              | 11 76          |
| ANSI/ISO standard         |                |
| -ansi_alias[-] option     |                |
| arrays                    |                |
| asin library function     |                |
| asind library function    |                |
|                           |                |
| asinh library function    |                |
| atan library function     |                |
| atan2 library function    |                |
| atand library function    |                |
| atand2 library function   |                |
| atanh library function    |                |
| -auto_ilp32 option        |                |
| auto-parallelization      |                |
| -ax option11              | , 87, 119, 123 |
|                           |                |

## В

| bash profile            | 39 |
|-------------------------|----|
| -Bdynamic linker option |    |
| -Bstatic linker option  | 57 |
| built-in functions      | 74 |

## С

| -C option11                                                  |
|--------------------------------------------------------------|
| C_INCLUDE_PATH environment variable47                        |
| -c99[-] option                                               |
| cabs library function                                        |
| cacos library function                                       |
| cacosh library function                                      |
| captureprivate                                               |
| carg library function                                        |
| casin library function                                       |
| casinh library function                                      |
| catan library function                                       |
| catanh library function                                      |
| cbrt library function                                        |
| ccos library function                                        |
| ccosh library function                                       |
| ceil library function                                        |
| cexp library function                                        |
| cexp10 library function                                      |
| cimag library function                                       |
| cis library function                                         |
| class libraries                                              |
| floating-point vector classes 397, 399, 400,                 |
| 404, 405, 406, 409, 412, 413, 414, 415, 421                  |
| integer vector classes . 368, 369, 370, 372, 373,            |
| 375, 377, 379, 380, 382, 384, 387, 393, 394,                 |
| 395                                                          |
| class libraries                                              |
| clog library function                                        |
| clog2 library function                                       |
| code-coverage tool                                           |
| e                                                            |
| compiling<br>and linking61                                   |
| controlling                                                  |
| for non-shared libraries                                     |
| from the command line                                        |
| phases of                                                    |
| with alternate tools and paths                               |
| with make                                                    |
|                                                              |
| compiling                                                    |
| -complex_limited_range option11<br>compound library function |
|                                                              |
| configuration files                                          |
| conj library function210 conventions                         |
| for class libraries4                                         |
|                                                              |
| for compiler options7<br>for document4                       |
| for intrinsics                                               |
|                                                              |
| copysign library function                                    |
| cos library function                                         |
| cosd library function                                        |
| cosh library function                                        |
| cot library function                                         |
| cotd library function                                        |

#### D

| data alignment         | 134 |
|------------------------|-----|
| data dependence        | 125 |
| default                |     |
| compiler behavior      | 38  |
| compiler options       | 37  |
| denormal results       | 54  |
| Dinkumware*            |     |
| C++ library            | 61  |
| -dM option             | 11  |
| -Dname[=value] option  | 11  |
| -dryrun option         | 11  |
| dynamic linking        | 57  |
| -dynamic-linker option | 11  |
|                        |     |

## Е

| -E option                    | 11  |
|------------------------------|-----|
| ECCCFG environment variable  |     |
| ECPCCFG environment variable | 47  |
| EMMS Instruction             | 228 |
| environment                  |     |
| customing                    | 47  |
| setting with iccvars.sh      |     |
| variables                    |     |
| -EP option                   |     |
| erf library function         |     |
| erfc library function        |     |
| exp library function         |     |
| exp10 library function       | 191 |
| exp2 library function        |     |
| expm1 library function       |     |
| · ·                          |     |

#### F

| -F option                | 11    |
|--------------------------|-------|
| -f[no]verbose-asm option | 11    |
| fabs library function    | . 204 |

| -falias option11                                       |
|--------------------------------------------------------|
| -fast option11                                         |
| -fcode-asm option11                                    |
| fdim library function                                  |
| features                                               |
| and benefits2                                          |
| new1                                                   |
| -ffnalias option                                       |
| files                                                  |
| configuration                                          |
| for compiler input                                     |
| for precompiled headers                                |
| include                                                |
| response                                               |
| finite library function                                |
| firstprivate                                           |
| floating-point vector classes                          |
| floor library function                                 |
| flushing denormal results                              |
| fma library function                                   |
| fmax library function                                  |
| fmin library function                                  |
| -fminshared option                                     |
| fmod library function                                  |
| -fno-alias option                                      |
| -fno-common option                                     |
| -fno-fnalias option                                    |
| -fno-rtti option                                       |
| -ino-rui option                                        |
| -inspin[-] option                                      |
| -ip option                                             |
| -ip_poirt option                                       |
| -fpstkchk option                                       |
| -ipsikenk option                                       |
| frexp library function                                 |
| -fshort-enums option                                   |
| -ishort-enums option                                   |
| -isource-asin option                                   |
|                                                        |
| -ftz[-] option                                         |
| function splitting100<br>-funsigned-bitfields option11 |
| -funsigned-char option                                 |
| -tunsigned-char option                                 |
| -fvisibility option                                    |
| -ivisibility option                                    |
|                                                        |
| -fvisibility-extern= option                            |
| -fvisibility-hidden= option                            |
| -fvisibility-internal= option11                        |
| -fvisibility-protected= option11                       |

## G

| -g option                | 11 |
|--------------------------|----|
| gamma library function   |    |
| gamma_r library function |    |

| gcc                     |        |
|-------------------------|--------|
| compatibility with      |        |
| interoperability with   |        |
| language extensions     |        |
| gcc function attributes |        |
| -gcc-name option        | 11, 72 |
| -gcc-version= option    | 11, 72 |
| global symbols          |        |
| GNU*                    |        |
| C library               |        |
|                         |        |

## н

| -H option              | 11 |
|------------------------|----|
| -help option           |    |
| hypot library function |    |

#### L

| -I option                                             | 11  |
|-------------------------------------------------------|-----|
| -i_dynamic option                                     |     |
| i386 predefined macro                                 |     |
| IA32ROOT enviroment variable                          | 47  |
| ia64 predefined macro                                 | 45  |
| IA64ROOT enviroment variable                          |     |
| ICCCFG environment variable                           | 47  |
| iccvars.csh                                           | 39  |
| iccvars.sh                                            |     |
| ICPCCFG environment variable                          | 47  |
| -idirafter option                                     | 11  |
| ilogb library function 1                              | 91  |
| include files                                         |     |
| searching for                                         | 50  |
| include files                                         | 50  |
| inline expansion                                      |     |
| -inline_debug_info option11,                          |     |
| integer vector classes 3                              |     |
| Intel extensions 1                                    |     |
| Intel math library 61, 184, 189, 191, 196, 20         | 00, |
| 203, 204, 210                                         |     |
| intermediate language                                 | 95  |
| intrinsics                                            |     |
| benefits of using 2                                   |     |
| for cross-processor implementation343, 34<br>349, 353 |     |
| for data alignment                                    | 41  |
| for Itanium(R) processor317, 320, 323, 32             | 27, |
| 330                                                   |     |
| for new Intel processors                              | 15  |
| MMX(TM) Technology229, 231, 233, 23                   |     |
| 238, 240                                              |     |
| overview of                                           | 17  |
| Streaming SIMD Extensions241, 242, 24                 | 45, |
| 246, 252, 255, 256, 257, 258, 259, 261, 26            | 66, |
| 268, 269, 270, 272                                    |     |

| Streaming | SIMD | Extensions  | 2 |
|-----------|------|-------------|---|
| Sucumng   | OIND | Lincensions | - |

floating-point . 274, 276, 277, 283, 286, 287, 288, 289

integer....290, 296, 297, 300, 303, 304, 306, 310, 312

| Streaming SIMD Extensions 2            |
|----------------------------------------|
| usage syntax                           |
| -ip option                             |
| -ip_no_inlining option11, 92, 98       |
| -ip_no_pinlining option11, 98          |
| -IPF_flt_eval_method0 option11, 80, 83 |
| -IPF_fltacc[-] option11, 80, 83        |
| -IPF_fma[-] option11, 80, 83           |
| -IPF_fp_speculation option11, 80, 83   |
| -ipo option                            |
| -ipo_c option                          |
| -ipo_obj option11, 92, 95, 123         |
| -ipo_S option                          |
| isnan library function                 |
| -isystem option11                      |
| -ivdep_parallel option11, 120          |
| ivec                                   |
| floating-point                         |
| integer                                |
| ivec                                   |

#### J

| j0 library function | 196 |
|---------------------|-----|
| j1 library function |     |
| jn library function |     |

#### Κ

| -Kc++ option                       | 11  |
|------------------------------------|-----|
| KMP_LIBRARY environment variable   | 150 |
| KMP_STACKSIZE environment variable | 150 |
| -KNOPIC option                     | 11  |
| -KPIC option                       | 11  |

#### L

| -L option                          | 11   |
|------------------------------------|------|
| language conformance               |      |
| lastprivate                        | 156  |
| LD_LIBRARY_PATH environment variab | le63 |
| Idexp library function             | 191  |
| ld-linux.so.2                      |      |
| legal information                  | 2    |
| Igamma library function            | 196  |
| lgamma_r library function          |      |

| libimf.a                    |
|-----------------------------|
| libraries                   |
| linking to57                |
| managing                    |
| shared 57                   |
| static                      |
| libraries                   |
| license                     |
| linking                     |
| linux predefined macro      |
| llrint library function 200 |
| llround library function    |
| log library function 191    |
| log10 library function 191  |
| log1p library function 191  |
| log2 library function 191   |
| logb library function 191   |
| -long_double option11, 81   |
| loop transformation         |
| lrint library function      |
| lround library function     |

#### Μ

| -M option                               |            |
|-----------------------------------------|------------|
| make                                    |            |
| makefile                                |            |
| -march=cpu option                       | 11, 86     |
| math library                            |            |
| matrix multiplication                   |            |
| -mcpu=cpu option                        |            |
| -MD option                              |            |
| -MF option                              |            |
| -MG option                              |            |
| -MM option                              |            |
| -MMD option                             |            |
| -mno-relax option                       |            |
| -mno-serialize-volatile option          |            |
| modf library function                   |            |
| -mp option                              |            |
| -mp1 option                             | 11, 80, 81 |
| -mrelax option                          |            |
| -mserialize-volatile option             |            |
| -MX option                              |            |
| · r · · · · · · · · · · · · · · · · · · |            |

#### Ν

| nearbyint library function  | 200 |
|-----------------------------|-----|
| nextafter library function  | 204 |
| nexttoward library function | 204 |
| -no_cpprt option            | 11  |
| -nobss_init option          |     |
| -nodefaultlibs option       |     |
| -no-gcc option              |     |
| -nolib_inline option        |     |

| -nostartfiles option | 11 |
|----------------------|----|
| -nostdinc option     | 11 |
| -nostdlib option     | 11 |

#### 0

| -o option11, 96                               |
|-----------------------------------------------|
| -O0 option11, 80                              |
| -O1 option11, 79                              |
| -O2 option11, 79                              |
| -O3 option11, 79, 119                         |
| -Ob option                                    |
| OMP_DYNAMIC environment variable150           |
| OMP_NESTED environment variable150            |
| OMP_NUM_THREADS environment variable          |
|                                               |
| OMP SCHEDULE environment variable140,         |
| 150                                           |
| -openmp option11, 122, 147                    |
| OpenMP*                                       |
| clauses                                       |
| directives                                    |
| OpenMP* 143, 144, 147, 148, 149, 150, 151,    |
| 153, 154, 160                                 |
| -openmp report option                         |
| -openmp_report option                         |
| -opt report option                            |
| -opt_report_file option                       |
|                                               |
| -opt_report_help option11, 166                |
| -opt_report_level option11, 166               |
| -opt_report_phase option11, 166               |
| -opt_report_routine option11, 166             |
| optimization                                  |
| for floating-point precision                  |
| for Intel processors                          |
| high-level language119, 120                   |
| interprocedural91, 92, 94, 95, 96, 98, 99     |
| parallel programming 122, 138, 139, 140, 141, |
| 143, 144, 147, 148, 149, 150, 151, 153, 154,  |
| 160                                           |
| profile-guided 99, 100, 101, 102, 103, 104,   |
| 110, 117, 118, 119                            |
| restricting80                                 |
| vectorization 123, 124, 125, 127, 128, 129,   |
| 130, 134, 137                                 |
| optimization79                                |
| options                                       |
| cross reference                               |
| default                                       |
| new7                                          |
| quick reference11                             |
|                                               |

#### Ρ

| -P option11 | 1 |
|-------------|---|
|-------------|---|

| -par_report option11, 122, 140, 141       |
|-------------------------------------------|
| -par_threshold[n] option11, 122, 140, 141 |
| -parallel option11, 122, 124, 140         |
| PATH enviroment variable                  |
| -pc32 option                              |
| -pc64 option                              |
| -pc80 option                              |
| -pch option11, 54                         |
| -pch_dir option11, 54                     |
| -pcn option                               |
| pgopti.dpi102, 103                        |
| pow library function                      |
| -prec div option                          |
| precompiled headers                       |
| organizing source files for               |
| precompiled headers                       |
| preprocessor                              |
| options                                   |
| PROF DIR environment variable 102         |
| -prof_dir option11, 101                   |
| PROF_DUMP_INTERVAL environment            |
| variable                                  |
| -prof_file option11                       |
| -prof_format_32 option 11                 |
| -prof_gen[x] option11, 100, 101           |
| PROF NO CLOBBER environment variable      |
| 102                                       |
| -prof_use option11, 100                   |
| profile information117, 118, 119          |
| profmerge                                 |
|                                           |

### Q

| -Qinstall option    | 11         |
|---------------------|------------|
| -Qlocation option   |            |
| -Qoption option     | 11, 92, 99 |
| -Qoption specifiers |            |
| -qp option          | 11         |

#### R

| -rcd option                                                             | .11, 81              |
|-------------------------------------------------------------------------|----------------------|
| remainder library function                                              | 203                  |
| remquo library function                                                 | 203                  |
| requirements                                                            |                      |
| hardware                                                                | 3                    |
| software                                                                | 3                    |
| response files                                                          | 49                   |
| -restrict option                                                        | 76                   |
| rint library function                                                   | 200                  |
| round library function                                                  | 200                  |
| software<br>response files<br>-restrict option<br>rint library function | 3<br>49<br>76<br>200 |

#### S

| -S option 11 |
|--------------|
|--------------|

| scalb library function    | 191 |
|---------------------------|-----|
| scalbln library function  | 191 |
| scalbn library function   | 191 |
| shared libraries          | 63  |
| -shared option            | 11  |
| -shared-libcxa option     | 11  |
| sin library function      | 184 |
| sincos library function   | 184 |
| sincosd library function  | 184 |
| sind library function     | 184 |
| sinh library function     | 189 |
| sinhcosh library function |     |
| SMP                       | 143 |
| software pipelining       | 161 |
| -sox[-] option            | 11  |
| sqrt library function     | 191 |
| static linking            | 57  |
| -static option            | 11  |
| -static-libcxa option     | 11  |
| -std=c99 option           | 11  |
| -strict_ansi option       |     |
| strip mining              | 129 |
| structure tag alignments  |     |
| support                   | 2   |
| symbol preemption         | 65  |
| symmetric multiprocessing | 143 |
| -syntax option            | 11  |
|                           |     |

#### т

| -T option11                 |   |
|-----------------------------|---|
| tan library function        | ł |
| tand library function       |   |
| tanh library function       |   |
| test-prioritization tool110 | ) |
| tgamma library function196  | ) |
| threshold control141        |   |
| timing application168       | , |
| TMP enviroment variable     |   |
| -tpp1 option11              |   |
| -tpp2 option                |   |
| -tpp5 option                |   |
| -tpp6 option11, 84          |   |
| -tpp7 option                |   |
| trunc library function      |   |

#### U

| -u option             | 11 |
|-----------------------|----|
| -U option             |    |
| unix predefined macro | 45 |

| -unroll[n] option | 11     |
|-------------------|--------|
| -unroll0 option   |        |
| unwinder library  |        |
| -use_asm option   |        |
| -use_msasm option |        |
| -use_pch option   | 11, 54 |

#### V

| -V option                               |            |
|-----------------------------------------|------------|
| variables                               |            |
| environment                             | 47         |
| setting environment                     | 39         |
| -vec_report[n] option                   | 11, 123    |
| vectorizer 123, 124, 125, 127, 128, 129 | , 130, 134 |

#### W

| -w option11       |  |
|-------------------|--|
| -Wall option11    |  |
| -Wbrief option 11 |  |
| -Wcheck option 11 |  |
| -wd option        |  |
| -we option        |  |
| -Werror option 11 |  |
| -Wl option 11     |  |
| -wn option11      |  |
| -Wp64 option11    |  |
| -wr option 11     |  |
| -ww option11      |  |
|                   |  |

## Χ

| -x option11, 30, 50, 76, 81, 8 | 6, 119, 123, 124 |
|--------------------------------|------------------|
| -Xa option                     |                  |
| -Xc option                     |                  |
| xild                           |                  |
| -Xlinker option                |                  |

#### Υ

| y0 library function | 196 |
|---------------------|-----|
| y1 library function |     |
| yn library function |     |

## Ζ

| -Zp option | 1 | 1 |
|------------|---|---|
|------------|---|---|